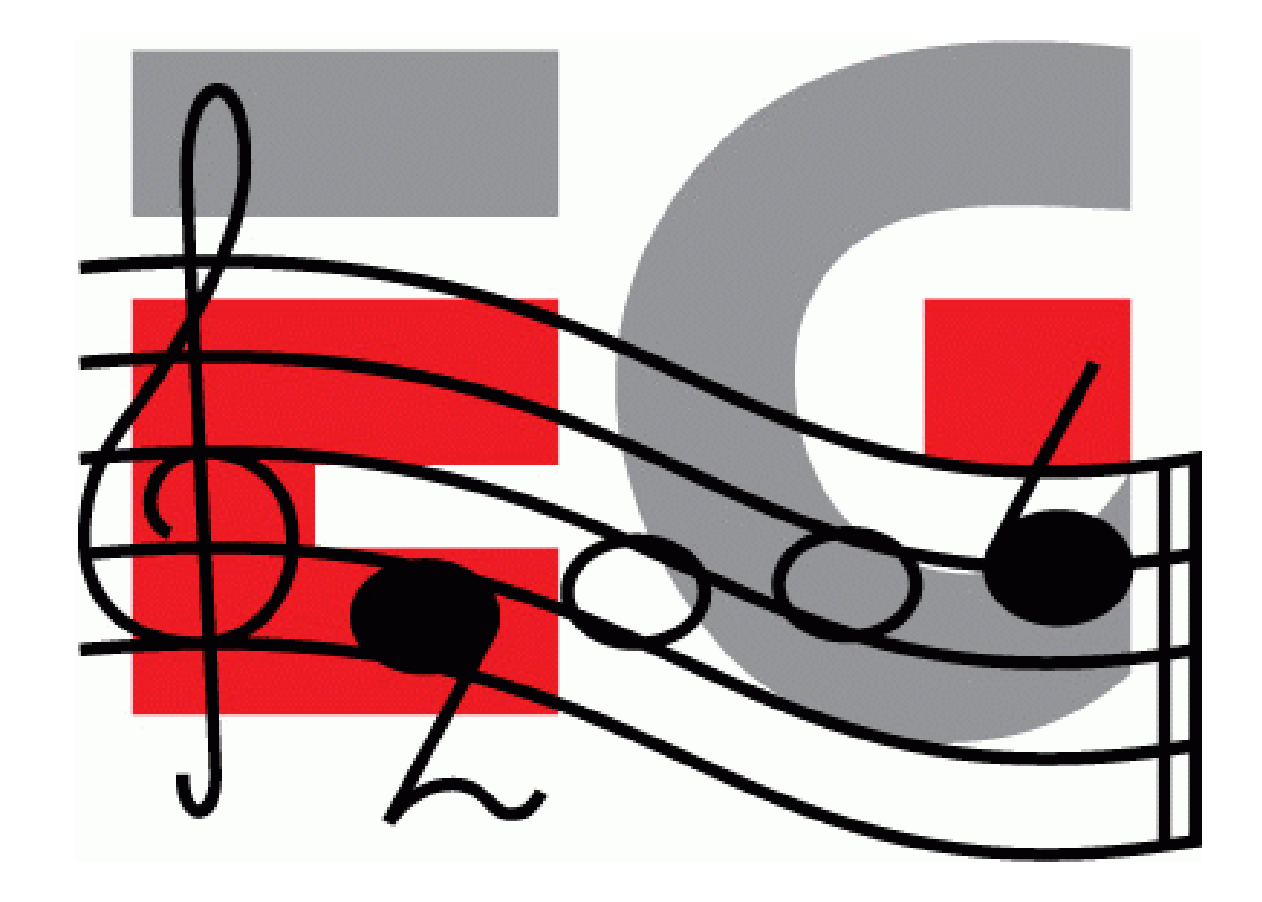

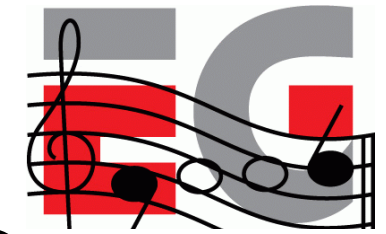

# **Developing Mobile 3D Applications with OpenGL ES and M3G**

Jani Vaarala Nokia Ville Miettinen Hybrid Graphics Mark Callow HI Corporation

Kari Pulli Nokia Research Center

Tomi Aarnio Nokia Research Center

## **Today's program**

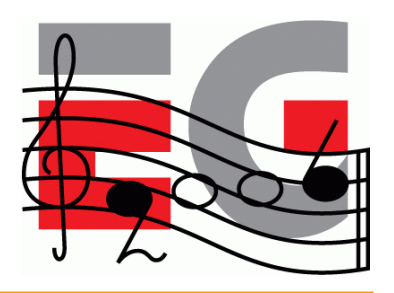

- Start at ?:??
- Intro & OpenGL ES overview 25 min, Kari Pulli
- Using OpenGL ES 40 min, Jani Vaarala
- OpenGL ES performance 25 min, Ville Miettinen
- Break ?:?? ?:??
- M3G API overview 45 min, Tomi Aarnio
- Using M3G 40 min, Mark Callow
- Closing & Q&A 5 min, Kari Pulli

# **Challenges for mobile gfx**

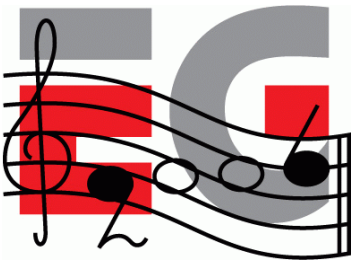

- Small displays
	- getting much better
- Computation
	- speed
	- power / batteries
	- thermal barrier
- Memory

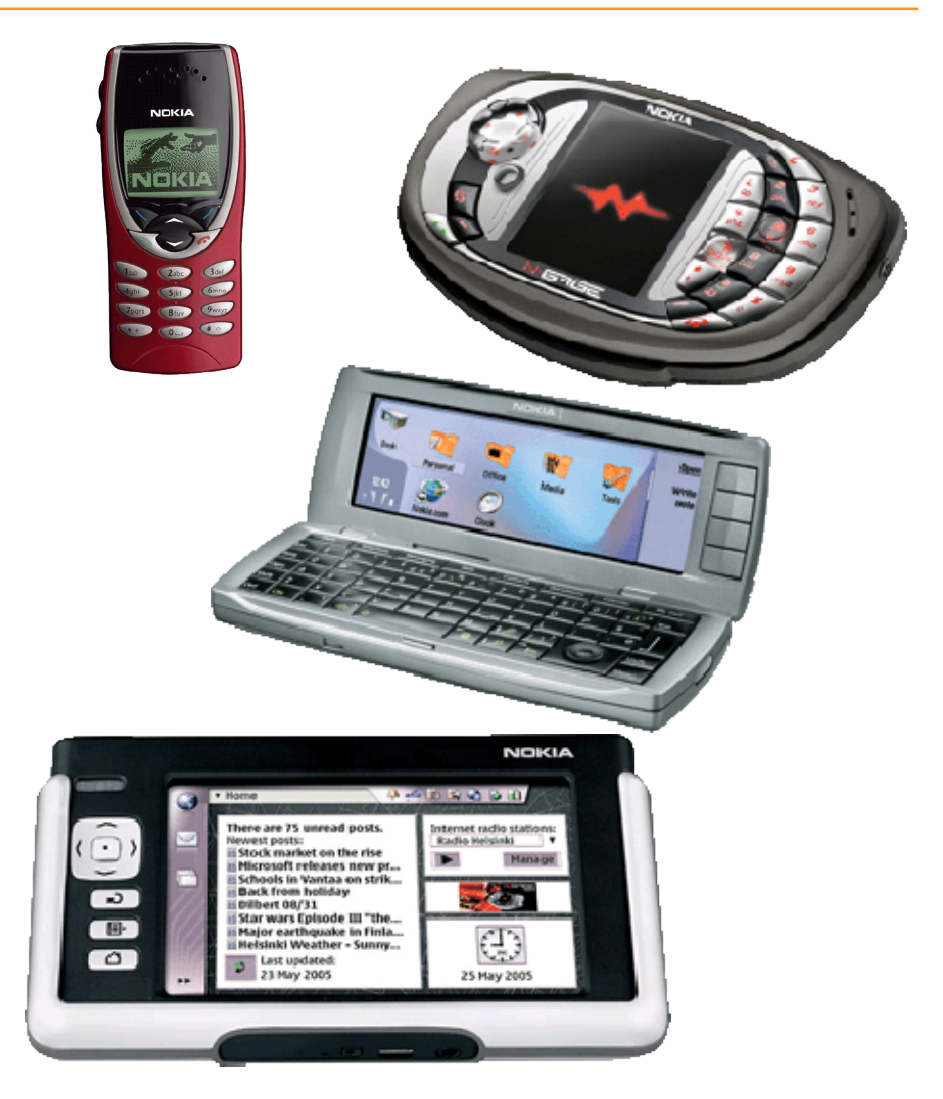

## **State-of-the-art in 2001: GSM world**

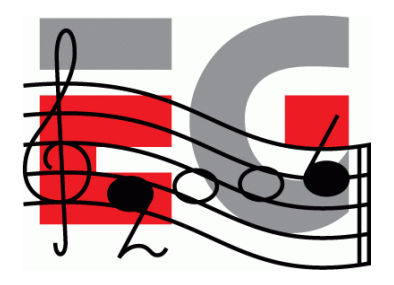

- The world's most played electronic game?
	- According to The Guardian (May 2001)
- Communicator demo 2001
	- Remake of a 1994 Amiga demo
	- <10 year from PC to mobile

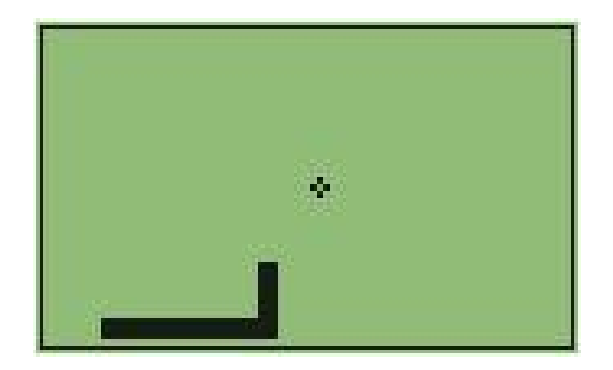

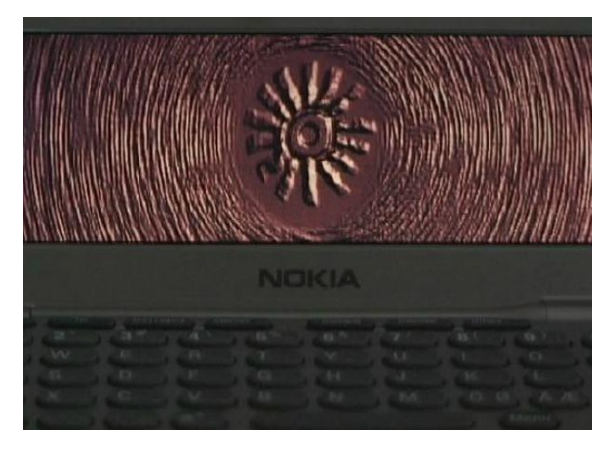

#### **State-of-the-art in 2001: Japan**

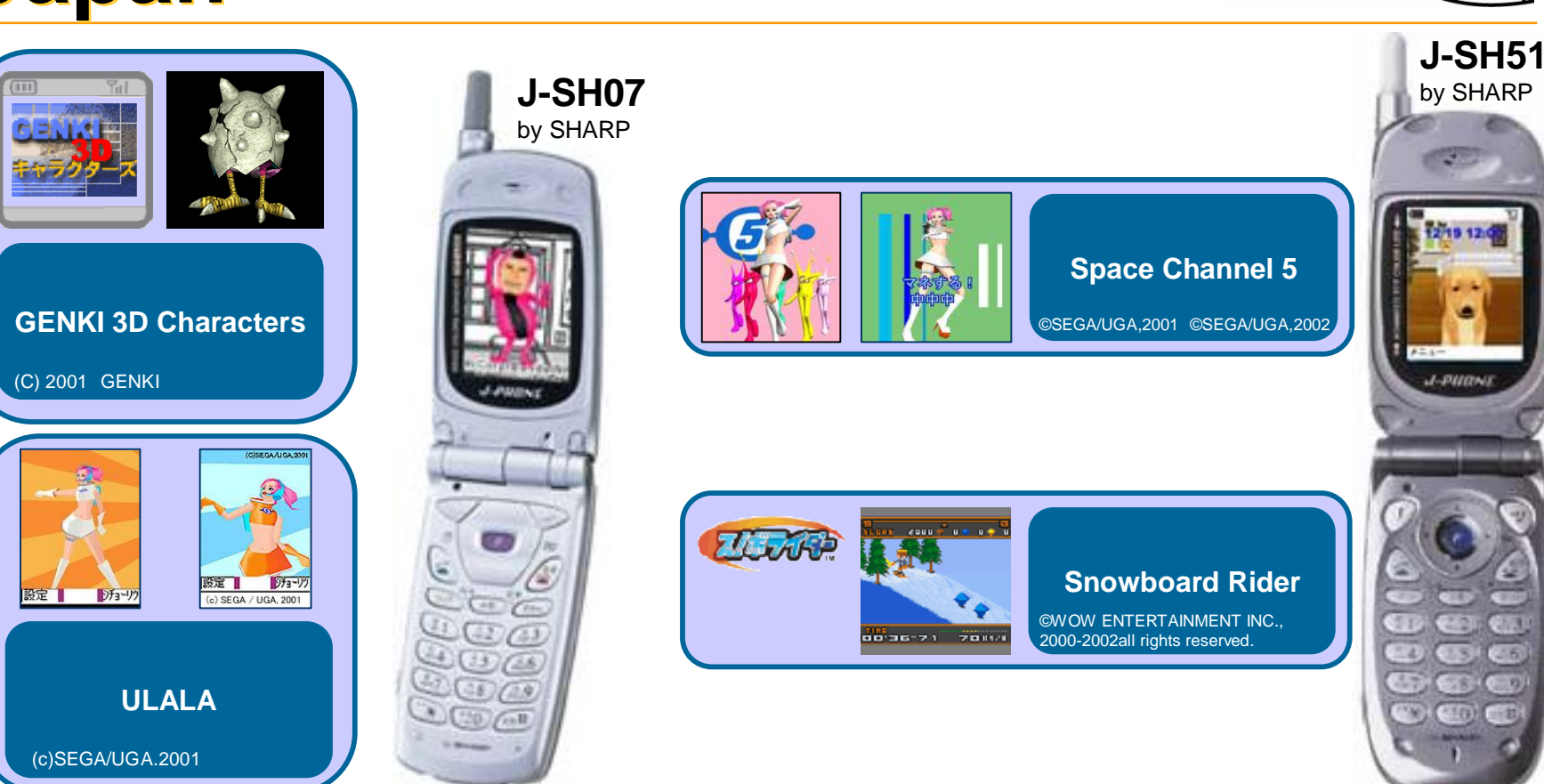

• High-level API with skinning, flat shading / texturing, orthographic view

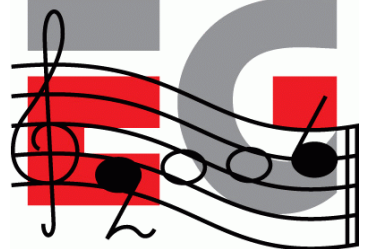

## **State-of-the-art in 2002: GSM world**

- 3410 shipped in May 2002
	- A SW engine: a subset of OpenGL including full perspective (even textures)
	- 3D screensavers (artist created content)
	- FlyText screensaver (end-user content)
	- a 3D game

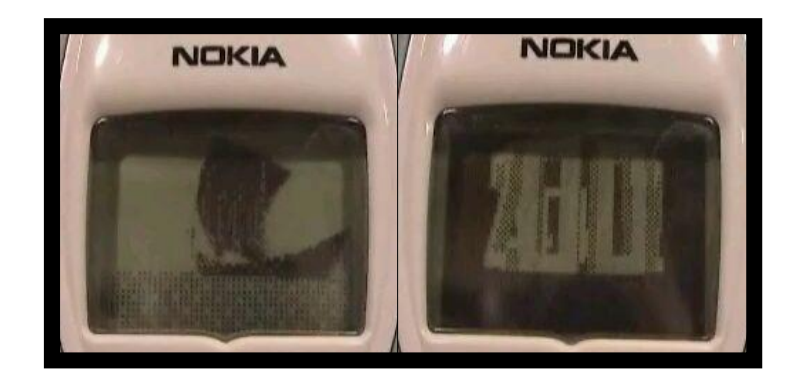

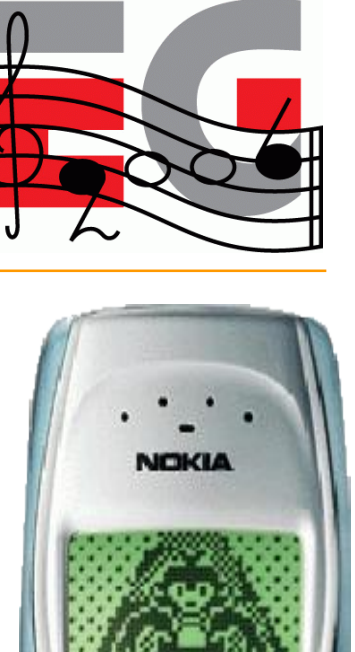

5 jul

#### **State-of-the-art in 2002: Japan**

• Gouraud shading, semi-transparency, environment maps

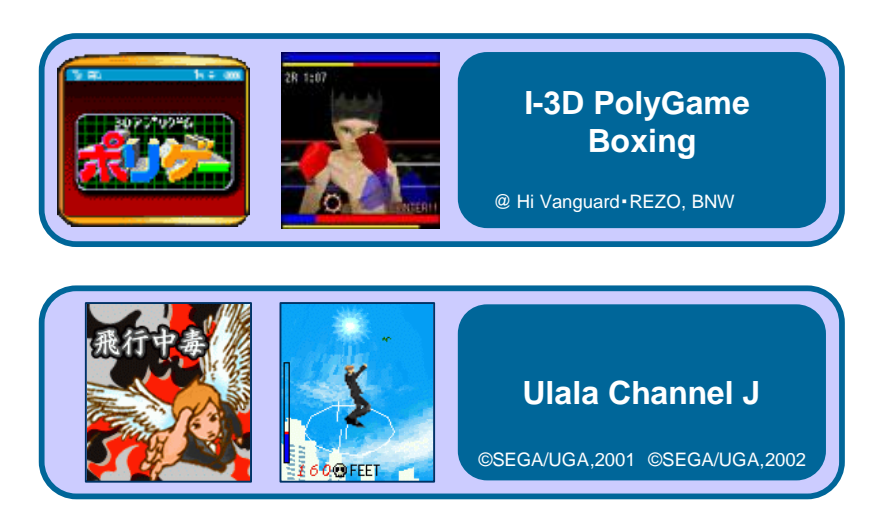

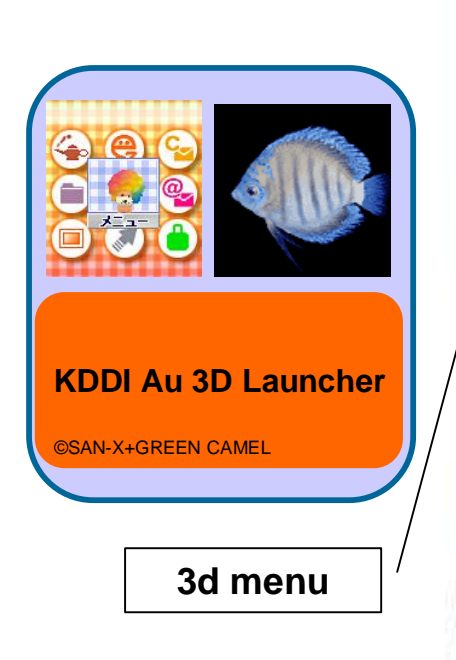

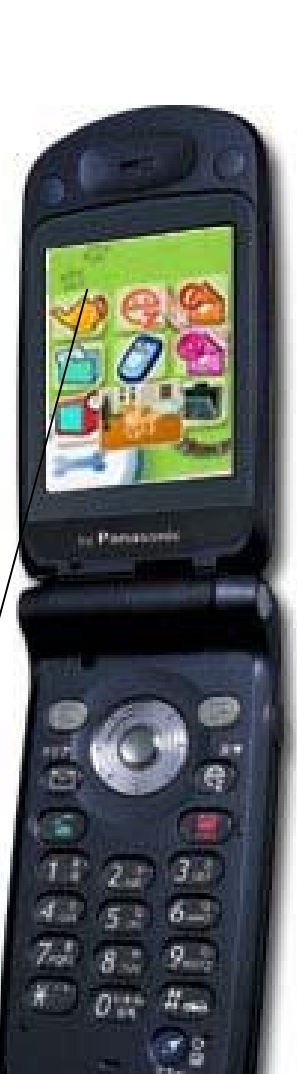

### **State-of-the-art in 2003: GSM world**

- N-Gage ships
- Lots of proprietary 3D engines on various Series 60 phones

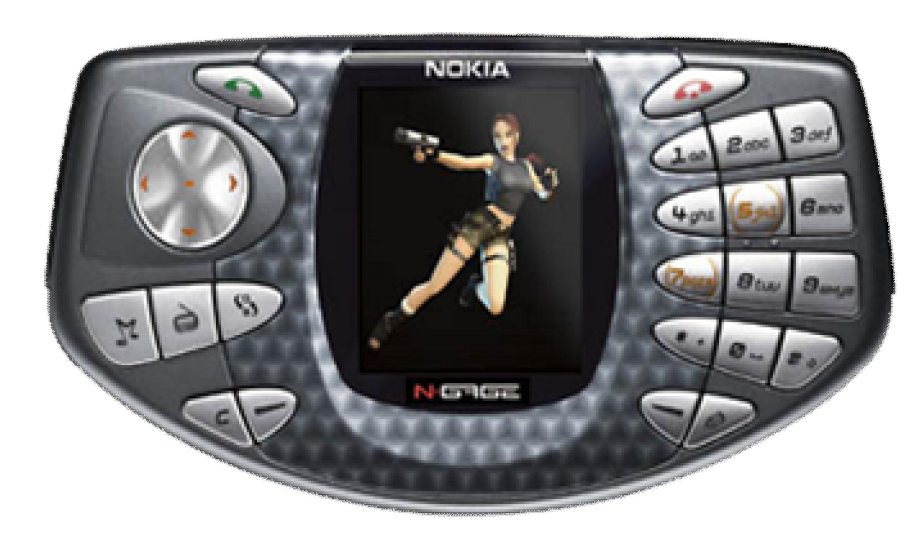

Fathammer's Geopod on XForge

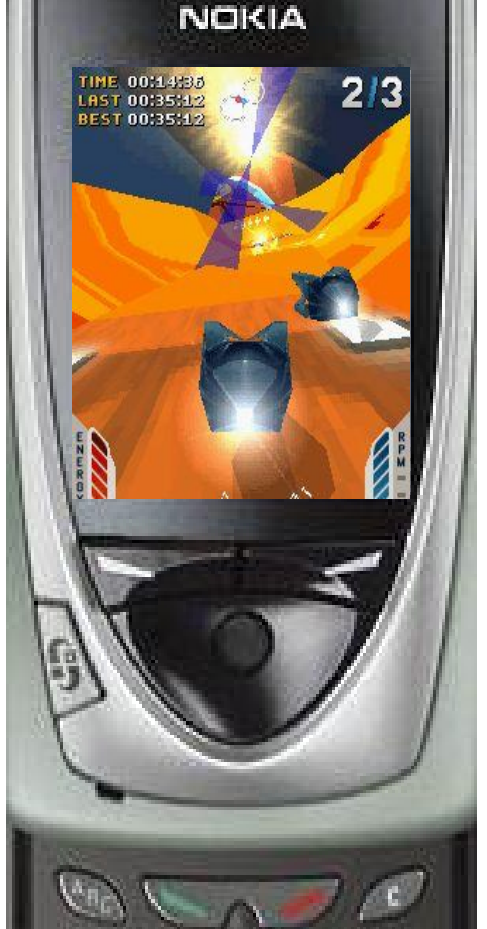

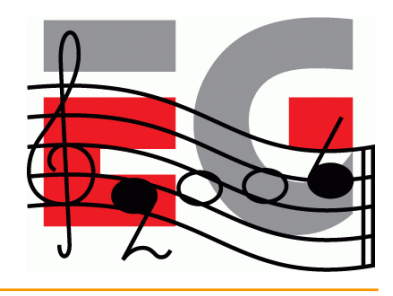

### **State-of-the-art in 2003: Japan**

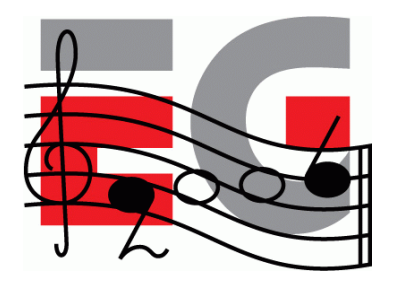

• Perspective view, low-level API

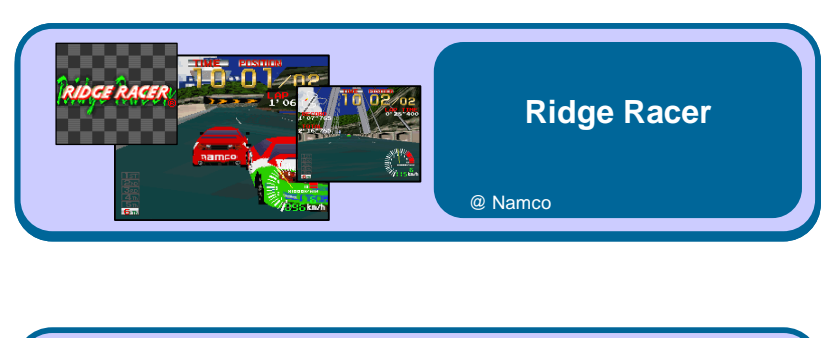

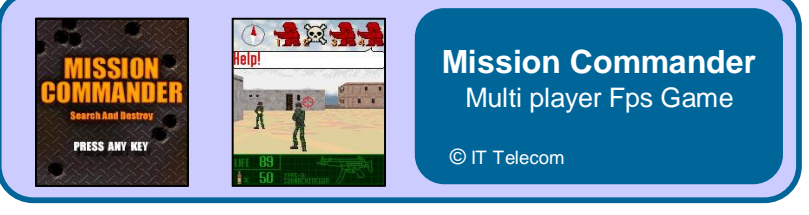

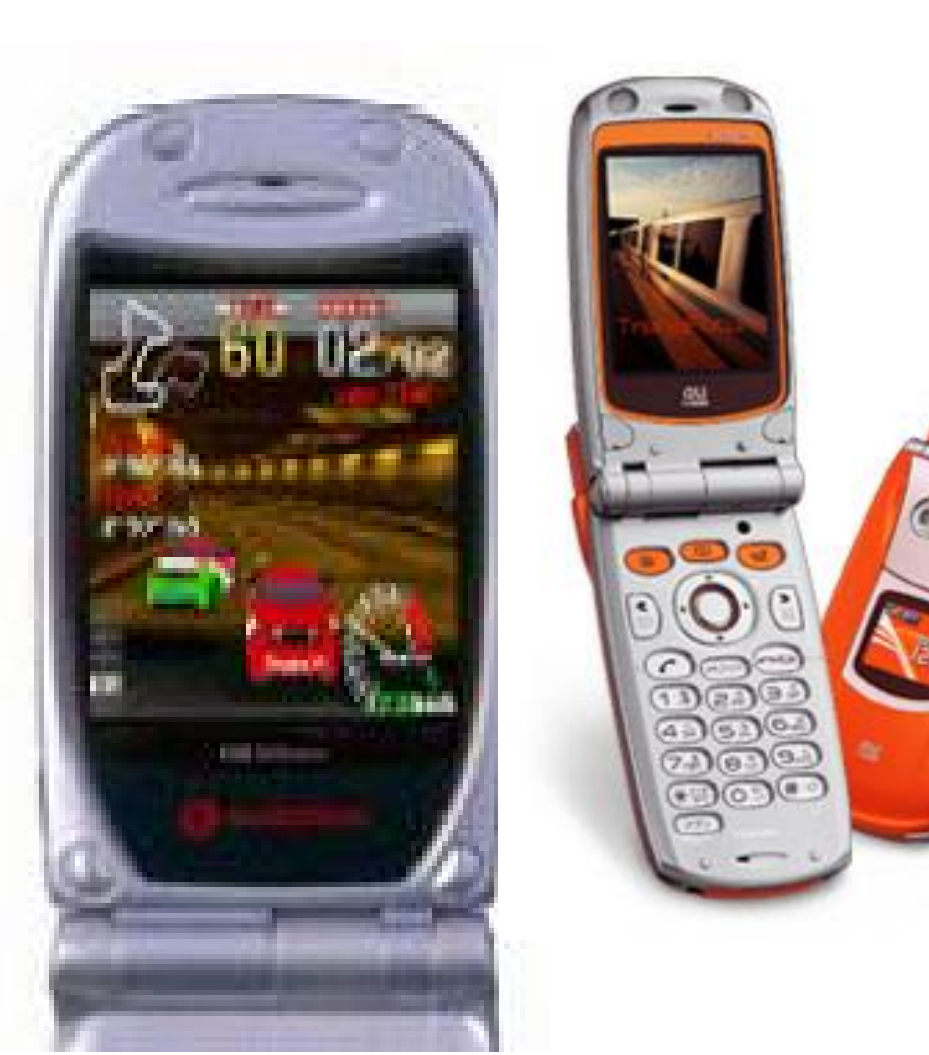

## **Mobile 3D in 2004**

- 6630 shipped late 2004
	- First device to have both OpenGL ES 1.0 (for C++) and M3G (a.k.a JSR-184, for Java) APIs
- Sharp V602SH in May 2004
	- OpenGL ES 1.0 capable HW but API not exposed
	- Java / MascotCapsule API

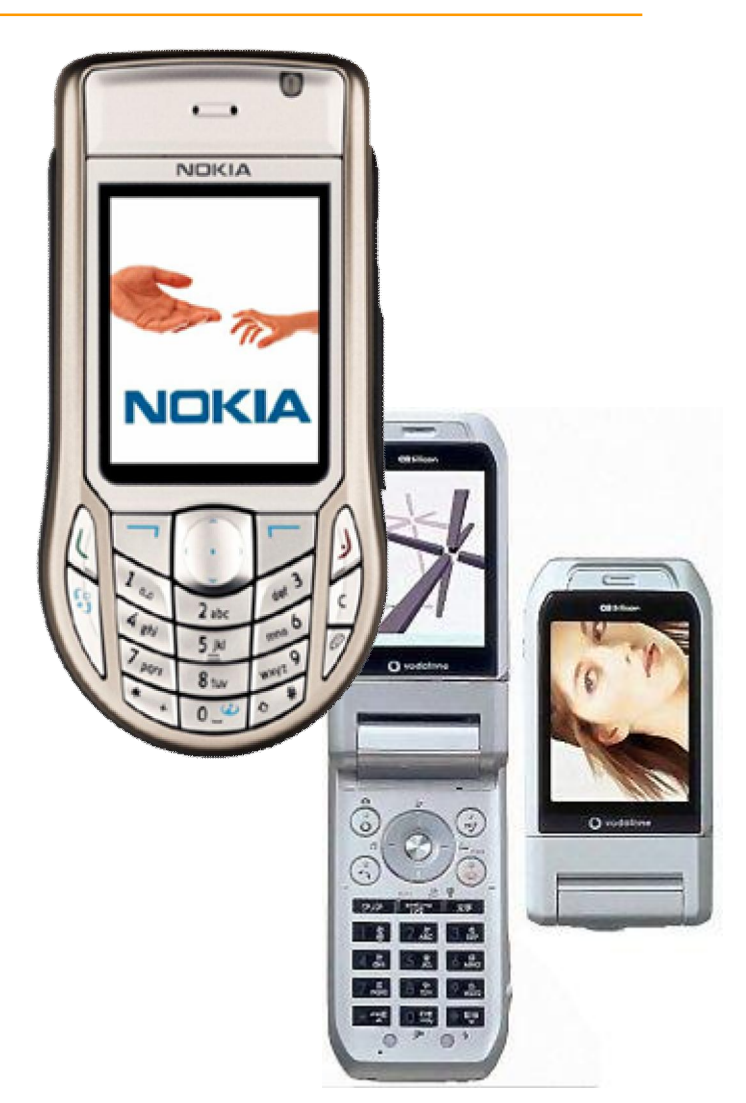

#### **2005 and beyond: HW**

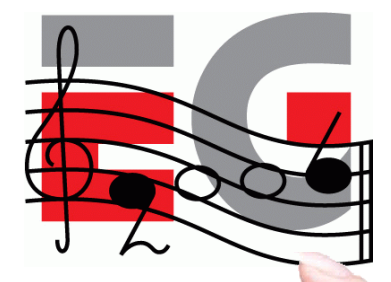

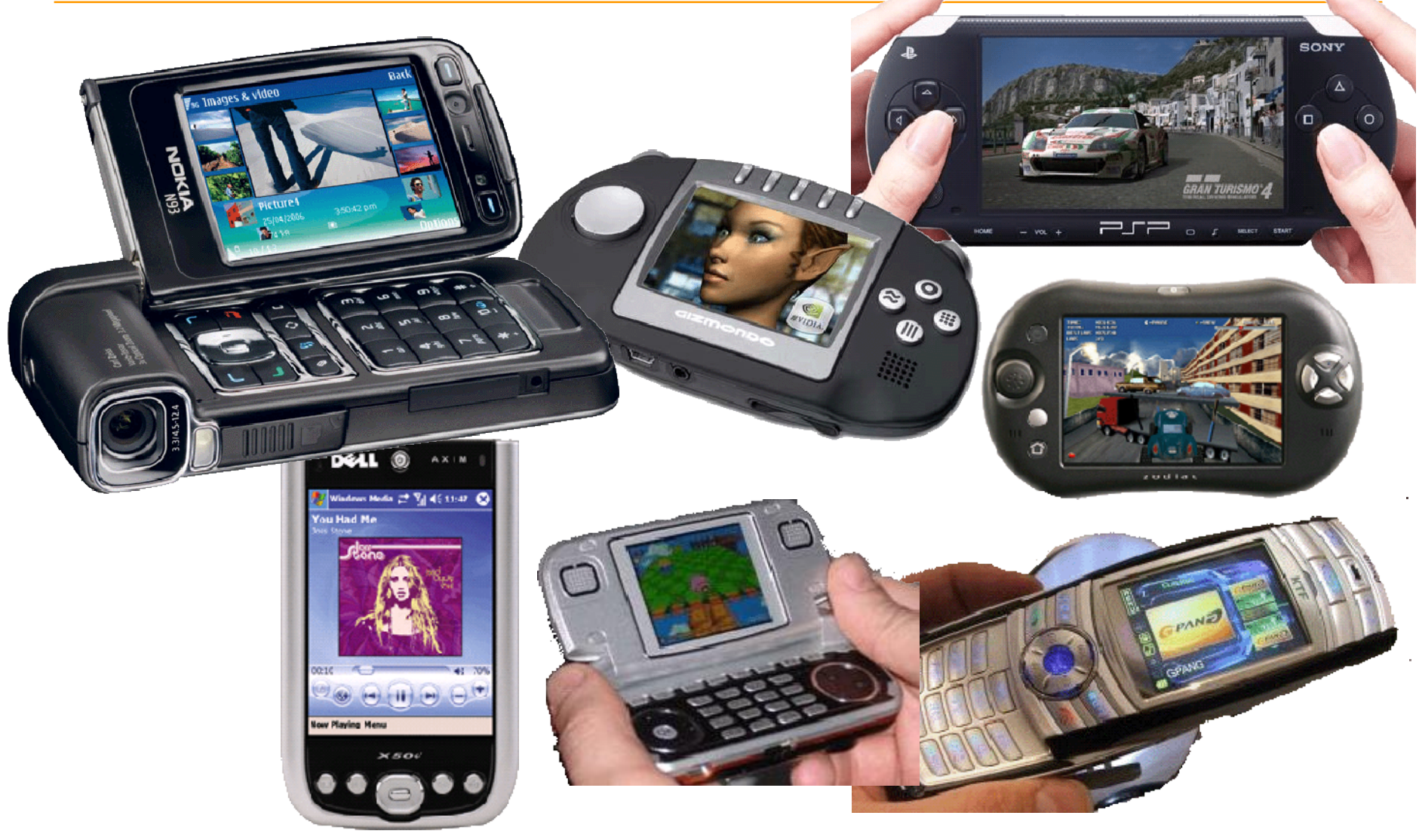

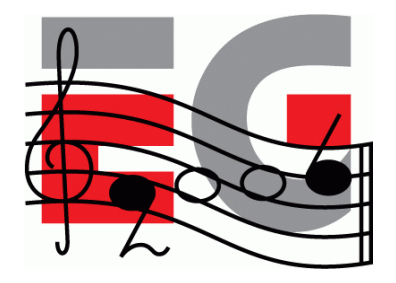

#### **Mobile 3D APIs**

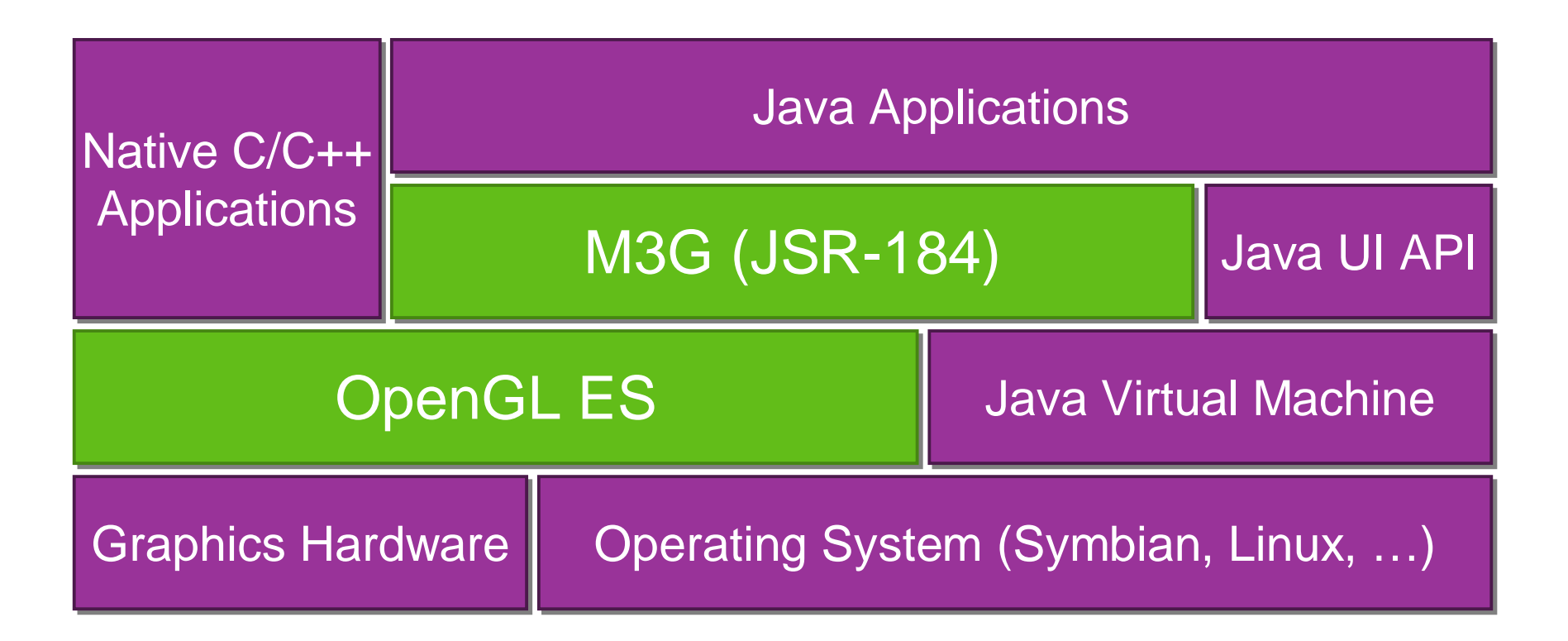

#### **Overview: OpenGL ES**

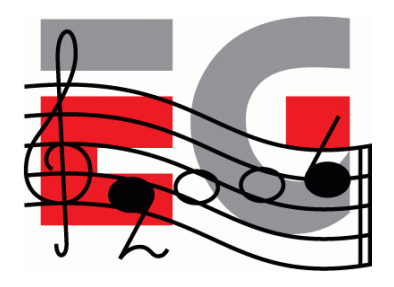

- Background: OpenGL & OpenGL ES
- OpenGL ES 1.0
- OpenGL ES 1.1
- EGL: the glue between OS and OpenGL ES
- How can I get it and learn more?

#### **What is OpenGL?**

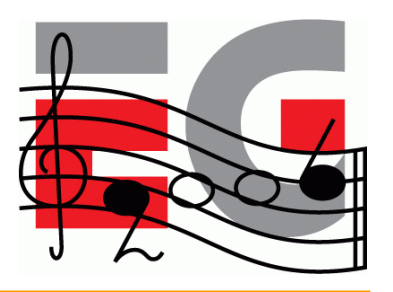

**modeling**

**pixels to screen**

- The most widely adopted graphics standard
	- most OS's, thousands of applications
- Map the graphics process into a pipeline

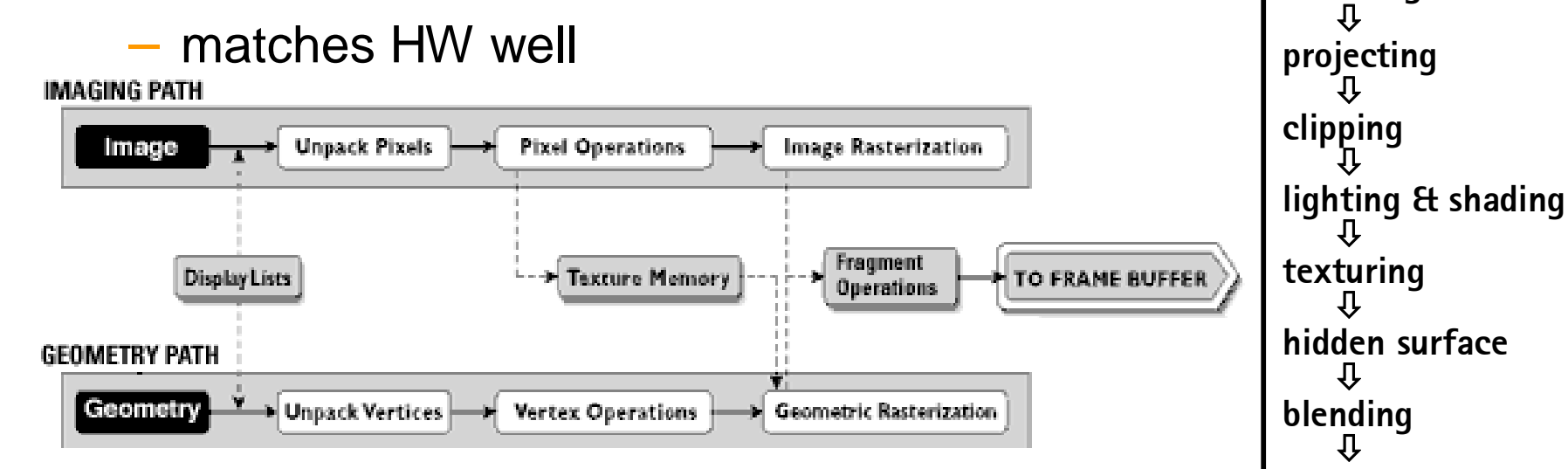

A foundation for higher level APIs

Open Inventor; VRML / X3D; Java3D; game engines

#### **What is OpenGL ES?**

- OpenGL is just too big for Embedded Systems with limited resources
	- memory footprint, floating point HW
- Create a new, compact API
	- mostly a subset of OpenGL
	- that can still do almost all OpenGL can

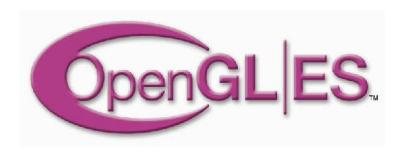

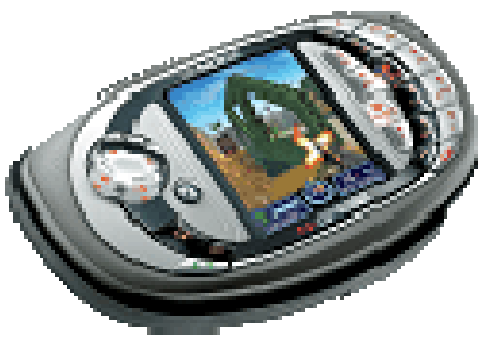

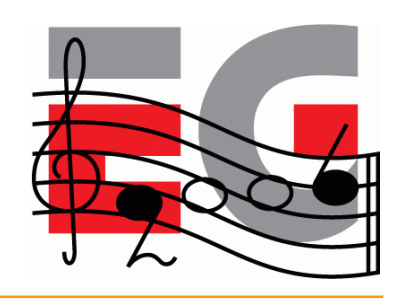

## **OpenGL ES 1.0 design targets**

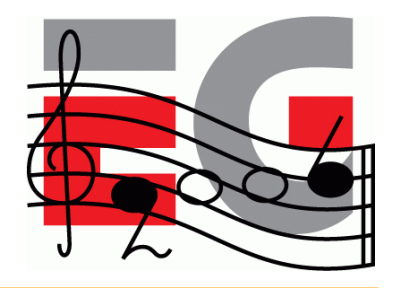

- Preserve OpenGL structure
- Eliminate un-needed functionality
	- redundant / expensive / unused
- Keep it compact and efficient
	- $\leq$  50KB footprint possible, without HW FPU
- Enable innovation
	- allow extensions, harmonize them
- Align with other mobile 3D APIs (M3G / JSR-184)

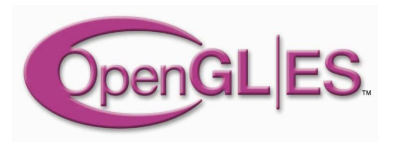

### **Adoption**

- Symbian OS, S60
- Brew
- PS3 / Cell architecture

#### **Sony's arguments: Why ES over OpenGL**

- OpenGL drivers contain many features not needed by game developers
- ES designed primarily for interactive 3D app devs
- Smaller memory footprint

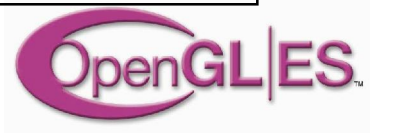

#### **Outline**

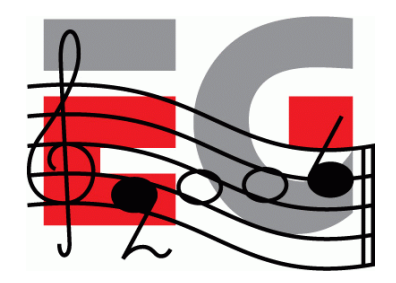

- Background: OpenGL & OpenGL ES
- OpenGL ES 1.0
- OpenGL ES 1.1
- EGL: the glue between OS and OpenGL ES
- How can I get it and learn more?

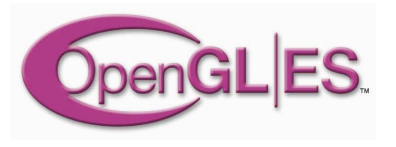

## **Functionality: in / out? (1/7)**

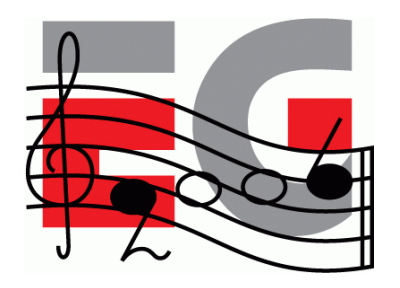

• Convenience functionality is OUT

**vs.**

- GLU (utility library)
- evaluators (for splines)
- feedback mode (tell what would draw without drawing)
- selection mode (for picking, easily emulated)
- display lists (collecting and preprocessing commands)

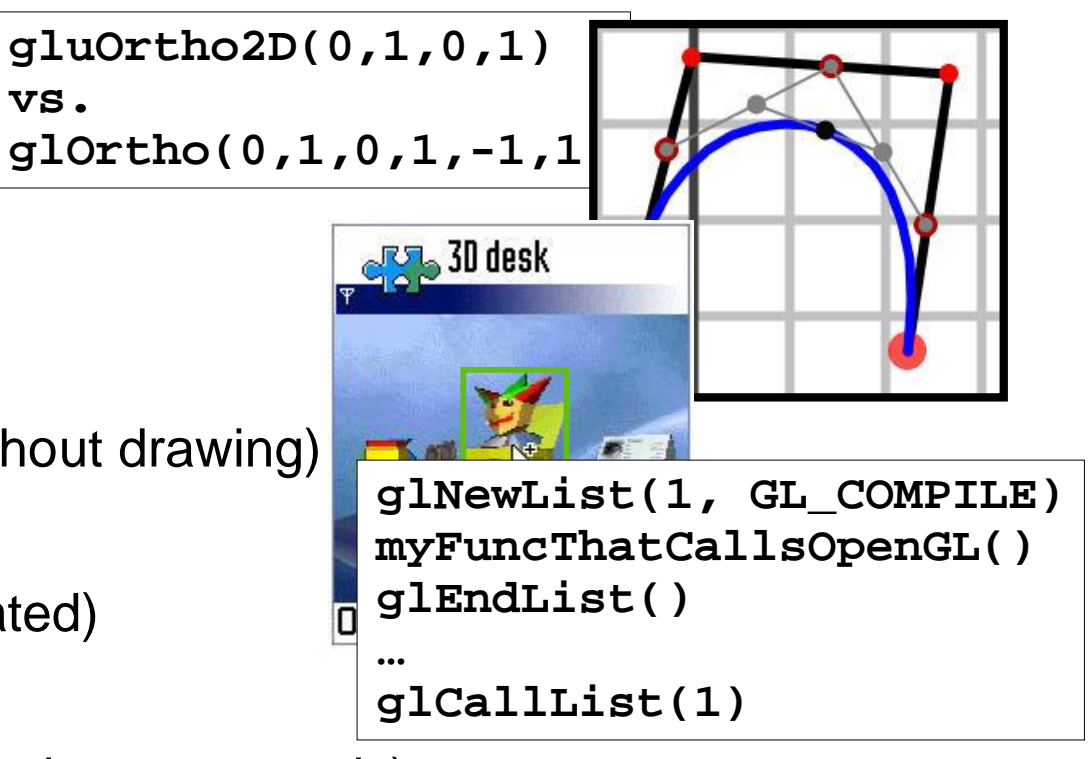

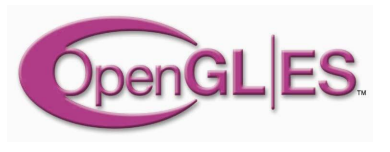

## **Functionality: in / out? (2/7)**

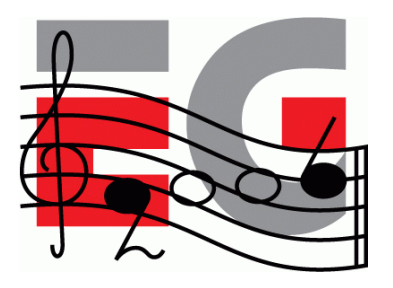

- Remove old complex functionality
	- glBegin glEnd (**OUT**); vertex arrays (**IN**)
	- new: coordinates can be given as bytes

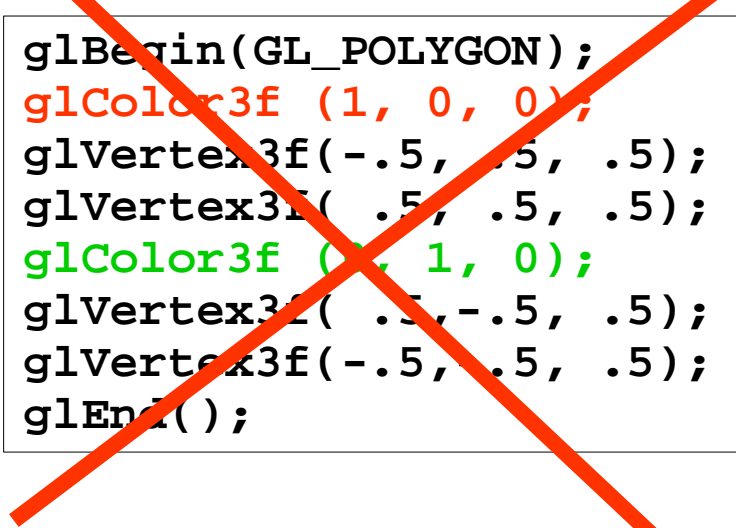

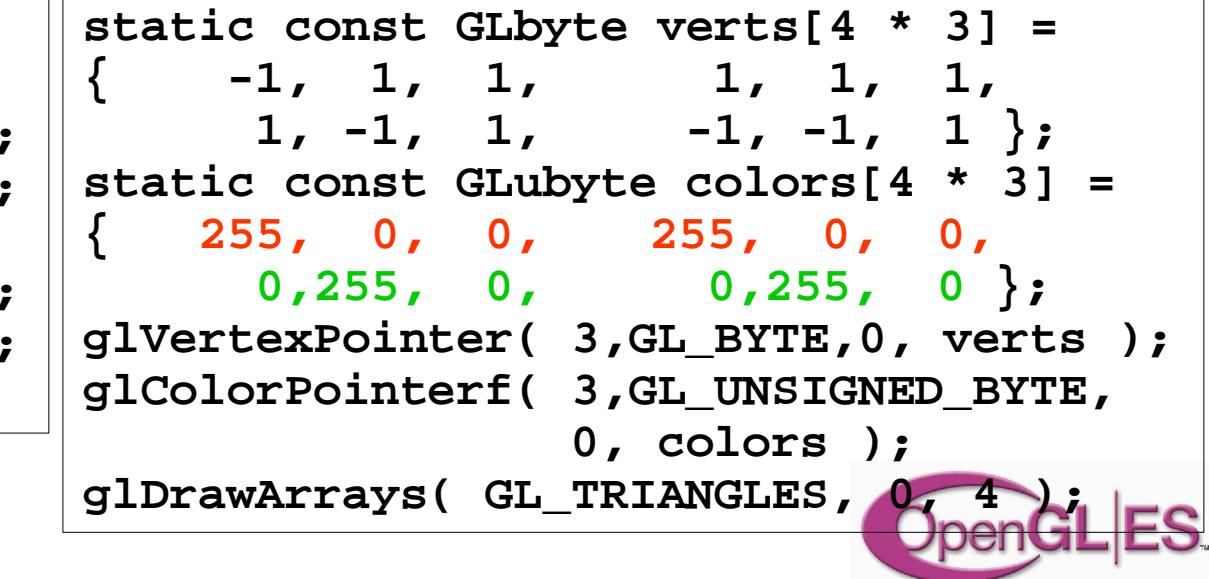

# **Functionality: in / out? (3/7)**

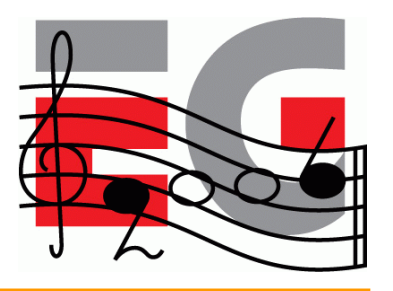

- Simplify rendering modes
	- double buffering, RGBA, no front buffer access
- Emulating back-end missing functionality is expensive or impossible
	- full fragment processing is **IN** alpha / depth / scissor / stencil tests, multisampling, dithering, blending, logic ops)

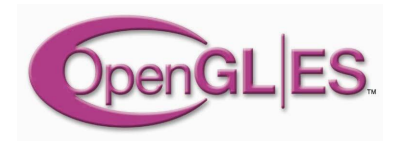

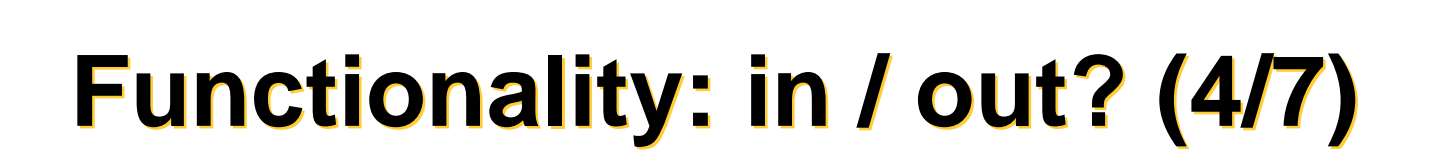

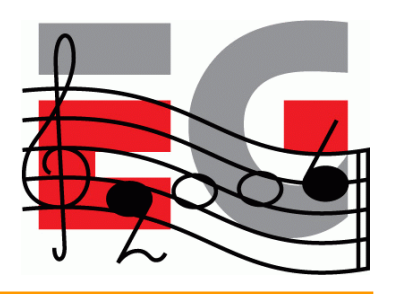

- Raster processing
	- ReadPixels **IN**, DrawPixels and Bitmap **OUT**
- Rasterization
	- **OUT:** PolygonMode, PolygonSmooth, Stipple

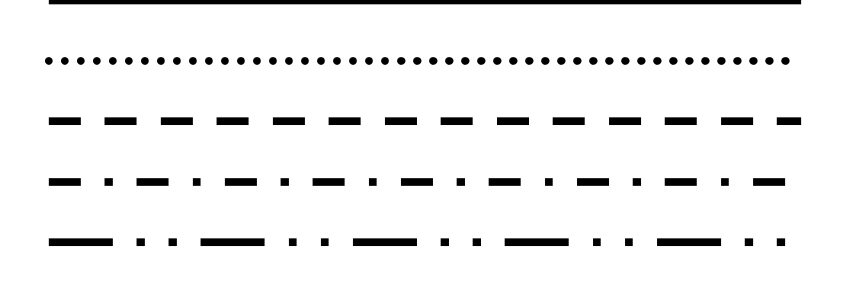

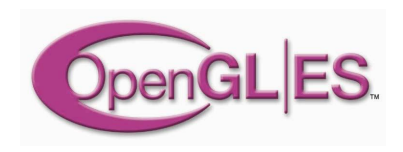

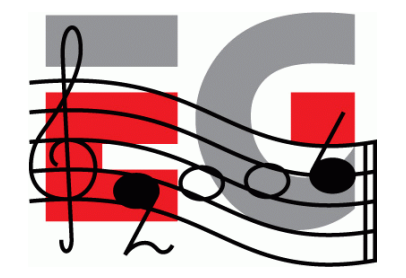

## **Functionality: in / out? (5/7)**

- 2D texture maps **IN**
	- 1D, 3D, cube maps **OUT**

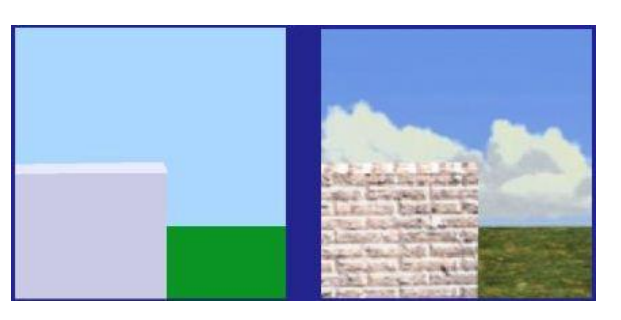

- borders, proxies, priorities, LOD clamps **OUT**
- multitexturing, texture compression **IN** (optional)
- texture filtering (incl. mipmaps) **IN**
- new: paletted textures **IN**

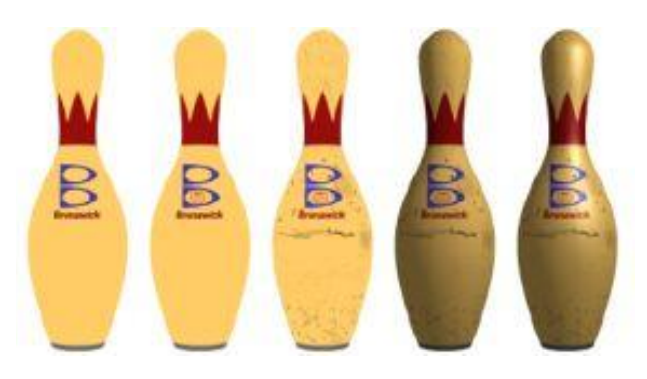

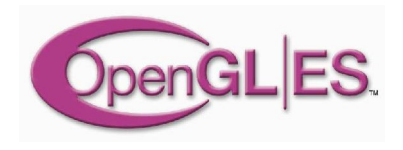

## **Functionality: in / out? (6/7)**

- Almost full OpenGL light model **IN**
	- back materials, local viewer, separate specular **OUT**
- Primitives
	- **IN:** points, lines, triangles
	- **OUT:** polygons and quads

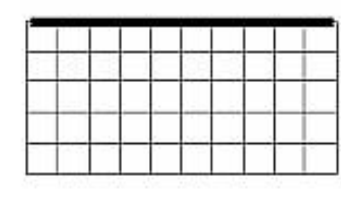

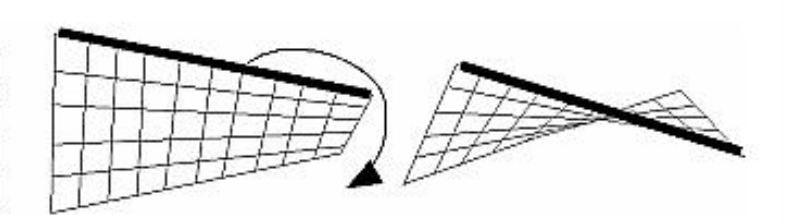

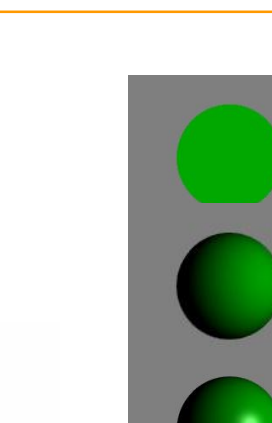

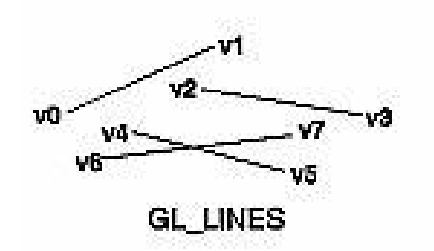

GL POINTS

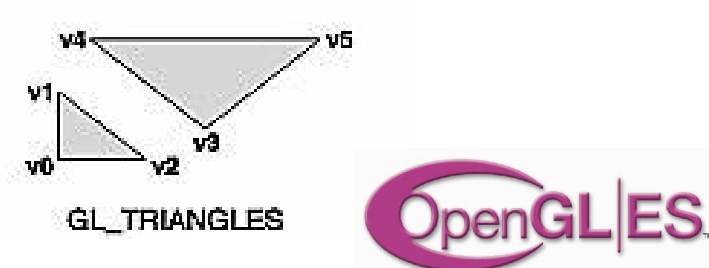

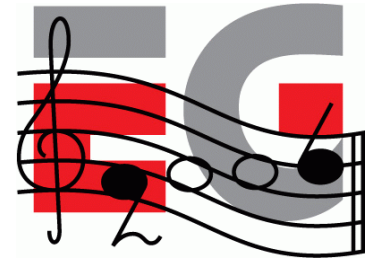

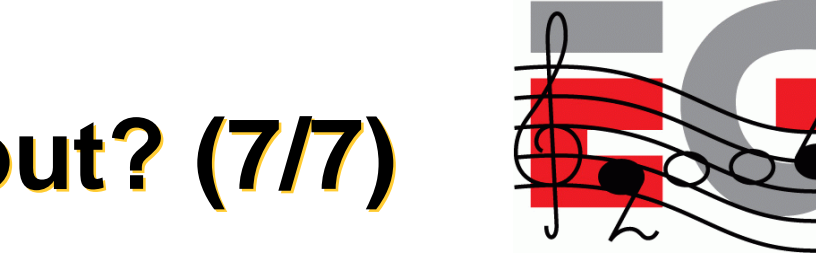

## **Functionality: in / out? (7/7)**

- Vertex processing
	- **IN:** transformations
	- **OUT:** user clip planes, texcoord generation
- Support only static queries
	- **OUT:** dynamic queries, attribute stacks
		- application can usually keep track of its own state

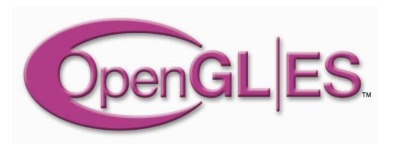

## **The great "Floats vs. fixedpoint" debate**

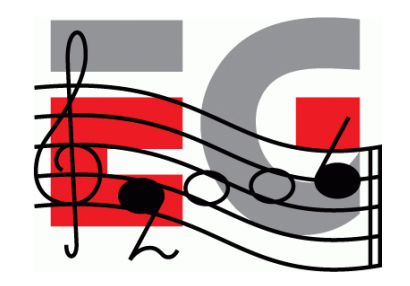

- Accommodate both
	- integers / fixed-point numbers for efficiency
	- floats for ease-of-use and being future-proof
- Details
	- 16.16 fixed-point: add a decimal point inside an int

```
glRotatef( 0.5f, 0.f , 1.f, 0.f );
                 vs.
glRotatex( 1 << 15, 0 , 1 << 16, 0 );
```
– get rid of doubles

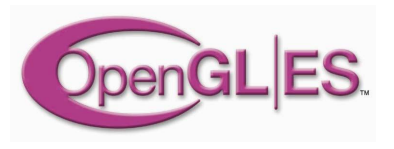

#### **Outline**

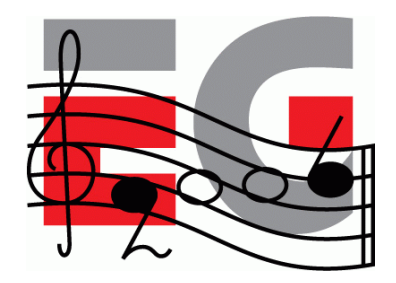

- Background: OpenGL & OpenGL ES
- OpenGL ES 1.0
- OpenGL ES 1.1
- EGL: the glue between OS and OpenGL ES
- How can I get it and learn more?

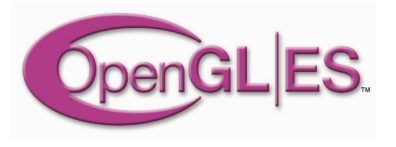

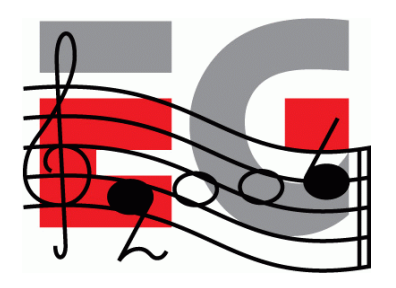

## **OpenGL ES 1.1: core**

• Buffer Objects

allow caching vertex data

• Better Textures

>= 2 tex units, combine (+,-,interp), dot3 bumps, auto mipmap gen.

• User Clip Planes

portal culling (>= 1)

#### • Point Sprites

particles as points not quads, attenuate size with distance

#### • State Queries

enables state save / restore, good for middleware

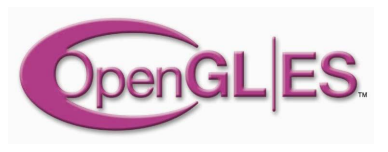

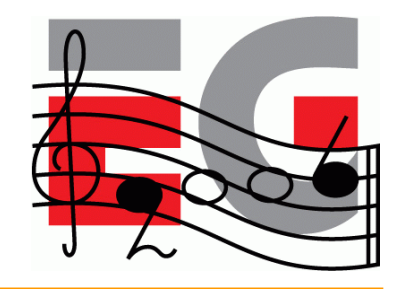

## **OpenGL ES 1.1: optional**

#### • Draw Texture

fast drawing of pixel rectangles using texturing units (data can be cached), constant Z, scaling

#### • Matrix Palette

vertex skinning (>= 3 matrices / vertex, palette >= 9)

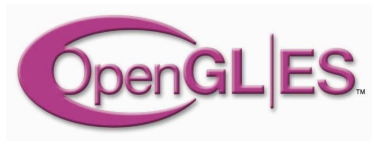

#### **Outline**

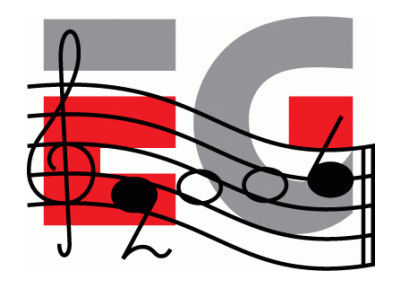

- Background: OpenGL & OpenGL ES
- OpenGL ES 1.0
- OpenGL ES 1.1
- EGL: the glue between OS and OpenGL ES
- How can I get it and learn more?

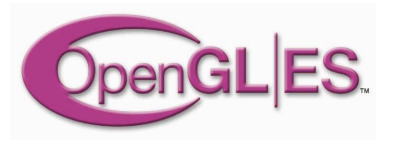

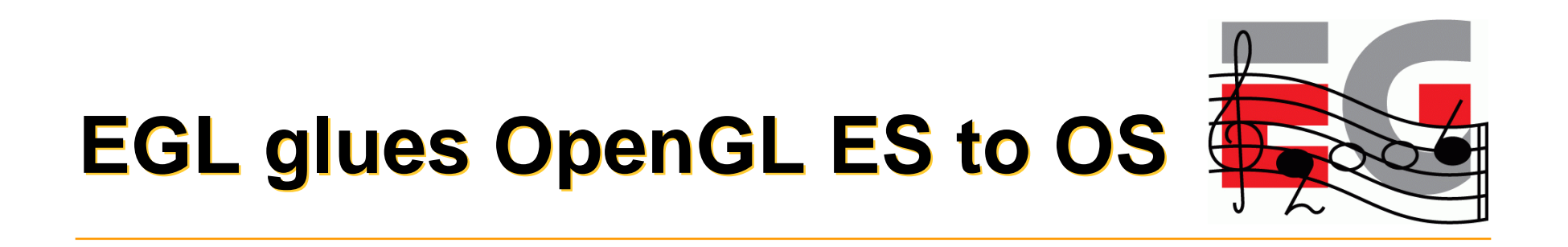

- EGL is the interface between OpenGL ES and the native platform window system
	- similar to GLX on X-windows, WGL on Windows
	- facilitates portability across OS's (Symbian, Linux, …)
- Division of labor
	- EGL gets the resources (windows, etc.) and displays the images created by OpenGL ES
	- OpenGL ES uses resources for 3D graphics

#### **EGL surfaces**

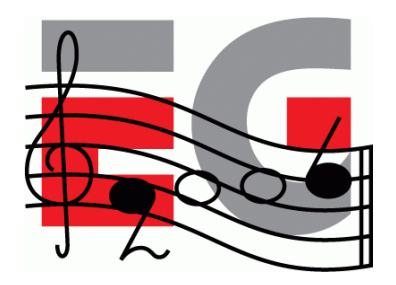

- Various drawing surfaces, rendering targets
	- *windows* on-screen rendering ("graphics" memory)
	- *pbuffers* off-screen rendering (user memory)
	- *pixmaps –* off-screen rendering (OS native images)

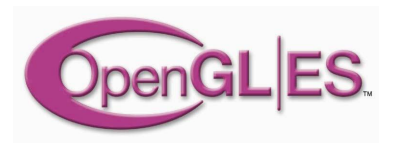

#### **EGL context**

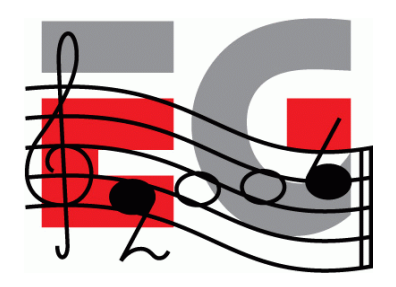

- A rendering context is an abstract OpenGL ES state machine
	- stores the state of the graphics engine
	- can be (re)bound to any matching surface
	- different contexts can share data
		- texture objects
		- vertex buffer objects
		- lately even across APIs (OpenGL ES, OpenVG)

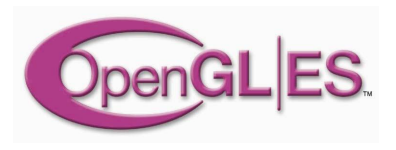

## **Main EGL 1.0 functions**

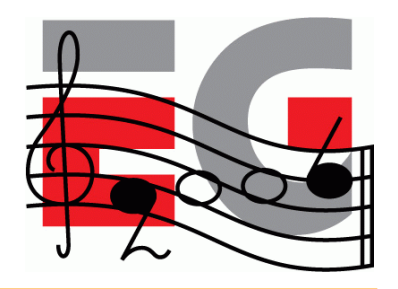

• Getting started

– eglInitialize() / eglTerminate(), eglGetDisplay(), eglGetConfigs() / eglChooseConfig(), eglCreate**X**Surface() (**X** = Window | Pbuffer | Pixmap), eglCreateContext()

• eglMakeCurrent( display, drawsurf, readsurf, context )

– binds context to current thread, surfaces, display

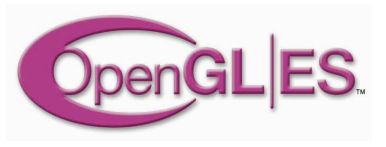

## **Main EGL 1.0 functions**

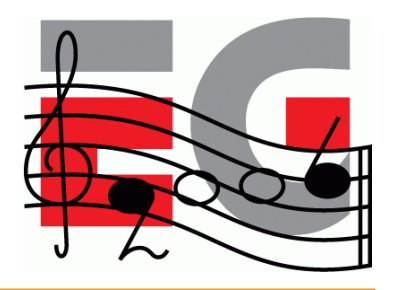

• eglSwapBuffer( display, surface)

– posts the color buffer to a window

- eglWaitGL(), eglWaitNative(engine)
	- provides synchronization between OpenGL ES and native (2D) graphics libraries
- eglCopyBuffer( display, surface, target)

– copy color buffer to a native color pixmap

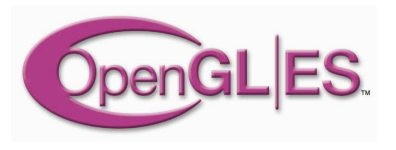
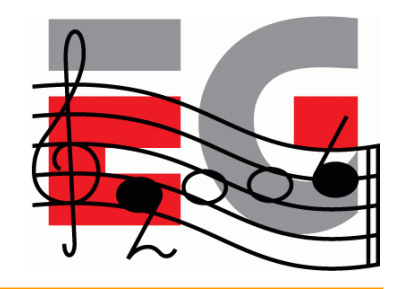

# **EGL 1.1 enhancements**

- Swap interval control
	- specify # of video frames between buffer swaps
	- $-\theta$  default 1; 0 = unlocked swaps,  $>1$  save power
- Power management events
	- PM event => all Context lost
	- Disp & Surf remain, Surf contents unspecified
- Render-to-texture [optional]
	- flexible use of texture memory

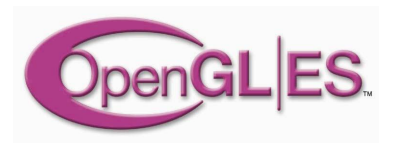

#### **Outline**

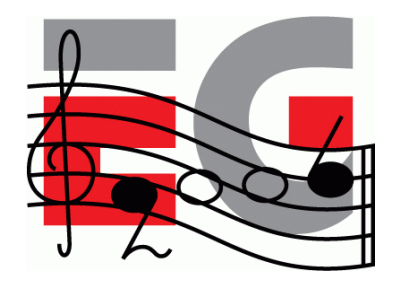

- Background: OpenGL & OpenGL ES
- OpenGL ES 1.0 functionality
- OpenGL ES beyond 1.0
- EGL: the glue between OS and OpenGL ES
- How can I get it and learn more?

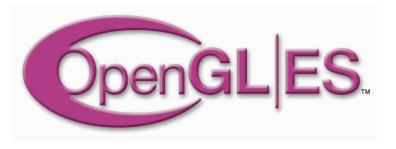

## **SW Implementations**

- Gerbera from Hybrid
	- Free for non-commercial use
	- <http://www.hybrid.fi>
- Vincent
	- Open-source OpenGL ES library
	- <http://sourceforge.net/projects/ogl-es>
- Reference implementation
	- Wraps on top of OpenGL
	- <http://www.khronos.org/opengles/documentation/gles-1.0c.tgz>

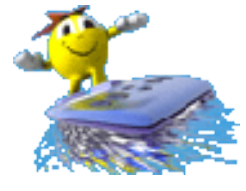

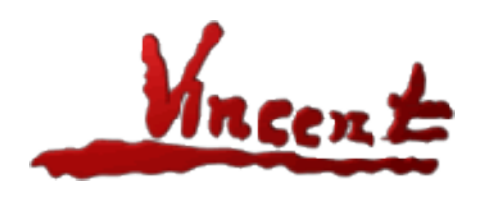

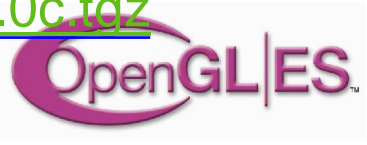

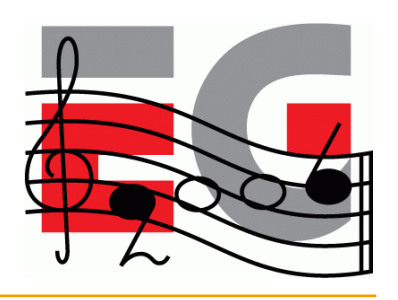

## **On-Device Implementations**

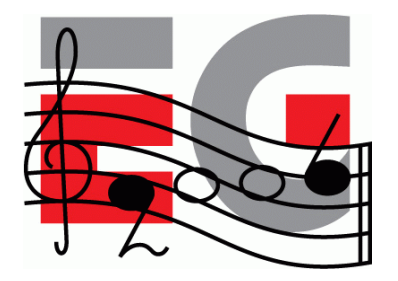

UUU

 $\ket{\cdot_\circ^\circ}$ 

- NokiaGL (SW)
- N93 (HW)
- **Imagination MBX**
- NVidia GoForce 3D
- ATI Imageon
- Toshiba T4G

• …

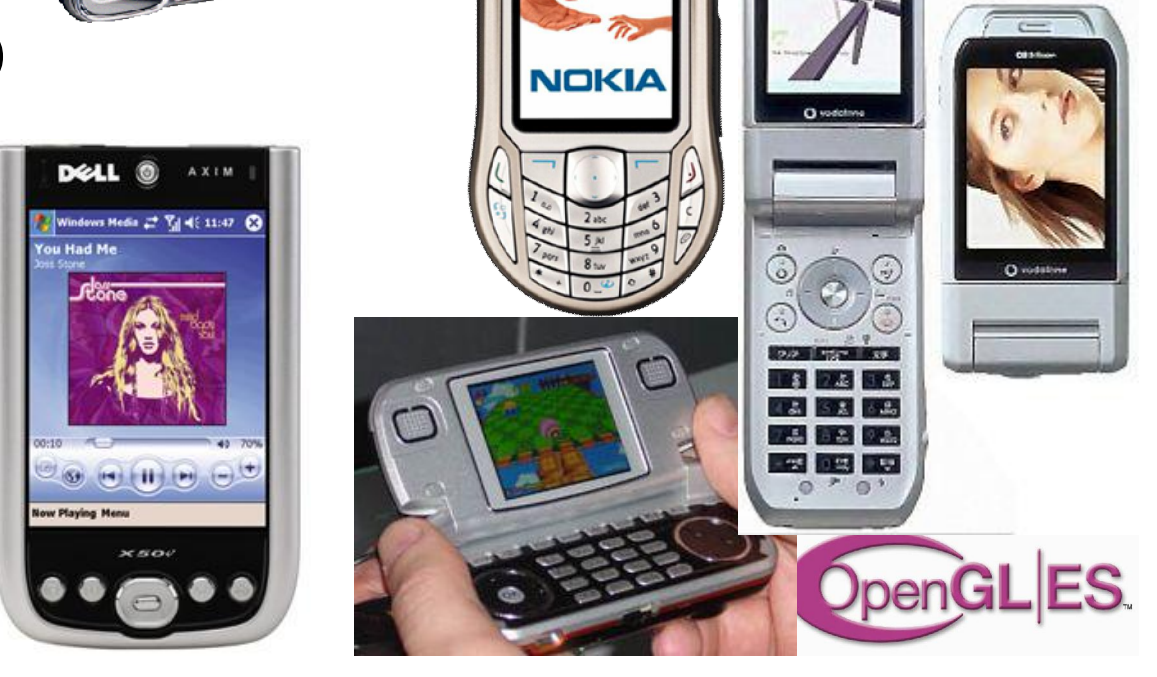

## **SDKs**

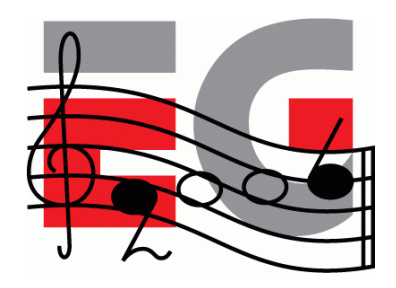

- Nokia S60 SDK (Symbian OS)
	- <http://www.forum.nokia.com>
- Imagination SDK
	- <http://www.pvrdev.com/Pub/MBX>
- NVIDIA handheld SDK
	- [http://www.nvidia.com/object/hhsdk\\_home.html](http://www.nvidia.com/object/hhsdk_home.html)
- Brew SDK & documentation
	- <http://brew.qualcomm.com>

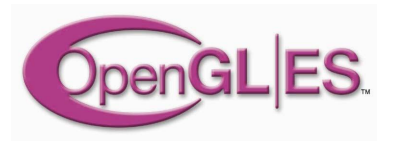

#### **OpenGL ES 1.1 Demos**

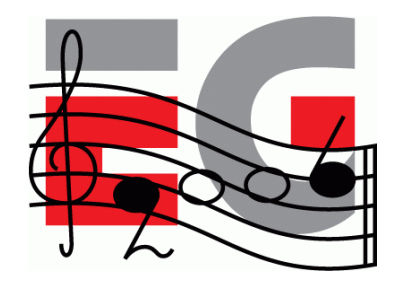

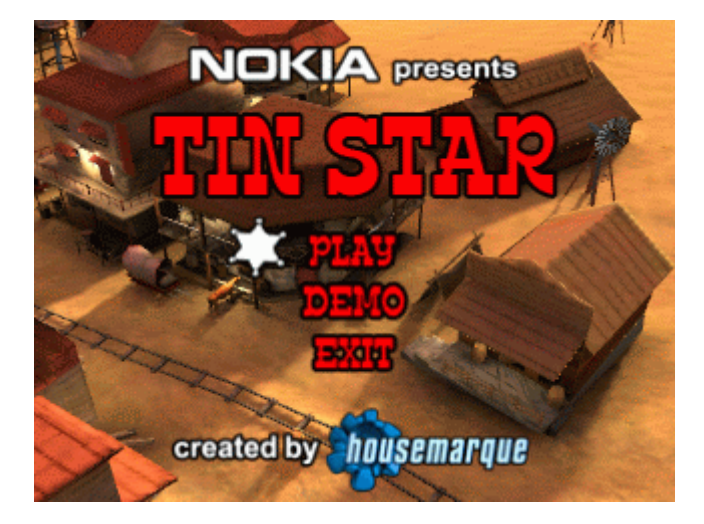

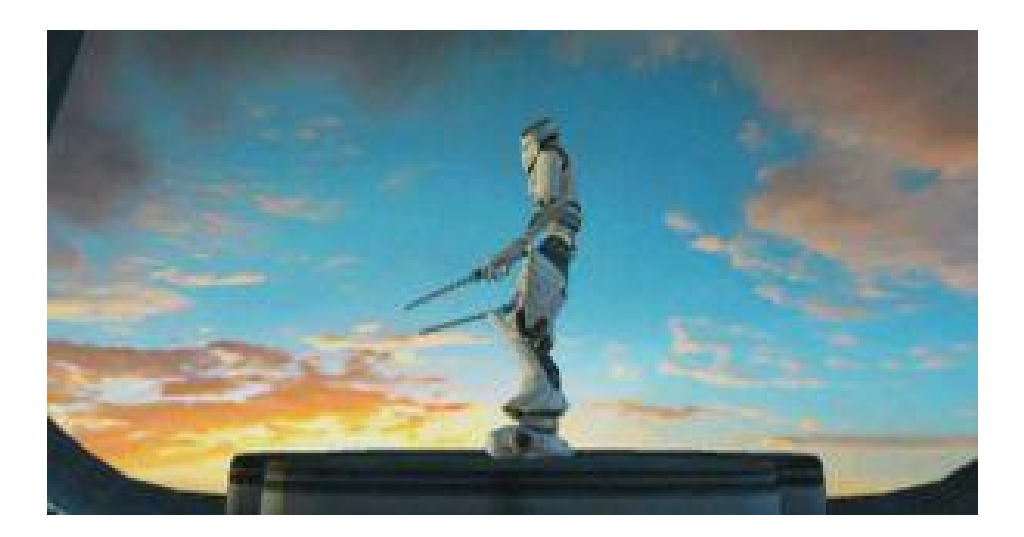

#### **Questions?**

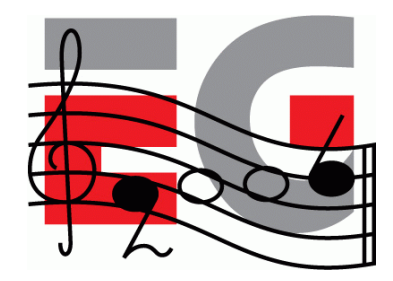

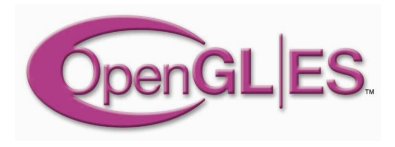

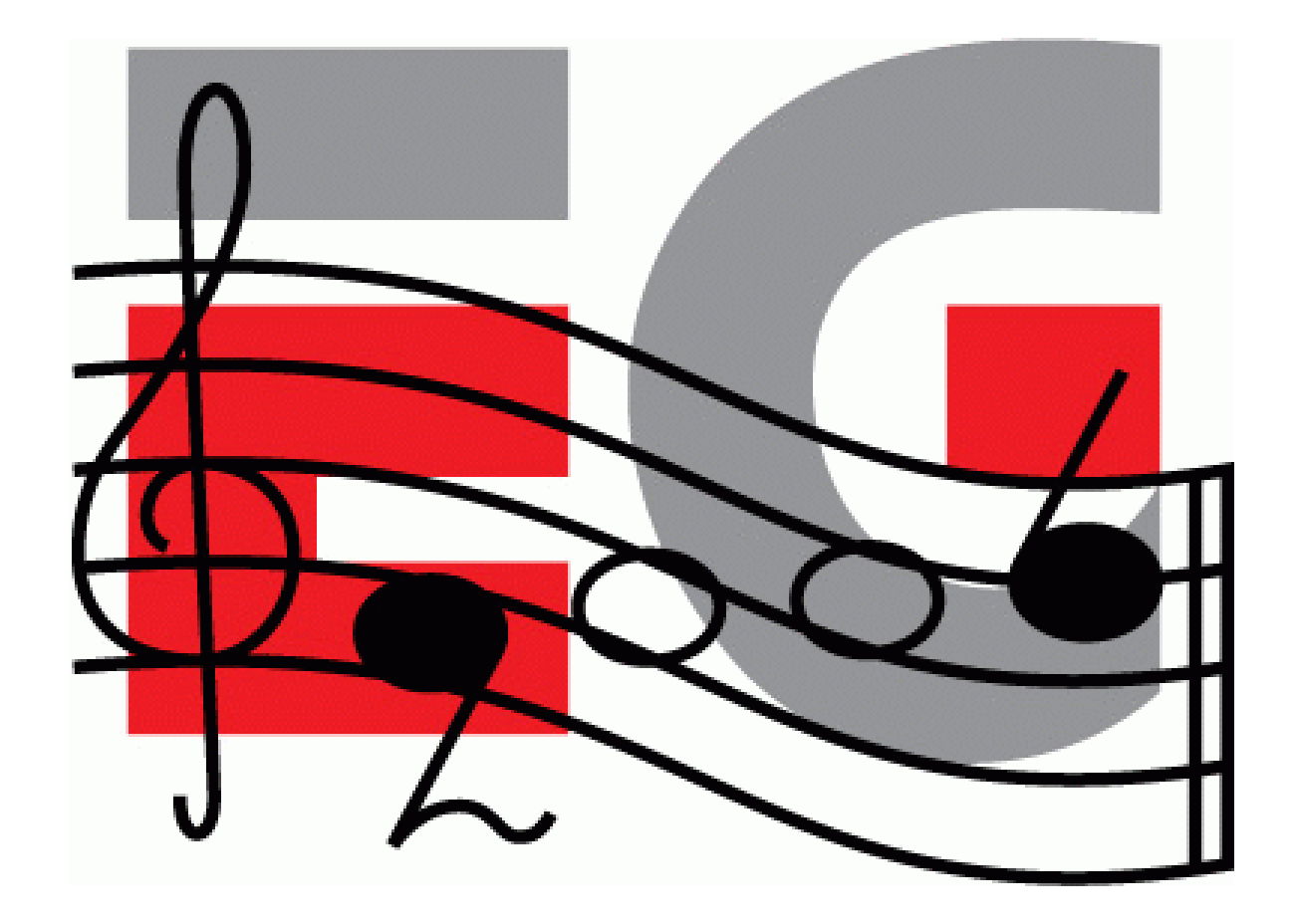

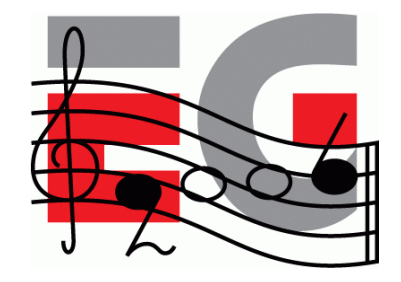

### **Using OpenGL ES**

Jani Vaarala Nokia

# **Using OpenGL ES**

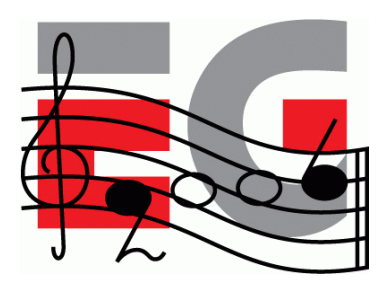

- Simple OpenGL ES example
- Fixed point programming
- Converting existing code

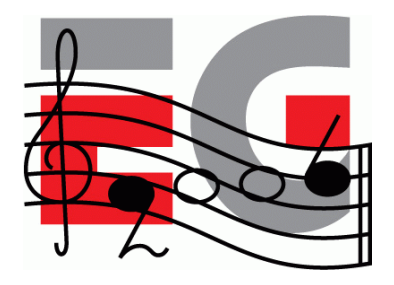

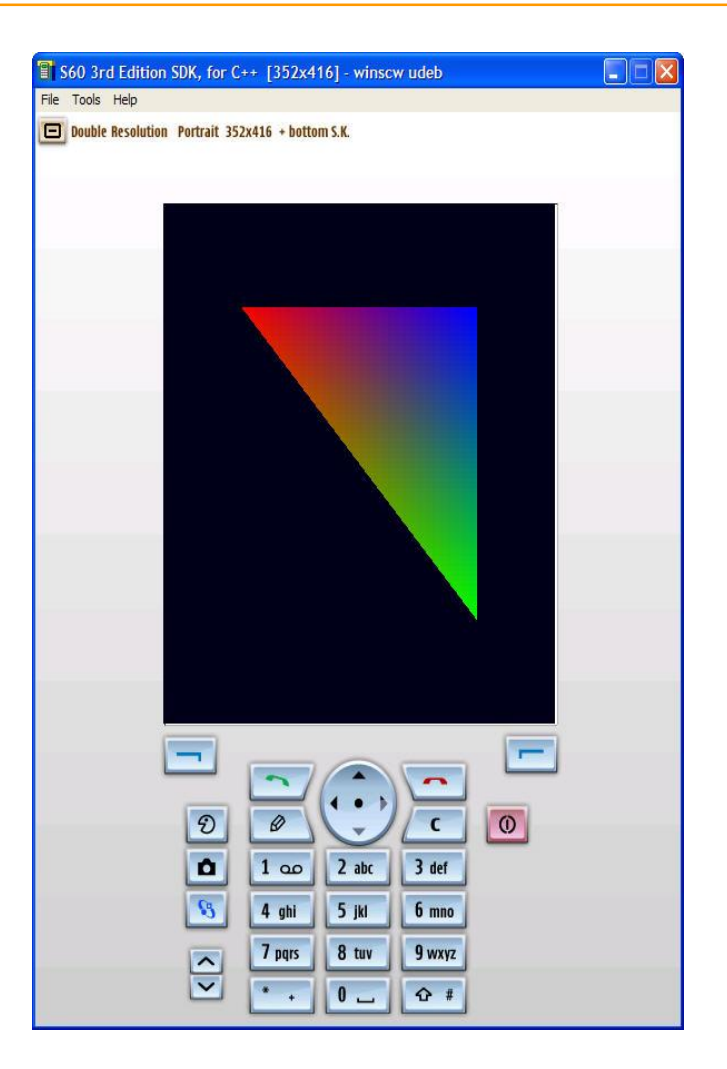

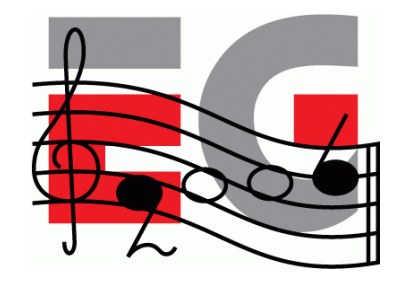

### **Symbian App Classes**

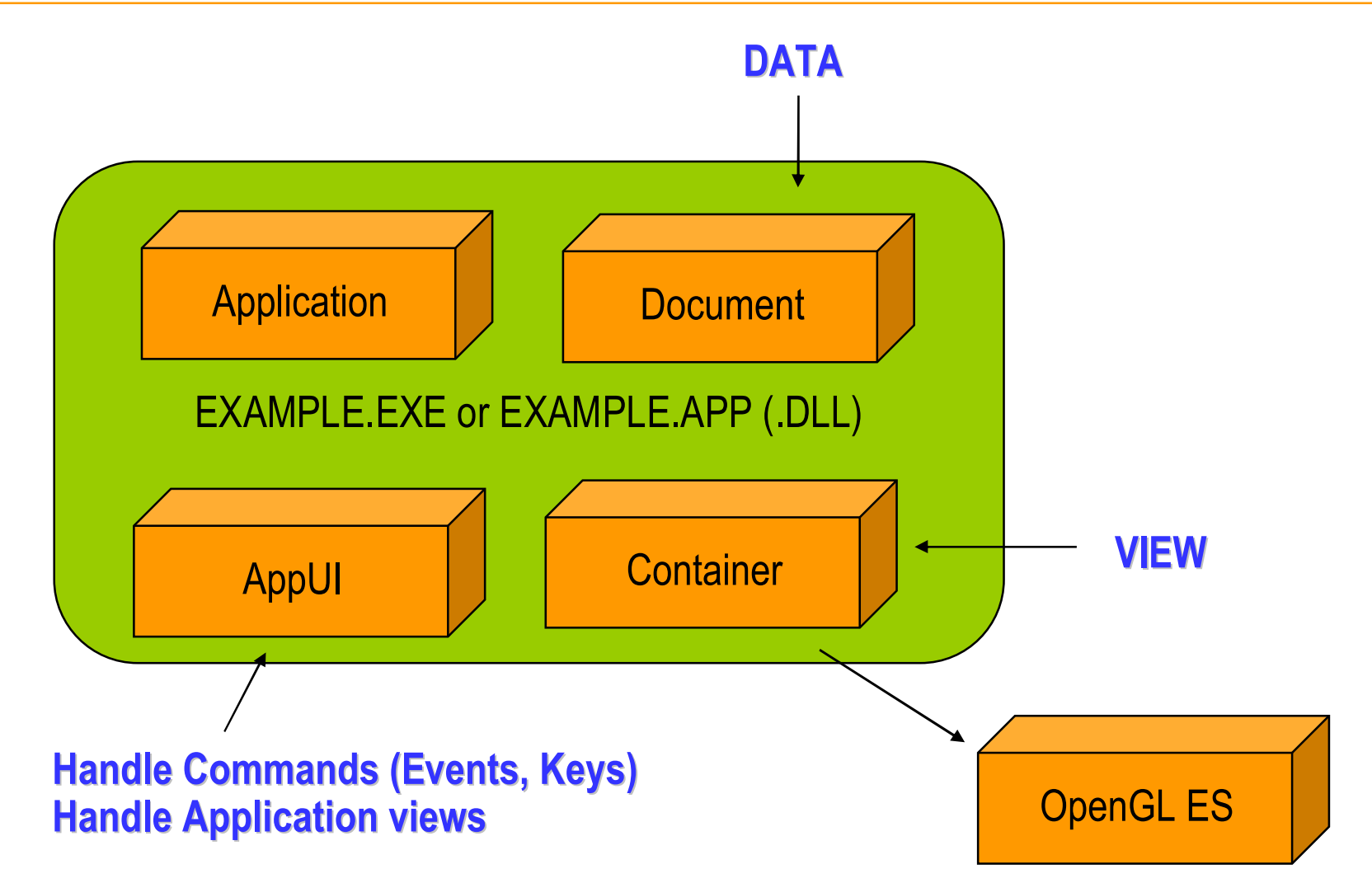

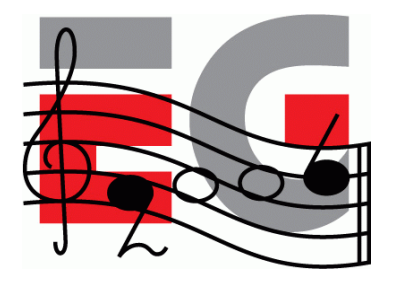

```
/* ===============================================================
 * "Hello OpenGL ES" OpenGL ES code.
 *
* Eurographics 2006 course on mobile graphics.
 *
 * Copyright: Jani Vaarala
 * ===============================================================
*/
#include <e32base.h>
#include "SigTriangleGL.h"
static const GLbyte vertices[3 * 3] =
\{-1, 1, 0,1, -1, 0,1, 1, 0
}; OpenGL ES
```
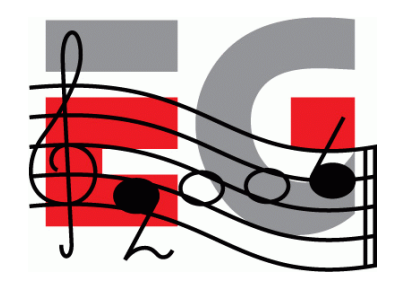

```
static const GLubyte colors[3 * 4] =
{
    255, 0, 0, 255,
    0, 255, 0, 255,
    0, 0, 255, 255
};
```
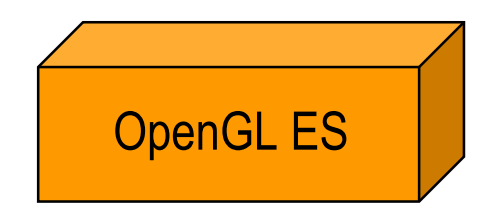

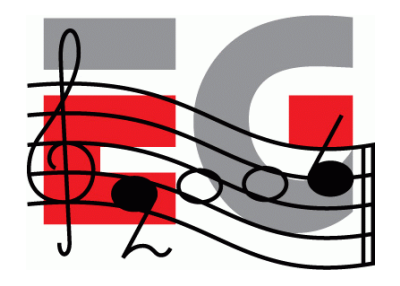

```
static void initGLES()
```

```
{
```
}

```
glClearColor (0.f,0.f,0.1f,1.f);
glDisable (GL_DEPTH_TEST);
glMatrixMode (GL_PROJECTION);
glFrustumf (-1.f,1.f,-1.f,1.f,3.f,1000.f);
qlMatrixMode (GL MODELVIEW);
glShadeModel (GL_SMOOTH);
glVertexPointer (3,GL_BYTE,0,vertices);
glColorPointer (4,GL_UNSIGNED_BYTE,0,colors);
glEnableClientState (GL_VERTEX_ARRAY);
glEnableClientState (GL_COLOR_ARRAY);
```

```
OpenGL ES
```
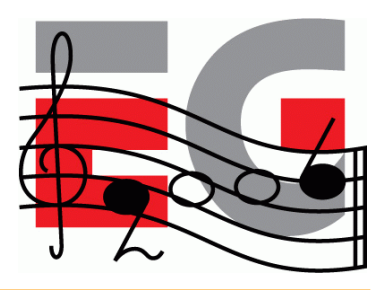

```
TInt CSigTriangleGL::DrawCallback( TAny* aInstance )
\{CSigTriangleGL* instance = (CSigTriangleGL*) aInstance;
  qlClear (GL_COLOR_BUFFER_BIT);
  glLoadIdentity ();
  glTranslatef (0,0,-5.f);
  glDrawArrays (GL_TRIANGLES,0,3);
  eglSwapBuffers (instance->iEglDisplay,instance->iEglSurface);
  /* To keep the background light on */
  if (!(instance->iFrame%100)) User::ResetInactivityTime();
  instance->iFrame++;
  return 0;
}
                                                    OpenGL ES
```
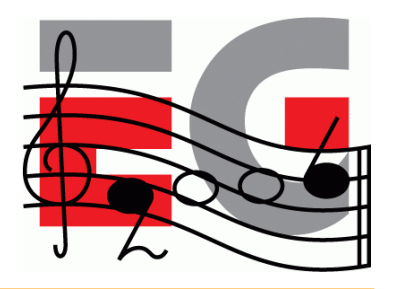

```
void CSigTriangleContainer::ConstructL(const TRect& /* aRect */)
\{iGLInitialized = EFalse;
  CreateWindowL();
   SetExtentToWholeScreen();
  ActivateL();
  CSigTriangleGL* gl = new (ELeave) CSigTriangleGL( );
  gl->Construct(Window());
   iGLInitialized = ETrue;
}
CSigTriangleContainer::~CSigTriangleContainer()
\mathfrak{c}}
```
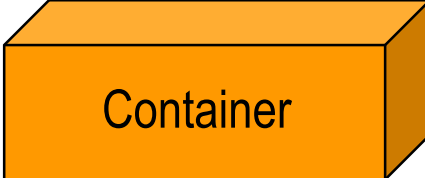

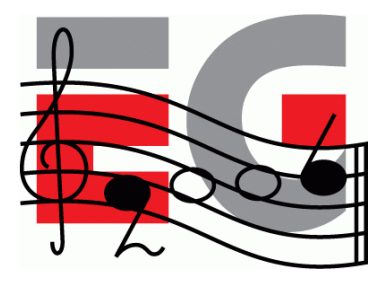

```
void CSigTriangleContainer::SizeChanged()
{
    if(iGLInitialized)
    {
          glViewport(0,0,Size().iWidth,Size().iHeight);
    }
}
void HandleResourceChange( TInt aType )
{
    if(aType == KEikDynamicLayoutSwitch)
    {
          // Screen resolution changed, make window fullscreen in a new resolution
          SetExtentToWholeScreen();
    }
}
TInt CSigTriangleContainer::CountComponentControls() const
{
    return 0;
}
CCoeControl* CSigTriangleContainer::ComponentControl(TInt /* aIndex */) const
{
    return NULL;
}
                                                                                Container
```
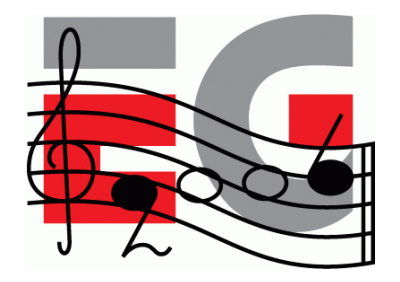

```
''Hello OpenGL ES"
```

```
/************************************************************
 * Initialize OpenGL ES context and initial OpenGL ES state *
 ************************************************************/
void CSigTriangleGL::Construct(RWindow aWin)
{
  iWin = aWin;
  iEglDisplay = eglGetDisplay(EGL_DEFAULT_DISPLAY);
  if(iEq1Display == NULL) User::Exit(-1);if(eglInitialize(iEglDisplay,NULL,NULL) == EGL_FALSE)
                               User::Exit(-1);
```

```
EGLConfig config,colorDepth;
EGLint numOfConfigs = 0;
```
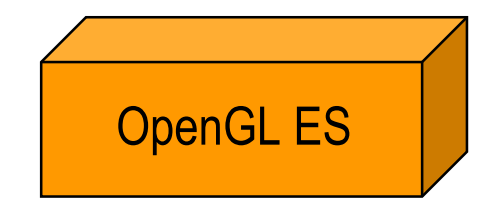

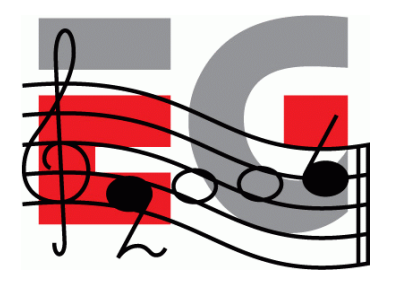

```
switch( iWin.DisplayMode() )
{
    case (EColor4K): { colorDepth = 12; break; }
    case (EColor64K): { colorDepth = 16; break; }
    case (EColor16M): { colorDepth = 24; break; }
    default:
                        colorDepth = 32;}
EGLint attrib list[] = \{ EGL BUFFER SIZE, colorDepth,
                           EGL DEPTH SIZE, 15,
                           EGL NONE {}if(eglChooseConfig(iEglDisplay,attrib_list,&config,1,
```
 $&numOfConfig$  ) == EGL FALSE) User:: $Exit(-1)$ ;

OpenGL ES

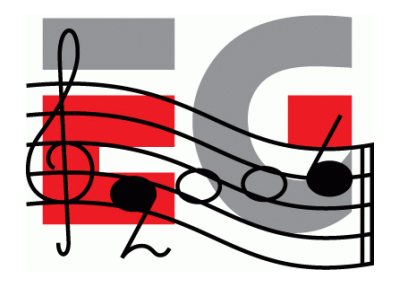

```
iEglSurface = eglCreateWindowSurface(iEglDisplay, config, &iWin, NULL );
if( iEqlSurface == NULL ) User::Exit(-1);
```

```
iEglContext = eglCreateContext(iEglDisplay,config, EGL_NO_CONTEXT, NULL );
if( iEqlContext == NULL ) User::Exit(-1);
```
if( **eglMakeCurrent**( iEglDisplay, iEglSurface, iEglSurface,  $i$ EqlContext ) == EGL FALSE ) User:: $Exit(-1)$ ;

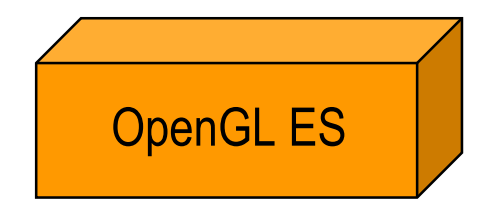

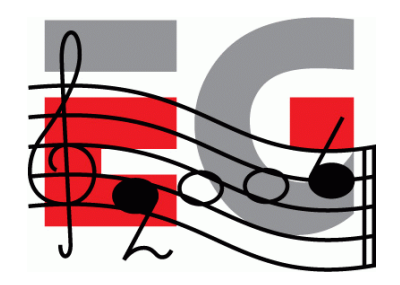

/\* Create a periodic timer for display refresh \*/ iPeriodic = CPeriodic::NewL( CActive::EPriorityIdle );

iPeriodic->Start( 100, 100, TCallBack( SigTriangleGL::DrawCallback, this ) );

initGLES();

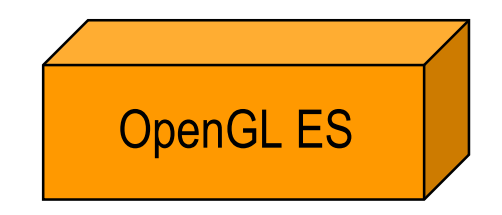

## **Carbide C++ Express**

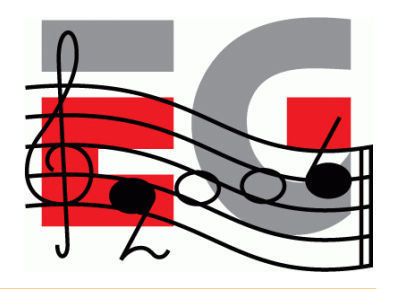

• Free IDE for S60 development from

– <http://www.forum.nokia.com>

- Supports 2<sup>nd</sup> edition and 3<sup>rd</sup> edition SDKs
- Here we focus on 3<sup>rd</sup> edition
	- Future devices will be 3rd edition (e.g., N93)

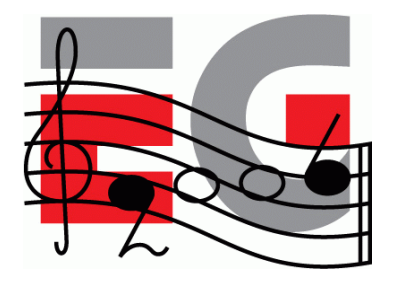

### **Importing project**

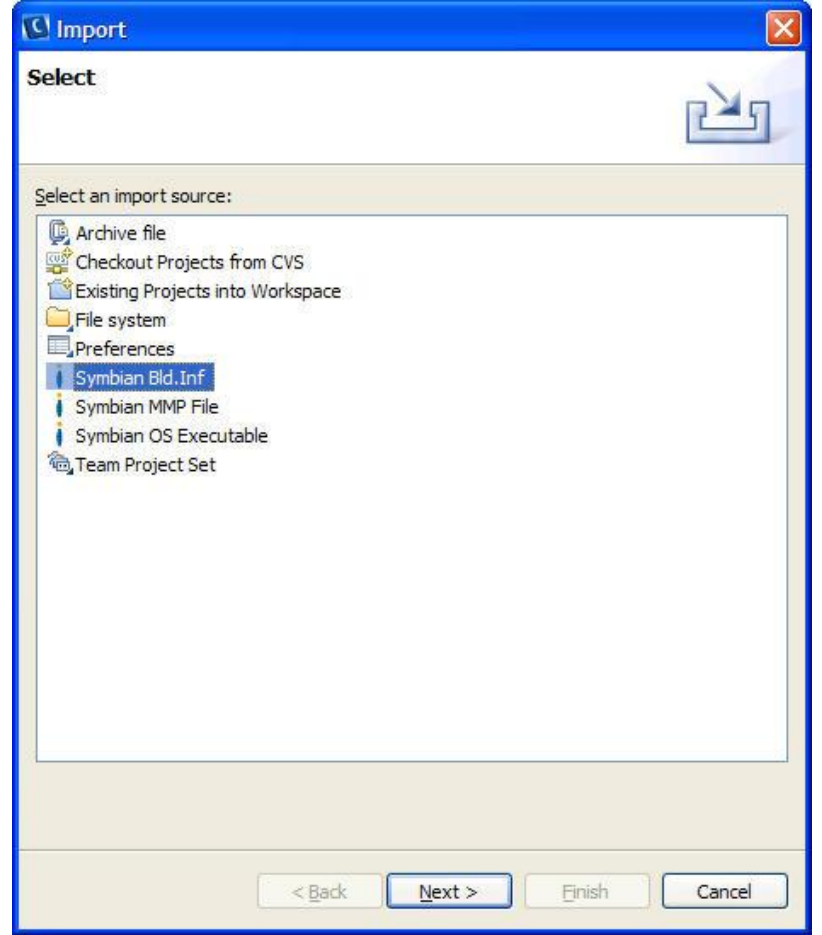

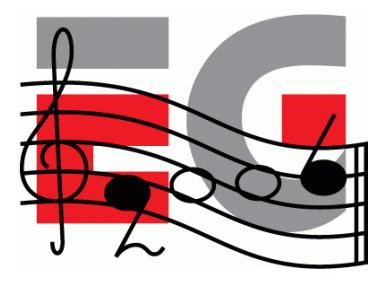

### **Importing project**

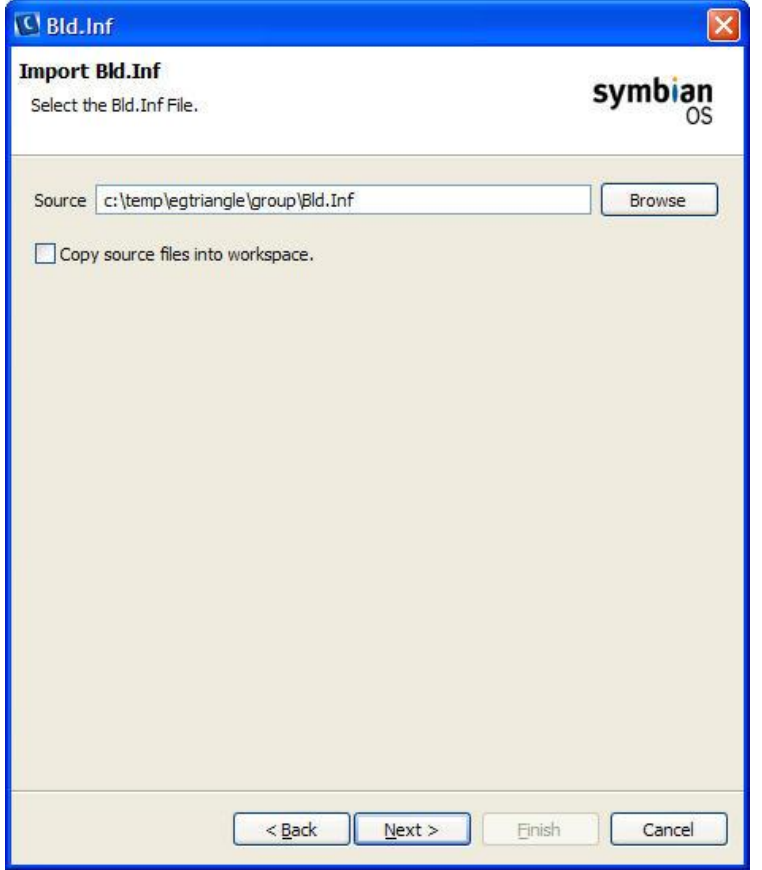

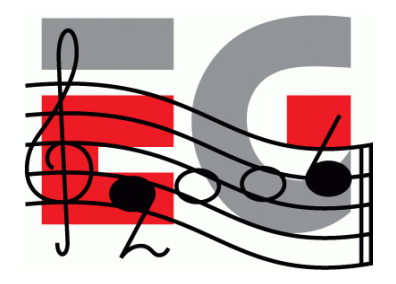

### **Importing project**

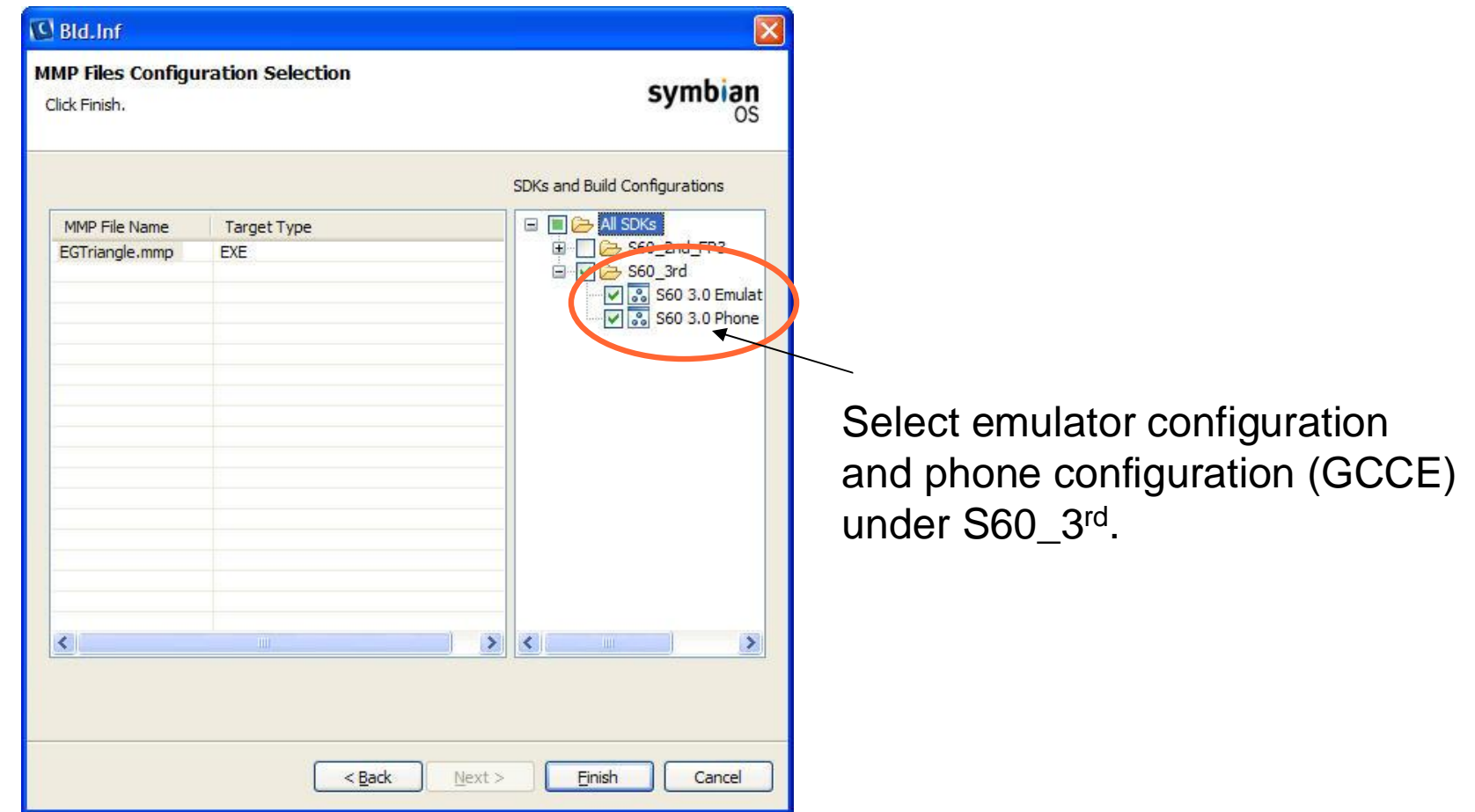

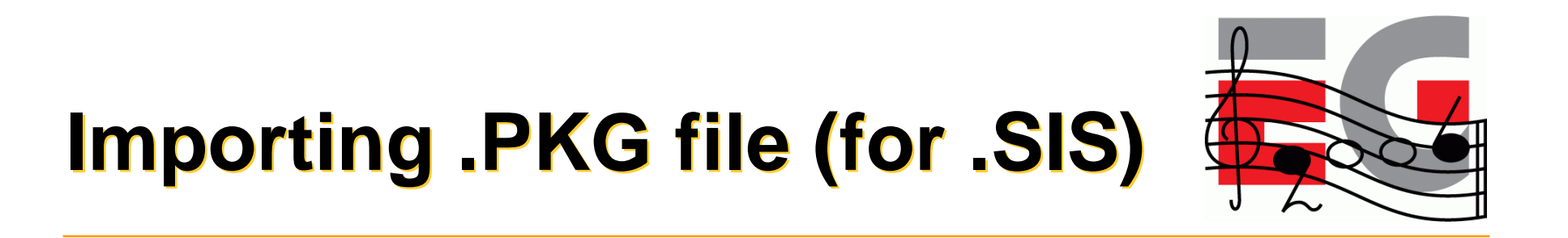

- Select from menu: File -> Import
- Select "File System"
- Navigate to folder "sis" and import .PKG file

– "EGTriangle\_gcce.pkg"

• Build will automatically generate install file

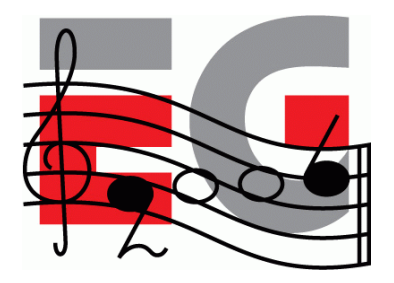

## **Importing .PKG file**

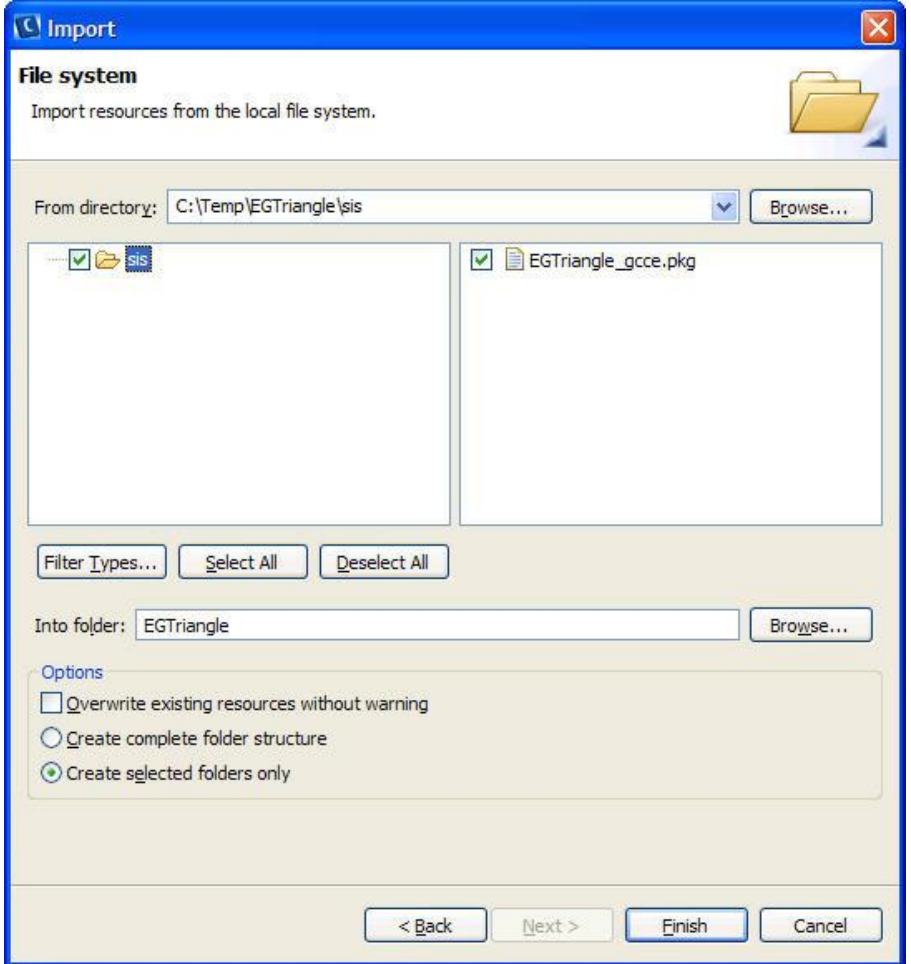

# **Compiling & Debugging**

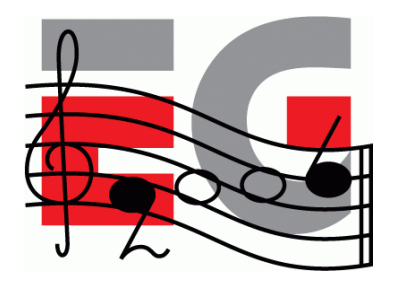

- Select from menu: Project -> Build ALL
- Select from menu: Run -> Debug

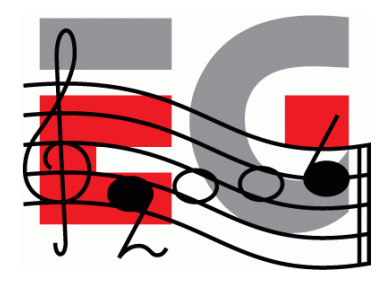

## **Creating debug config**

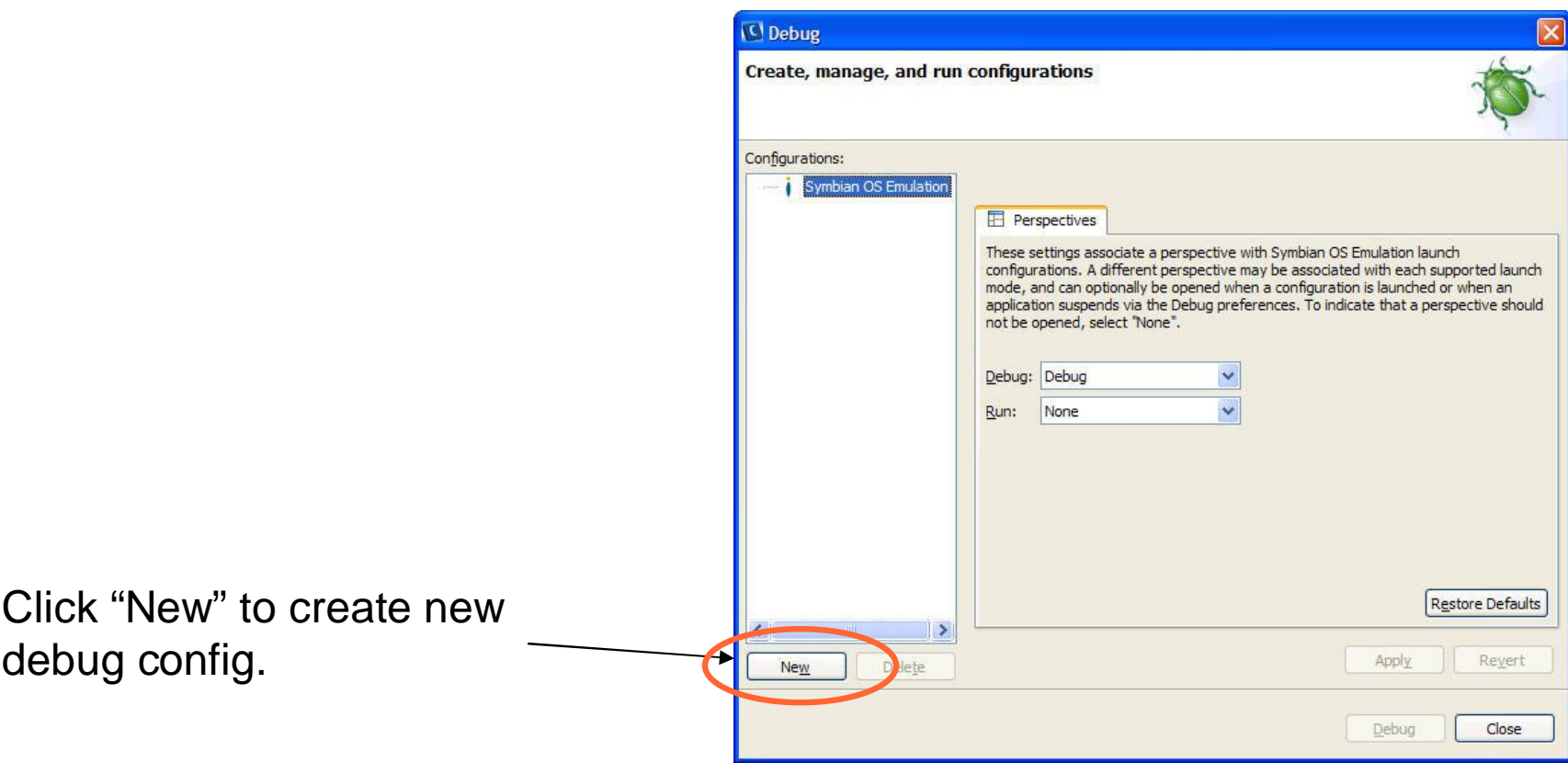

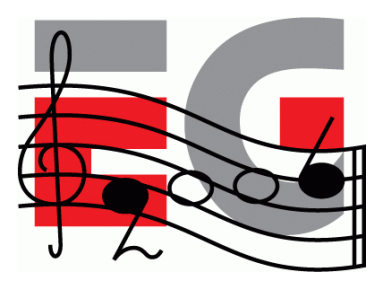

## **Creating debug config**

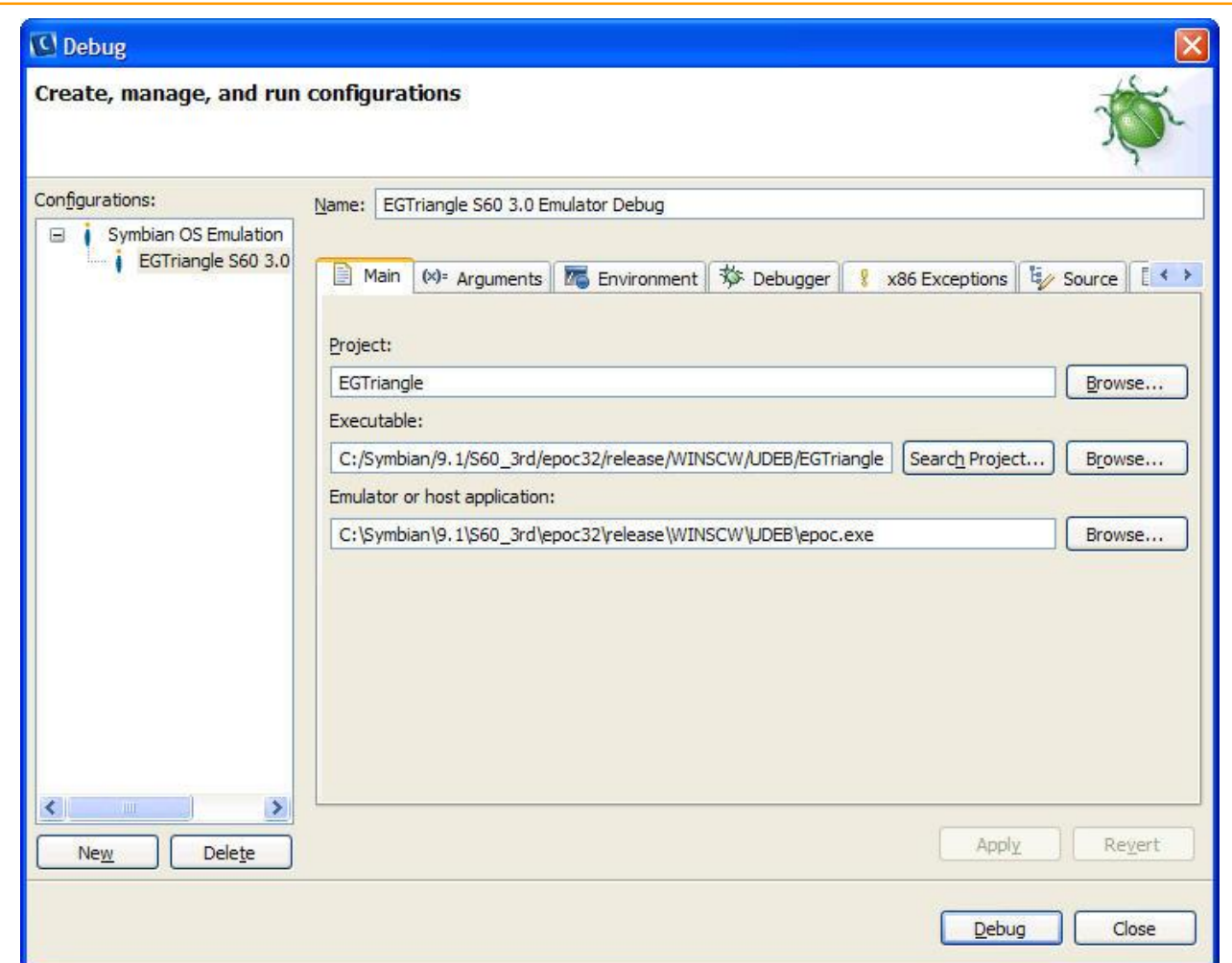

# **Selecting application**

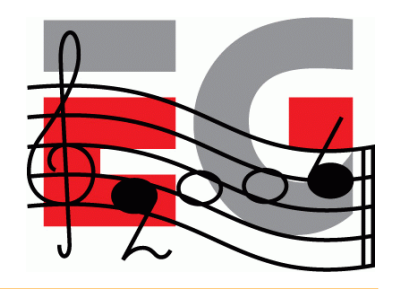

- When emulator starts, navigate to "Installat." folder
- Select application to launch (EGTriangle)

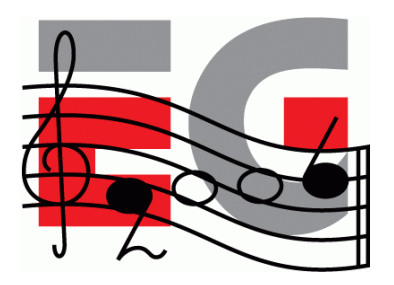

### **Application**

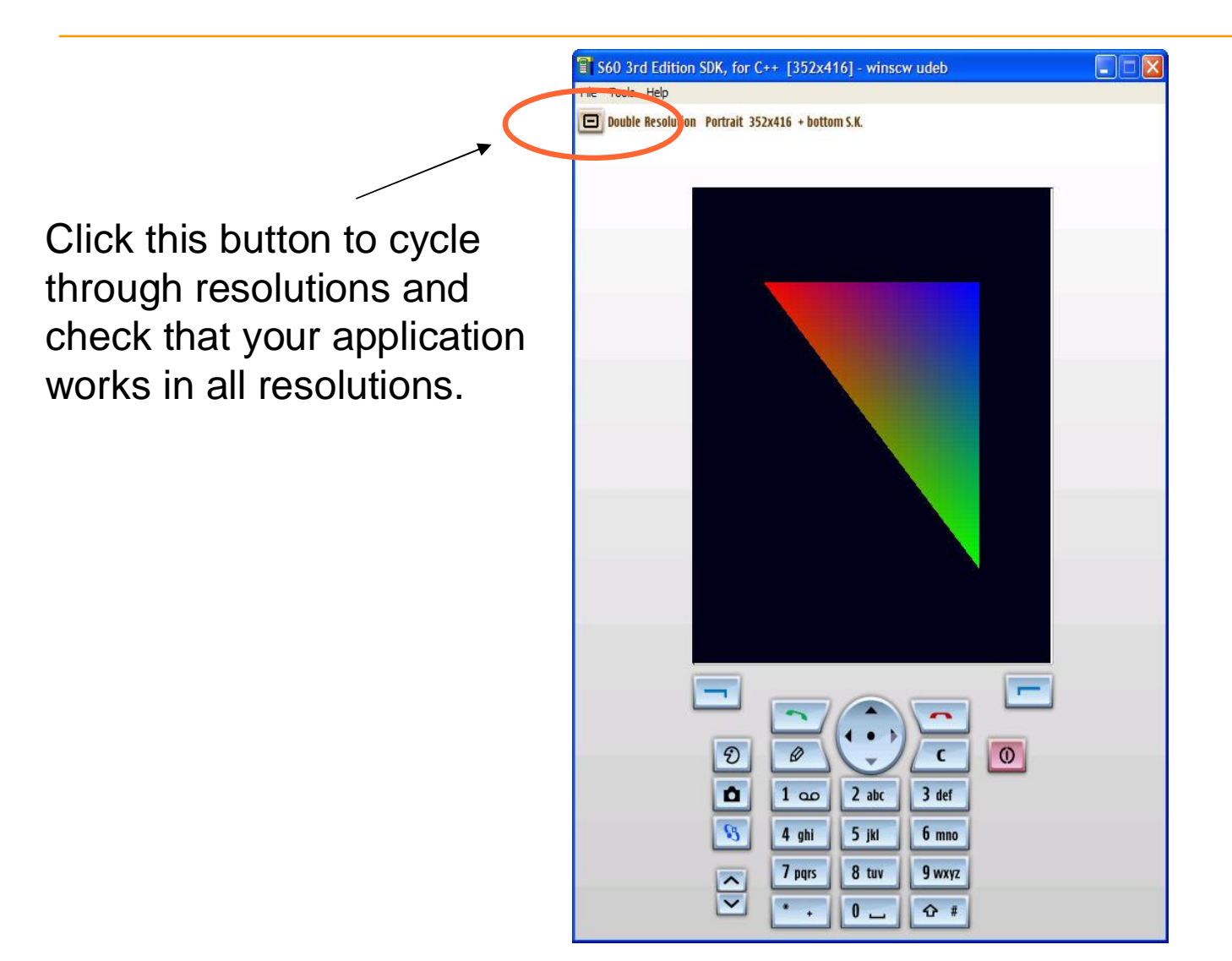

## **Getting it to HW**

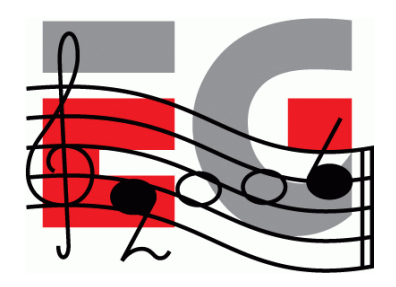

- Go to menu: Window -> Open Perspective -> **Other**
- Select "Symbian (default)"
- Go to menu: Window -> Show view -> Build **Configurations**

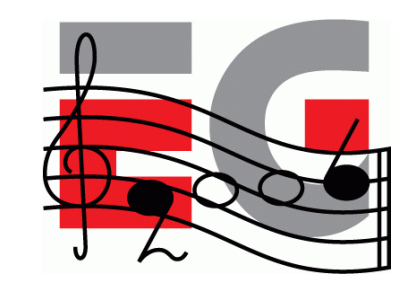

## **Selecting build configuration**

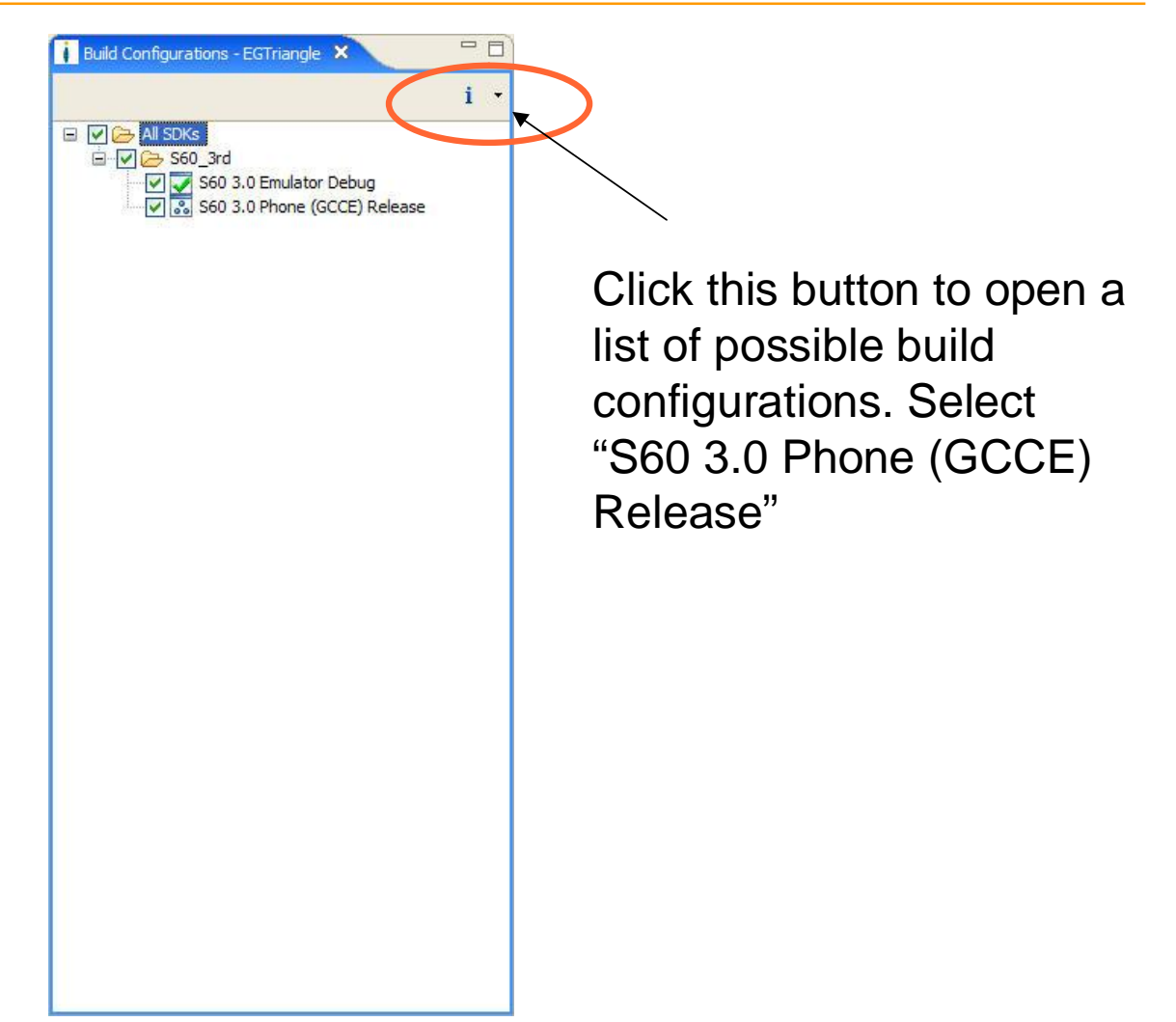

#### **Installation file**

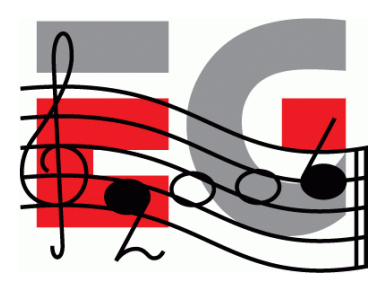

- Build the project (CTRL-B)
- Installation file is generated during build
- Select it from C/C++ Projects view
	- EGTriangle\_GCCE.sis
- From context menu select "copy"
- Paste it to desktop and send using bluetooth
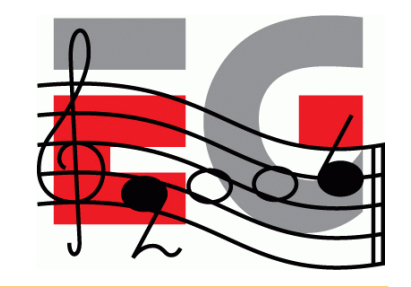

- Why to use it?
	- Most mobile handsets don't have a FPU
- Where does it make sense to use it?
	- Where it makes the most difference
	- For per-vertex processing: morphing, skinning, etc.
	- Per vertex data shouldn't be floating point
- OpenGL ES API supports 32-bit FP numbers

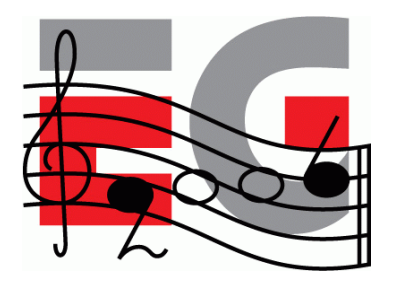

- There are many variants of fixed point:
	- Signed / Unsigned
	- 2's complement vs. Separate sign
- OpenGL ES uses 2's complement
- Numbers in the range of [ -32768, 32768 [
- 16 bits for decimal bits (precision of 1/65536)
- All the examples here use .16 fixed point

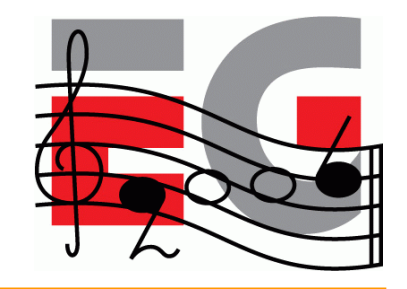

#### - Examples:

- $0 \times 0001$  0000 = "1.0f"
- $0 \times 0002$  0000 = "2.0f"
- $0 \times 0010$  0000 = "16.0f"
- $0 \times 0000$   $0001$  = 1/0x10000(0x10000 = 2<sup>16</sup>)
- $0 \times$ ffff ffff =  $-1/0 \times 10000 (-0 \times 0000 0001)$

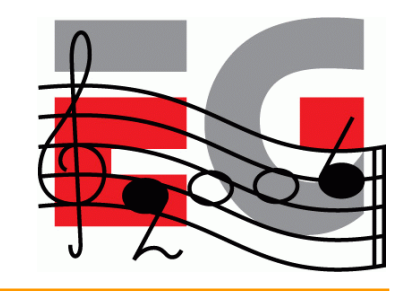

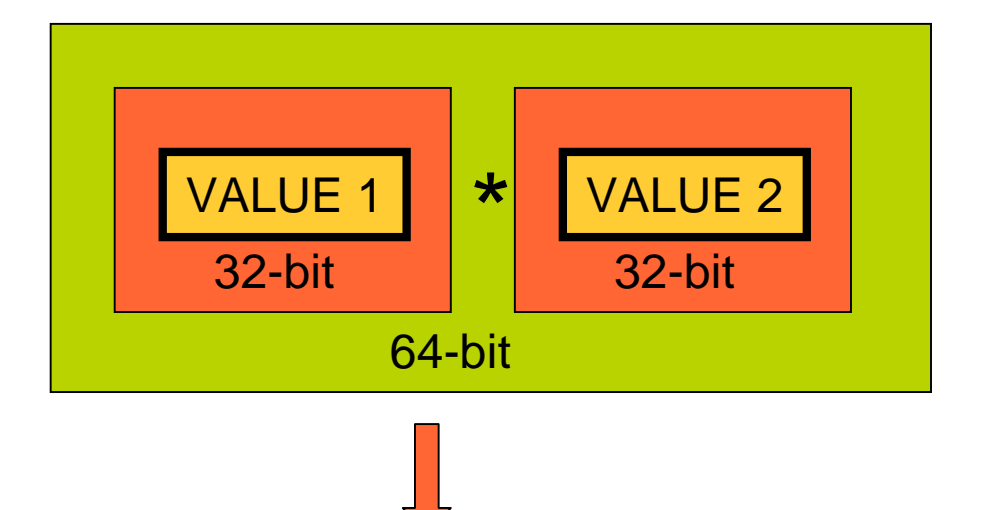

 $>> 16 =$ RESULT

Intermediate overflow

- Higher accuracy (64-bit)
- Downscale input
- Redo range analysis

Result overflow

- Redo range analysis
- Detect overflow, clamp

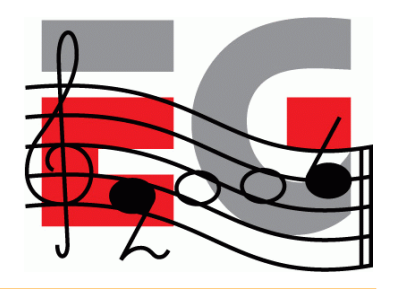

- Convert from floating point to fixed point #define float\_to\_fixed(a) (int)((a)\*(1<<16))
- Convert from fixed point to floating point

#define fixed\_to\_float(a) (((float)a)/(1<<16))

- Addition

#define add fixed fixed(a,b)  $((a)+(b))$ 

- Multiply fixed point number with integer

#define mul\_fixed\_int(a,b) ((a)\*(b))

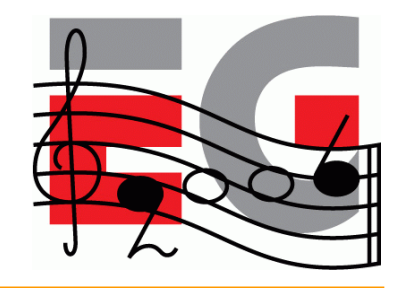

- MUL two FP numbers together

#define mul\_fixed\_fixed(a,b)  $((a)*(b)) >> 16)$ 

- If another multiplier is in  $] -1.0, 1.0$  [, no overflow
- Division of integer by integer to a fixed point result #define div\_int\_int(a,b) (((a)\*(1<<16))/(b))
- Division of fixed point by integer to a fixed point result #define div\_fixed\_int(a,b) ((a)/(b))
- Division of fixed point by fixed point

#define div fixed fixed(a,b) (((a)\*(1<<16))/(b))

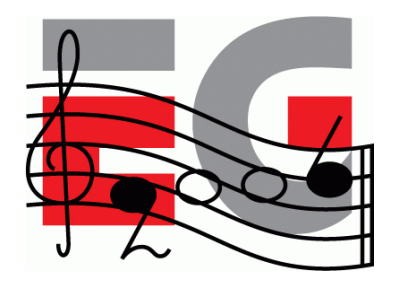

- Power of two MUL & DIV can be done with shifts
- Fixed point calculations overflow easily
- Careful analysis of the range requirements is required
- Always try to use as low bit ranges as possible
	- 32x8 MUL is faster than 32x32 MUL (some ARM)
	- Using unnecessary "extra bits" slows execution
- Always add debugging code to your fixed point math

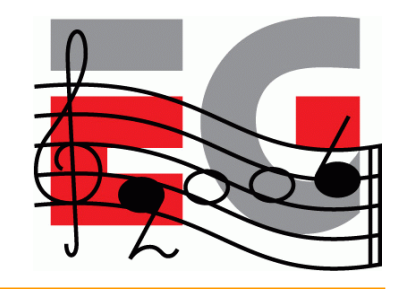

```
#if defined(DEBUG)
int add_fix_fix_chk(int a, int b)
{
  int64 bigresult = ((int64)a) + ((int64)b);
  int smallresult = a + biassert(smallresult == bigresult);
  return smallresult;
}
#endif
#if defined(DEBUG)
# define add fix fix(a,b) add fix fix chk(a,b)
#else
# define add_fix_fix(a,b) ((a)+(b))
#endif
```
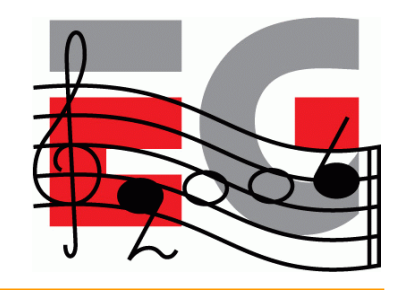

- Complex math functions
	- Pre-calculate for the range of interest
- An example: Sin & Cos
	- Sin table between [ 0, 90° ]
	- Fixed point angle
	- Generate other angles and Cos from the table
	- Store as fixed point ( (short) ( sin(angle) \* 32767 ) )
	- Performance vs. space tradeoff: calculate for all angles

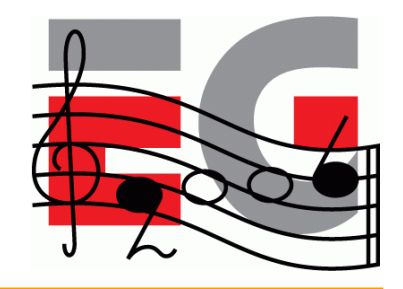

#### - Sin

- $-$  90  $\degree$  = 2048 (our angle scale)
- Sin table needs to include  $0^{\circ}$  and  $90^{\circ}$

```
INLINE fp_sin(int angle)
{
  int phase = angle & (2048 + 4096);
  int subang = angle \& 2047;
  if( phase == 0 ) return sin table (subang);
  else if( phase == 2048 ) return sin table (2048 - subang);
  else if( phase == 4096 ) return -sin table (subang);
  else return –sin table (2048 – subang);
}
```
#### **Example: Morphing**

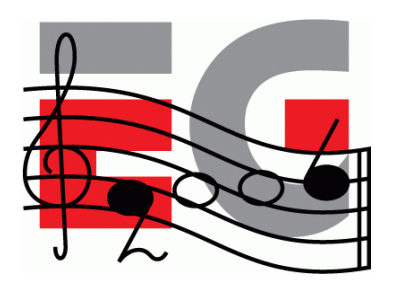

• Simple fixed point morphing loop (16-bit data, 16-bit coeff)

```
#define DOMORPH_16(a,b,t) (TInt16)(((((b)-(a))*(t))>>16)+(a))
```

```
void MorphGeometry(TInt16 *aOut, const TInt16 *aInA, const TInt16
   *aInB, TInt aCount, TInt aScale)
{
  int i;
  for(i=0; i<aCount; i++)
   \mathbf{1}aOut[i*3+0] = DOMORPH 16(alnB[i*3+0], alnA[i*3+0], ascale);aOut[i*3+1] = DOMORPH 16(almB[i*3+1], annA[i*3+1], ascale);aOut[i*3+2] = DOMORPH 16(almB[i*3+2], annA[i*3+2], ascale);}
}
```
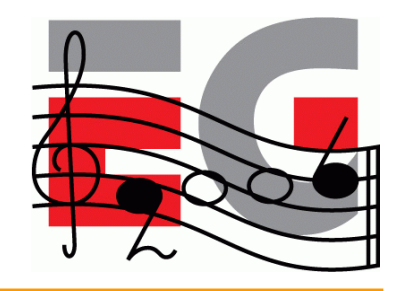

## **Converting existing code**

- OS/device conversions
	- Programming model, C/C++, compiler, CPU
- Windowing API conversion
	- EGL API is mostly cross platform
	- EGL Native types are platform specific
- OpenGL -> OpenGL ES conversion

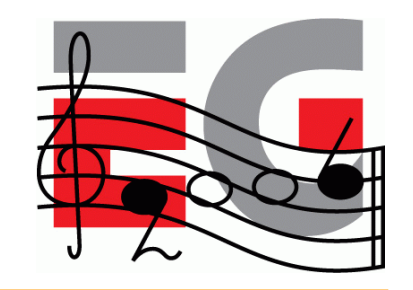

# **Example: Symbian porting**

Programming model

- C++ with some changes (e.g., exceptions)
- Event based programming (MVC), no main / main loop
- Three level multitasking: Process, Thread, Active Objects
- ARM CPU
	- Unaligned memory accesses will cause exception

## **Example: EGL porting**

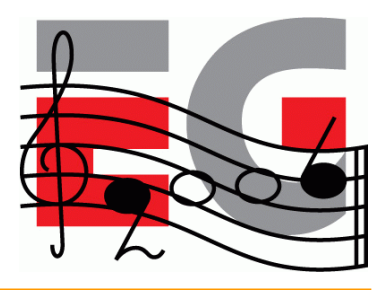

- Native types are OS specific
	- EGLNativeWindowType (RWindow)
	- EGLNativePixmapType (CFbsBitmap)
	- Pbuffers are portable
- Config selection
	- Select the color depth to be same as in the display
- Windowing system issues
	- What if render window is clipped by a system dialog?
	- Only full screen windows may be supported

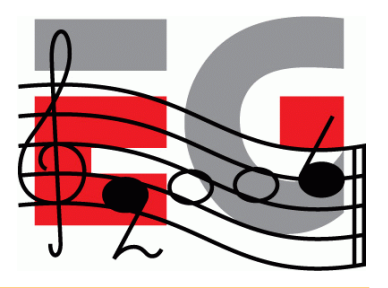

- glBegin/glEnd wrappers
	- \_glBegin stores the primitive type
	- \_glColor changes the current per-vertex data
	- \_glVertex stores the current data behind arrays and increments
	- \_glEnd calls glDrawArrays with primitive type and length

```
_glBegin(GL_TRIANGLES);
 _glColor4f(1.0,0.0,0.0,1.0);
 _glVertex3f(1.0,0.0,0.0);
 _glVertex3f(0.0,1.0,0.0);
 _glColor4f(0.0,1.0,0.0,1.0);
 _glVertex3f(0.0,0.0,1.0);
_glEnd();
```
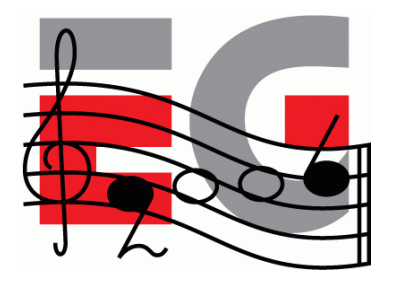

- Display list wrapper
	- Add the display list functions as wrappers
	- Add all relevant GL functions as wrappers
	- When drawing a list, go through the collected list

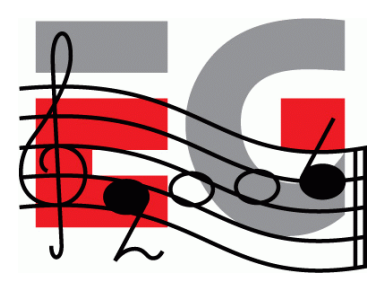

```
void _glEnable( par1, par2 )
{
  if( GLOBAL()->iSubmittingDisplayList )
  {
    *(GLOBAL() - > dlist)++ = DLIST_CMD_GLENABLE;*(GLOBAL() - > dlist)++ = (GLuint)par1;*(GLOBAL() - > dlist)++ = (GLuint)par2;}
 else
  {
   glEnable(par1,par2);
  }
}
```
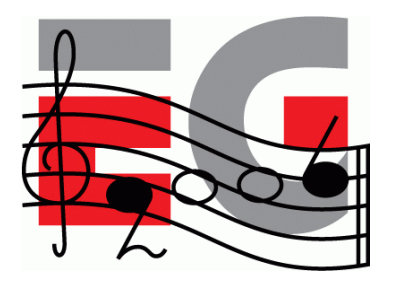

- Vertex arrays
	- OpenGL ES supports only vertex arrays
	- SW implementations get penalty from float data
	- Use as small types as possible (byte, short)
	- For HW it shouldn't make a difference, mem BW
	- With OpenGL ES 1.1 use VBOs

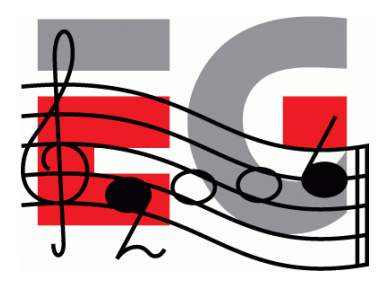

- No quads
	- Convert a quad into 2 triangles
- No real two-sided lighting
	- If you really need it, submit front and back triangles
- OpenGL ES and querying state
	- OpenGL ES 1.0 only supports static getters
	- OpenGL ES 1.1 supports dynamic getters
	- For OpenGL ES 1.0, create own state tracking if needed

#### **Questions?**

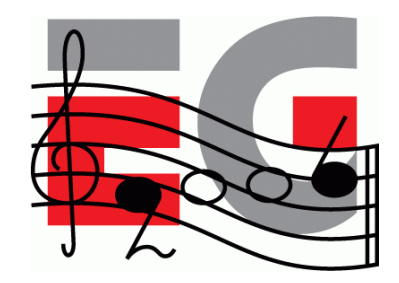

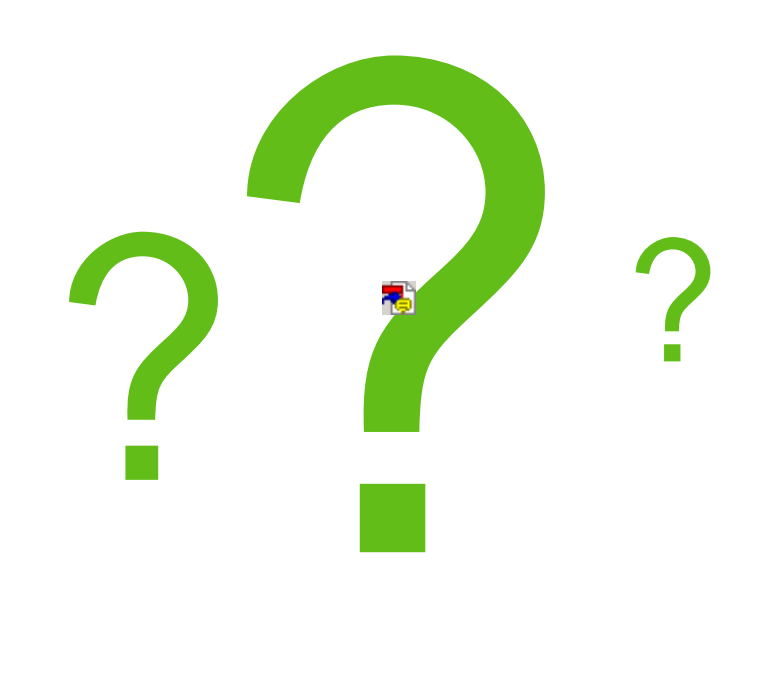

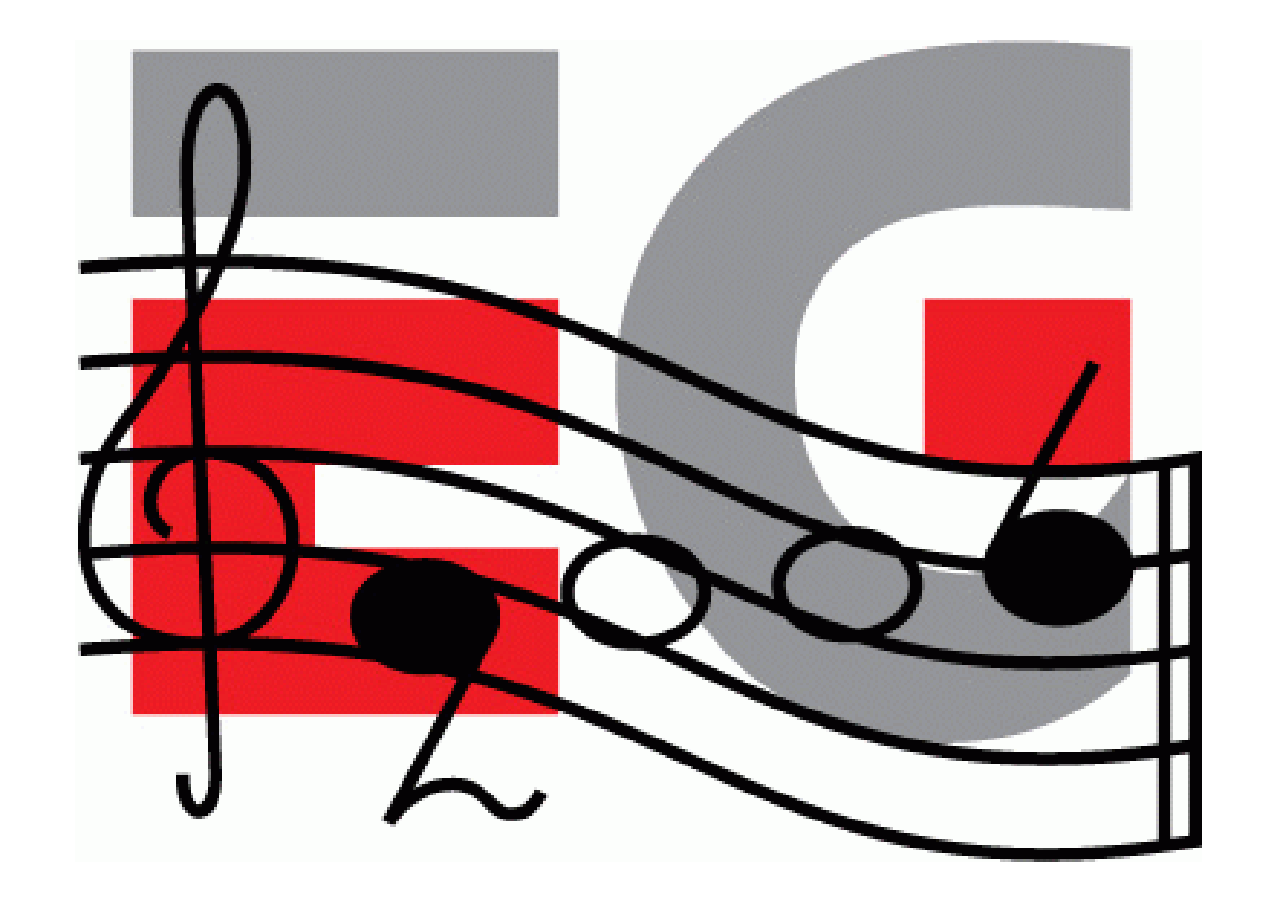

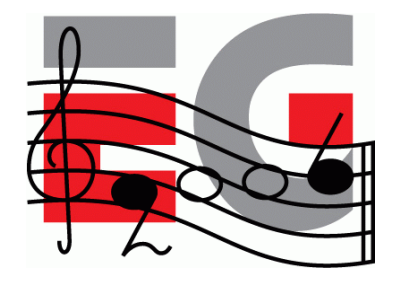

#### Building scalable 3D applications

Ville Miettinen

Hybrid Graphics

#### **What is this "mobile platform"?**

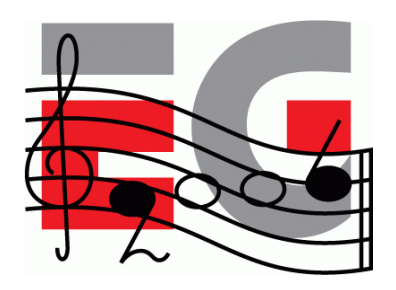

- CPU speed and available memory varies
	- Current range ~30Mhz 600MHz, no FPUs
- Portability issues
	- Different CPUs, OSes, Java VMs, C compilers, ...
- Different resolutions
	- QCIF (176x144) to VGA (640x480), antialiasing on higherend devices
	- Color depths 4-8 bits per channel (12-32 bpp)

#### **Graphics capabilities**

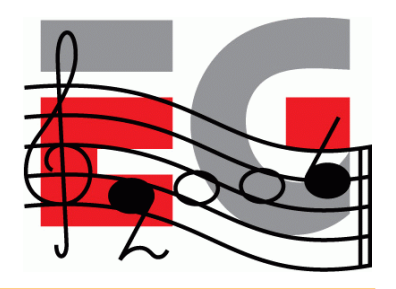

- General-purpose multimedia hardware
	- Pure software renderers (all done using CPU & integer ALU)
	- Software + DSP / WMMX / FPU / VFPU
	- Multimedia accelerators
- Dedicated 3D hardware
	- Software T&L + HW tri setup / rasterization
	- Full HW
- Performance:  $50K 2M$  tris,  $1M 100M$  pixels

#### **Dealing with diversity**

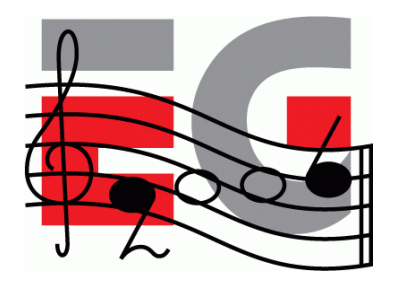

- Problem: running the same game on 100+ different devices
	- Same gameplay but can scale video and audio
- Scalability must be built into game design
- Profile-based approach

#### **3D content is easy to scale**

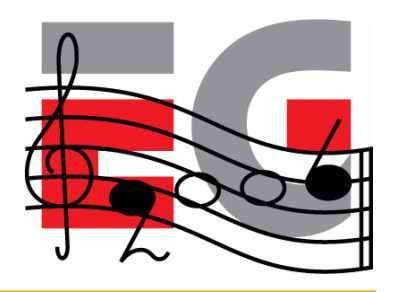

- Separate low and high poly 3D models
- Different texture resolutions & compressed formats
- Scaling down special effects not critical to game play (particle systems, shadows)
	- Important to realize what is a "special effect"
- Rendering quality controls
	- Texture filtering, perspective correction, blend functions, multi-texturing, antialiasing

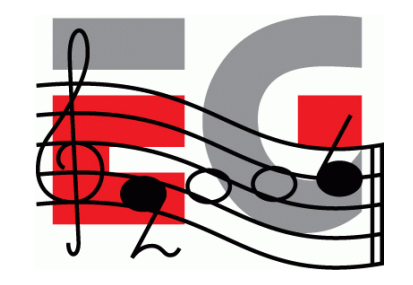

#### **Building scalable 3D apps**

- OpenGL ES created to standardize the API and behavior
	- ES does not attempt to standardize performance
	- Two out of three ain't bad
- Differences between SW/HW configurations
	- Trade-off between flexibility and performance
	- Synchronization issues

## **Building scalable 3D apps**

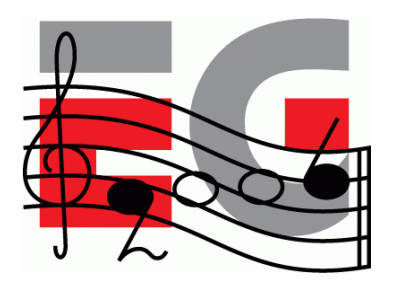

- Scale upwards, not downwards
	- Bad experiences of retro-fitting HW titles to SW
	- Test during development on lowest-end platform
- Both programmers and artists need education
	- Artists can deal with almost anything as long as they know the rules...
	- And when they don't, just force them (automatic checking in art pipeline)

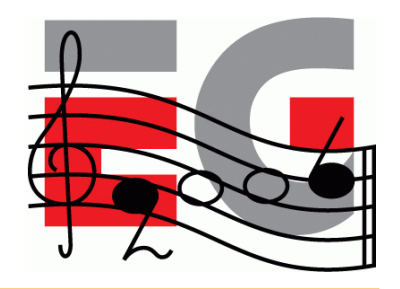

#### **Reducing state changes**

- Don't mix 2D and 3D calls !!!!
	- Situation may become better in the future, though...
- Unnecessary state changes root of all evil
	- Avoid changes affecting the vertex pipeline
	- Avoid changes to the pixel pipeline
	- Avoid changing textures

#### **"Shaders"**

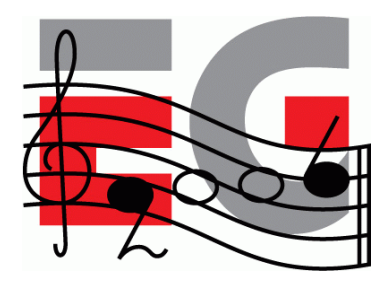

- Combine state changes into blocks ("shaders")
	- Minimize number of shaders per frame
	- Typical application needs only 3-10 "pixel shaders"
		- Different 3-10 shaders in every application
		- Enforce this in artists' tool chain
- Sort objects by shaders every frame
	- Split objects based on shaders

#### **Complexity of shaders**

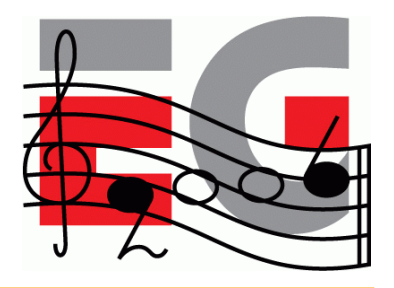

- Software rendering: Important to keep shaders as simple as possible
	- Do even if introduces additional state changes
	- Example: turn off fog & depth buffering when rendering overlays
- Hardware rendering: Usually more important to keep number of changes small

#### **Of models and stripping**

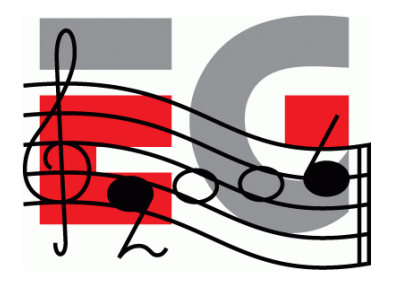

- Use buffer objects of ES 1.1
	- Only models changed manually every frame need vertex pointers
	- Many LOD schemes can be done just by changing index buffers
- Keep data formats short and simple
	- Better cache coherence, less memory used

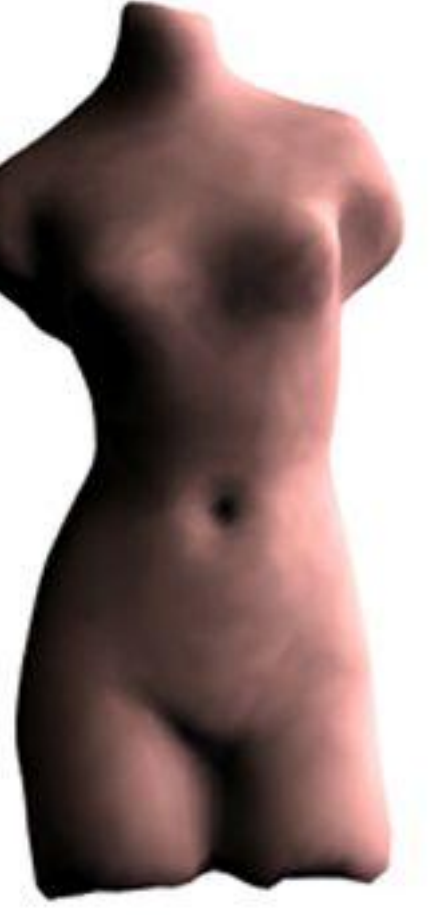

#### **Triangle data**

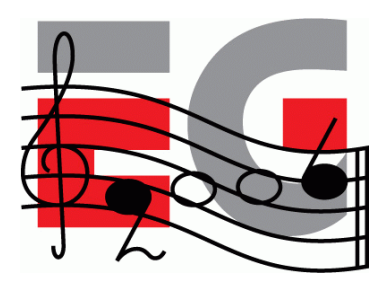

- Minimize number of rendering calls
	- Trade-off between no. of render calls & culling efficiency
	- Combine strips using degenerate triangles
	- Understanding vertex caching
		- Automatically optimize vertex access order
		- Triangle lists better than their reputation
- Optimize data in your art pipeline (exporters)
	- Welding vertices with same attributes (with tolerance)
		- Vertices/triangle ratio in good data 0.7-1.0
	- Give artists as much automatic feedback as possible

#### **Transformations and matrices**

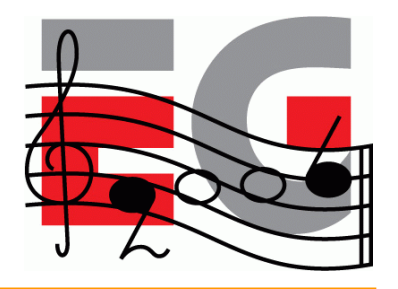

- Minimize matrix changes
	- Changing a matrix may involve many hidden costs
	- Combine simple objects with same transformation
	- Flatten and cache transformation hierarchies
- ES 1.1: Skinning using matrix palettes
	- CPU doesn't have to touch vertex data
	- Characters, natural motion: grass, trees, waves
- ES 1.1: Point sprites

#### **Lighting and materials**

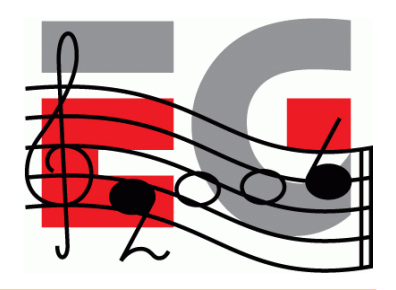

- Fixed-function lighting pipelines are so 1990s
	- Drivers implemented badly even in desktop space
	- In practice only single directional light fast
	- OpenGL's attenuation model difficult to use
	- Spot cutoff and specular model cause aliasing
	- No secondary specular color

## **Lighting: the fast way**

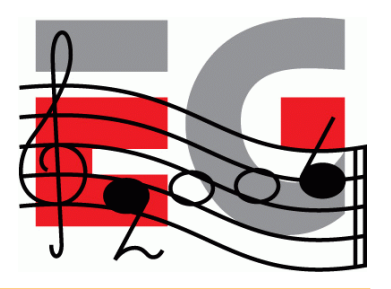

- While we're waiting for OpenGL ES 2.0...
	- Pre-computed vertex illumination good if slow T&L
	- Illumination using texturing
		- Light mapping
		- ES 1.1: dot3 bump mapping + texture combine
		- Less tessellation required
- Color material tracking for changing materials
- Flat shading is for flat models!
# **Illumination using multitexturing**

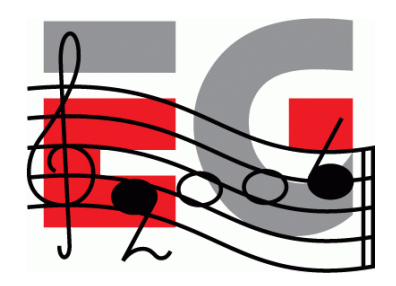

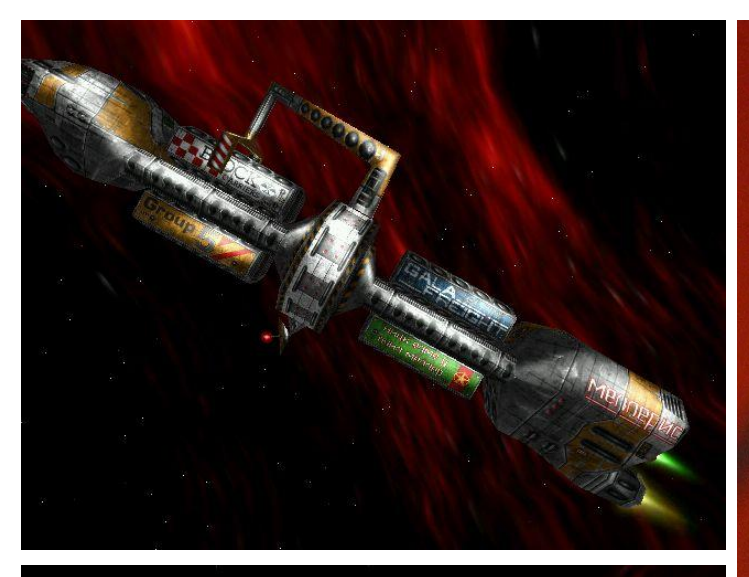

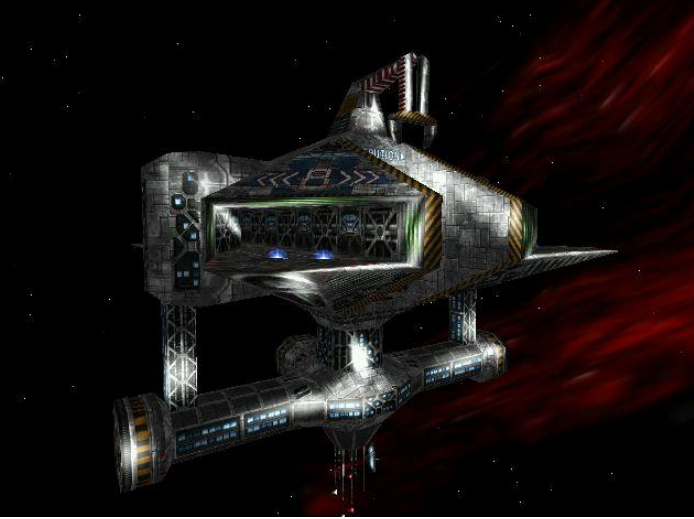

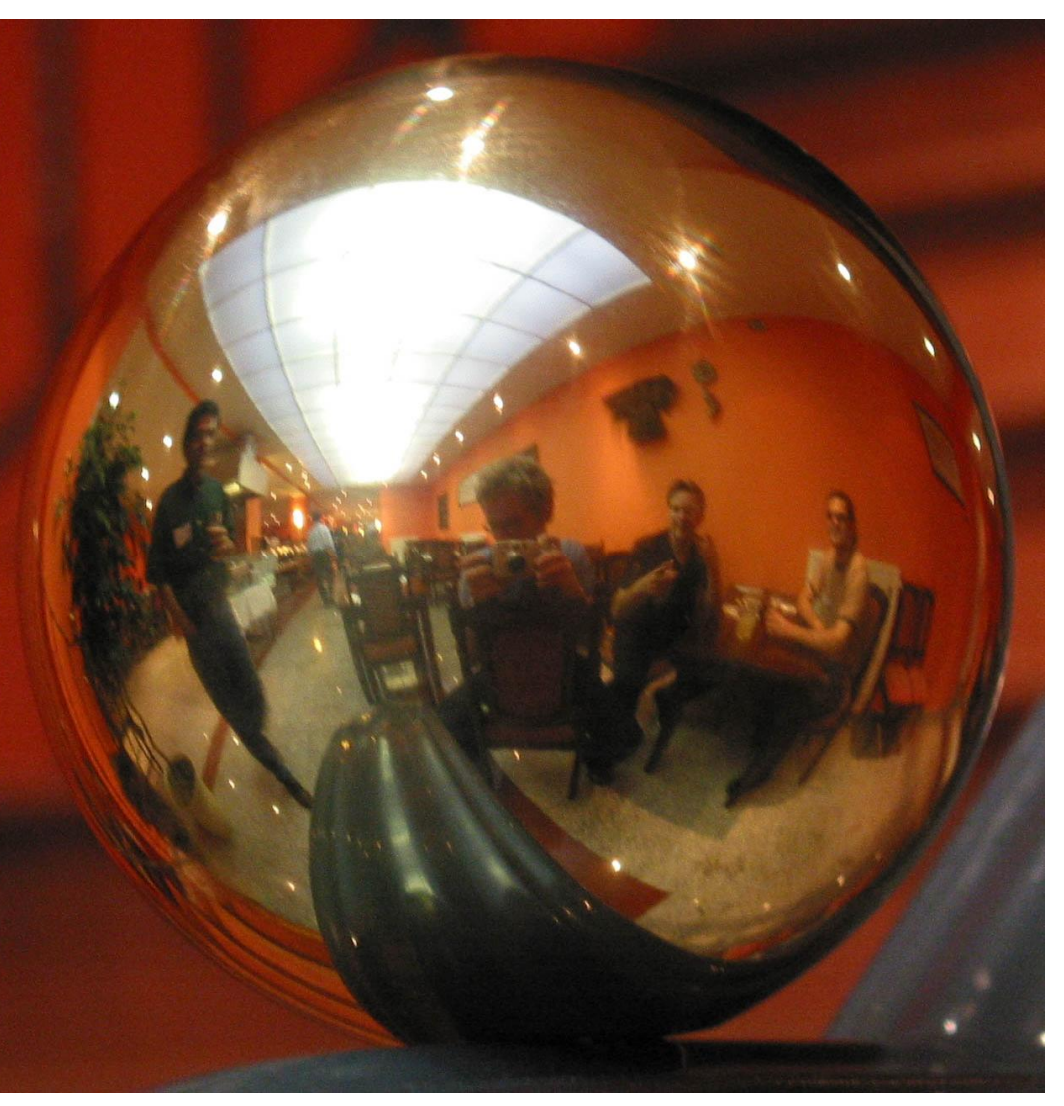

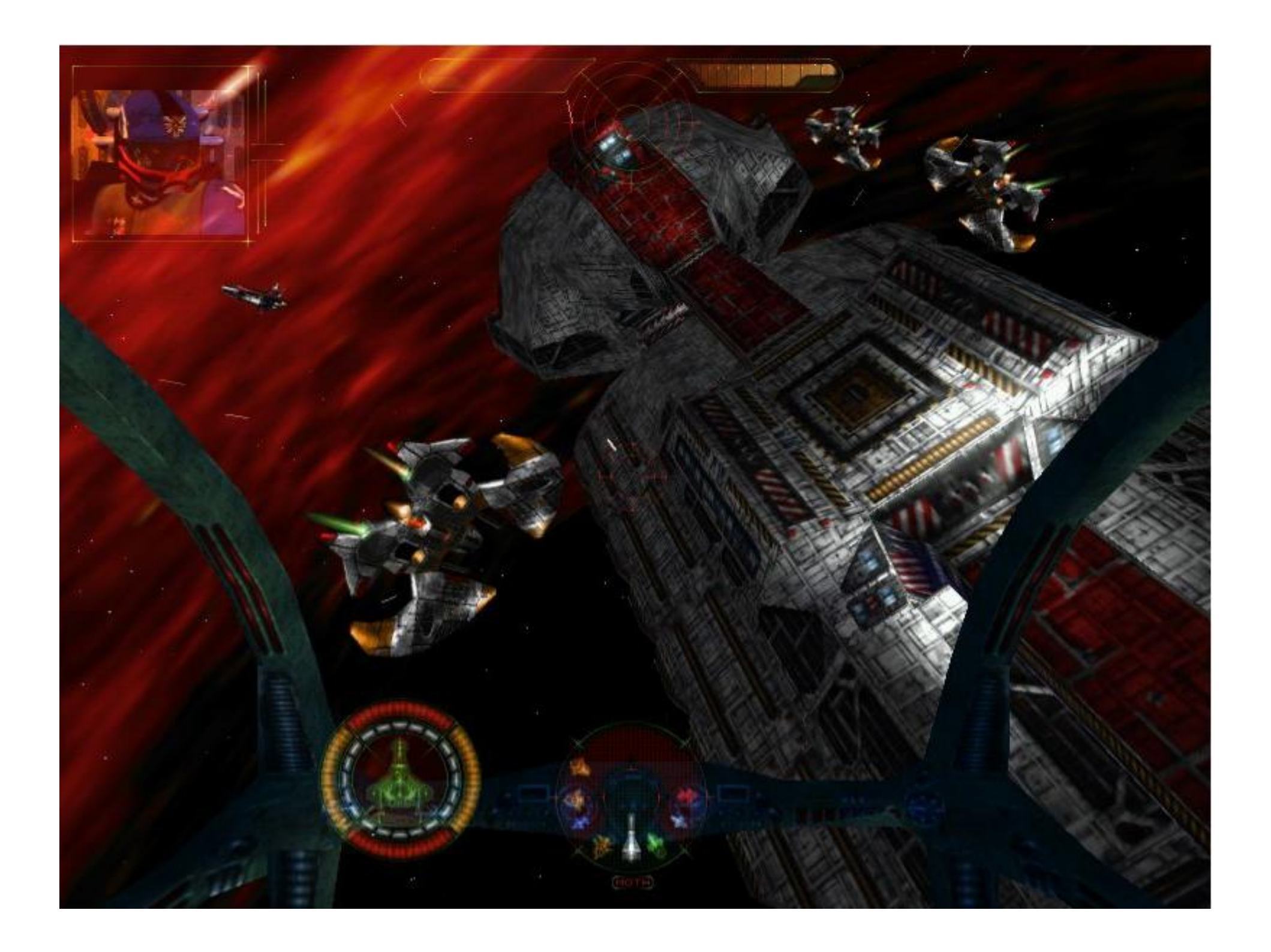

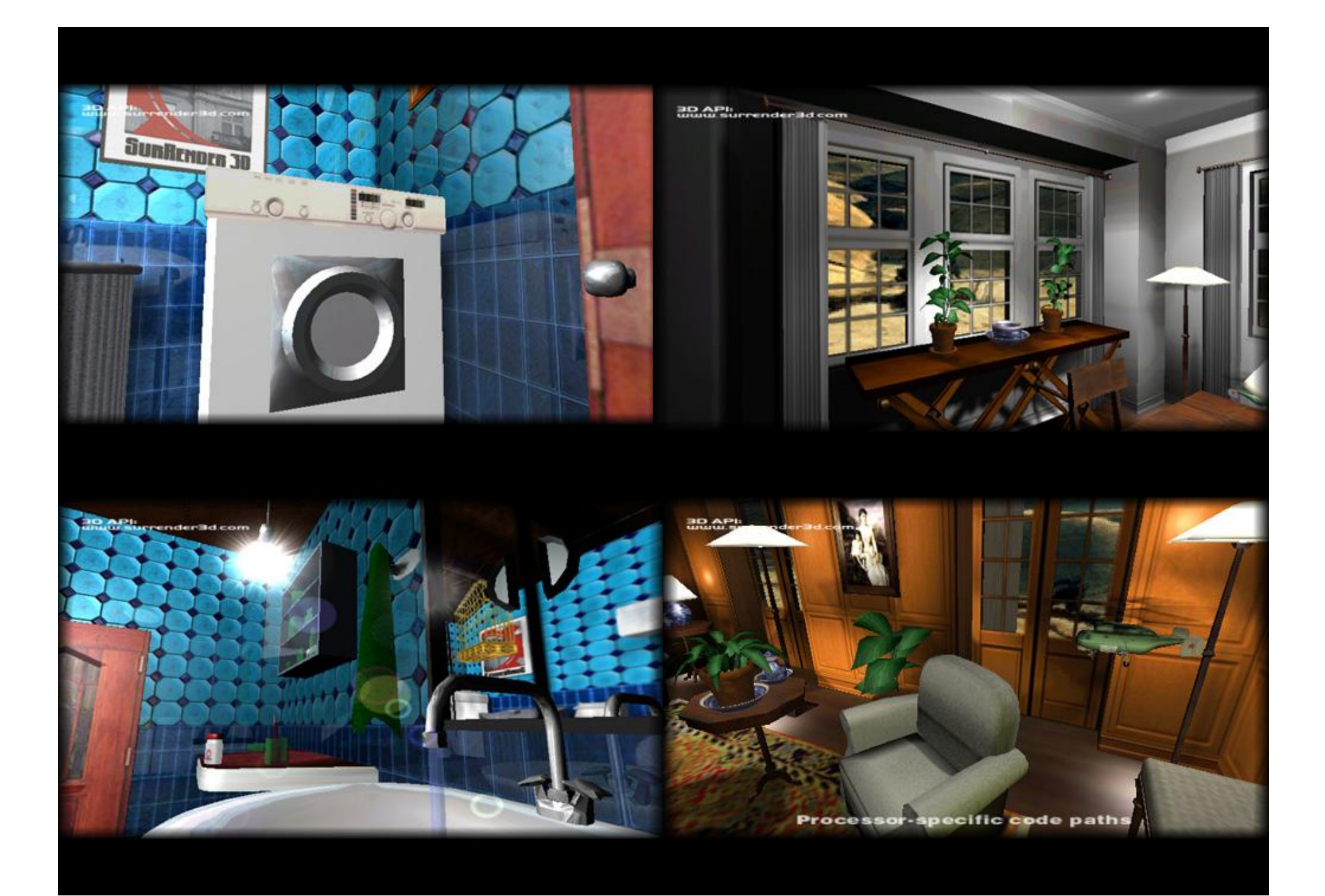

#### **Textures**

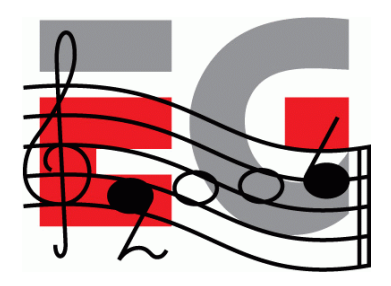

- Mipmaps always a Good Thing™
	- Improved cache coherence and visual quality
	- ES 1.1 supports auto mipmap generation
- Different strategies for texture filtering
- SW: Perspective correction not always needed
- Avoid modifying texture data
- Keep textures "right size", use compressed textures

#### **Textures**

- Multitexturing
	- Needed for texture-based lighting
	- Always faster than doing multiple rendering passes
	- ES 1.1: support at least two texturing units
	- ES 1.1: TexEnvCombine neat toy
- Combine multiple textures into single larger one
	- Reduce texture state changes (for fonts, animations, light maps)

Textures and shots from Kesmai's Air Warrior 4 (never published)

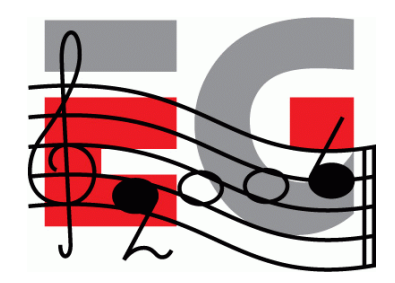

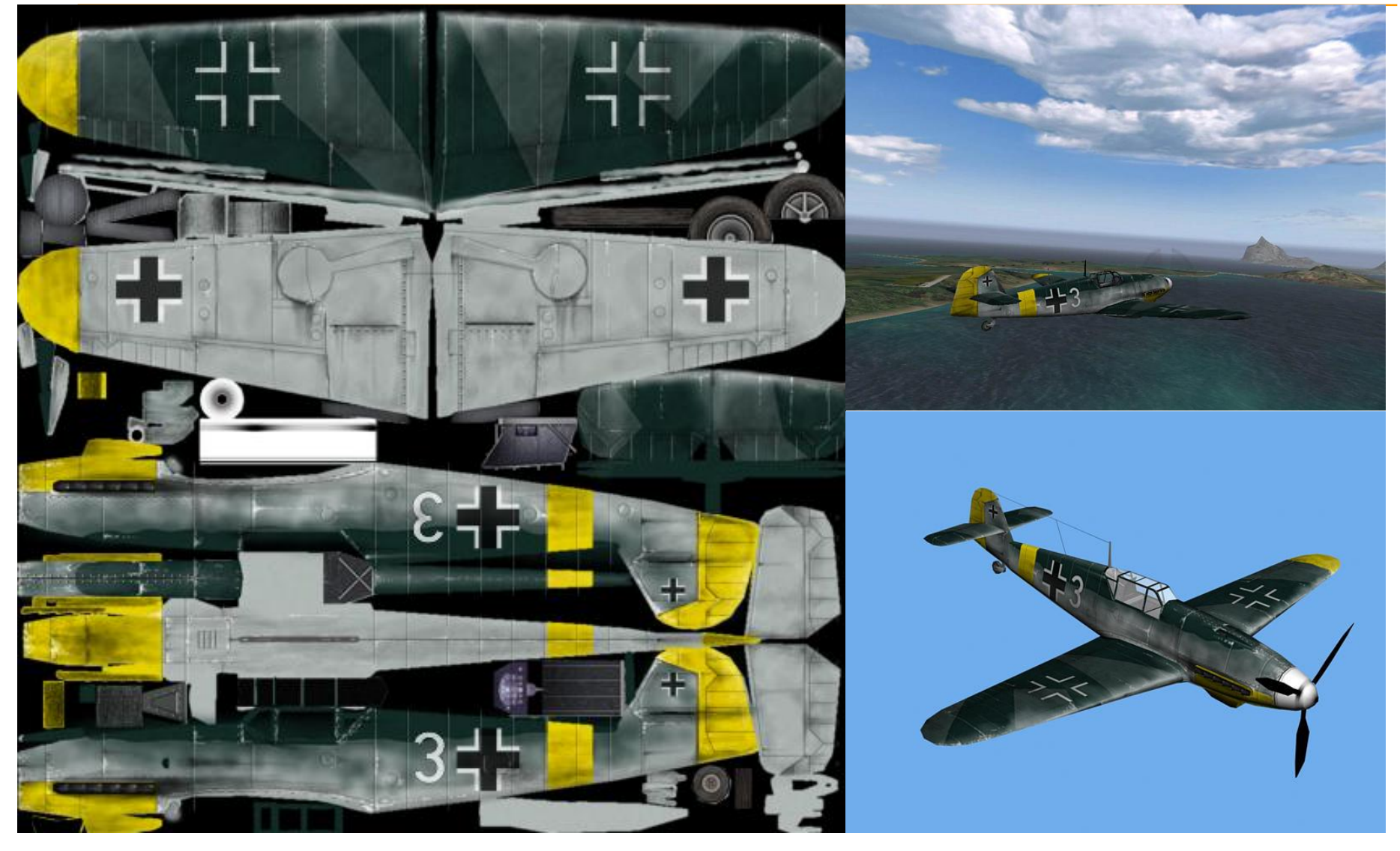

# **Object ordering**

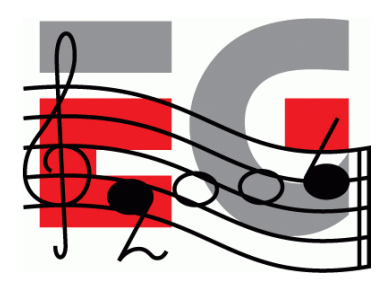

- Sort objects into optimal rendering order
	- Minimize shader changes
	- Keep objects in front-to-back order
		- Improves Z-buffering efficiency
	- Satisfying both goals: bucketize objects by shader, sort buckets by Z

# **Thank you!**

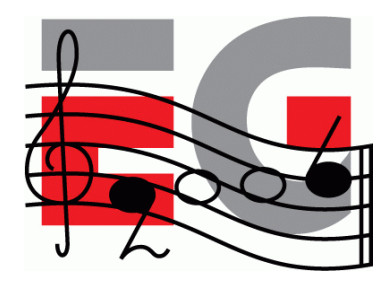

• Any questions?

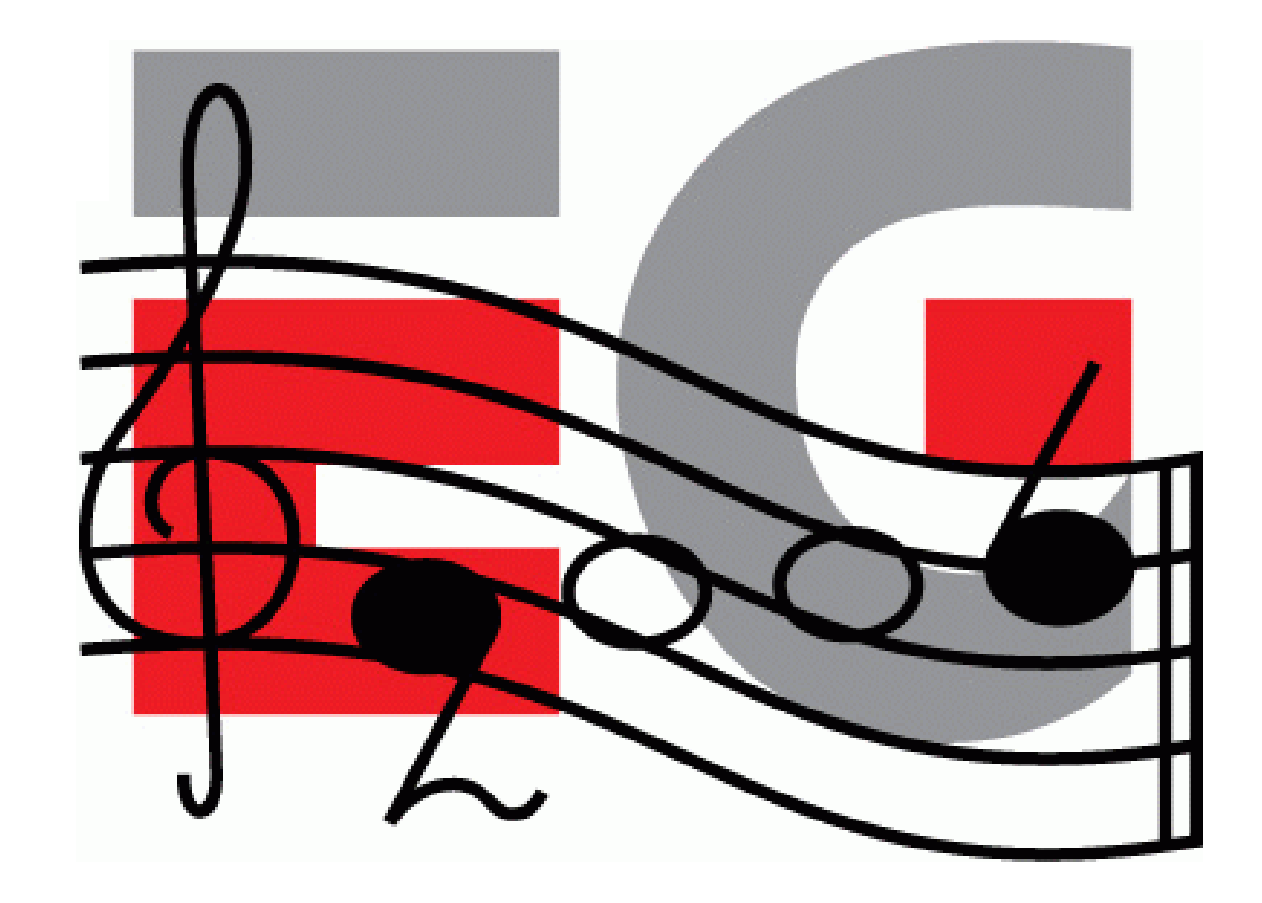

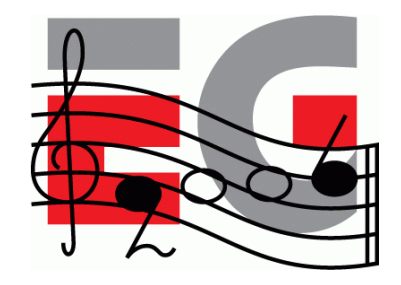

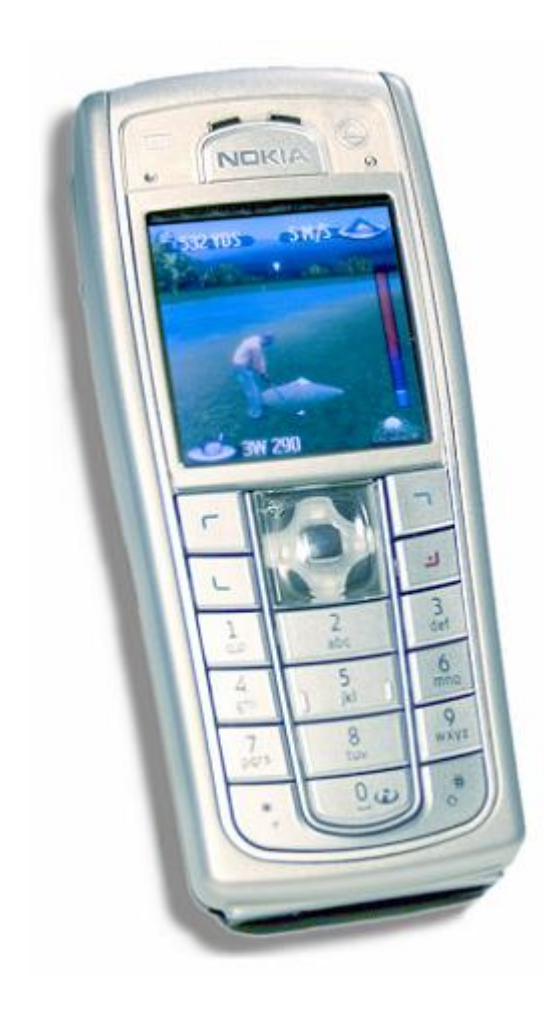

## **M3G Overview**

Tomi Aarnio Nokia Research Center

#### **Objectives**

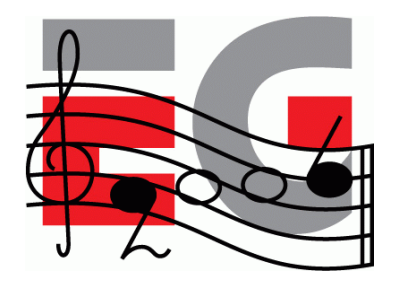

- Get an idea of the API structure and feature set
- Learn practical tricks not found in the spec

#### **Prerequisites**

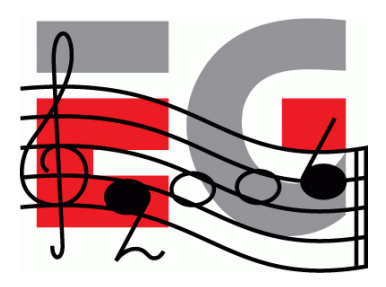

- Fundamentals of 3D graphics
- Some knowledge of OpenGL ES
- Some knowledge of scene graphs

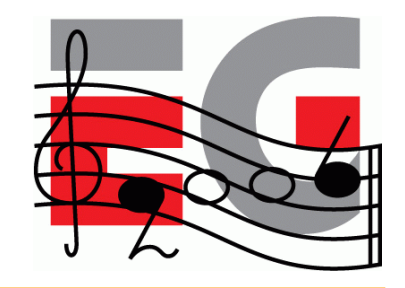

# **Mobile 3D Graphics APIs**

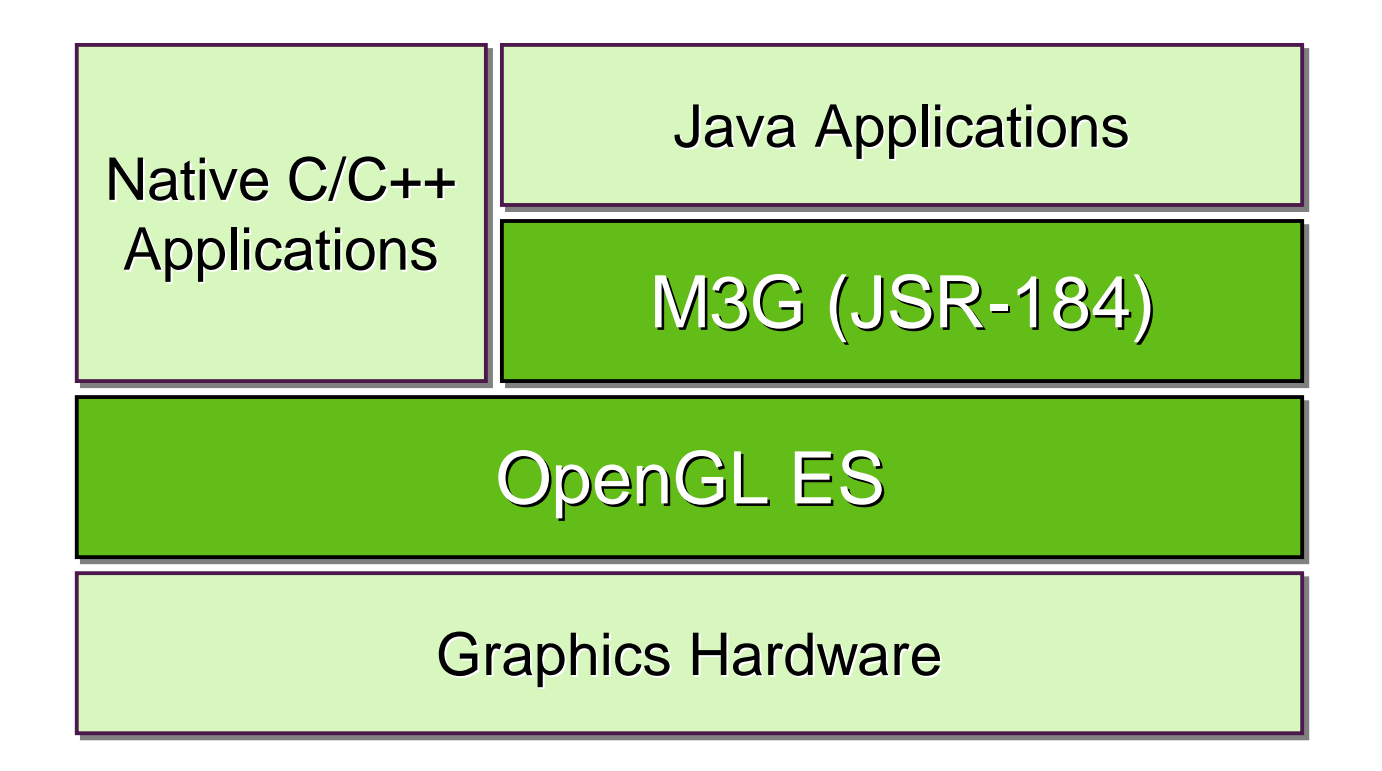

# **Why Should You Use Java?**

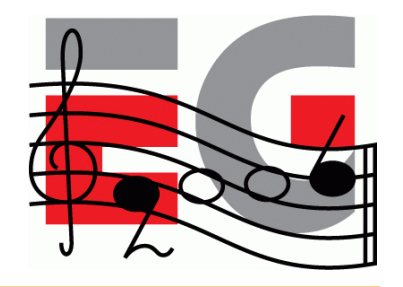

- It has the largest and fastest-growing installed base
	- 1.2B Java phones had been sold by June 2006 (source: Ovum)
	- Nokia alone had sold 350M Java phones by the end of 2005
	- Less than 50M of those also supported native S60 applications
- It increases productivity compared to  $C/C++$ 
	- Memory protection, type safety  $\rightarrow$  fewer bugs
	- Fewer bugs, object orientation  $\rightarrow$  better productivity

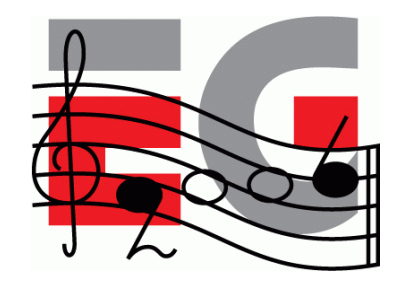

#### **Java Will Remain Slower**

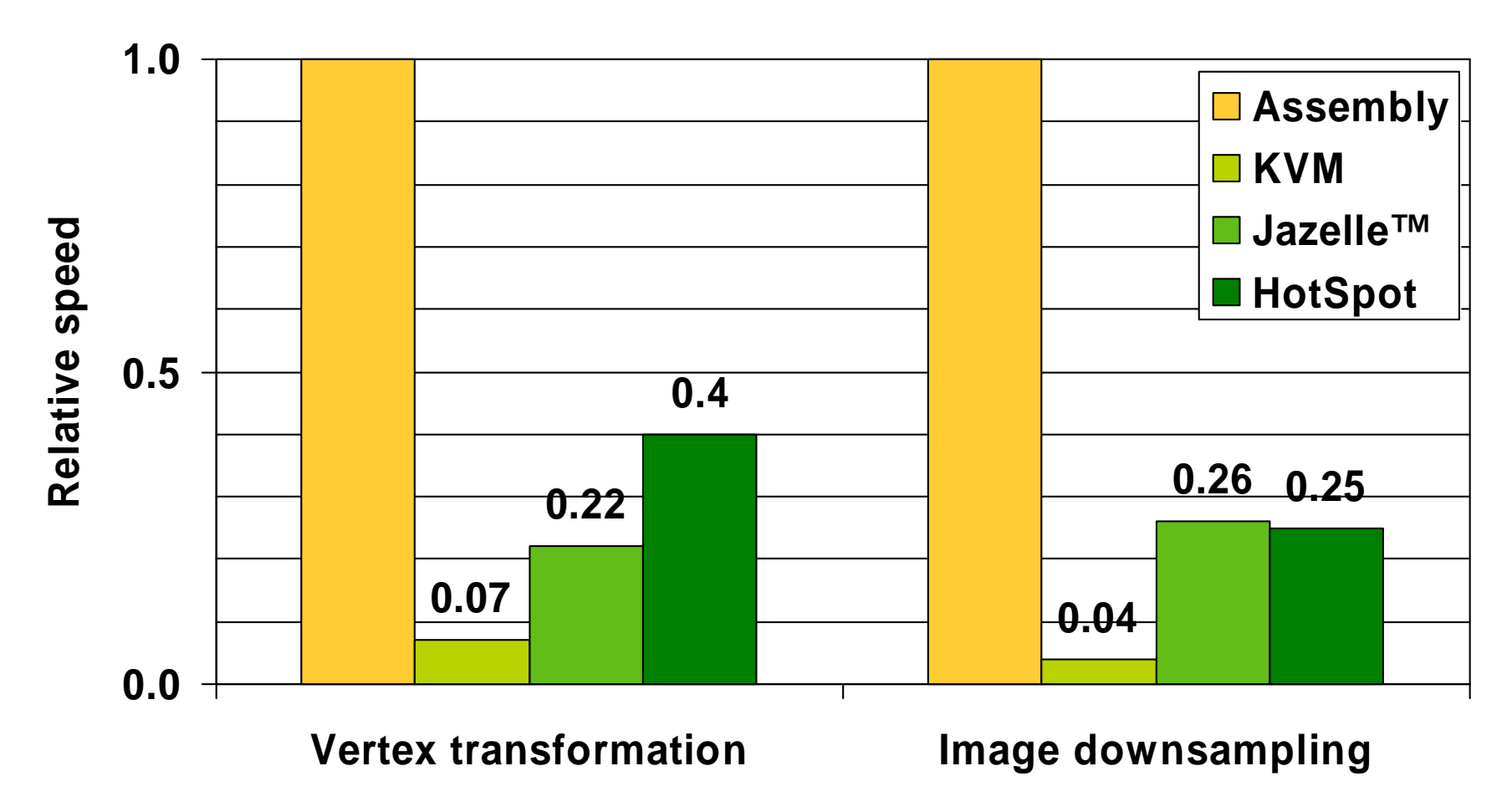

Benchmarked on an ARM926EJ-S processor with hand-optimized Java and assembly code

# **Why?**

- Array bounds checking
- Dynamic type checking
- No stack allocation (heap only)
- Garbage collection
- Slow Java-native interface
- No access to special CPU features
- Stack-based (non-RISC) bytecode
- Unpredictable JIT compilers

No Java compiler or accelerator can fully resolve these issues

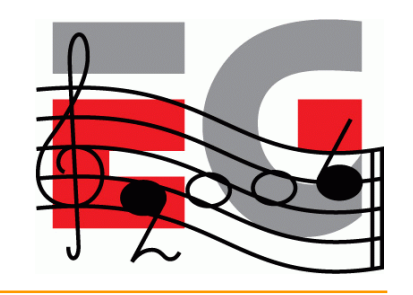

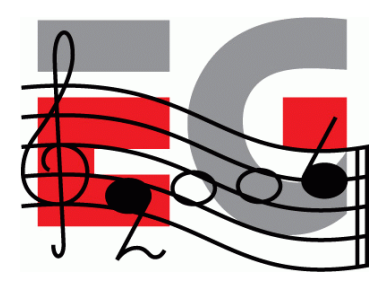

# **M3G Overview**

**Design principles**

- Getting started
- Basic features
- Performance tips
- Deforming meshes
- Keyframe animation
- Summary & demos

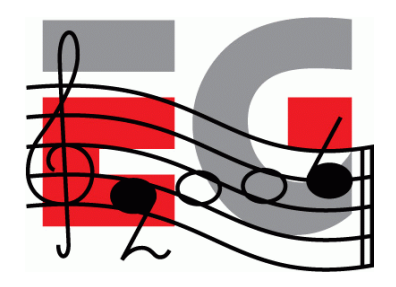

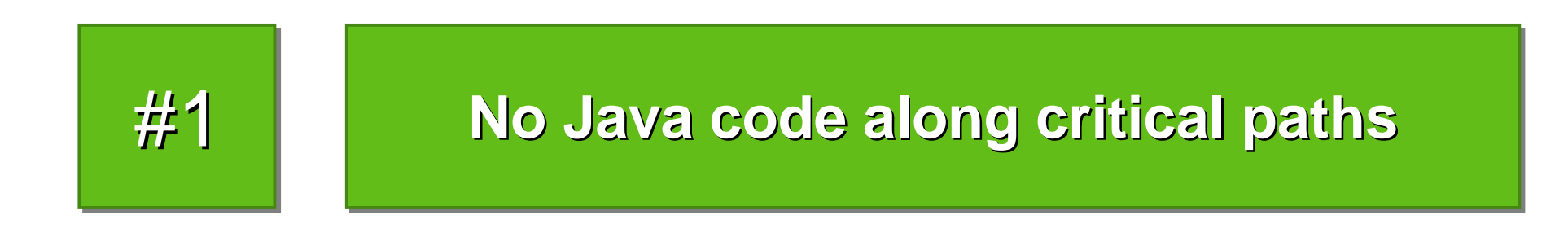

- Move all graphics processing to native code
	- Not only rasterization and transformations
	- Also morphing, skinning, and keyframe animation
	- Keep all data on the native side to avoid Java-native traffic

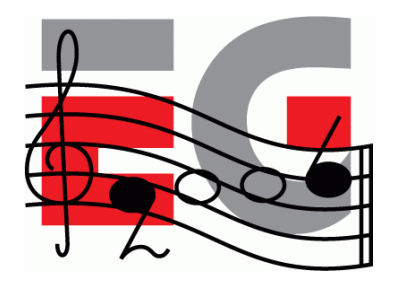

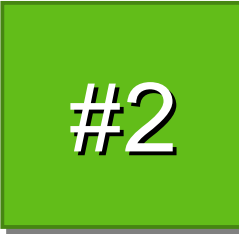

**Cater for both software and hardware** 

- Do not add features that are too heavy for software engines
	- Such as per-pixel mipmapping or floating-point vertices
- Do not add features that break the OpenGL 1.x pipeline
	- Such as hardcoded transparency shaders

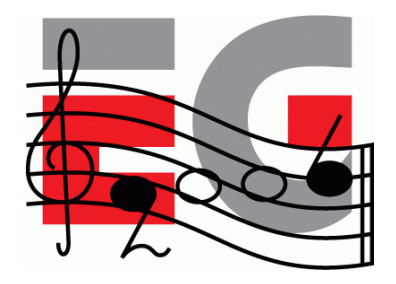

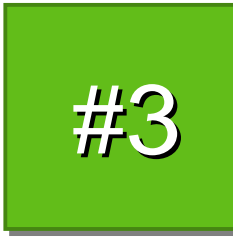

**Maximize developer productivity** 

- Address content creation and tool chain issues
	- Export art assets into a compressed file (.m3g)
	- Load and manipulate the content at run time
	- Need scene graph and animation support for that
- Minimize the amount of "boilerplate code"

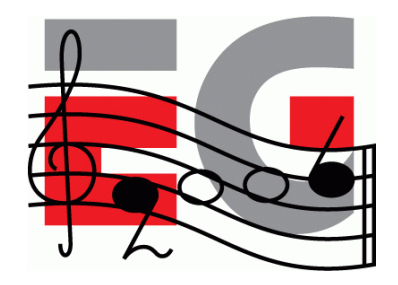

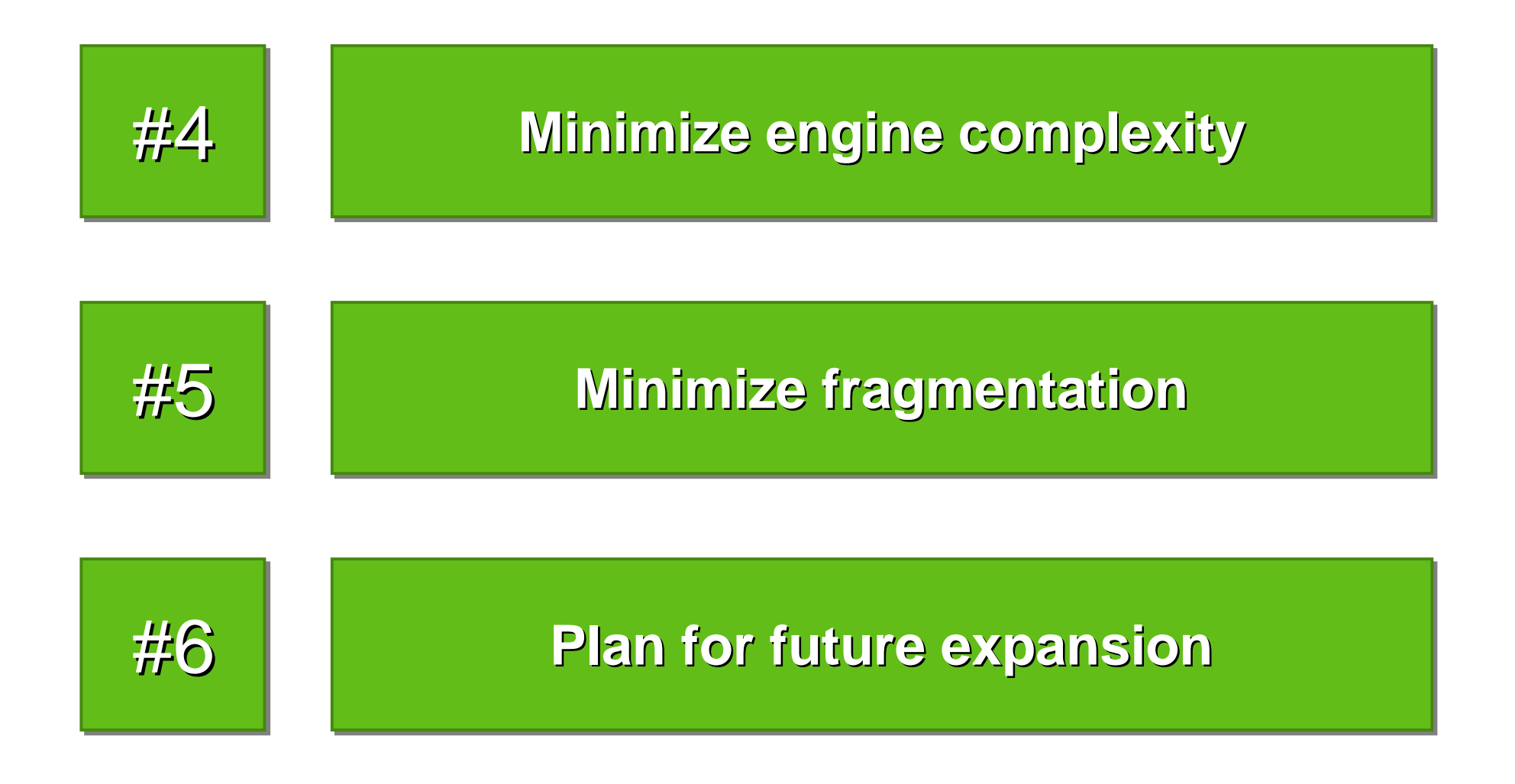

# **Why a New Standard?**

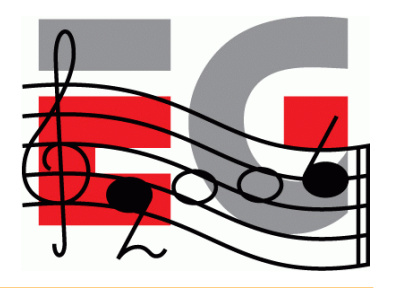

- OpenGL ES is too low-level
	- Lots of Java code, function calls needed for simple things
	- No support for animation and scene management
	- Fails on Design Principles 1 (performance) and 3 (productivity)
	- …but may become practical with faster Java virtual machines
- Java 3D is too bloated
	- A hundred times larger (!) than M3G
	- Still lacks a file format, skinning, etc.
	- Fails on Design Principles 1, 3, and 4 (code size)

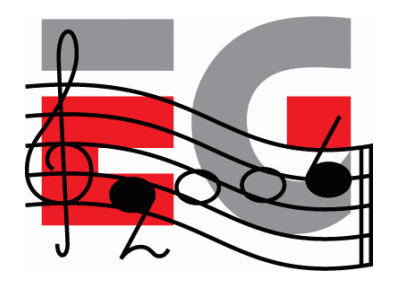

# **M3G Overview**

Design principles

- **Getting started**
- Basic features
- Performance tips
- Deforming meshes
- Keyframe animation
- Summary & demos

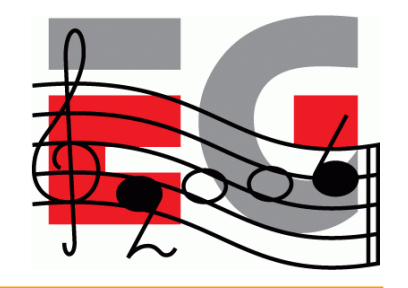

# **The Programming Model**

- Not an "extensible scene graph"
	- Rather a black box much like OpenGL
	- No interfaces, events, or render callbacks
	- No threads; all methods return only when done
- Scene update is decoupled from rendering
	- $\rightarrow$  **render**  $\rightarrow$  Draws an object or scene, no side-effects
	- $\blacksquare$  animate  $\blacktriangleright$  Updates an object or scene to the given time
	- $-$  align  $\rightarrow$  Aligns scene graph nodes to others

#### **Main Classes**

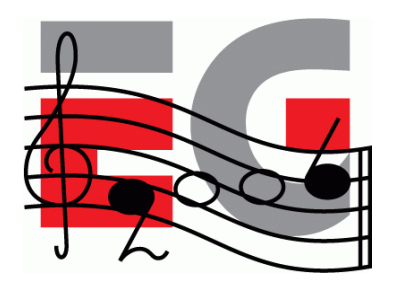

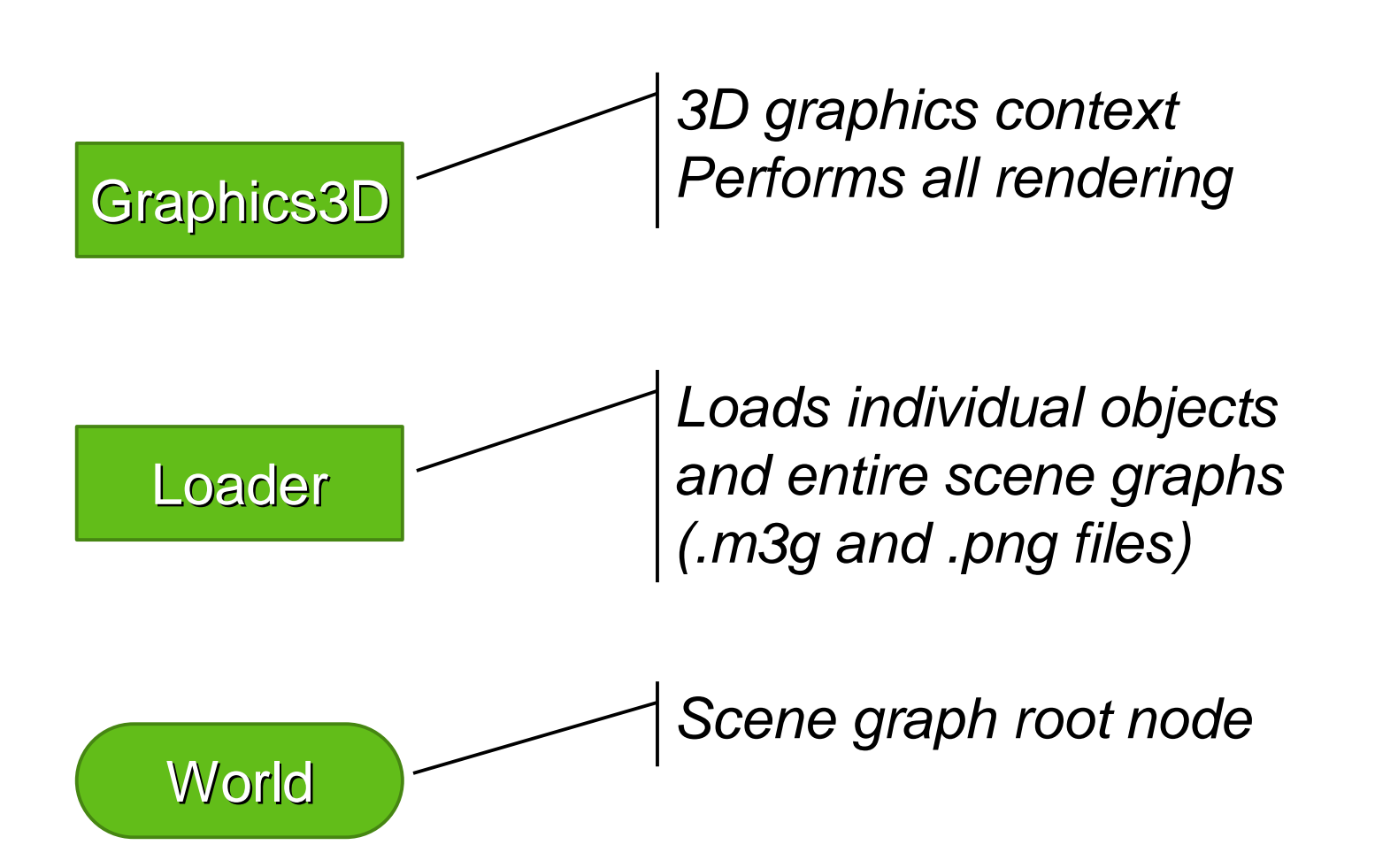

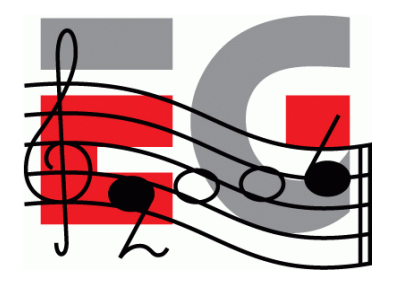

# **Rendering State**

- Graphics3D contains global state
	- Frame buffer, depth buffer
	- Viewport, depth range
	- Rendering quality hints
- Most rendering state is in the scene graph
	- Vertex buffers, textures, matrices, materials, …
	- Packaged into Java objects, referenced by meshes
	- Minimizes Java-native data traffic, enables caching

# **Graphics3D: How To Use**

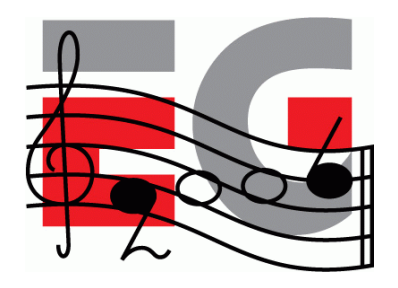

• Bind a target to it, render, release the target

```
void paint(Graphics g) {
   try {
      myGraphics3D.bindTarget(g);
      myGraphics3D.render(world);
     } finally {
      myGraphics3D.releaseTarget();
   }
}
```
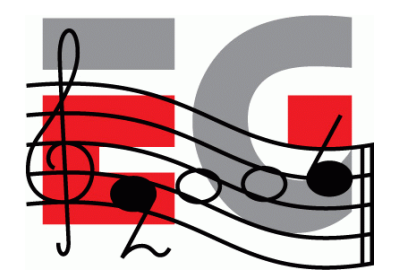

# **M3G Overview**

Design principles

- Getting started
- **Basic features**
- Performance tips
- Deforming meshes
- Keyframe animation
- Summary & demos

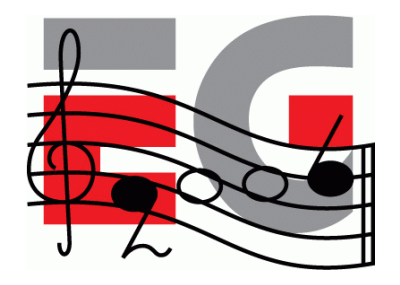

# **Renderable Objects**

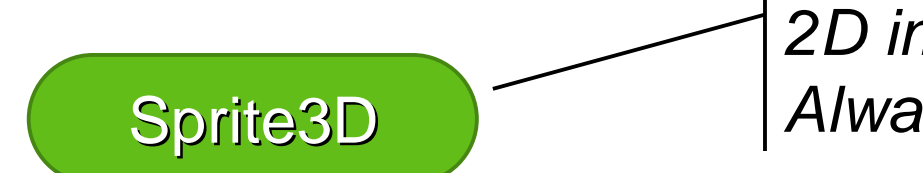

*2D image placed in 3D space Always facing the camera*

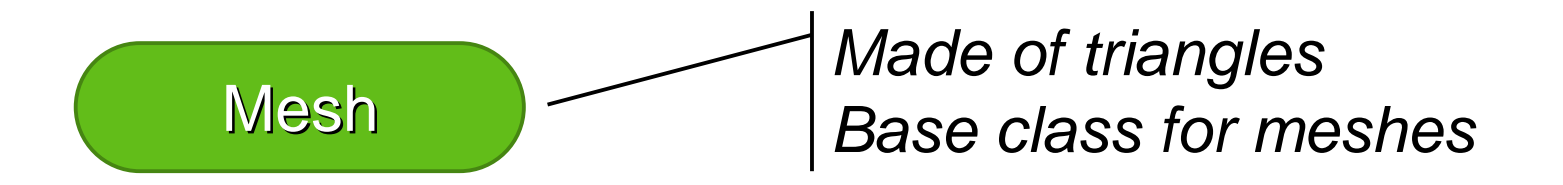

# **Sprite3D**

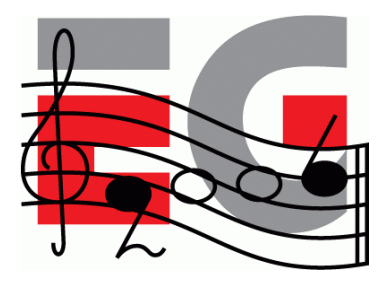

- 2D image with a position in 3D space
- Scaled mode for billboards, trees, etc.
- Unscaled mode for text labels, icons, etc.
- Not useful for particle effects too much overhead

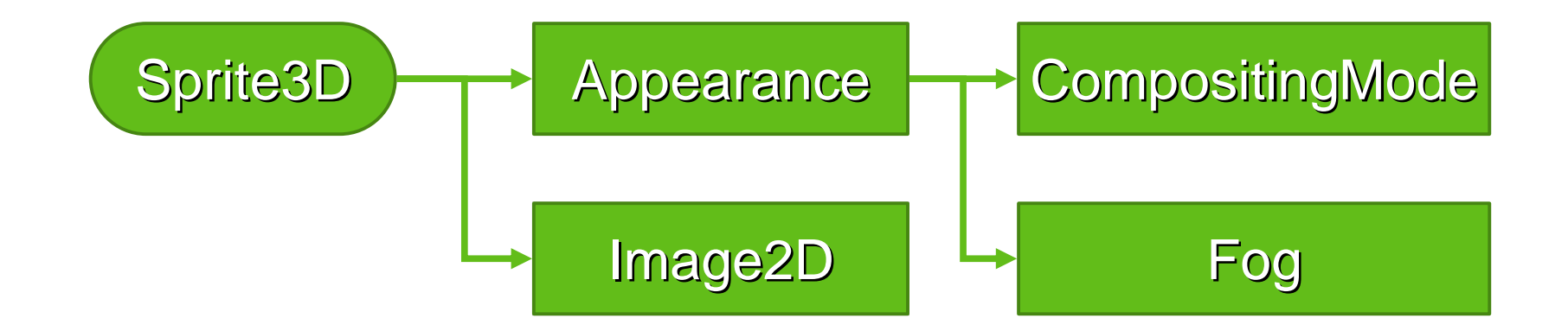

#### **Mesh**

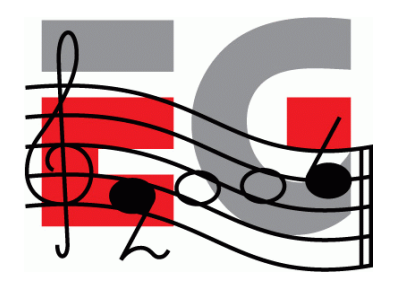

- A common VertexBuffer, referencing VertexArrays
- IndexBuffers (submeshes) and Appearances match 1:1

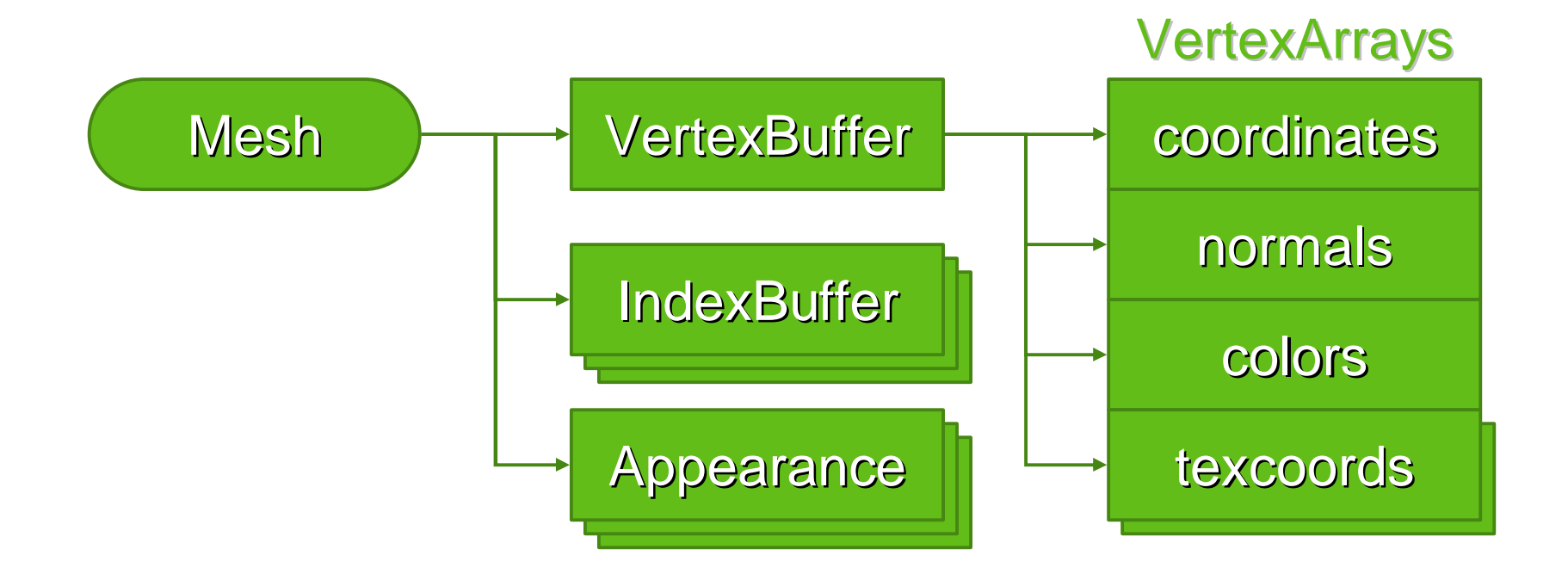

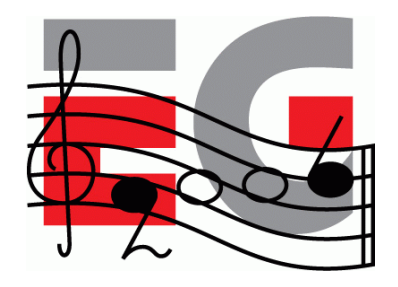

# **VertexBuffer Types**

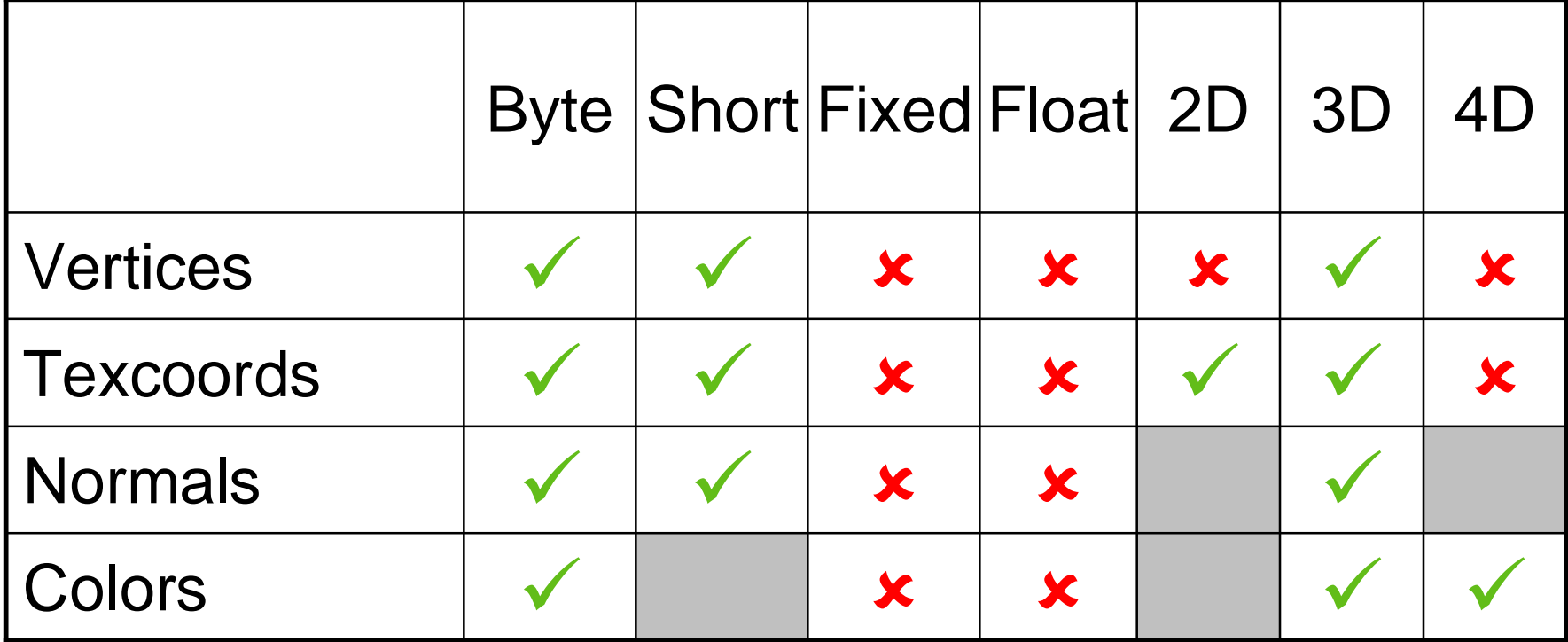

Relative to OpenGL ES 1.1

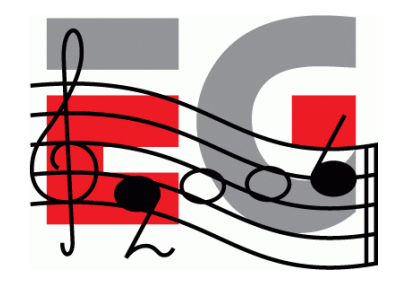

## **IndexBuffer Types**

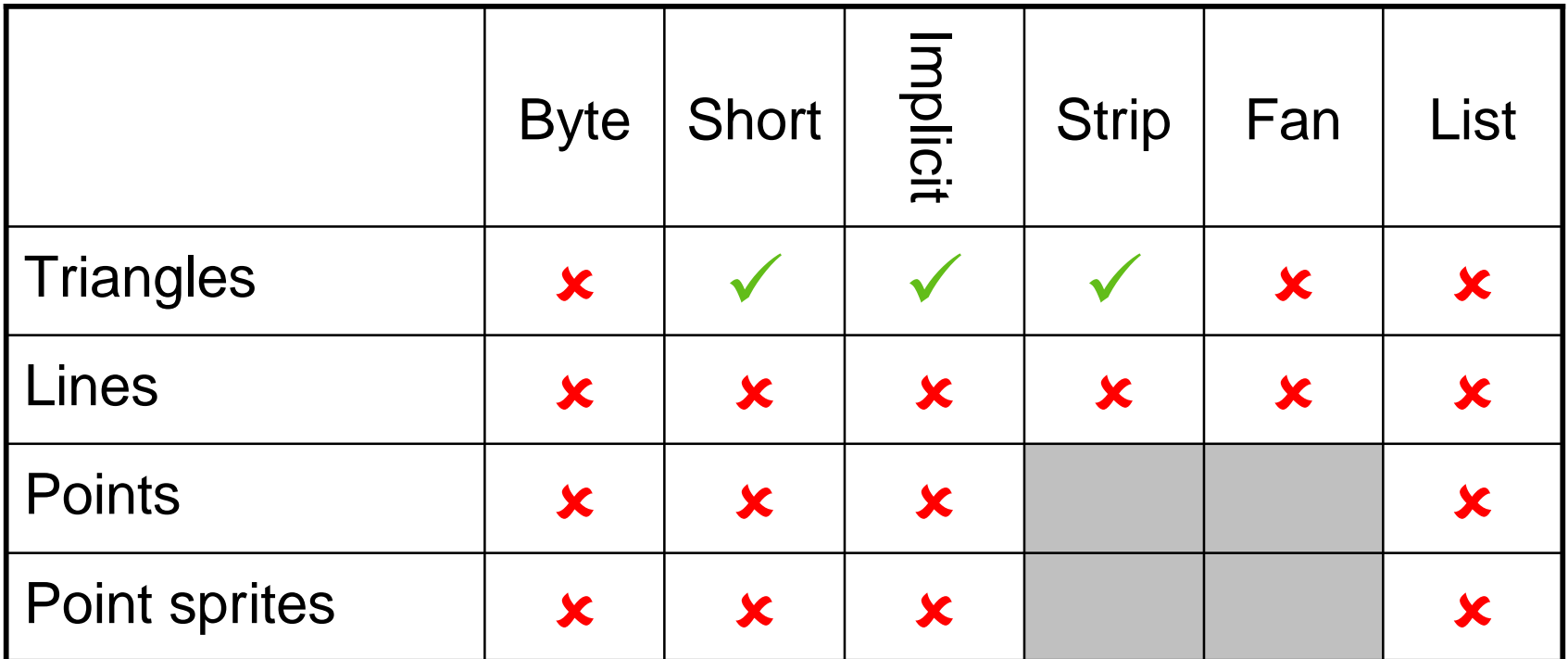

Relative to OpenGL ES 1.1 + point sprite extension

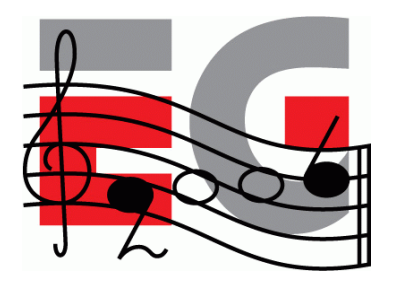

## **Buffer Objects**

- Vertices and indices are stored on server side
	- Very similar to OpenGL Buffer Objects
	- Allows caching and preprocessing (e.g., bounding volumes)
- Tradeoff Dynamic updates have some overhead
	- At the minimum, just copying in the Java array contents
	- In the worst case, may trigger vertex preprocessing

# **Appearance Components**

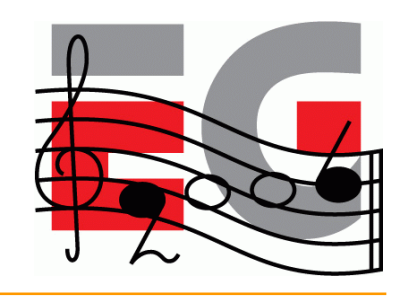

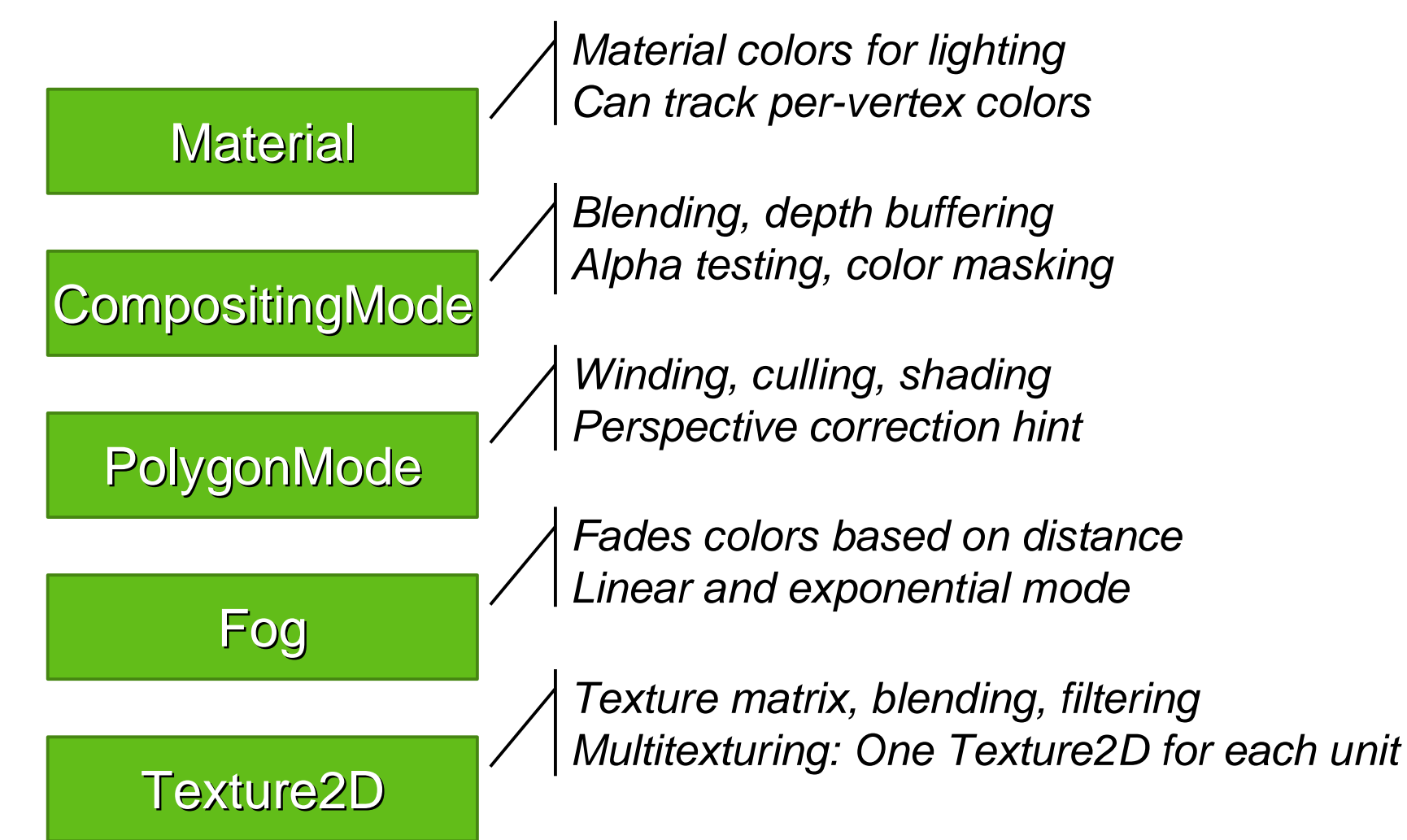

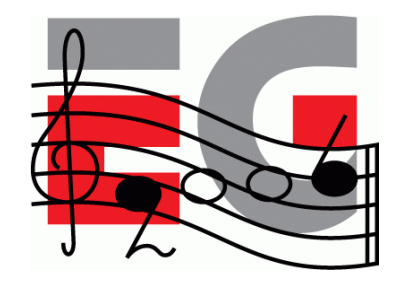

# **The Fragment Pipeline**

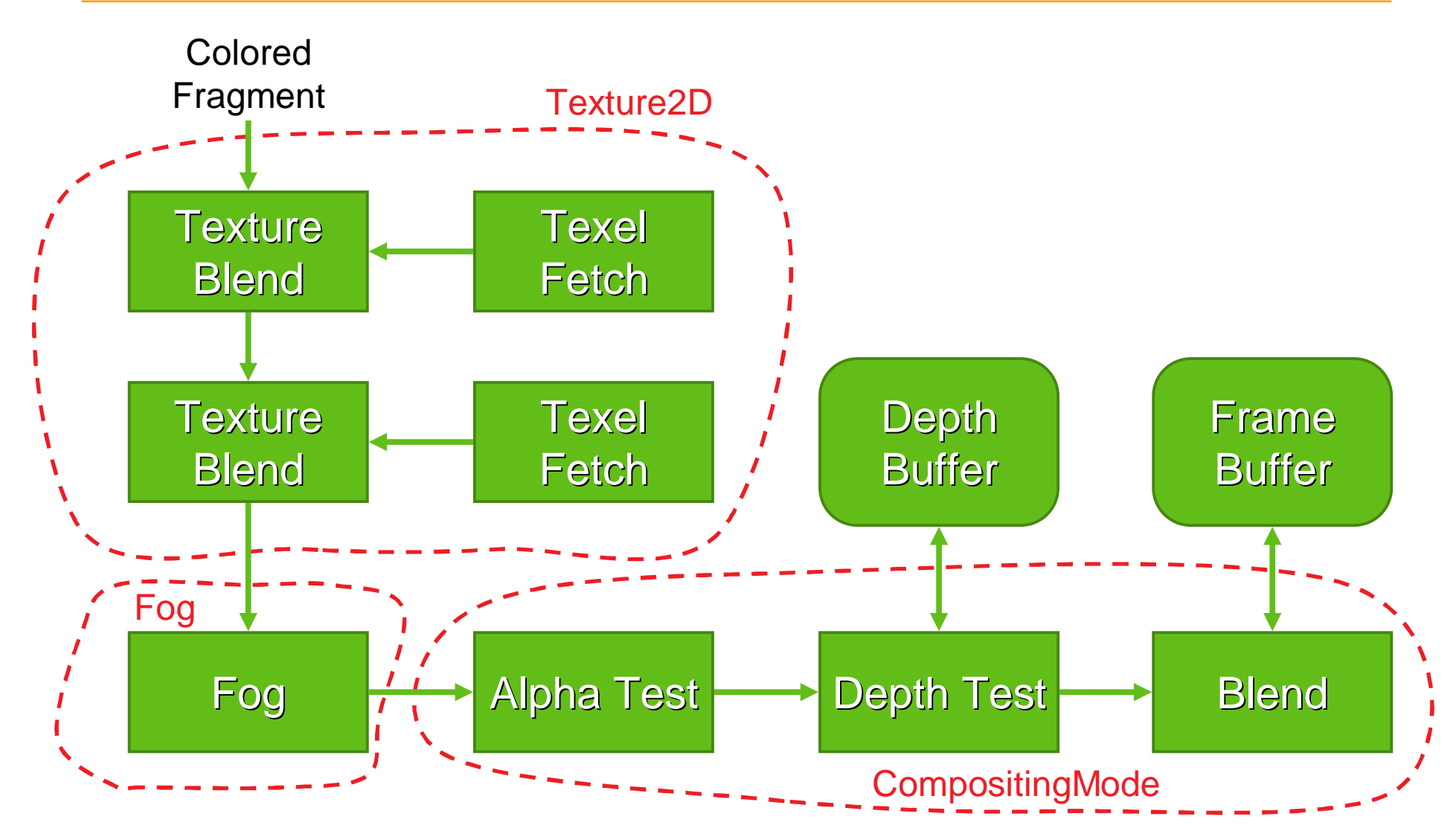
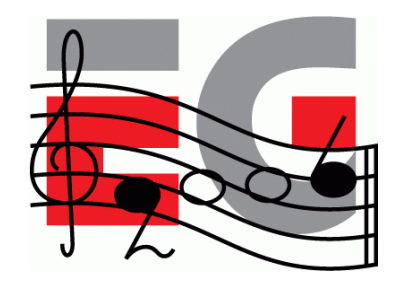

#### **The Scene Graph**

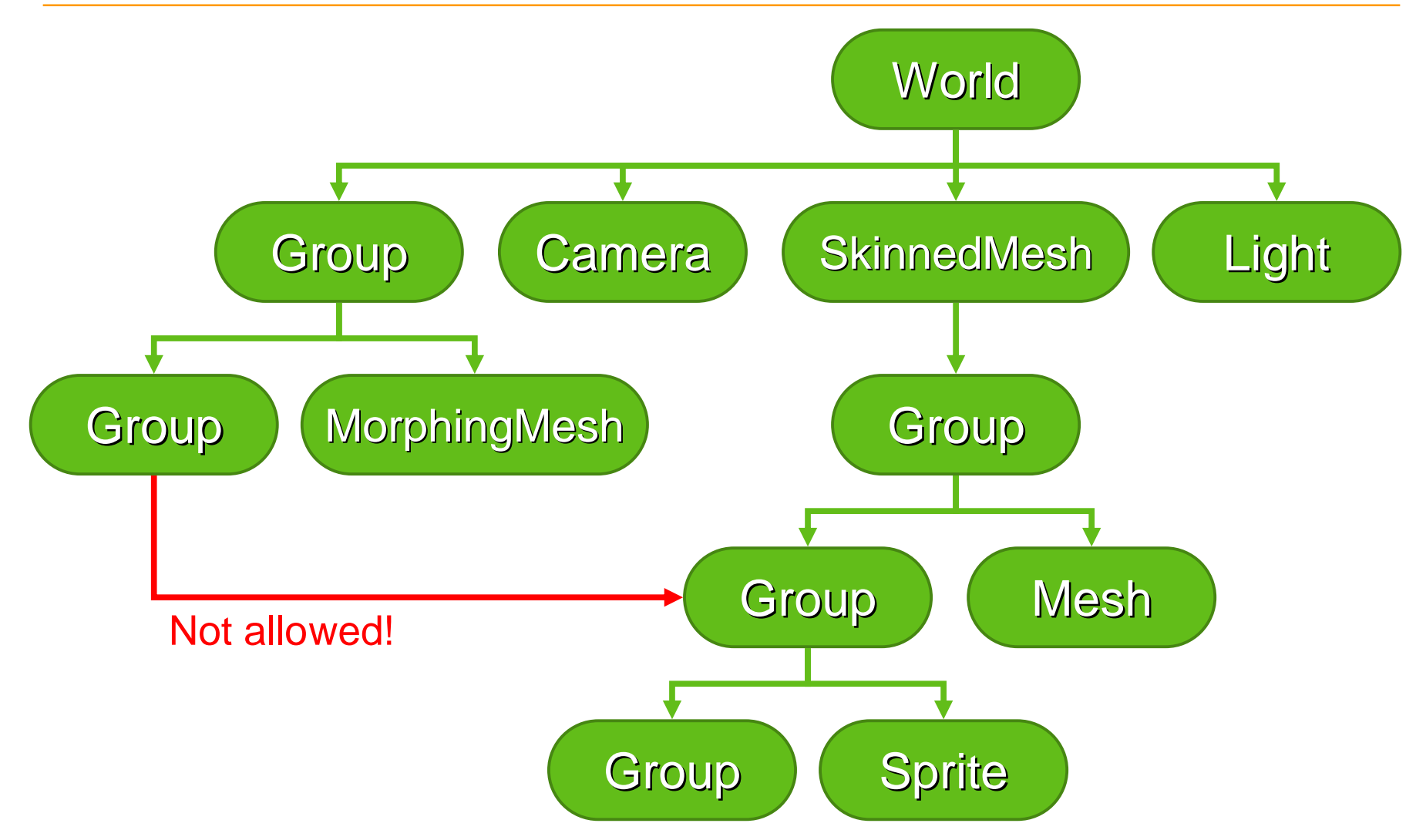

# **Node Transformations**

- From this node to the parent node
- Composed of four parts
	- Translation T
	- Orientation R
	- Non-uniform scale S
	- Generic 3x4 matrix M
- Composite: **C = T R S M**

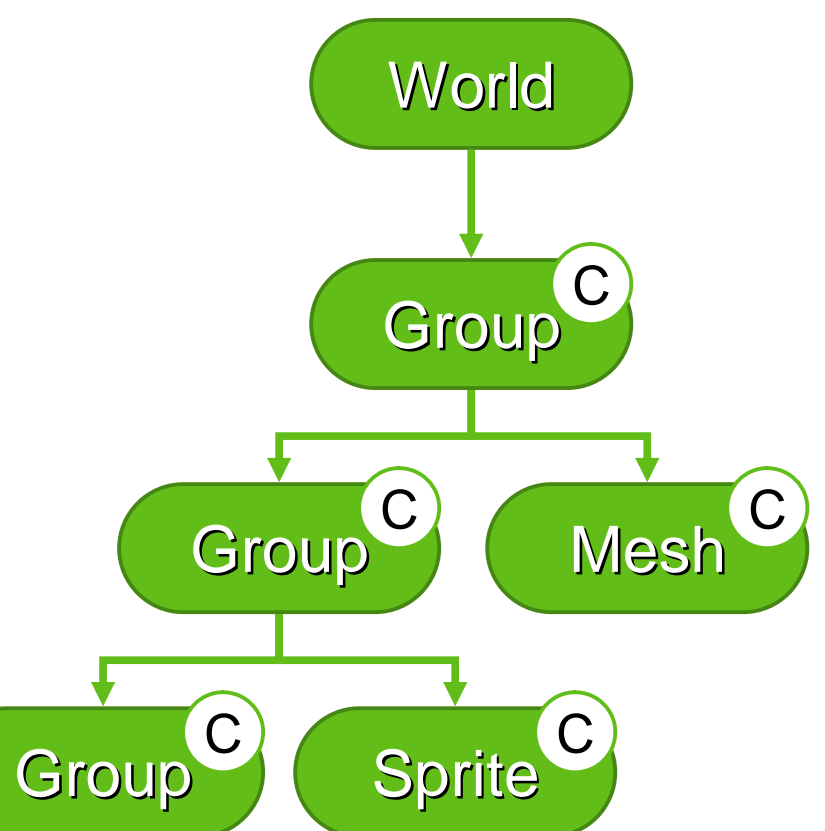

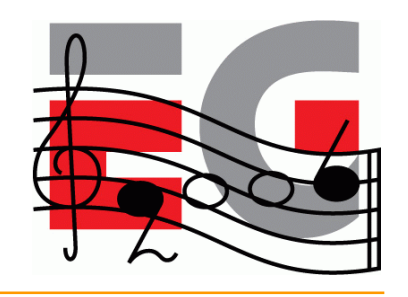

## **Other Node Features**

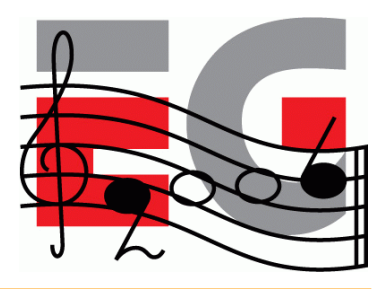

- Automatic alignment
	- Aligns the node's Z and/or Y axes towards a target
	- Recomputes the orientation component (R)
- Inherited properties
	- Alpha factor (for fading in/out)
	- Rendering enable (on/off)
	- Picking enable (on/off)
- Scope mask

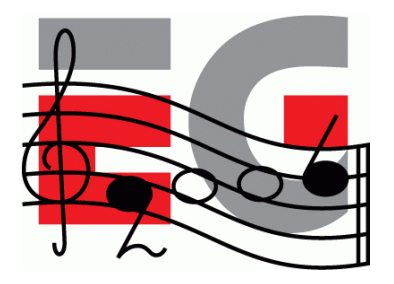

## **The File Format**

**Characteristics** 

- Individual objects, entire scene graphs, anything in between
- Object types match 1:1 with those in the API
- Optional ZLIB compression of selected sections
- Can be decoded in one pass no forward references
- Can reference external files or URIs (e.g. textures)
- Strong error checking

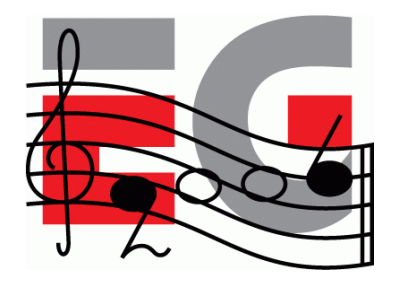

### **M3G Overview**

Design principles

- Getting started
- Basic features
- **Performance tips**
- Deforming meshes
- Keyframe animation
- Summary & demos

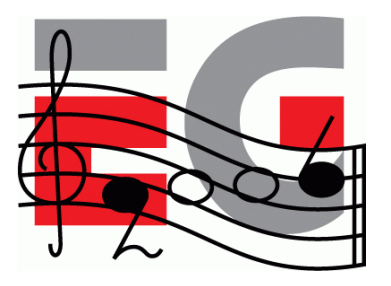

#### **Retained Mode**

- Use the retained mode
	- Do not render objects separately place them in a World
	- Minimizes the amount of Java code and method calls
	- Allows the implementation to do view frustum culling, etc.
- Keep Node properties simple
	- Favor the T R S components over M
	- Avoid non-uniform scales in S
	- Avoid using the alpha factor

## **Rendering Order**

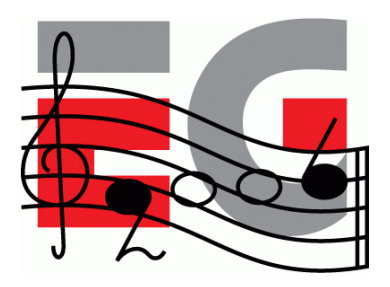

- Use layers to impose a rendering order
	- Appearance contains a layer index (an integer)
	- Defines a global ordering for submeshes & sprites
	- Can simplify shader state for backgrounds, overlays
	- Also enables multipass rendering in retained mode
- Optimize the rendering order
	- Shader state sorting done by the implementation
	- Use layers to force back-to-front ordering

#### **Textures**

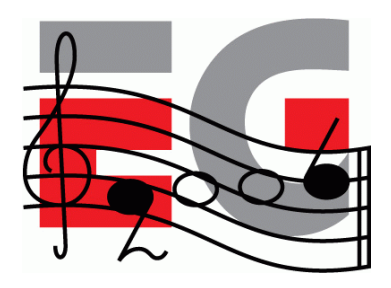

- Use multitexturing to save in T&L and triangle setup
- Use mipmapping to save in memory bandwidth
- Combine small textures into texture atlases
- Use the perspective correction hint (where needed)
	- Usually much faster than increasing triangle count
	- Nokia: 2% fixed overhead, 20% in the worst case

#### **Meshes**

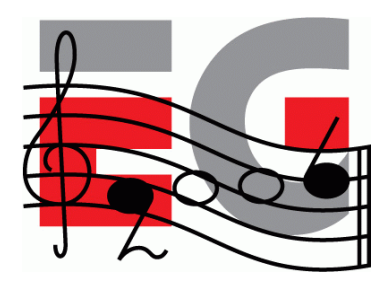

- Minimize the number of objects
	- Per-mesh overhead is high, per-submesh also fairly high
	- Lots of small meshes and sprites to render  $\rightarrow$  bad
	- Ideally, everything would be in one big triangle strip
	- But then view frustum culling doesn't work  $\rightarrow$  bad
- Strike a balance
	- Merge simple meshes that are close to each other
	- Criteria for "simple" and "close" will vary by device

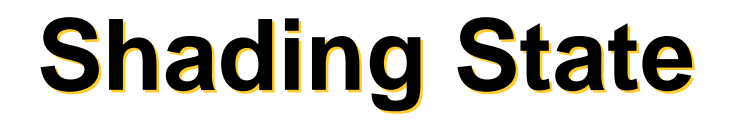

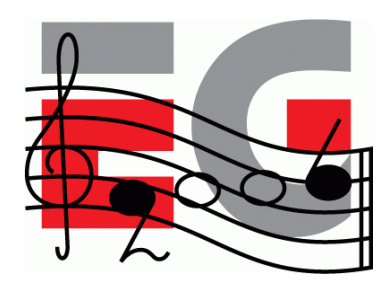

- Software vs. hardware implementations
	- SW: Minimize per-pixel operations
	- HW: Minimize shading state changes
	- HW: Do not mix 2D and 3D rendering
- In general, OpenGL ES performance tips apply

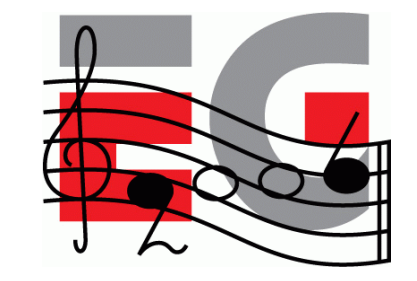

### **Particle Effects**

Several problems

- Point sprites are not supported
- Sprite3D has too much overhead

#### Put all particles in one Mesh

- One particle  $==$  two triangles
- All glued into one triangle strip
- Update vertices to animate
	- XYZ, RGBA, maybe UV

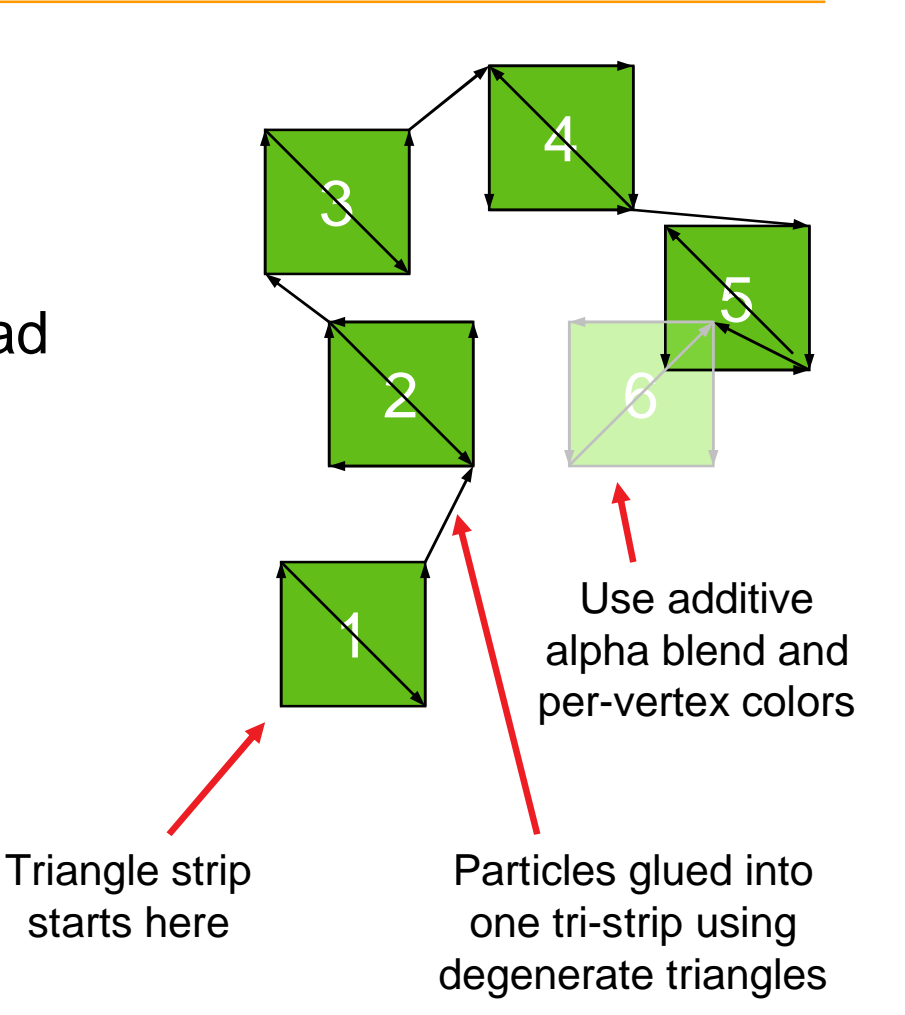

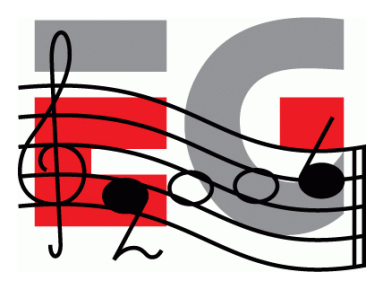

# **Terrain Rendering**

Easy terrain rendering

- Split the terrain into tiles (Meshes)
- Put the meshes into a scene graph
- The engine will do view frustum culling

Terrain rendering with LOD

- Preprocess the terrain into a quadtree
- Quadtree leaf node  $==$  Mesh object
- Quadtree inner node == Group object
- Enable nodes yourself, based on the view frustum

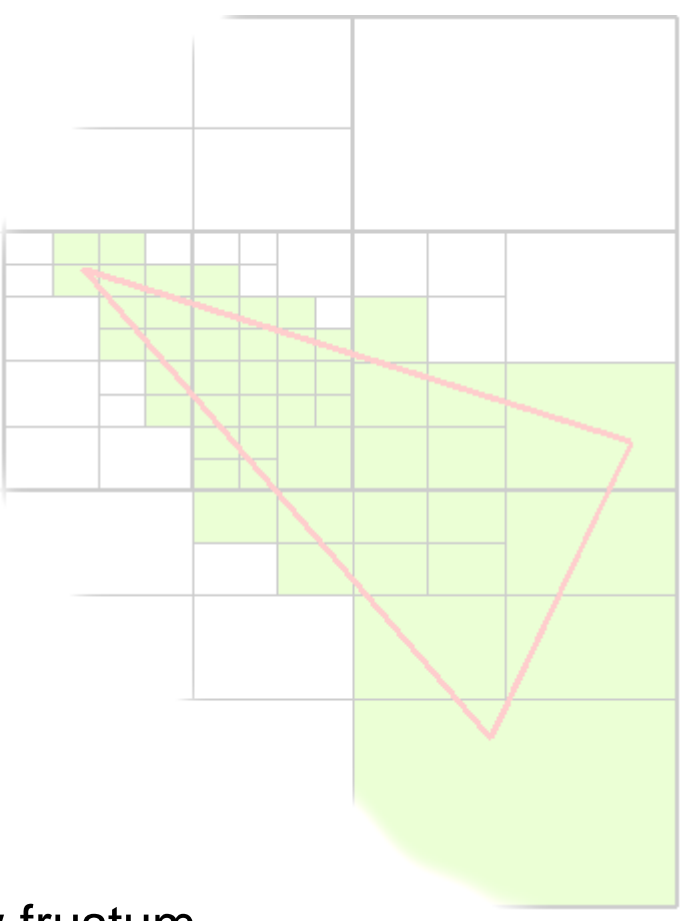

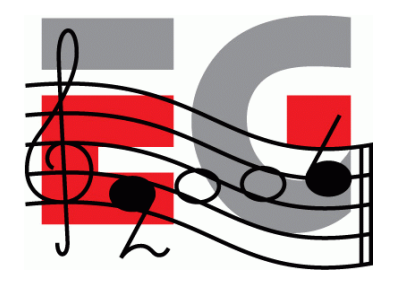

### **M3G Overview**

Design principles

- Getting started
- Basic features
- Performance tips
- **Deforming meshes**
- Keyframe animation
- Summary & demos

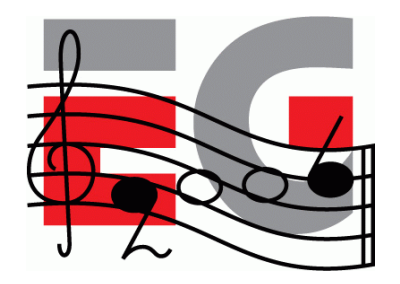

### **Deforming Meshes**

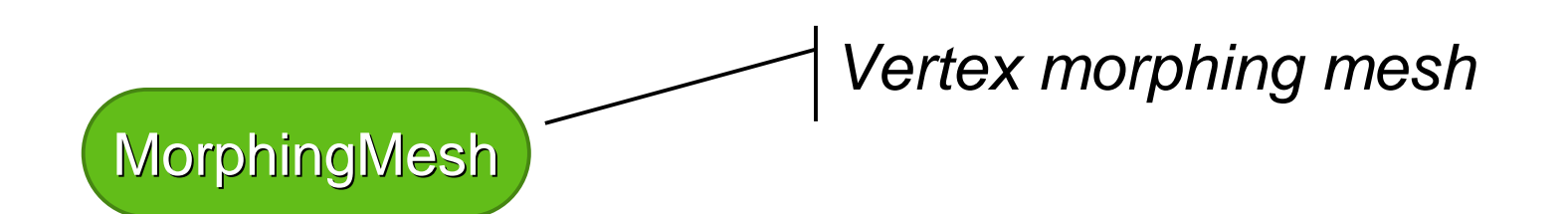

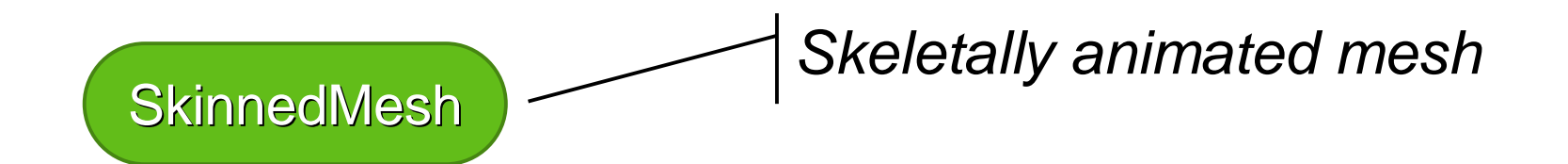

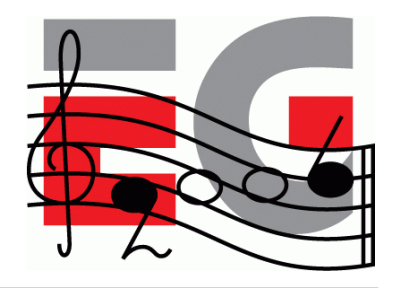

## **MorphingMesh**

- Traditional vertex morphing animation
	- Can morph any vertex attribute(s)
	- A base mesh **B** and any number of morph targets **T<sup>i</sup>**
	- $-$  Result = weighted sum of morph deltas

$$
\mathbf{R} = \mathbf{B} + \sum_i w_i (\mathbf{T}_i - \mathbf{B})
$$

• Change the weights  $w_i$  to animate

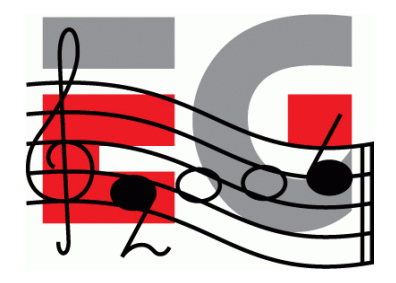

#### **MorphingMesh**

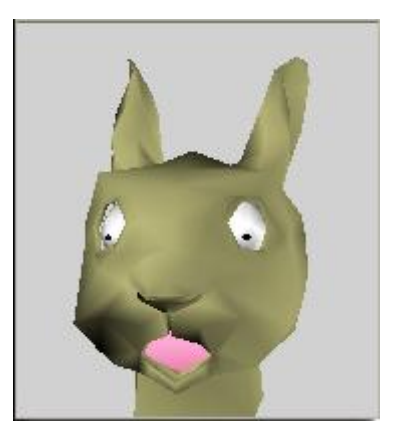

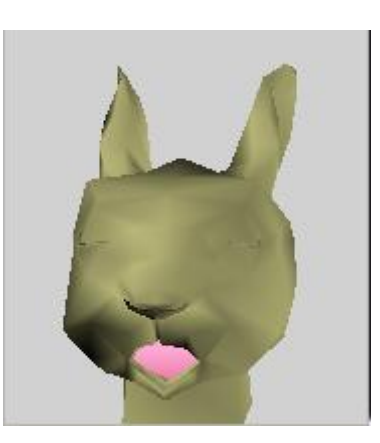

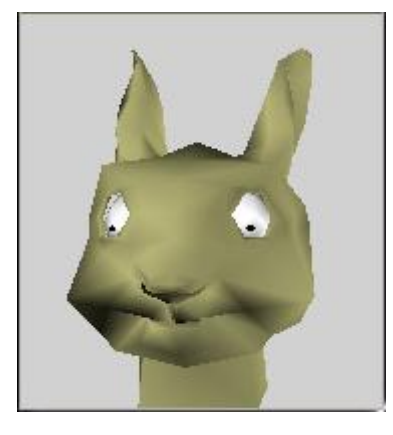

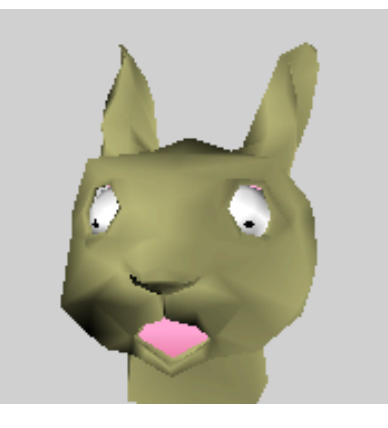

**Base Target 1 eyes closed**

**Target 2 mouth closed**

**Animate eyes and mouth independently**

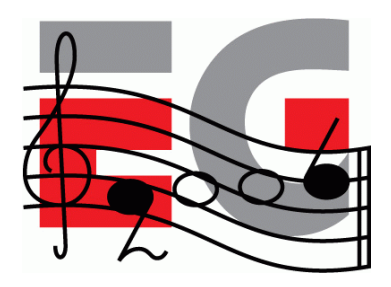

- Articulated characters without cracks at joints
- Stretch a mesh over a hierarchic "skeleton"
	- The skeleton consists of scene graph nodes
	- Each node ("bone") defines a transformation
	- Each vertex is linked to one or more bones

$$
v' = \sum_i w_i \mathbf{M}_i \mathbf{B}_i v
$$

 $-$  **M**<sub>i</sub> are the node transforms  $\nu$ ,  $w$ , **B** are constant

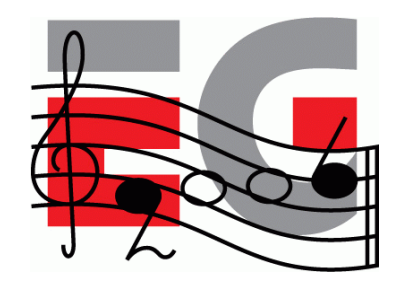

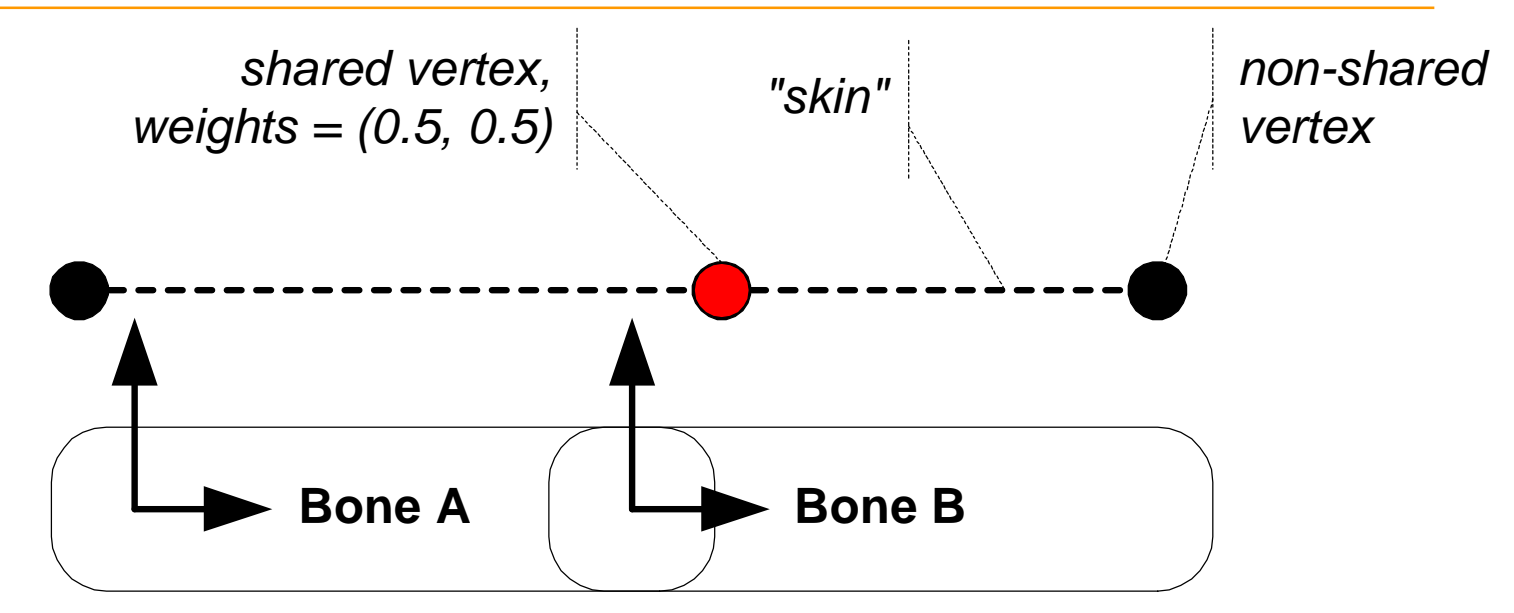

Neutral pose, bones at rest

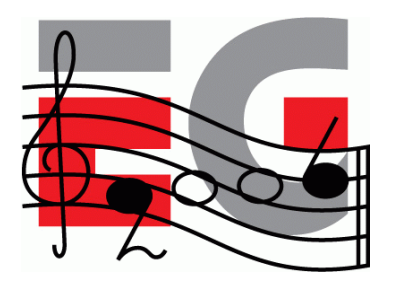

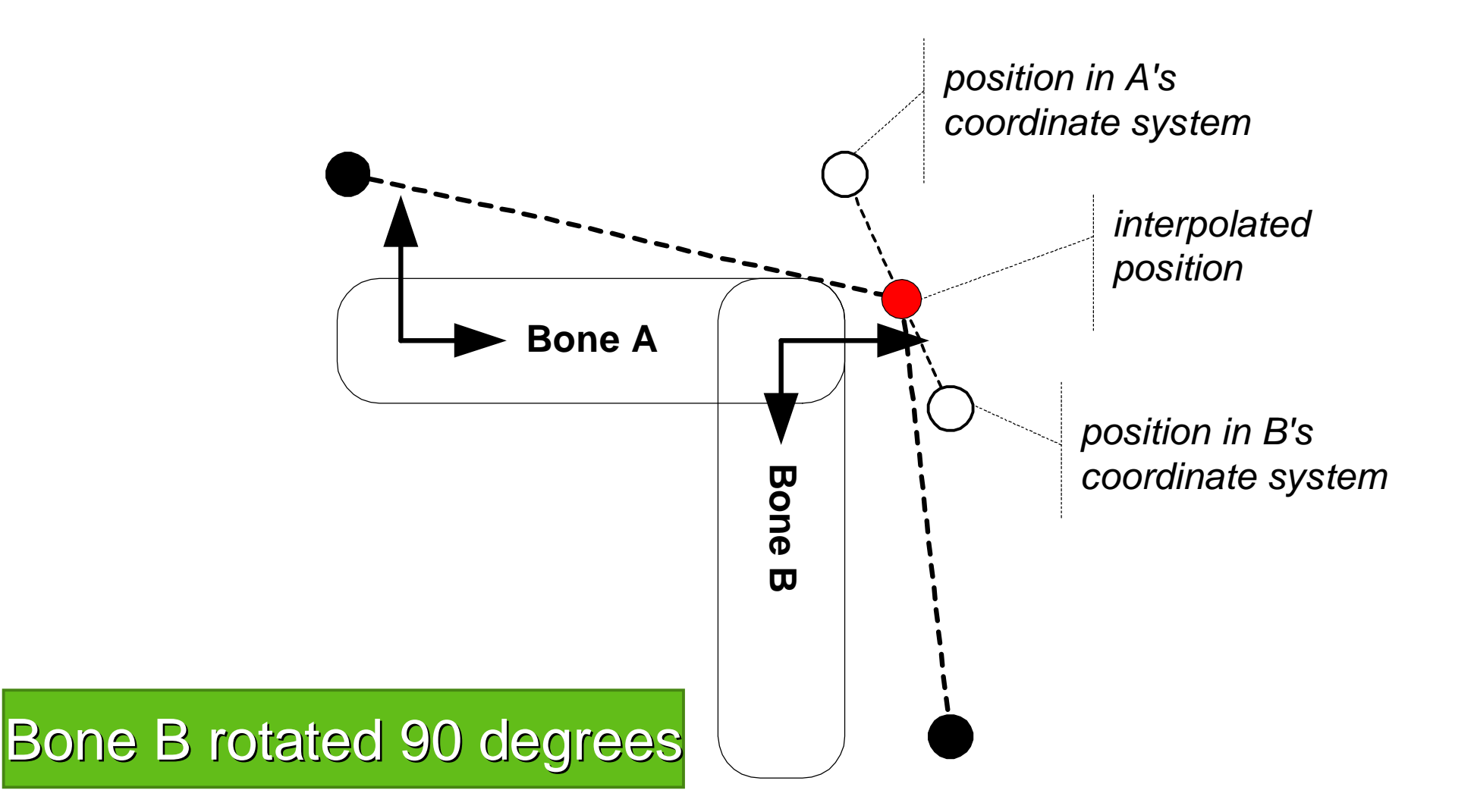

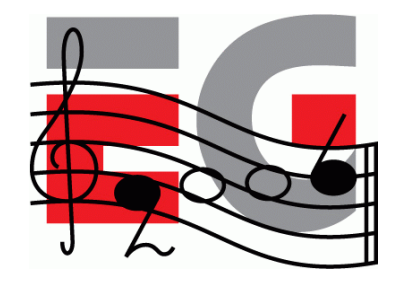

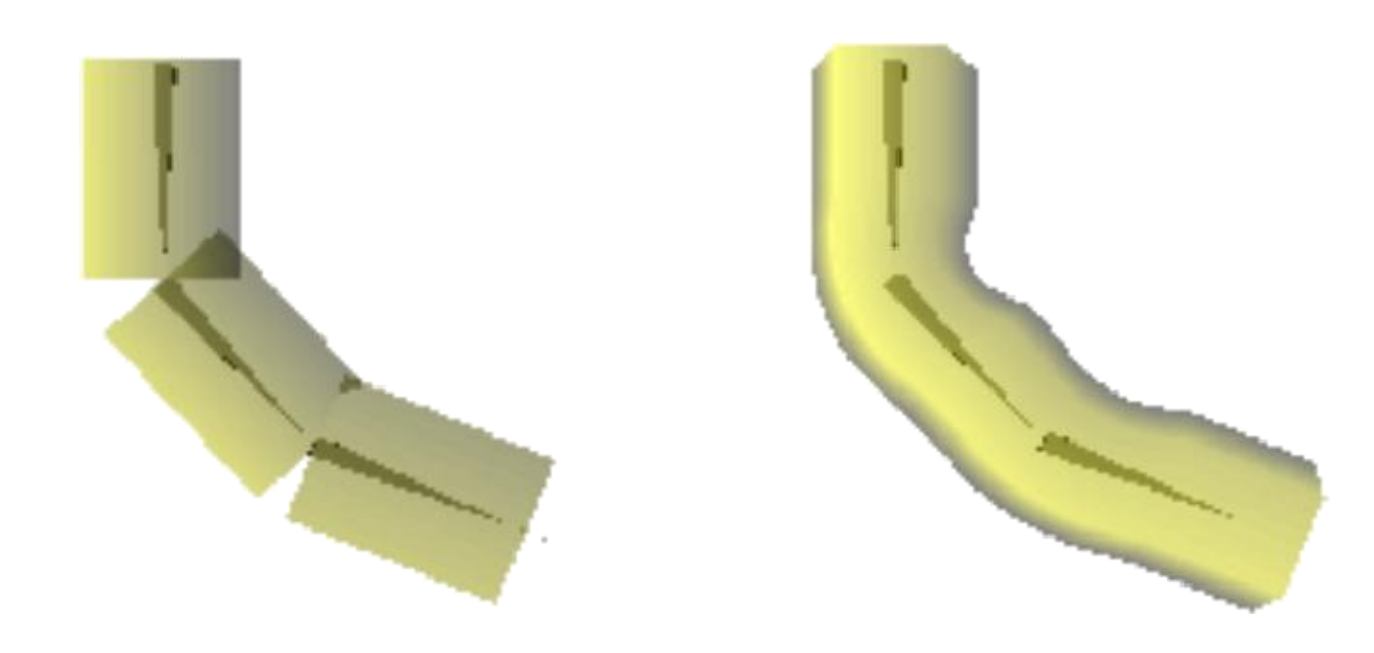

**No skinning Smooth skinning two bones per vertex**

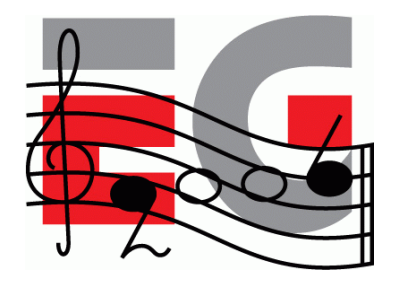

### **M3G Overview**

Design principles

- Getting started
- Basic features
- Performance tips
- Deforming meshes
- **Keyframe animation**
- Summary & demos

### **Animation Classes**

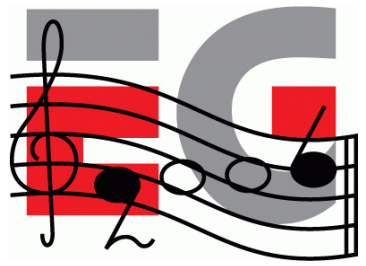

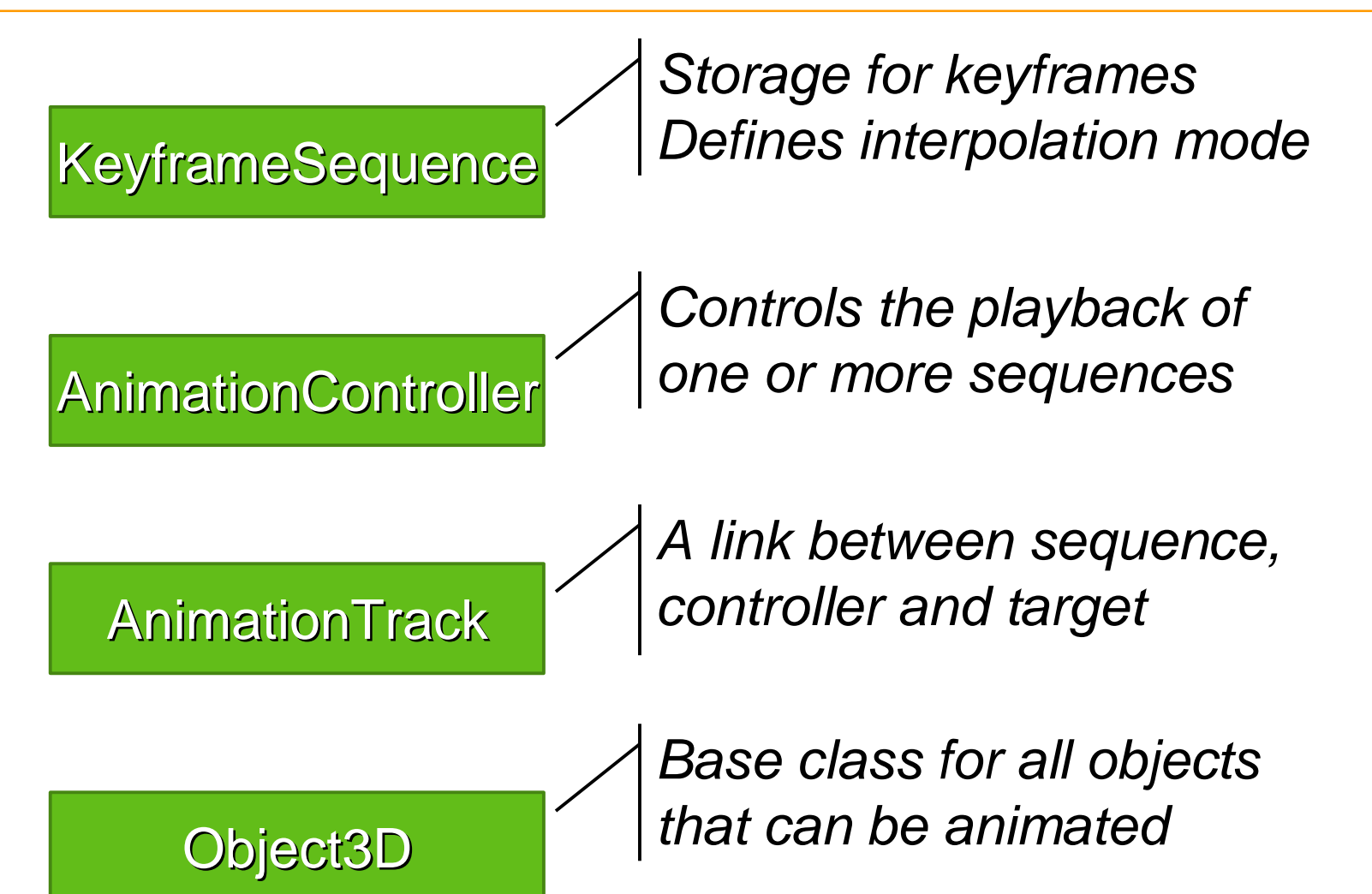

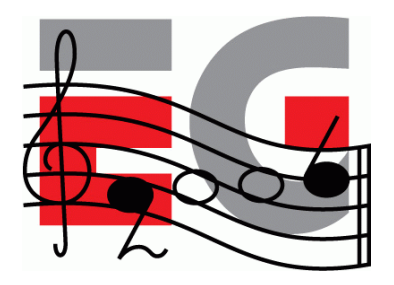

## **Animation Classes**

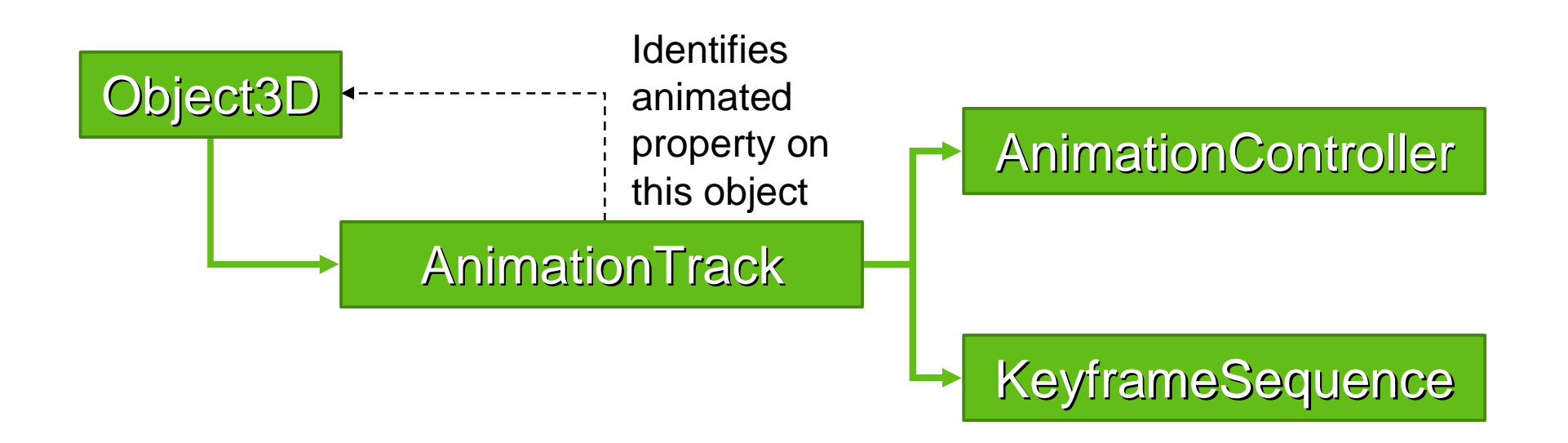

## **KeyframeSequence**

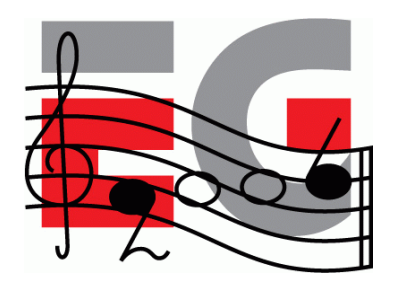

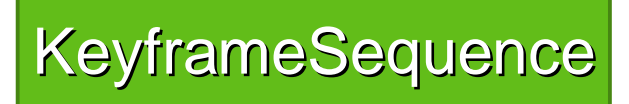

*Keyframe is a time and the value of a property at that time Can store any number of keyframes Several keyframe interpolation modes Can be open or closed (looping)*

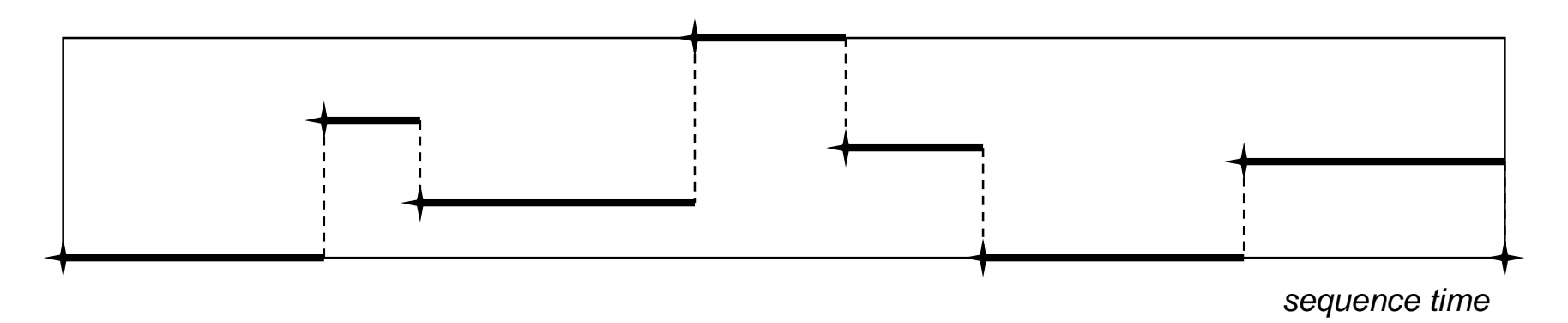

Diagram courtesy of Sean Ellis, Superscape

## **KeyframeSequence**

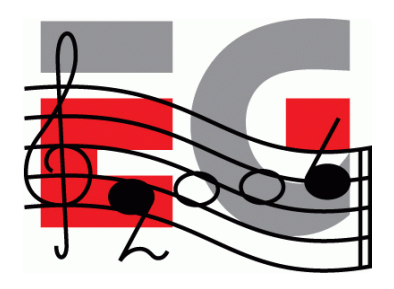

#### KeyframeSequence

*Keyframe is a time and the value of a property at that time Can store any number of keyframes Several keyframe interpolation modes Can be open or closed (looping)*

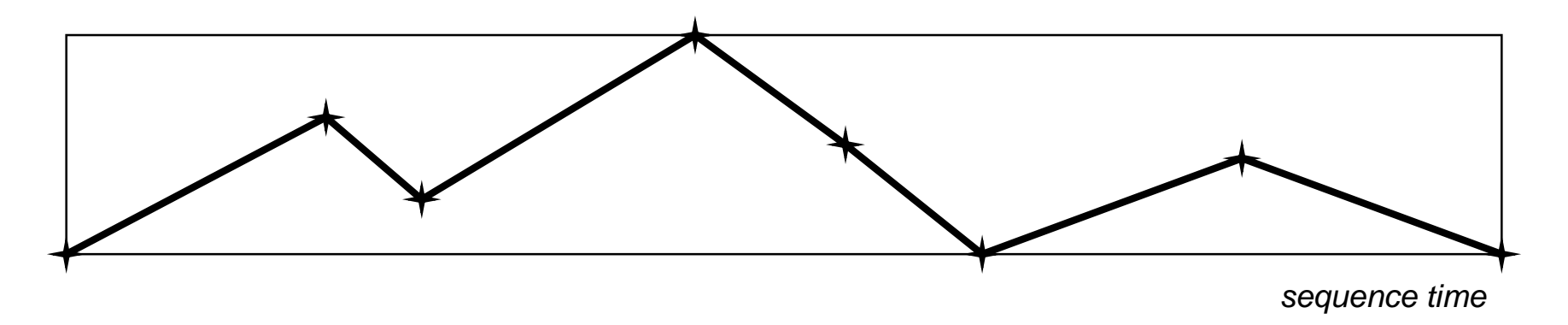

Diagram courtesy of Sean Ellis, Superscape

## **KeyframeSequence**

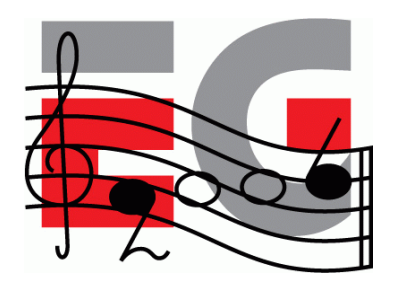

#### KeyframeSequence

*Keyframe is a time and the value of a property at that time Can store any number of keyframes Several keyframe interpolation modes Can be open or closed (looping)*

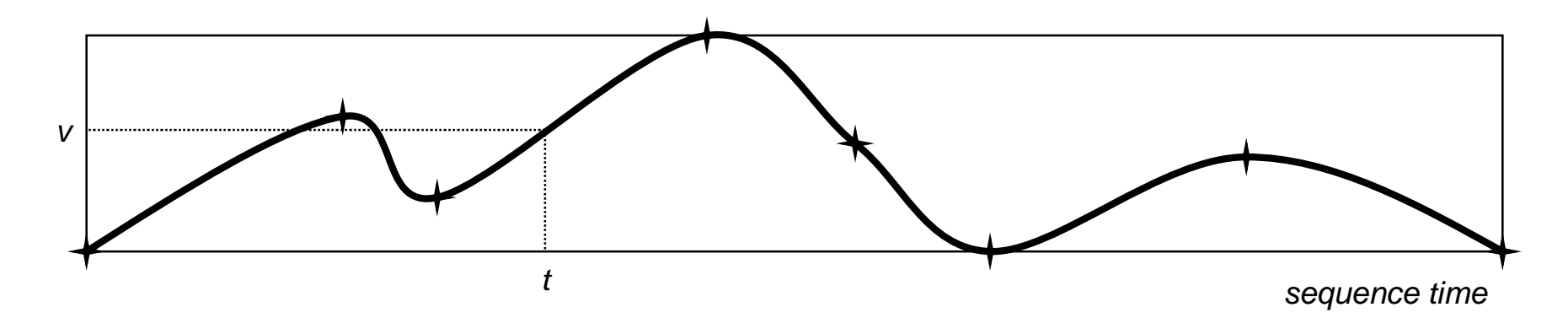

# **AnimationController**

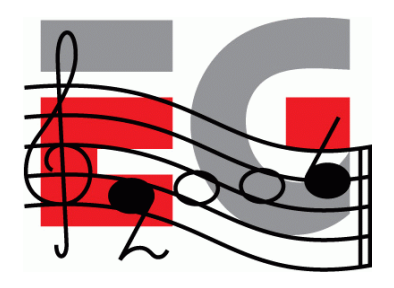

**AnimationController** 

*Can control several animation sequences together Defines a linear mapping from world time to sequence time Multiple controllers can target the same property*

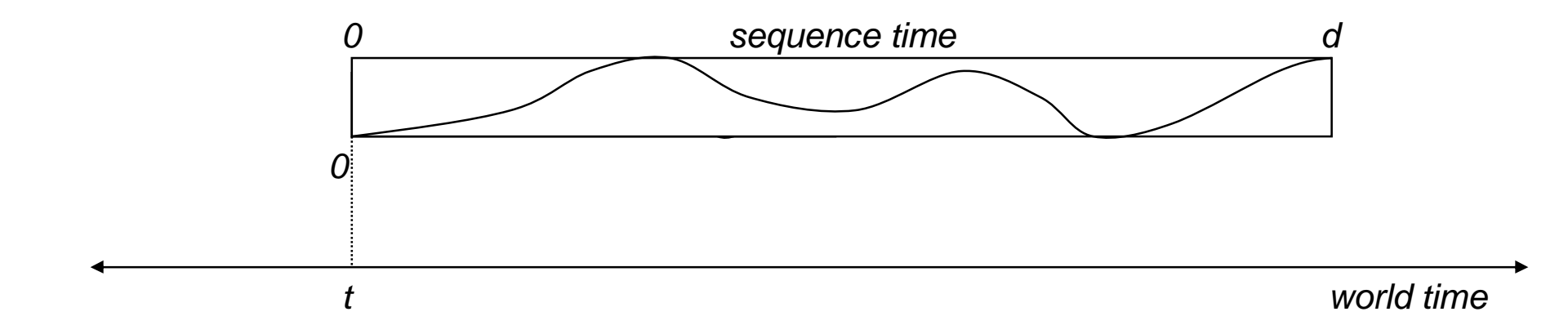

#### **Animation**

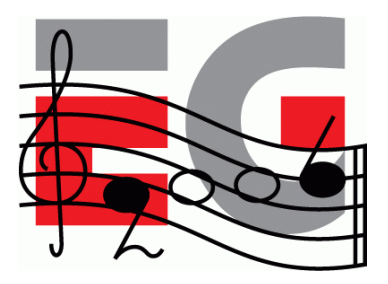

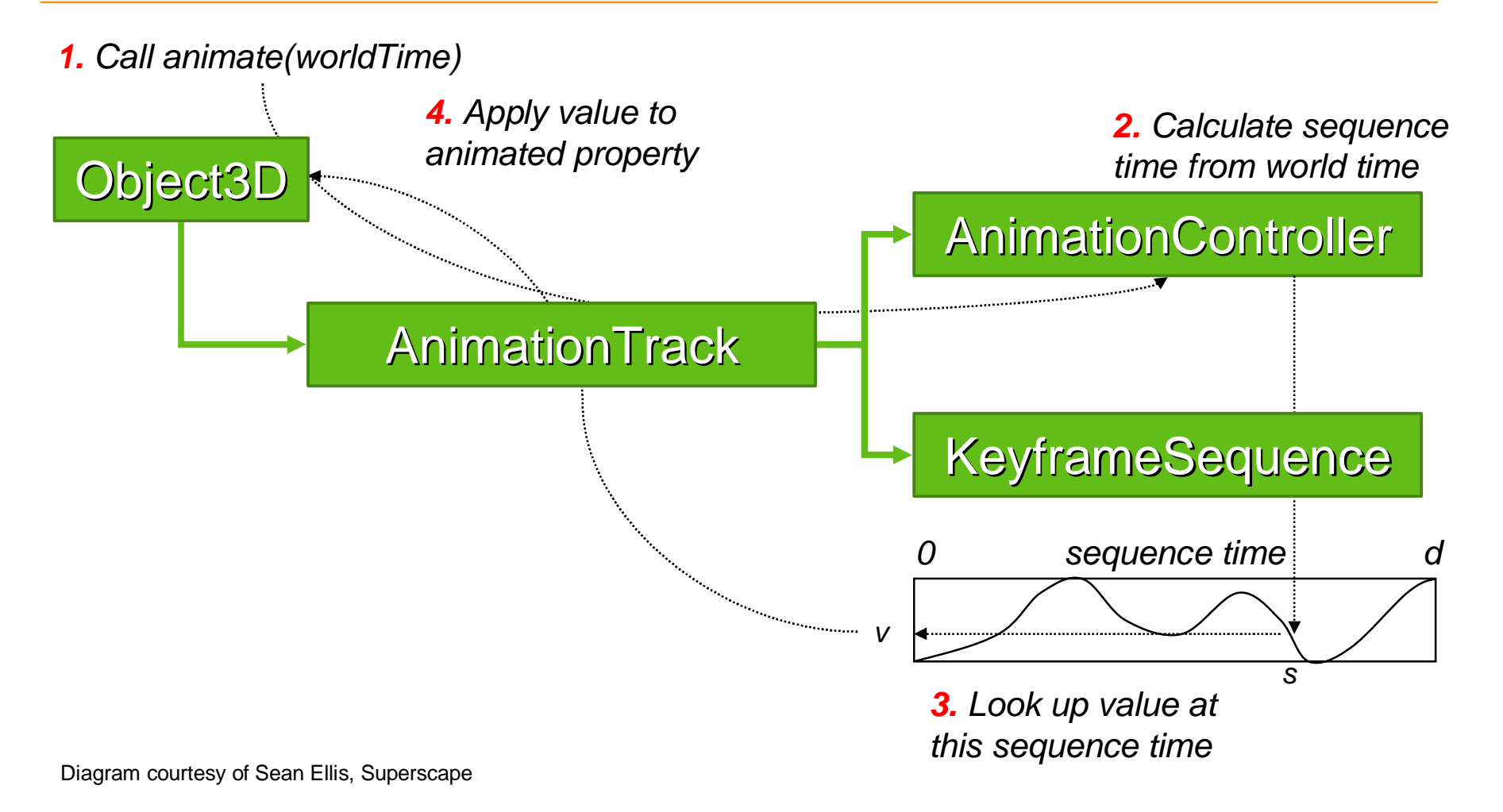

## **Animation**

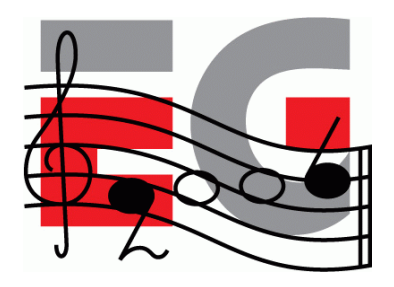

Tip: Interpolate quaternions as ordinary 4-vectors

- Supported in the latest M3G Exporter from HI Corp
- SLERP and SQUAD are slower, but need less keyframes
- Quaternions are automatically normalized before use

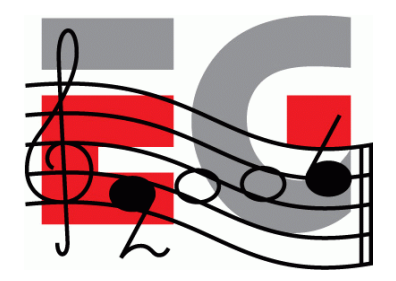

### **M3G Overview**

Design principles

- Getting started
- Basic features
- Performance tips
- Deforming meshes
- Keyframe animation
- **Summary & demos**

#### **Predictions**

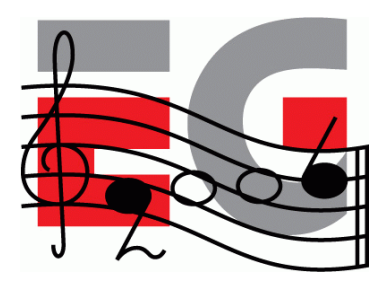

- Resolutions will grow rapidly from 128x128 to VGA
	- Drives graphics hardware into all high-resolution devices
	- Software rasterizers can't compete above 128x128
- Bottlenecks will shift to Physics and AI
	- Bottlenecks today: Rasterization and any Java code
	- Graphics hardware will take care of geometry and rasterization
	- Java hardware will increase performance to within 50% of C/C++
- Java will reinforce its position as the dominant platform

## **Summary**

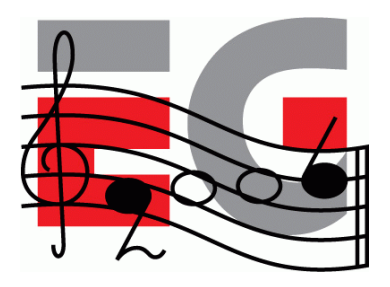

- M3G enables real-time 3D on mobile Java
	- By minimizing the amount of Java code along critical paths
	- Designed for both software and hardware implementations
- Flexible design leaves the developer in control
	- Subset of OpenGL ES features at the foundation
	- Animation & scene graph features layered on top

#### **Installed base growing by the millions each month**

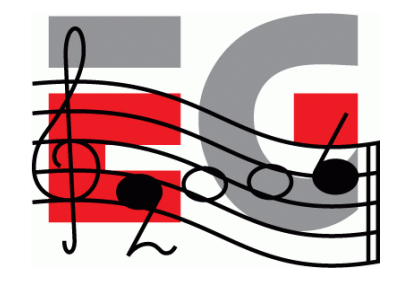

# **Demos**

## **Playman Winter Games – Mr. Goodliving**

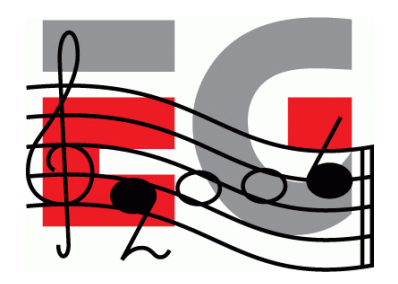

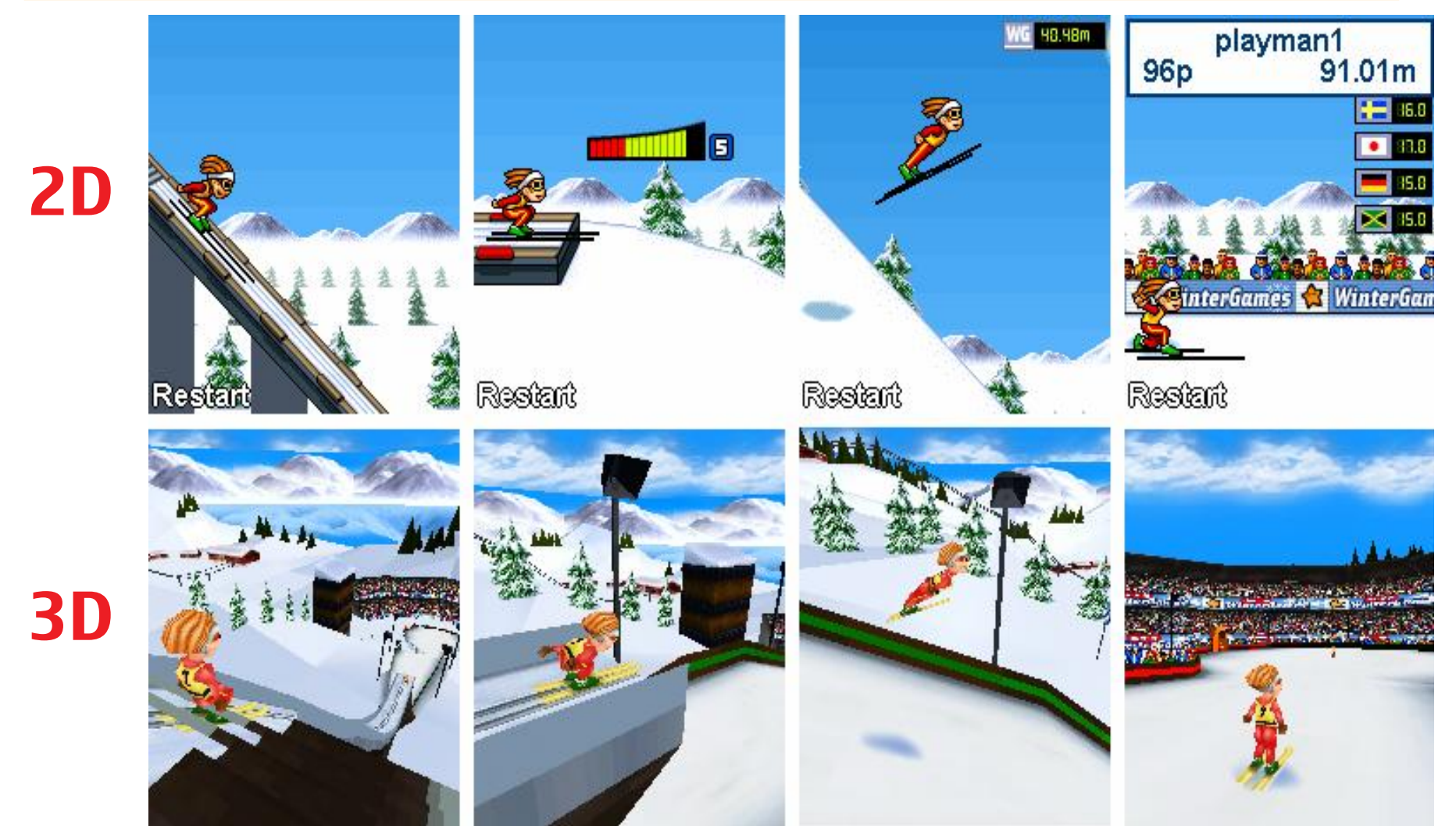

# **Playman World Soccer – Mr. Goodliving**

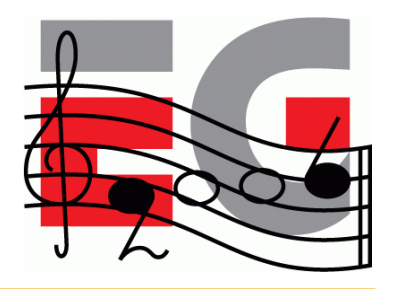

- An interesting 2D/3D hybrid
- Cartoon-like 2D characters set in a 3D scene
- 2D overlays for particle effects and status info

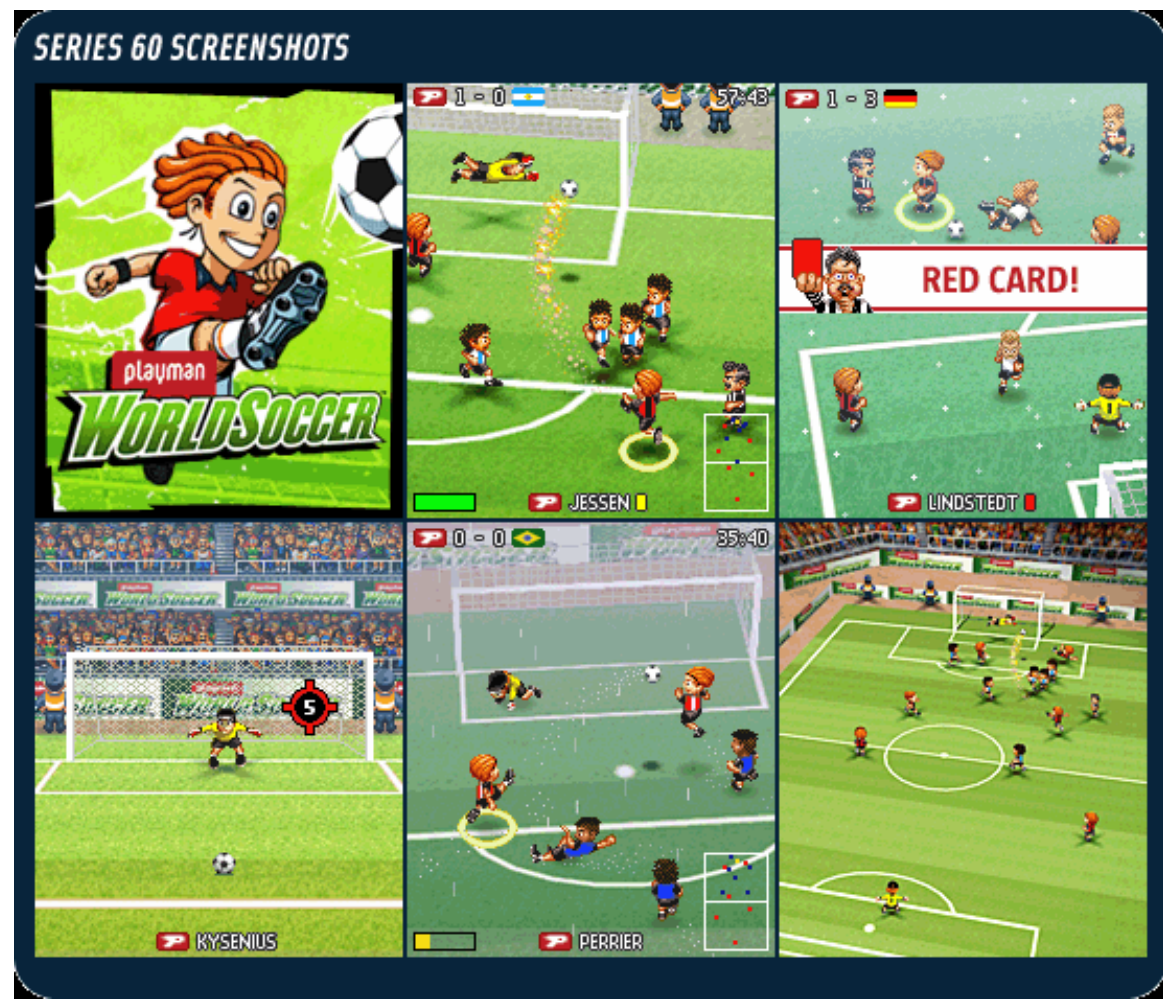

#### **Tower Bloxx – Sumea**

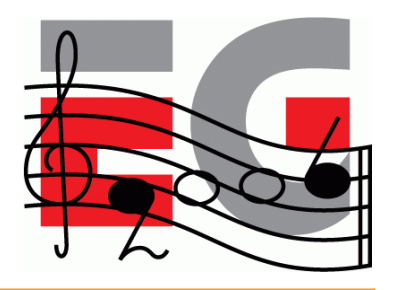

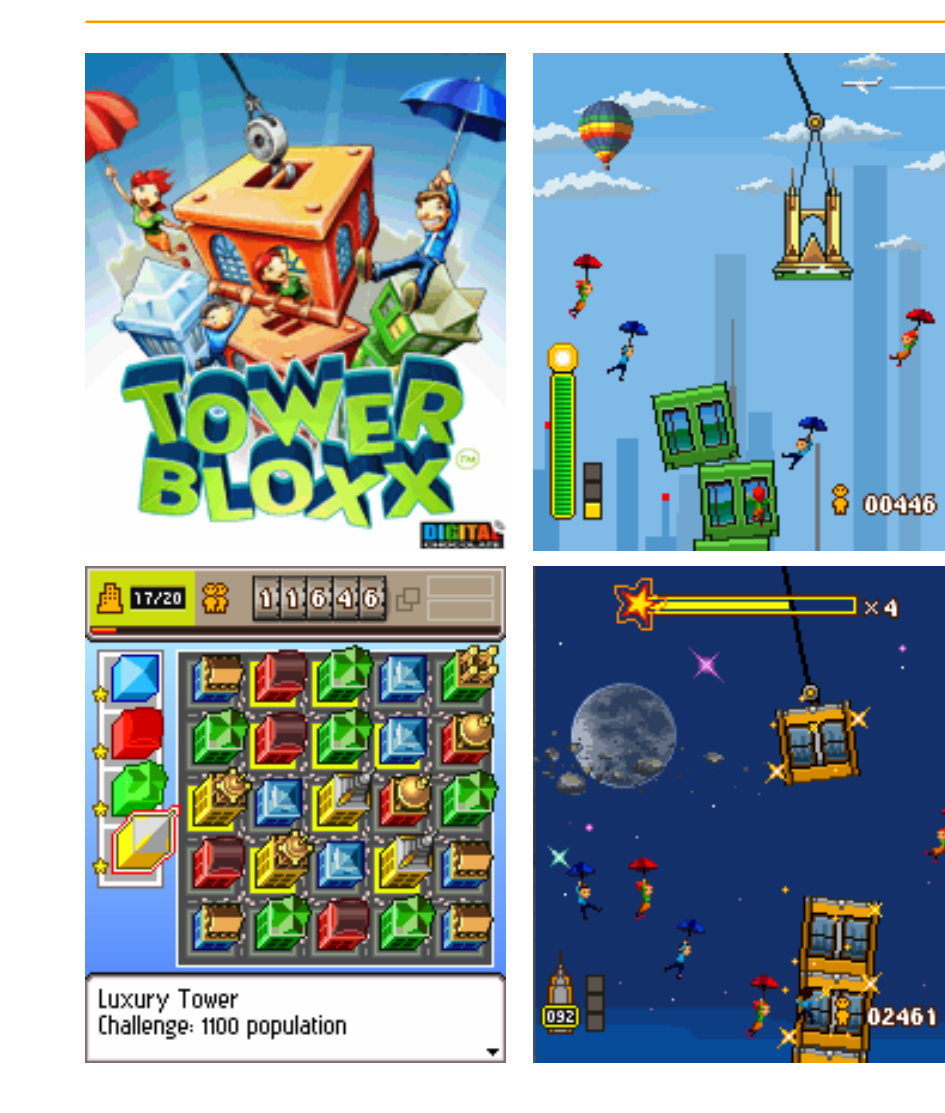

- Puzzle/arcade mixture
- Tower building mode is in 3D, with 2D overlays and backgrounds
- City building mode is in pure 2D
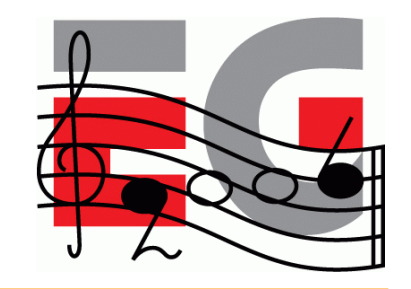

### **Mini Golf Castles – Sumea**

- 3D with 2D background and overlays
- Skinning used for characters
- Realistic ball physics

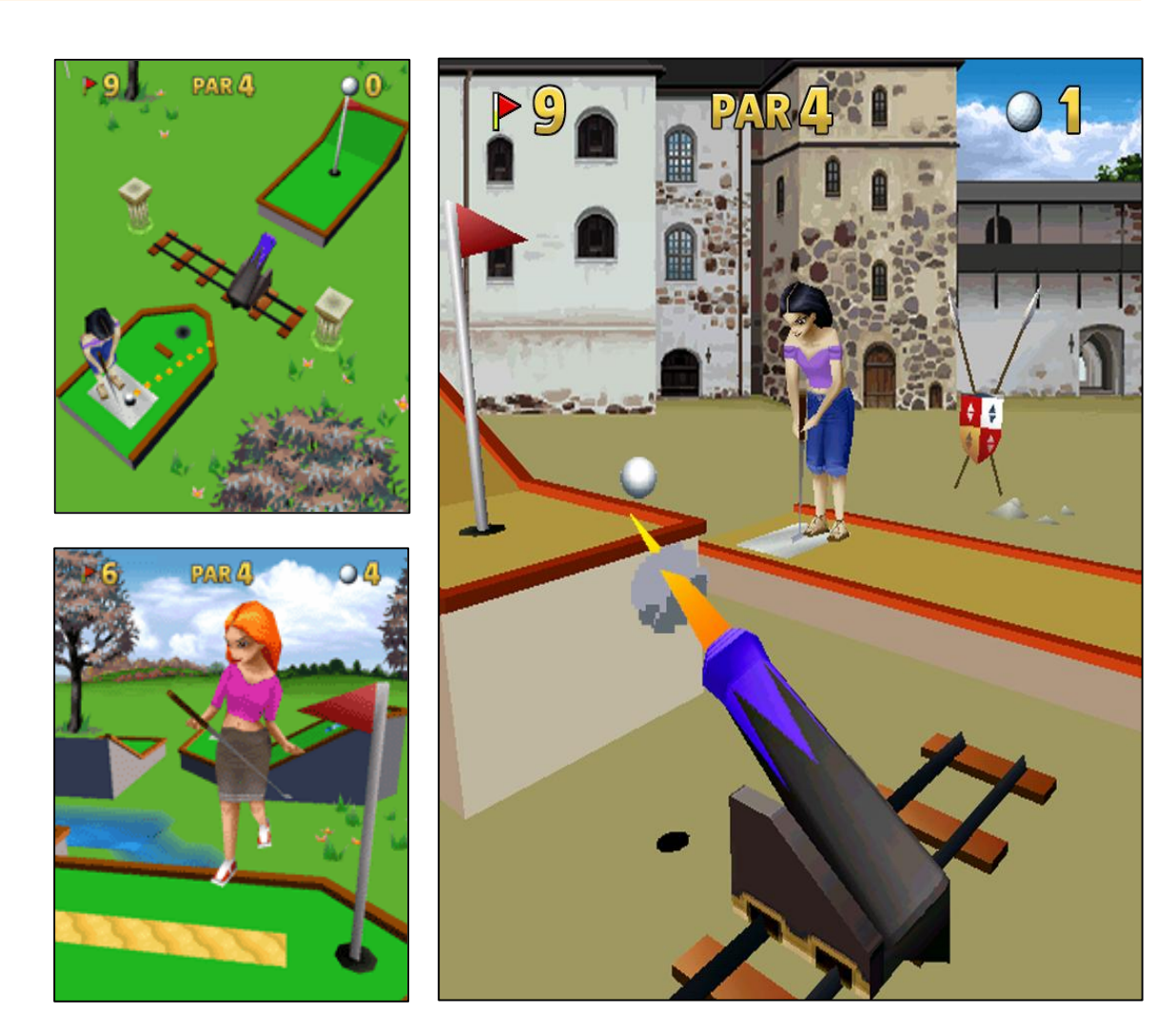

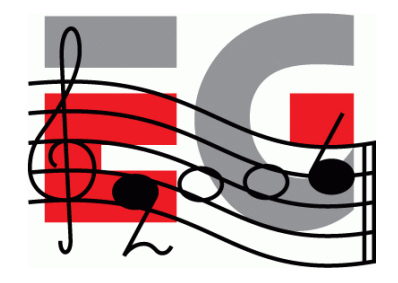

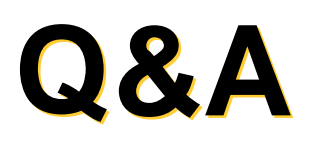

Thanks: Sean Ellis, Kimmo Roimela, Nokia M3G team, JSR-184 Expert Group, Mr. Goodliving (RealNetworks), Sumea (Digital Chocolate)

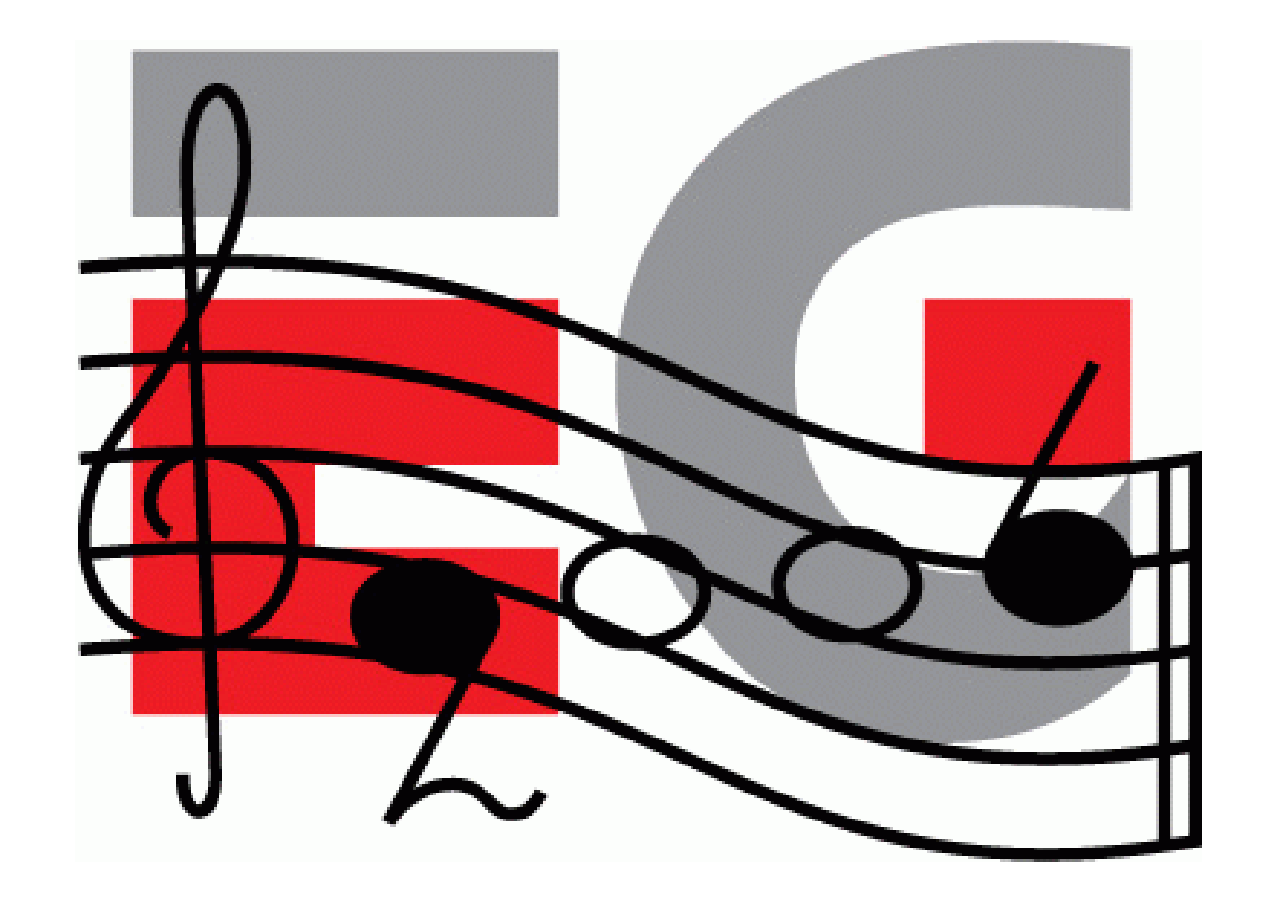

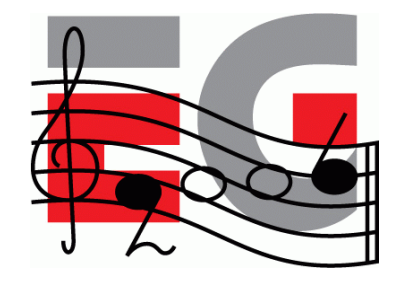

# **Using M3G**

Mark Callow

Chief Architect

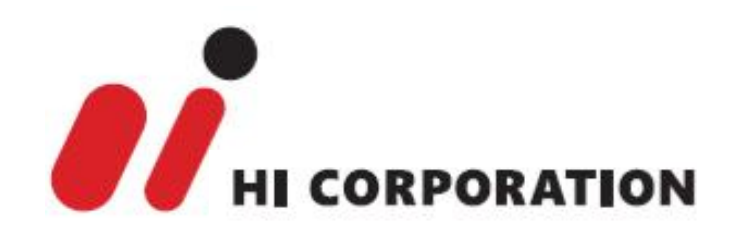

### **Agenda**

- Game Development Process
- Asset Creation
- Program Development
- **MIDlet Structure**
- A MIDlet Example
- Challenges in Mobile Game Development
- Publishing Your Content

### **M3G Game Demo**

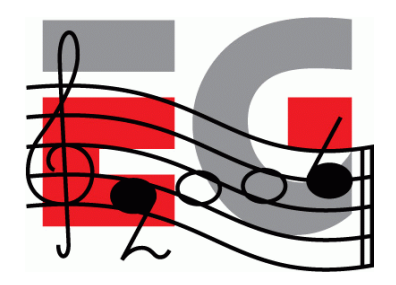

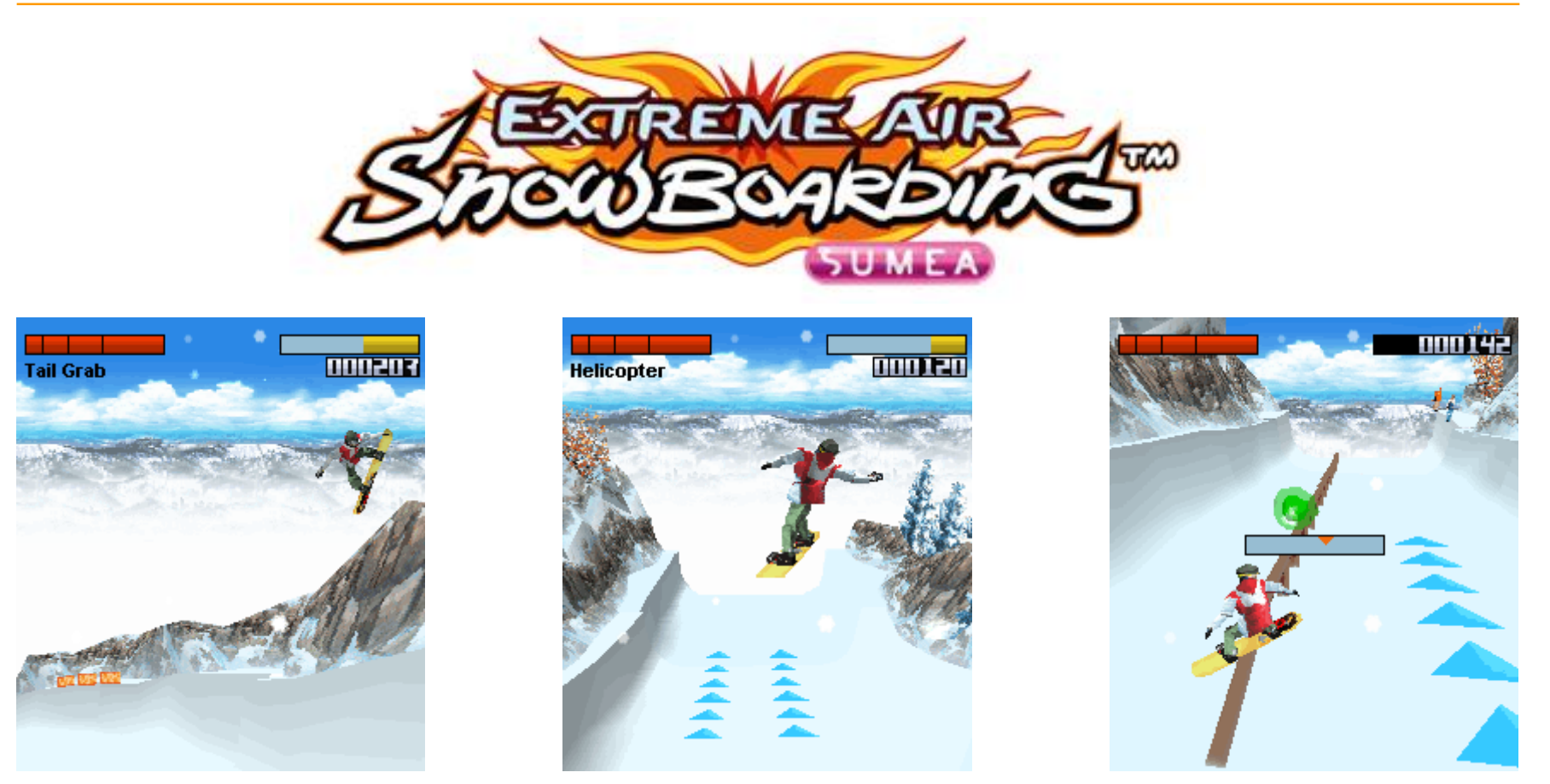

### Copyright 2005, Digital Chocolate Inc.

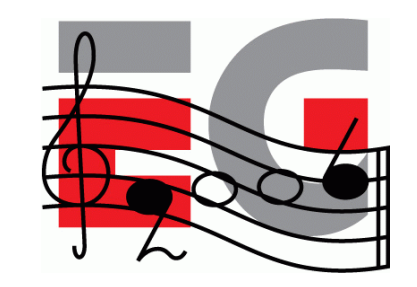

### • Traditional Java Game *Package* Game logic  $|$   $|$  Compile  $\rangle$  | Java MIDlet  $|$   $\rangle$  | Package  $\rangle$  JAR file *Distribute* **Distribute Assets** Sony son **Images**  $||$  Sounds  $||$  Music **Other Game Platform 2D Graphics Sound Network**  $P$  ABC 3 DEF  $\Gamma$ **Proprietary**  $4$  GHI  $5$  JKL 6<sub>MNO</sub> 7 PORS **8** TUV  $g_{wxyz}$ **Other**  $Xa/AH01$  $\blacksquare$  $+ - 3$ Diagram courtesy of Sean Ellis, ARM.**Ouick Share** Screen Image: Boulder Dash®-M.E.™

**Game Development Process**

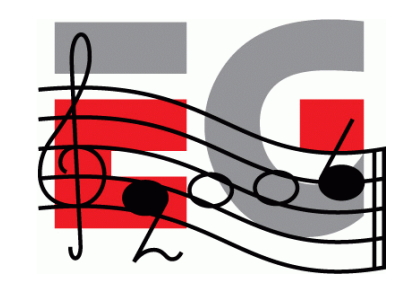

### **M3G Development Process**

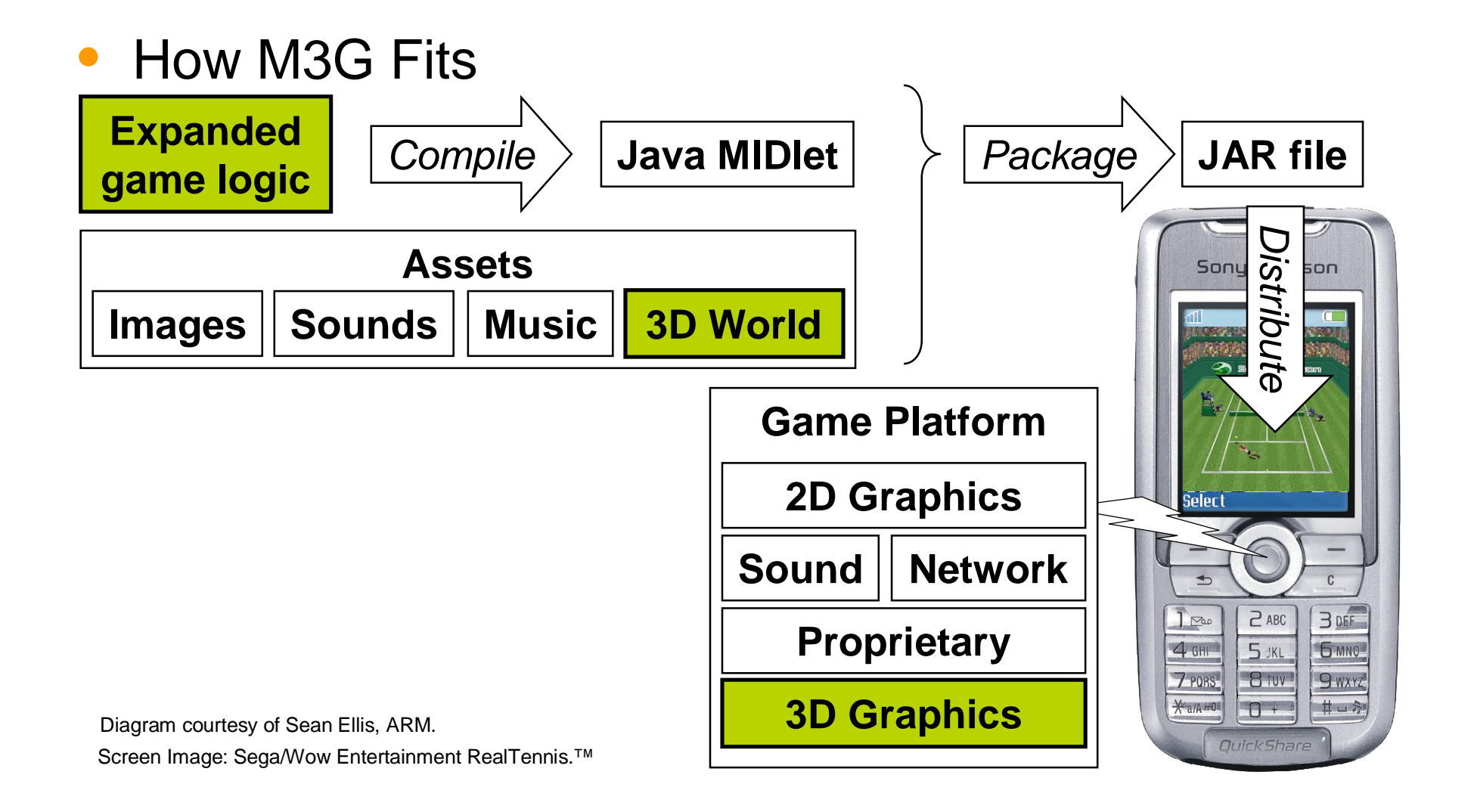

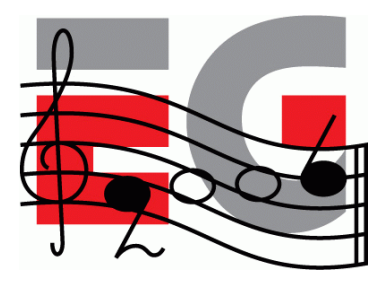

### <sup>•</sup> Textures & Backgrounds

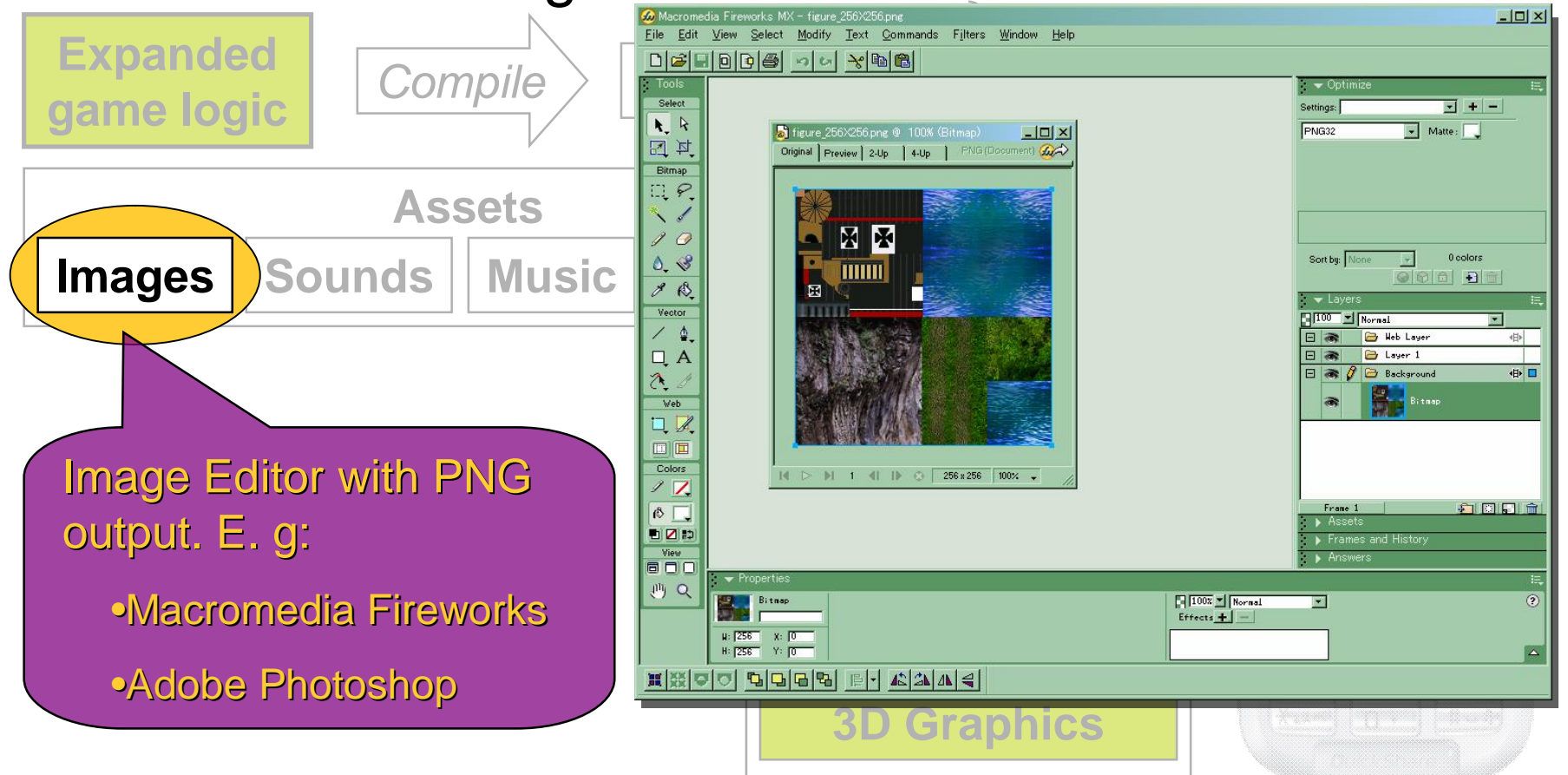

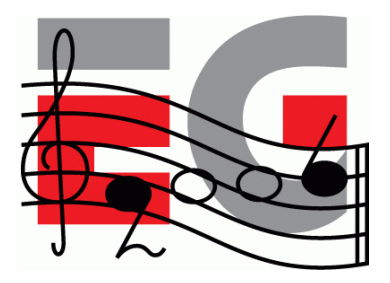

### • Audio Tools

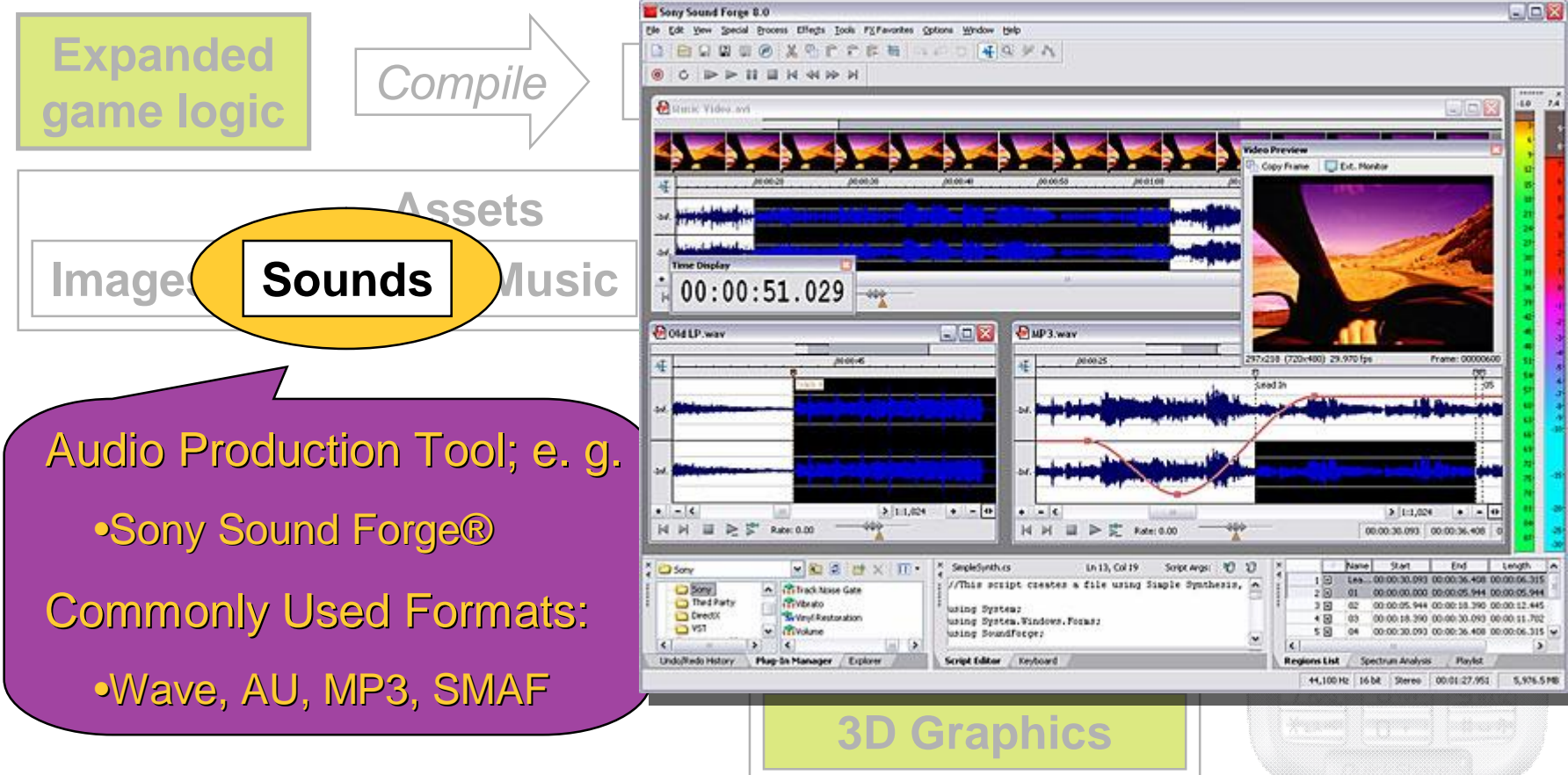

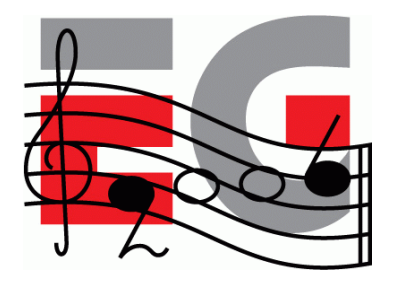

### • Music Tools

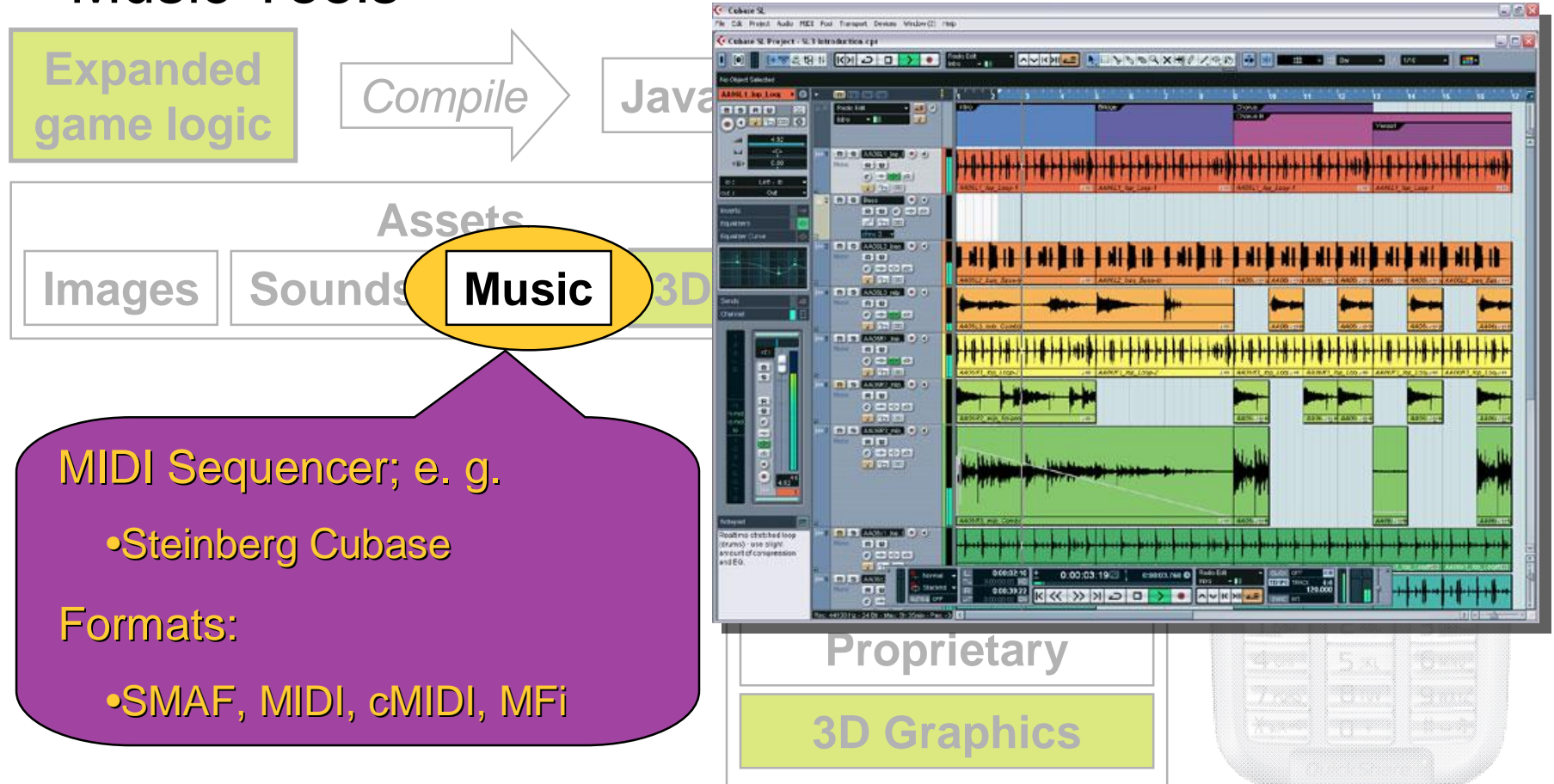

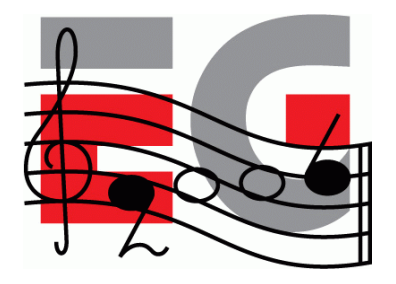

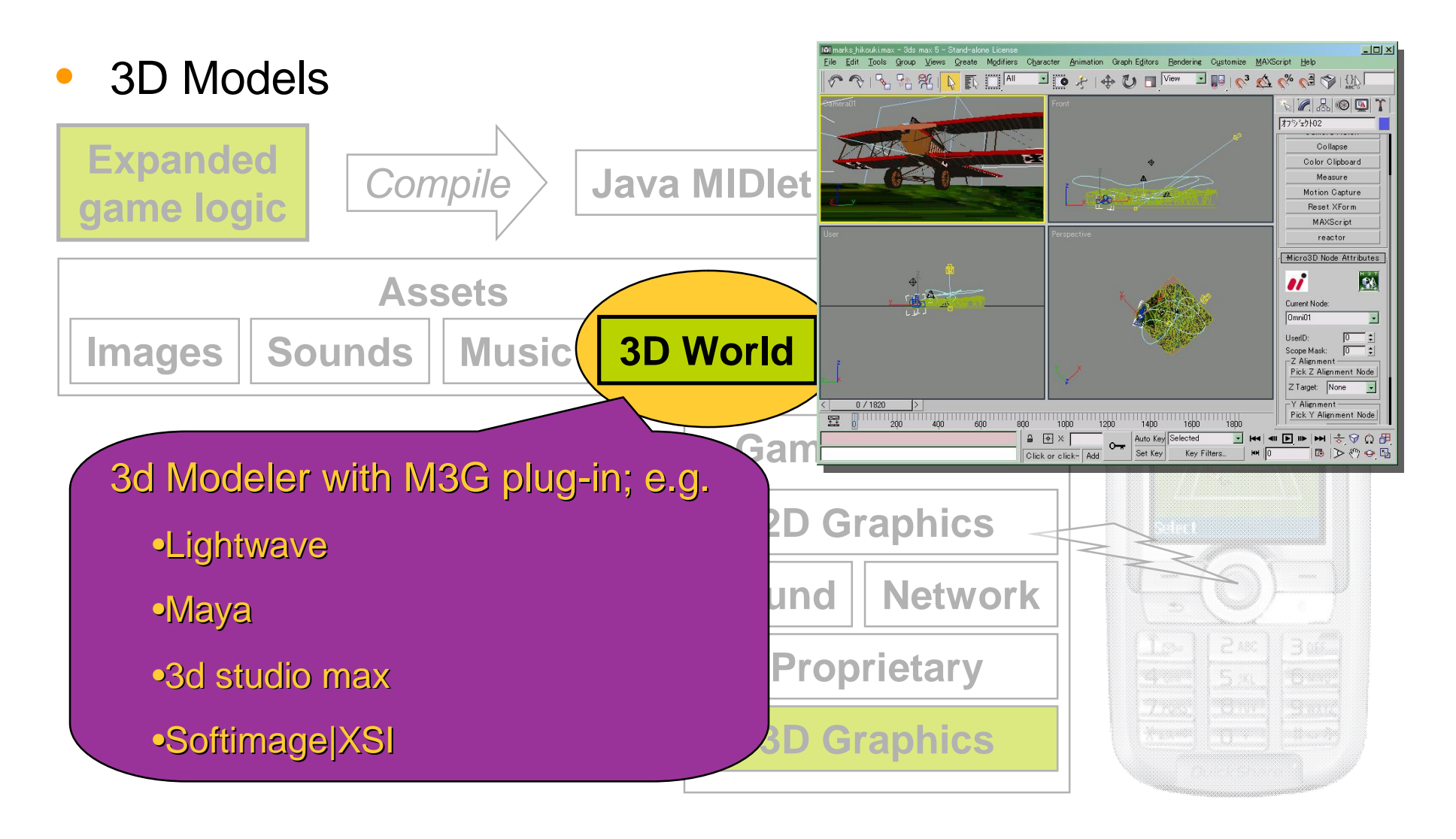

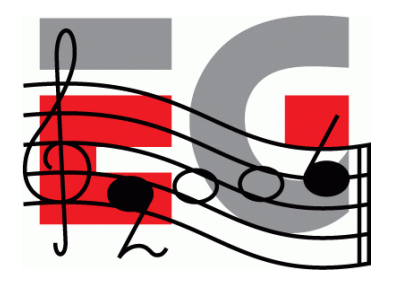

### **Export 3d Model to M3G**

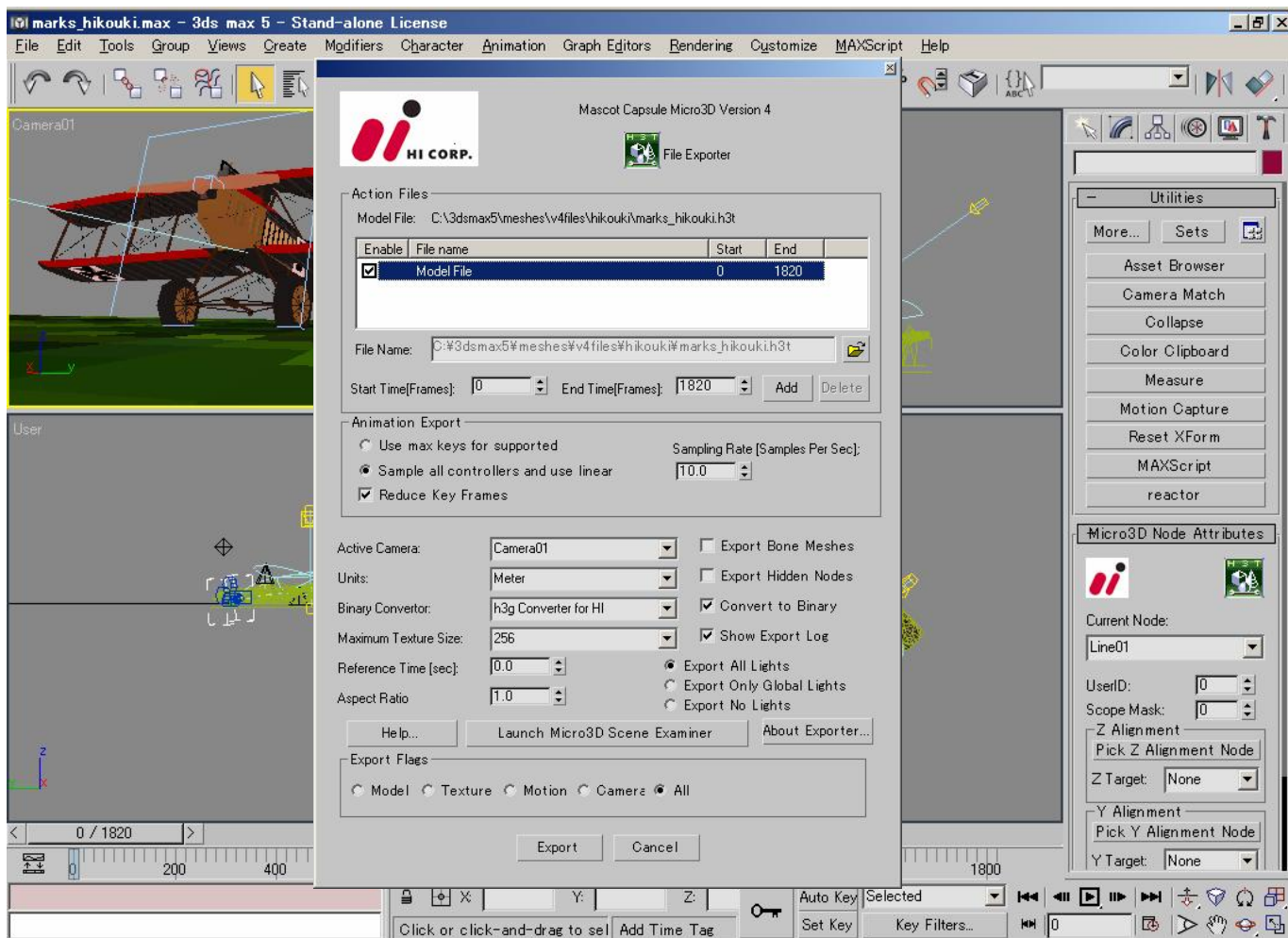

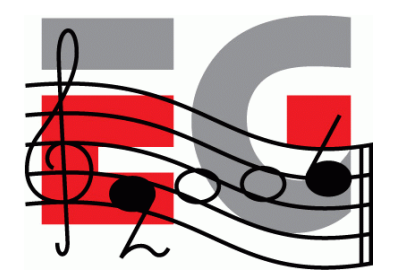

### **M3G File Viewer**

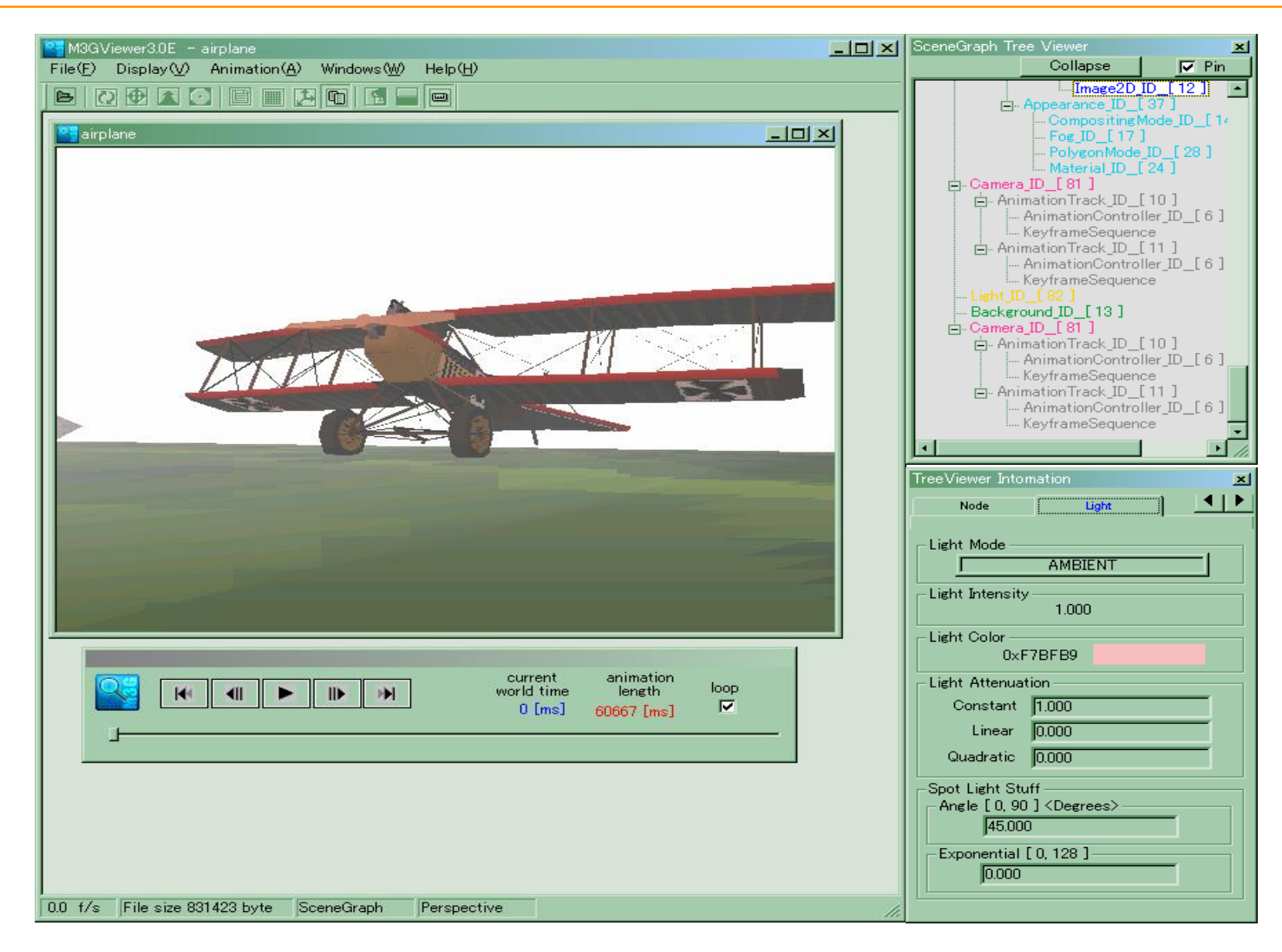

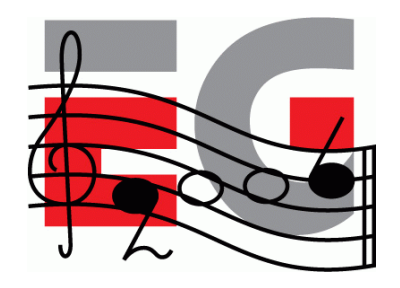

### **Demo: On a Real Phone**

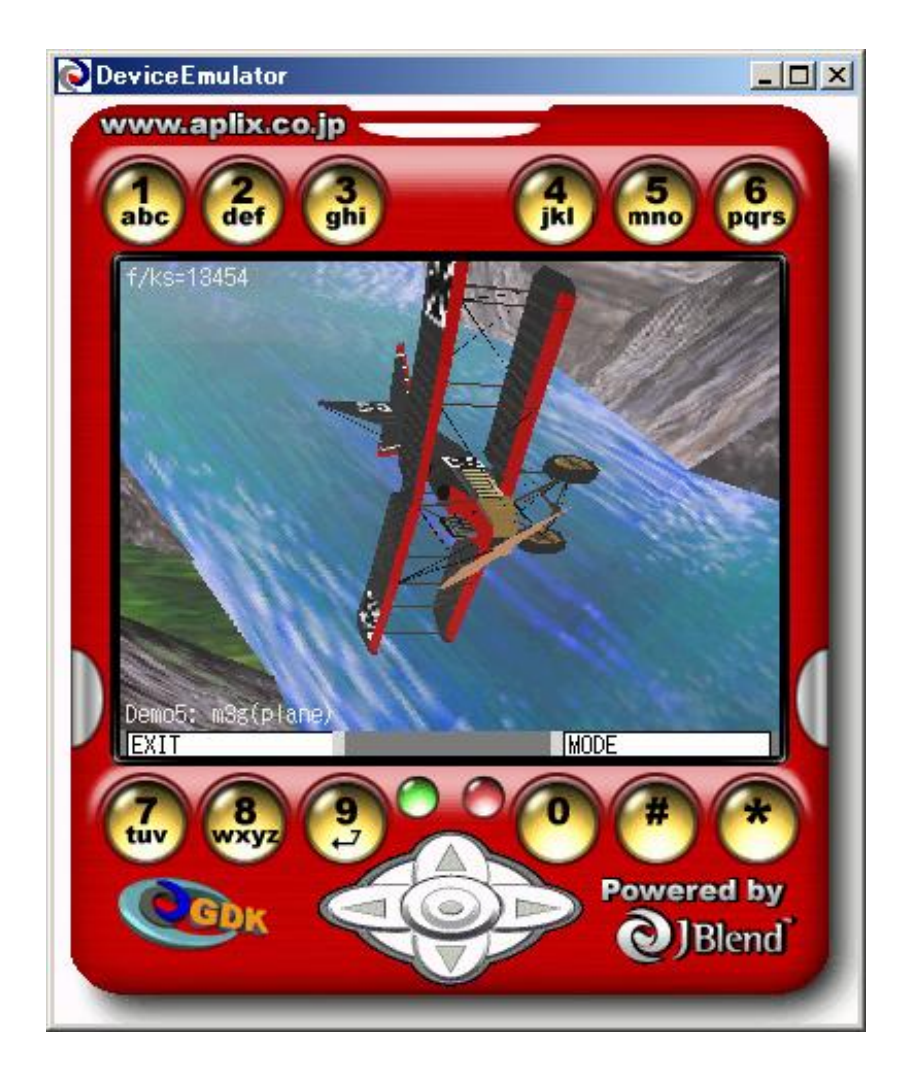

## **Tips for Designers 1**

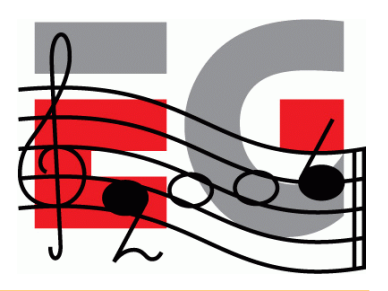

- *TIP: Don't use GIF files*
	- *The specification does not require their support*
- *TIP: Create the best possible quality audio & music*

– It's much easier to reduce the quality later than increase it

- *TIP: Polygon reduction tools & polygon counters are your friends*
	- Use the minimum number of polygons that conveys your vision satisfactorily

### **Tips for Designers 2**

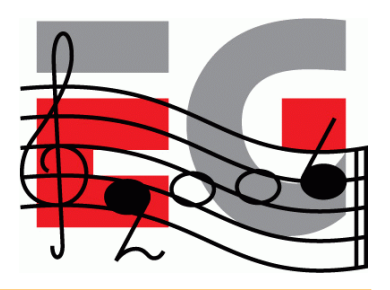

- *TIP: Use light maps for lighting effects*
	- Usually faster than per-vertex lighting
	- Use luminance textures, not RGB
	- Multitexturing is your friend
- *TIP: Try LINEAR interpolation for Quaternions*
	- *Faster than SLERP*
	- *But less smooth*

## **Tips for Designers 3**

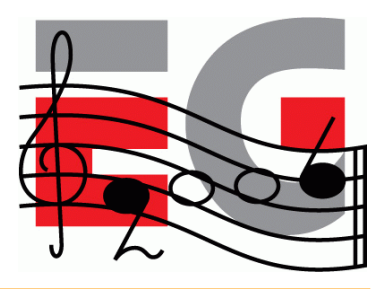

- *TIP: Use background images*
	- Can be scaled, tiled and scrolled very flexibly
	- Generally much faster than sky boxes or similar
- *TIP: Use sprites as impostors & labels*
	- Generally faster than textured quads
	- Unscaled mode is (much) faster than scaled
- *LIMITATION: Sprites are not useful for particle systems*

### **Agenda**

- Game Development Process
- Asset Creation
- Program Development
- **MIDlet Structure**
- A MIDlet Example
- Challenges in Mobile Game Development
- Publishing Your Content

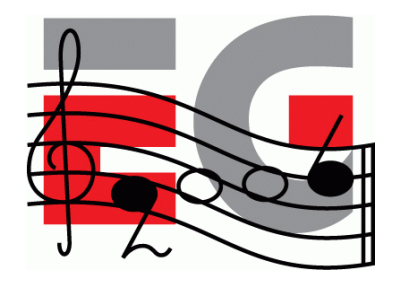

## **Program Development**

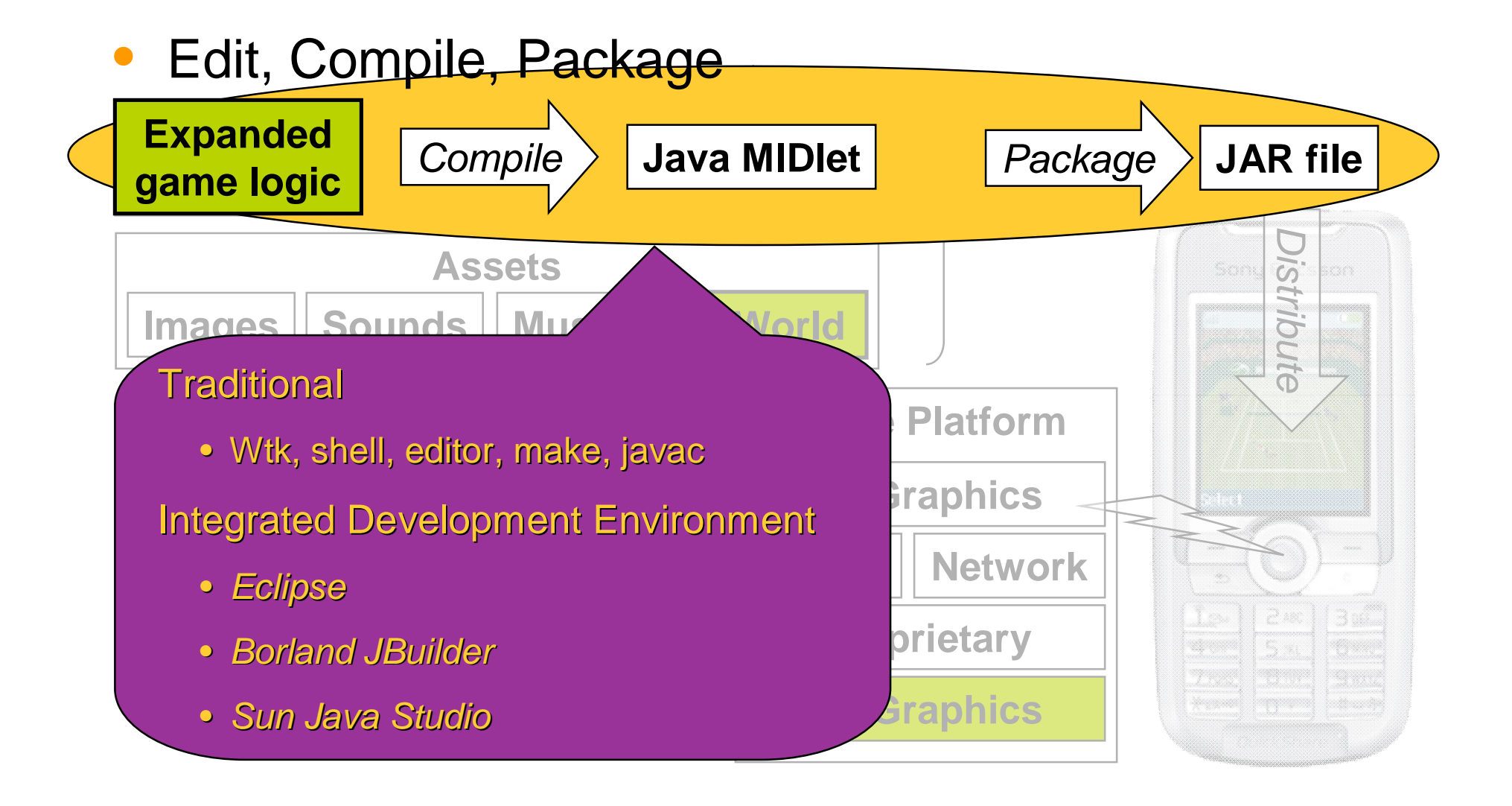

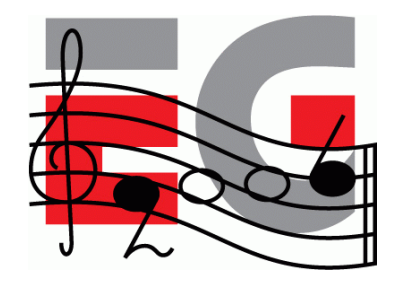

### **Program Development**

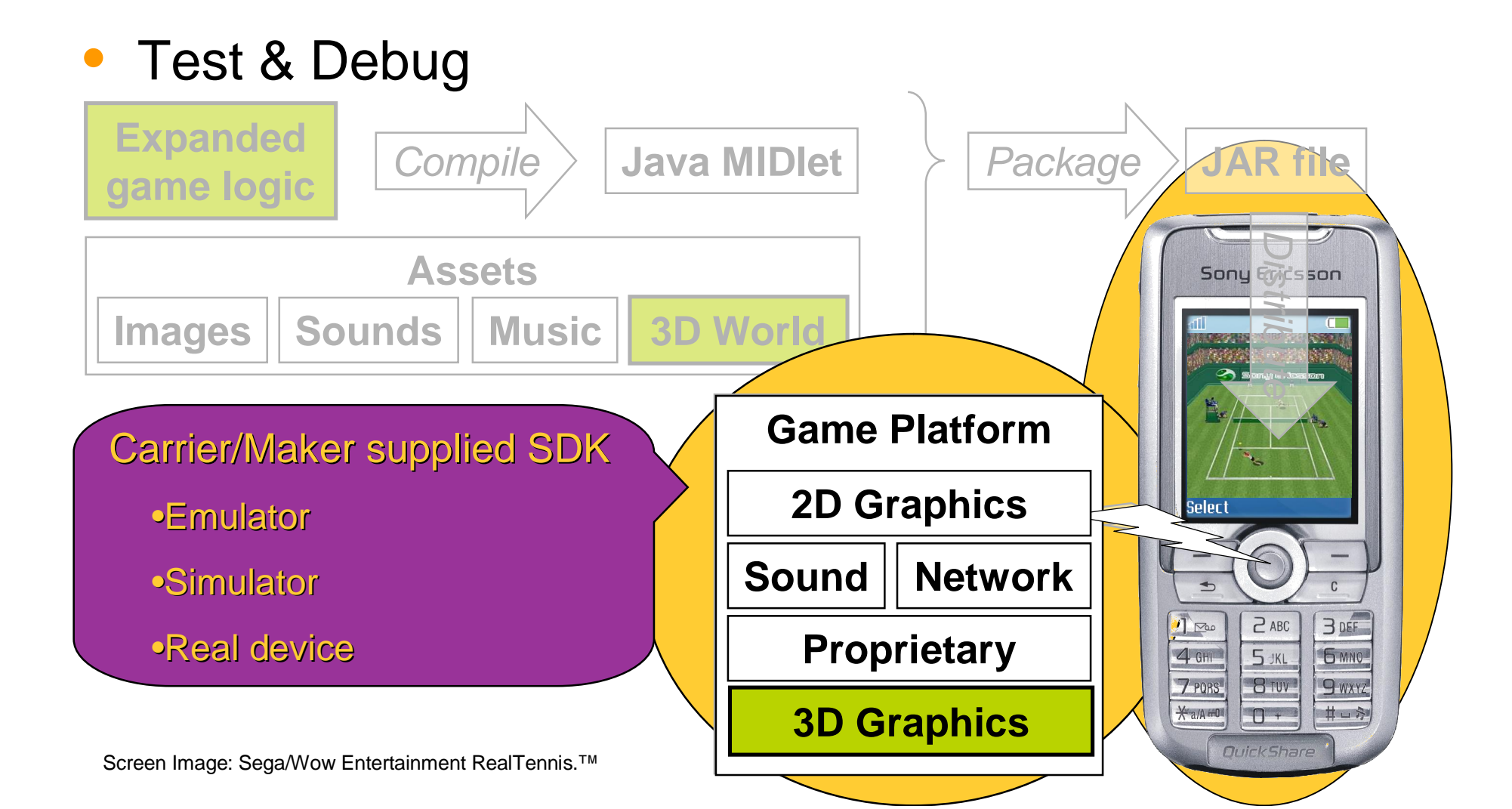

### **Agenda**

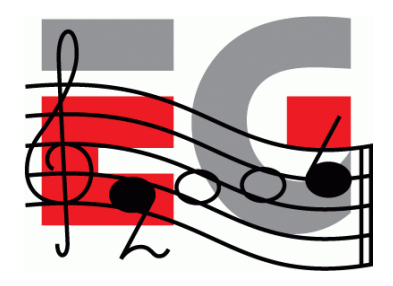

- Game Development Process
- Asset Creation
- Program Development
- MIDlet Structure
- A MIDlet Example
- Challenges in Mobile Game Development
- Publishing Your Content

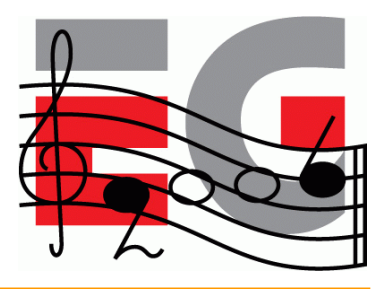

## **The Simplest MIDlet**

- Derived from MIDlet,
- Overrides three methods

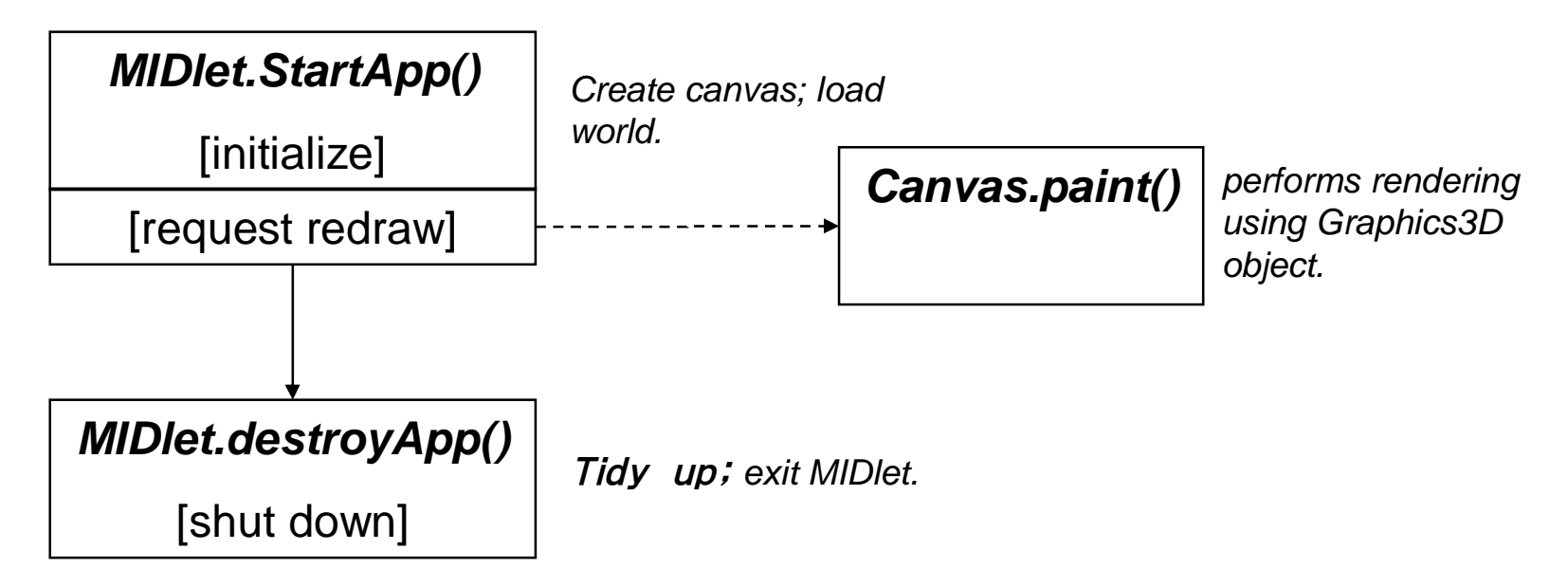

• And that's it.

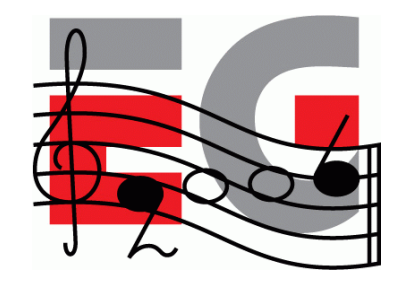

# **A More Interesting MIDlet**

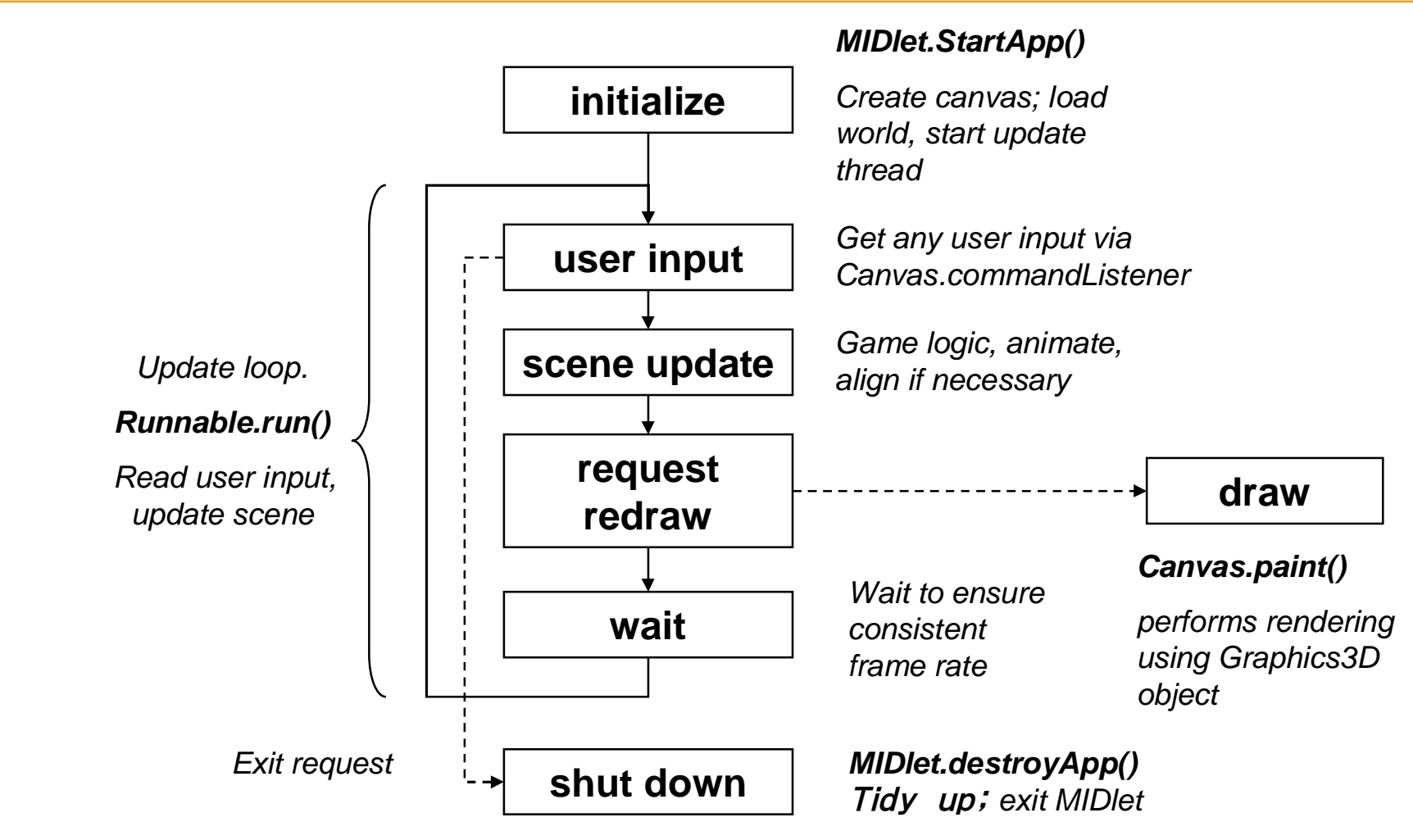

### **MIDlet Phases**

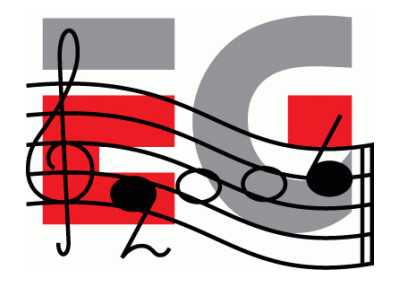

- Initialize
- Update
- Draw
- Shutdown

### **Initialize**

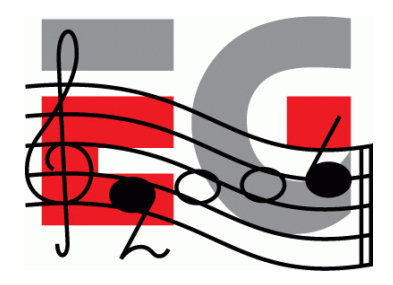

- Load assets: world, other 3D objects, sounds, etc.
- Find any objects that are frequently used
- Perform game logic initialization
- Initialize display
- Initialize timers to drive main update loop

### **Update**

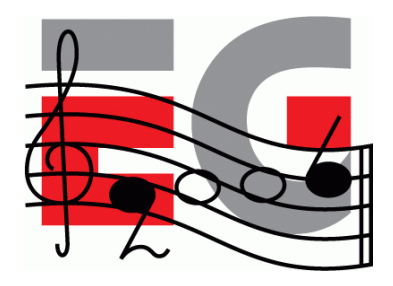

- Usually a thread driven by timer events
- Get user input
- Get current time
- Run game logic based on user input
- Game logic updates world objects if necessary
- Animate
- Request redraw

### **Update Tips**

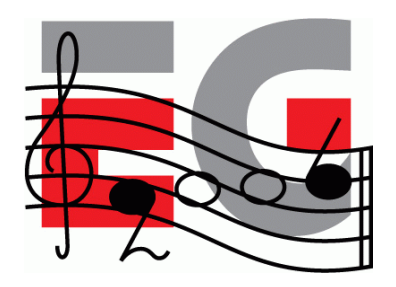

- *TIP: Don't create or release objects if possible*
- *TIP: Call* system.gc() *regularly to avoid long pauses*
- *TIP: cache any value that does not change every frame; compute only what is absolutely necessary*

### **Draw**

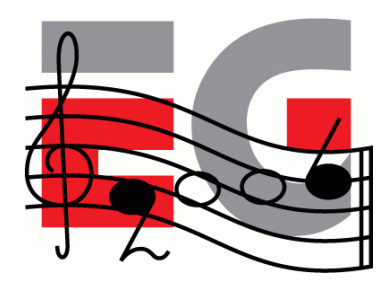

- Usually on overridden paint method
- Bind Graphics3D to screen
- Render 3D world or objects
- Release Graphics3D
	- …whatever happens!
- Perform any other drawing (UI, score, etc)
- Request next timed update

### **Draw Tips**

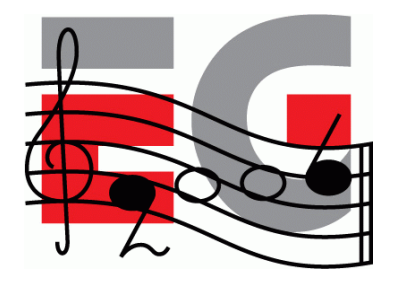

• *TIP: Don't do 2D drawing while Graphics3D is bound*

### **Shutdown**

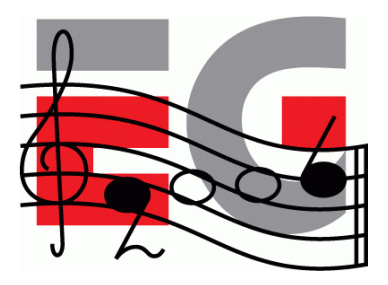

- Tidy up all unused objects
- Ensure once again that Graphics3D is released
- Exit cleanly
- Graphics3D should also be released during pauseApp

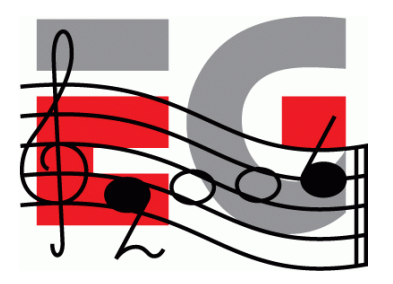

### **MIDlet Review**

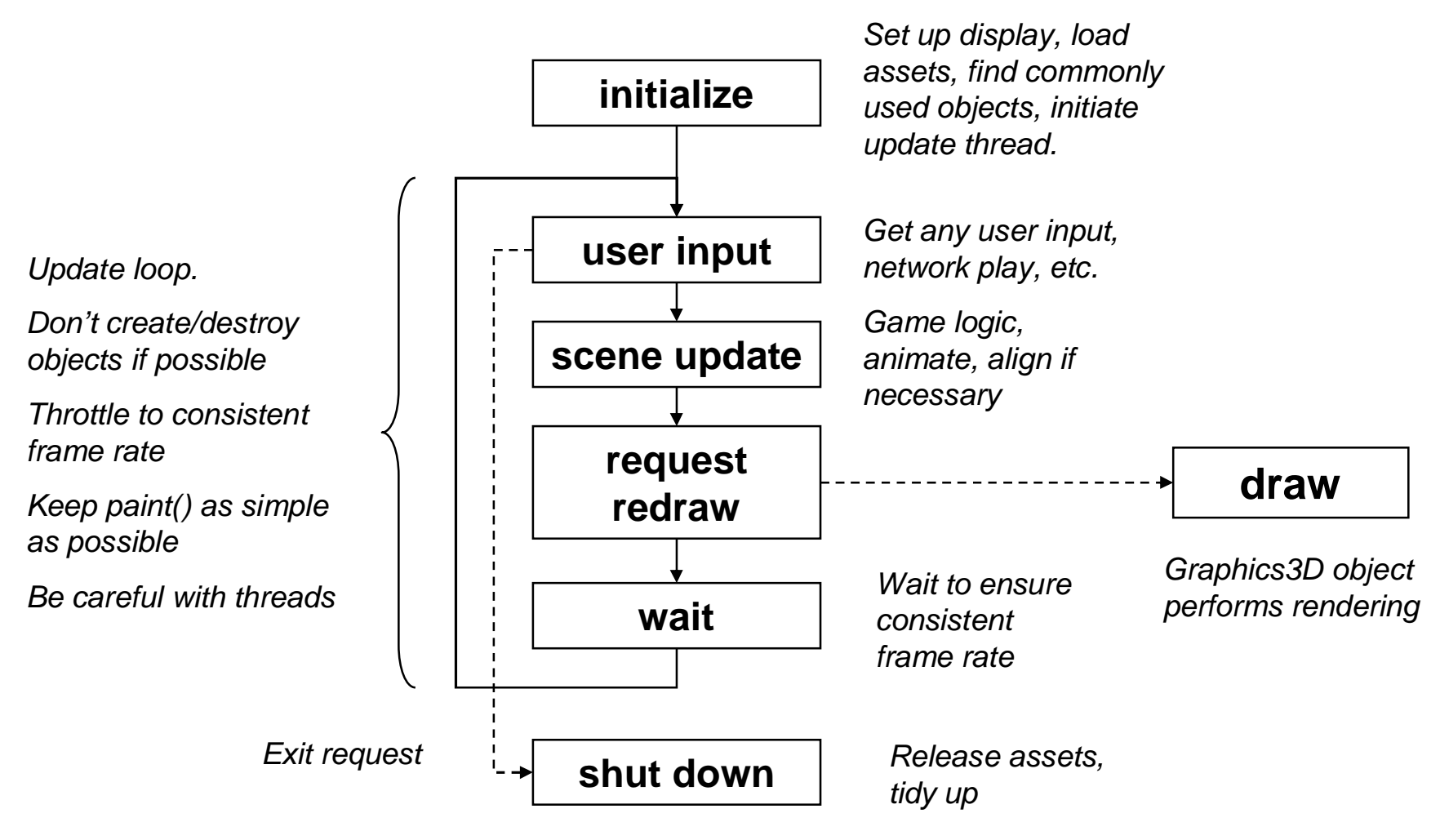

### **Agenda**

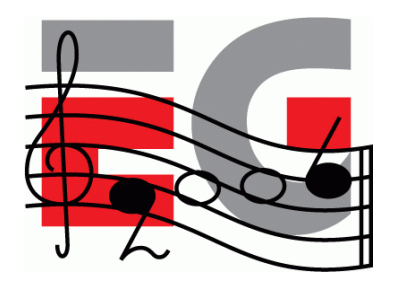

- Game Development Process
- Asset Creation
- Program Development
- MIDlet Structure
- A MIDlet Example
- Challenges in Mobile Game Development
- Publishing Your Content

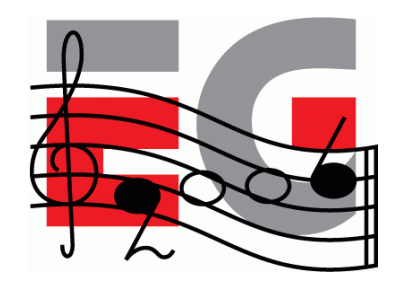

### **Demo: UsingM3G MIDlet**

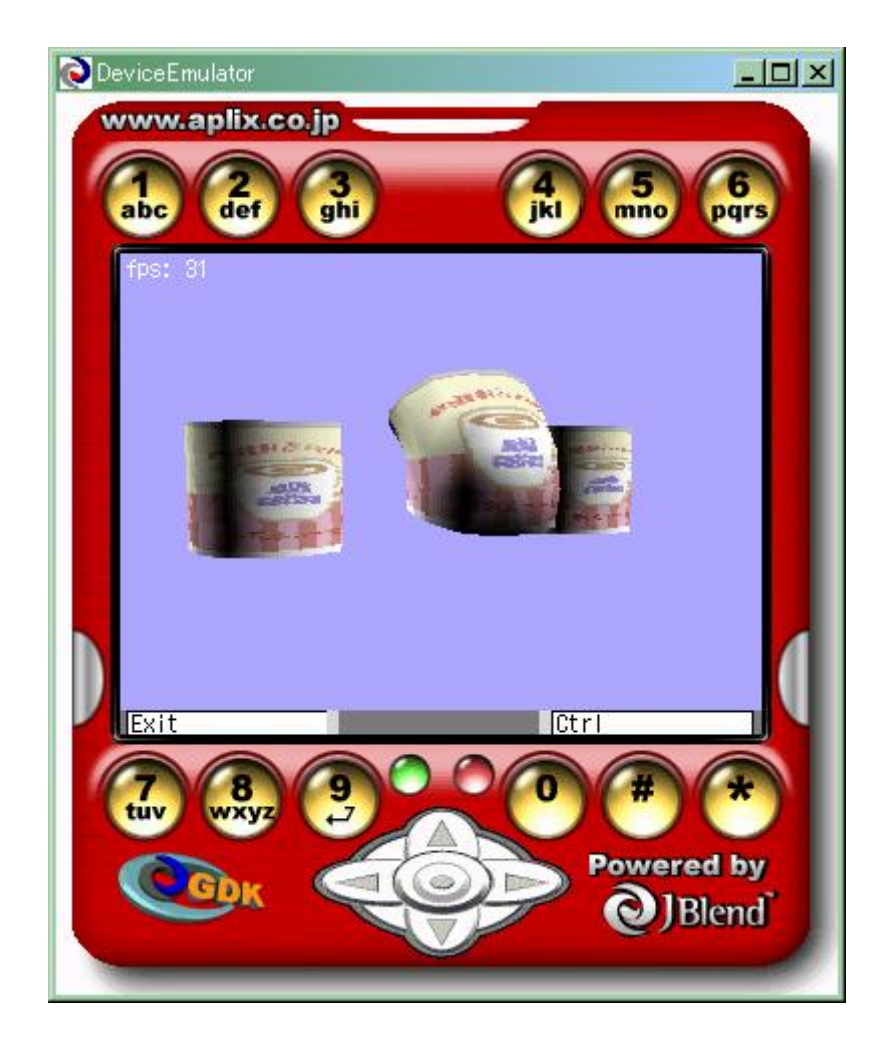

## *UsingM3G* **MIDlet**

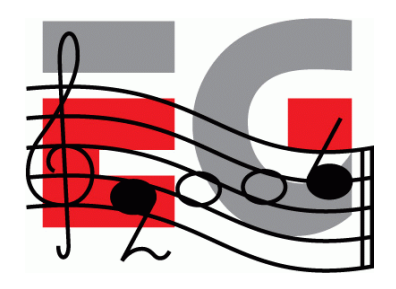

- Displays Mesh, MorphingMesh and SkinnedMesh
- Loads data from .m3g files
- View can be changed with arrow keys
- Animation can be stopped and started
- Animation of individual meshes can be stopped and started.
- Displays frames per second.

### *UsingM3G* **Framework**

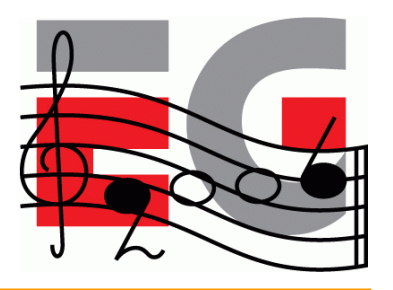

```
import java.io.IOException;
import javax.microedition.lcdui.*;
import javax.microedition.midlet.*;
public class Cans extends MIDlet implements CommandListener {
Command cmdExit = new Command("Exit", Command.SCREEN, 1);
Command cmdPlayPause = new Command("Ctrl",Command.SCREEN,1);
private TargetCanvas tcanvas = null;
Thread renderingT = null;
private String Filename = "/coffee.m3g";
public void startApp() {
     if (tcanvas == null)
       init();
     renderingT = new Thread(tcanvas);
     renderingT.start();
     tcanvas.startPlay();
 }
```
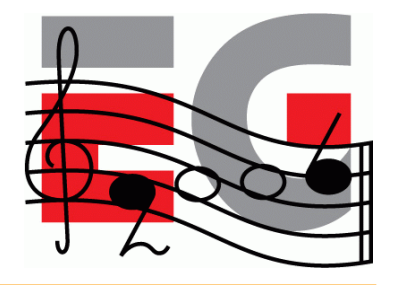

## *UsingM3G* **Framework**

```
public void pauseApp() {
  if (tcanvas.isPlaying)
    tcanvas.pausePlay();
  renderingT.yield();
  renderingT = null;
}
public void destroyApp(boolean u) {
  pauseApp()
  tcanvas = null;
}
```
## *UsingM3G* **Framework**

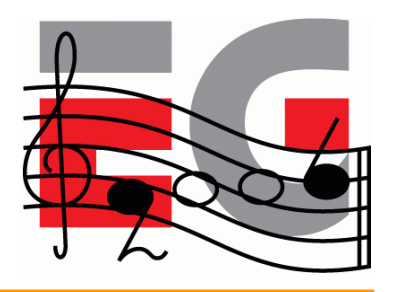

**synchronized public void commandAction(Command c, Displayable d)**

```
{
  if (c==cmdExit) {
   notifyDestroyed();
   return;
  } else if (c==cmdPlayPause) {
    if (tcanvas.isPlaying)
     tcanvas.pausePlay();
    else
      tcanvas.startPlay();
  }
}
```
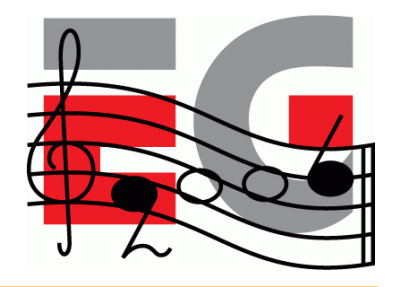

## *UsingM3G* **Initialization**

```
// From class Cans
public void init() {
  Display disp = Display.getDisplay(this);
  tcanvas = new TargetCanvas(Filename);
  if (tcanvas.hasException)
    notifyDestroyed();
  tcanvas.setCommandListener(this);
  tcanvas.addCommand(cmdExit);
  tcanvas.addCommand(cmdPlayPause);
  disp.setCurrent(tcanvas);
}
```
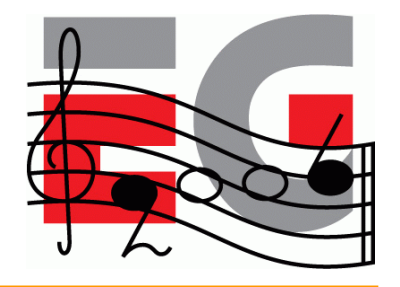

## *UsingM3G* **Initialization**

```
class TargetCanvas extends Canvas implements Runnable
  … // instance variable declarations elided
 public TargetCanvas(String m3gFile)
  {
    try
    {
      fileName = m3gFile;
      g3d = Graphics3D.getInstance();
      Load();
      w = getWidth();
      h = getHeight();
      cameraManip = new CameraManip(gWorld);
    }
    catch(IOException e)
    {
      System.out.println("loading fails:"+fileName);
      hasException = true;
    }
  }
```
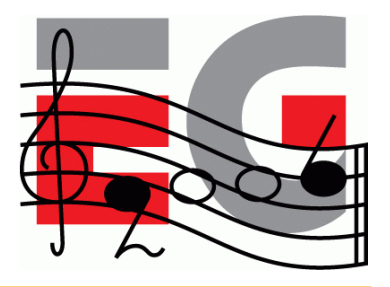

## **Loading the 3D data**

```
// class TargetCanvas
void Load() throws IOException {
  loadObjs = Loader.load(fileName);
  if (loadObjs==null)
    throw new RuntimeException("M3G file error");
  /* find the world node */
  for (int i=0; i<loadObjs.length; ++i) {
    if (loadObjs[i] instanceof World) {
    gWorld = (World)loadObjs[i];
    hasWorld = true;
    break;
    }
  }
  if (!hasWorld)
    throw new RuntimeException(
```

```
"World node not found; incorrect m3g file?");
```
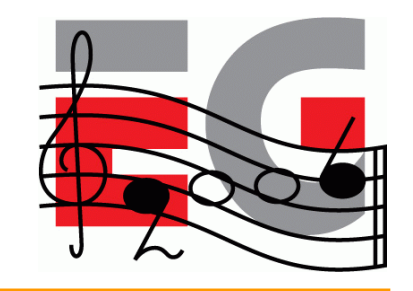

## **Loading the 3D Data (Cont.)**

```
meshController =
      (AnimationController)gWorld.find(meshControllerId);
    morphingMeshController =
       (AnimationController)gWorld.find(morphingMeshControll
erId);
    skinnedMeshController =
       (AnimationController)gWorld.find(skinnedMeshControlle
rId);
```

```
/* Clean up after the loading process. */
System.gc();
```
**}**

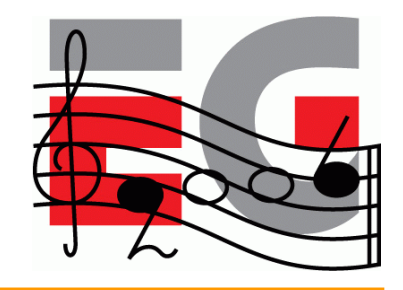

## **TargetCanvas** *run* **method**

```
public void run()
{
  for(;;) {
    long start, elapsed;
    start = System.currentTimeMillis();
    handleInput();
    repaint(); // Request paint()
    elapsed = System.currentTimeMillis() - start;
    // if (want to measure true frame rate)
    // Unfriendly to system!!
    //renderTime += (int)elapsed;
    // else {
    renderTime += (elapsed < 50) ? 50 : (int)elapsed;
    try {
      if (elapsed < 50) Thread.sleep(50-elapsed);
    } catch (InterruptedException e) { }
    //}
  }
}
```
## **TargetCanvas** *paint* **method**

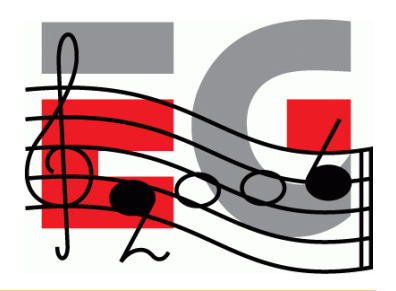

```
synchronized protected void paint(Graphics g)
{
  if (loadObjs == null) return;
  g.setClip(0, 0, w, h);
  try
  {
    g3d.bindTarget(g);
    g3d.setViewport(0, 0, w, h);
    render();
  } finally { g3d.releaseTarget(); }
  g.setColor(0xffffffff);
  g.drawString("fps: " + fps, 2, 2, g.TOP|g.LEFT);
}
```
## **TargetCanvas** *render* **method**

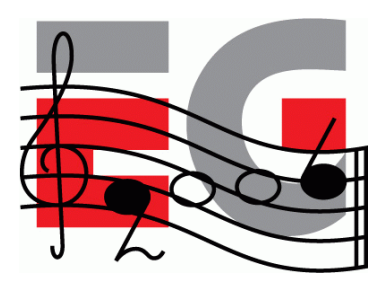

```
void render()
{
   if (isPlaying) {
     frameCount++;
     fps = (int)((1000*frameCount) / renderTime) ;
     /* update the scene */
     gWorld.animate((int)renderTime);
   }
   g3d.render(gWorld);
}
```
## **Camera Manipulation**

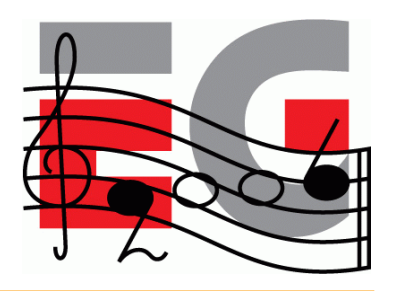

### **/\*\***

```
* A camera manipulator. This class applies rotations to
 * a World's activeCamera that make it rotate around the
 * prime axes passing through the World's origin.
 */
public class CameraManip
{
 public CameraManip(World world) { }
 public void buildCameraXform() { }
 public void
 baseRotate(float dAngleX, float dAngleY, float dAngleZ){ }
 public void
 rotate(float dAngleX, float dAngleY, float dAngleZ) { }
 public void setCameraXform() { }
}
```
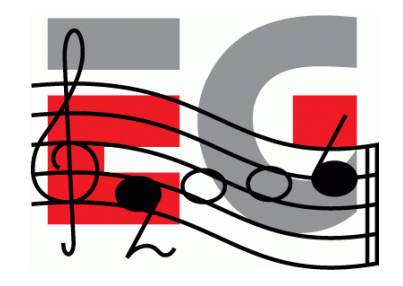

## **Initializing CameraManip**

```
public CameraManip(World world) {
    Transform world2Cam = new Transform();
    float[] matrix = new float[16];
    /* … class variable initialization elided */
    curCamera = world.getActiveCamera();
    if (curCamera != null) {
      curCamera.getTransformTo( world, world2Cam );
      world2Cam.get( matrix );
      distToTarget = (float)Math.sqrt( matrix[3]*matrix[3]
                                  + matrix[7]*matrix[7]
                                  + matrix[11]*matrix[11] );
      curCamera.getTransform( curOriginalXform );
      rotate( 0, 0, 0 );
      world2Cam = null;
    }
}
```
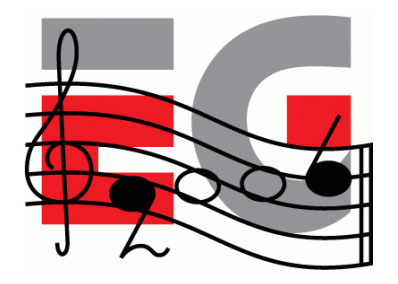

## **Rotating the Camera**

```
public void rotate(float dAngleX, float dAngleY,
                   float dAngleZ) {
    if (curCamera == null) return;
    baseRotate( dAngleX, dAngleY, dAngleZ );
    Transform rotTrans = new Transform();
    rotTrans.postRotate( angleY, 0, 1, 0 );
    rotTrans.postRotate( angleX, 1, 0, 0 );
    float pos[] = \{ 0, 0, distToTarget, 1 \};
    rotTrans.transform( pos );
    dx = pos[0];
    dy = pos[1];
    dz = pos[2] - distToTarget;
    buildCameraXform();
    setCameraXform();
    rotTrans = null;
}
```
## **Building the Camera Transform**

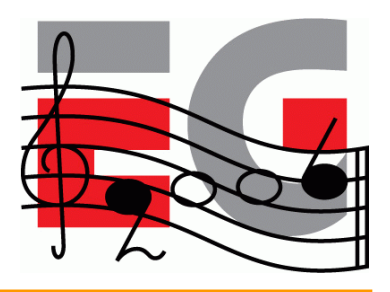

```
public void buildCameraXform() {
    cameraXform.setIdentity();
    rotateXform.setIdentity();
    transXform.setIdentity();
    transXform.postTranslate( dx, dy, dz );
```
**}**

```
// rotate about the x-axis then the y-axis
rotateXform.postRotate( angleY, 0, 1, 0 );
rotateXform.postRotate( angleX, 1, 0, 0 );
```

```
cameraXform.postMultiply( transXform );
cameraXform.postMultiply( rotateXform );
```

```
public void setCameraXform() {
    cameraXform.postMultiply( curOriginalXform );
    curCamera.setTransform( cameraXform );
}
```
## **Agenda**

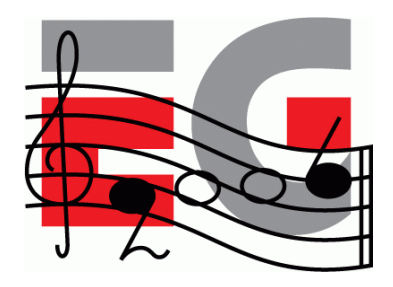

- Game Development Process
- Asset Creation
- Program Development
- MIDlet Structure
- A MIDlet Example
- Challenges in Mobile Game Development
- Publishing Your Content

## **Why Mobile Game Development is Difficult**

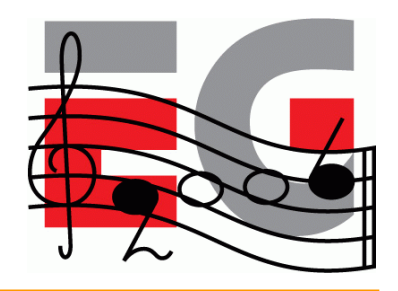

- Application size severely limited
	- Download size limits
	- Small Heap memory
- Small screen
- Poor input devices
- Poor quality sound
- Slow system bus and memory system

## **Why Mobile Game Development is Difficult**

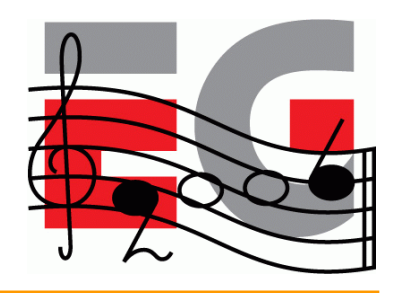

- No floating point hardware
- No integer divide hardware
- Many tasks other than application itself
	- Incoming calls or mail
	- Other applications
- Short development period
- Tight budget, typically \$100k 250k

## **Memory**

### • Problems

**1** Small application/download size

- 2 Small heap memory size
- Solutions
	- $-$  Compress data  $\bigcirc$
	- Use single large file  $\mathbb{O}$
	- Use separately downloadable levels  $\mathbb D$
	- $-$  Limit contents  $(2)$
	- Get makers to increase memory  $\mathfrak{D}$

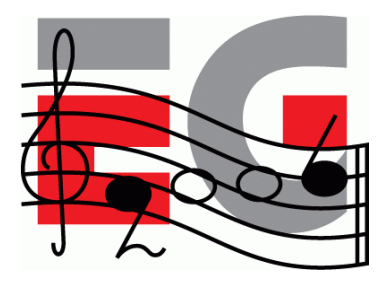

## **Performance**

## • Problems

- Slow system bus & memory
- No integer divide hardware
- Solutions
	- Use smaller textures  $\mathbf{\hat{1}}$
	- Use mipmapping  $\mathbb D$
	- Use byte or short coordinates and key values  $\mathbf 1$
	- Use shifts  $(2)$
	- Let the compiler do it  $\mathcal{D}$

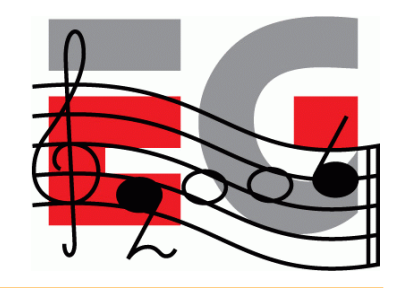

# **User-Friendly Operation**

- Problems
	- Button layouts differ
	- Diagonal input may be impossible
	- Multiple simultaneous button presses not recognized
- Solutions
	- Plan carefully
	- Different difficulty levels
	- Same features on multiple buttons
	- Key customize feature

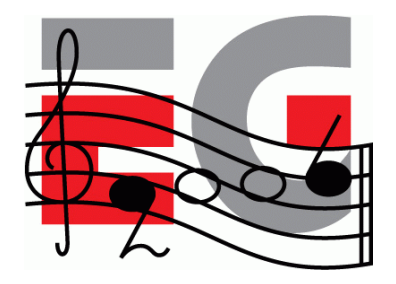

## **Many Other Tasks**

- Problem
	- Incoming calls or mail
	- Other applications
- Solution
	- Create library for each handset terminal

## **Agenda**

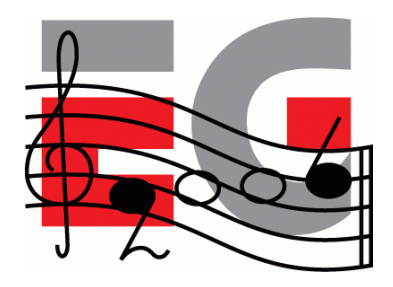

- Game Development Process
- Asset Creation
- Program Development
- MIDlet Structure
- A MIDlet Example
- Challenges in Mobile Game Development
- Publishing Your Content

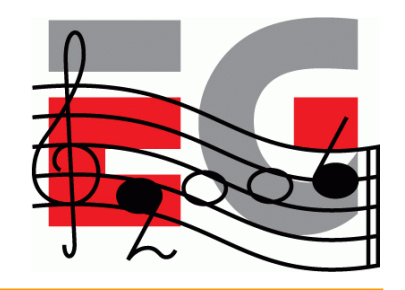

## **Publishing Your Content**

- Can try setting up own site but
	- it will be difficult for customers to find you
	- impossible to get paid
	- may be impossible to install MIDlets from own site
- Must use a carrier approved publisher
- Publishers often run own download sites but always with link from carrier's game menu.
- As with books, publishers help with distribution and marketing

## **Publishing Your Content**

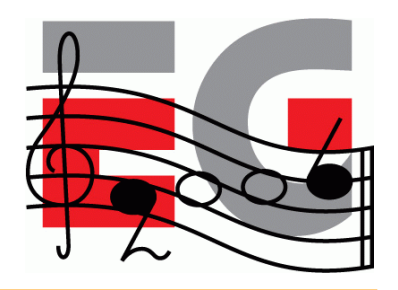

- Typical end-user cost is \$2 \$5.
- Sometimes a subscription model is used.
- Carrier provides billing services
	- Carriers in Japan take around 6%
	- Carriers in Europe have been known to demand as much as 40%! They drive away content providers.
- In some cases, only carrier approved games can be downloaded to phones
	- Enforced by handsets that only download applets OTA
	- Developers must have their handsets modified by the carrier

## **Publishers**

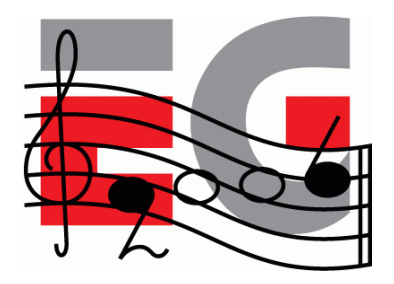

- Find a publisher and build a good relationship with them
- **Japan:** Square Enix, Bandai Networks, Sega WOW, Namco, Infocom, etc.
- **America:** Bandai America, Digital Chocolate, EA Mobile, MForma, Sorrent
- **Europe:** Digital Chocolate, Superscape, Macrospace, Upstart Games

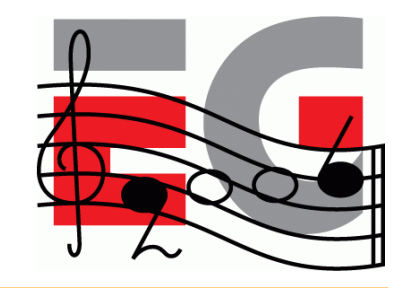

## **Other 3D Java Mobile APIs**

Mascot Capsule Micro3D Family APIs

- Motorola iDEN, Sony Ericsson, Sprint, etc.)
	- com.mascotcapsule.micro3d.v3 (V3)
- Vodafone KK JSCL
	- com.j\_phone.amuse.j3d  $(V2)$ , com.jblend.graphics.j3d  $(V3)$
- Vodafone Global
	- $-$  com.vodafone.amuse.j3d  $(V2)$
- NTT Docomo (DoJa)
	- com.nttdocomo.opt.ui.j3d (DoJa2, DoJa 3) (V2, V3)
	- com.nttdocomo.ui.graphics3D (DoJa 4) (V4)

Mascot Capsule Micro3D Version Number

## **Mascot Capsule V3 Game Demo**

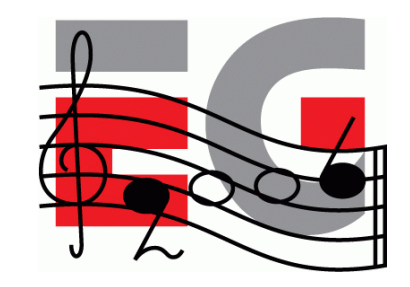

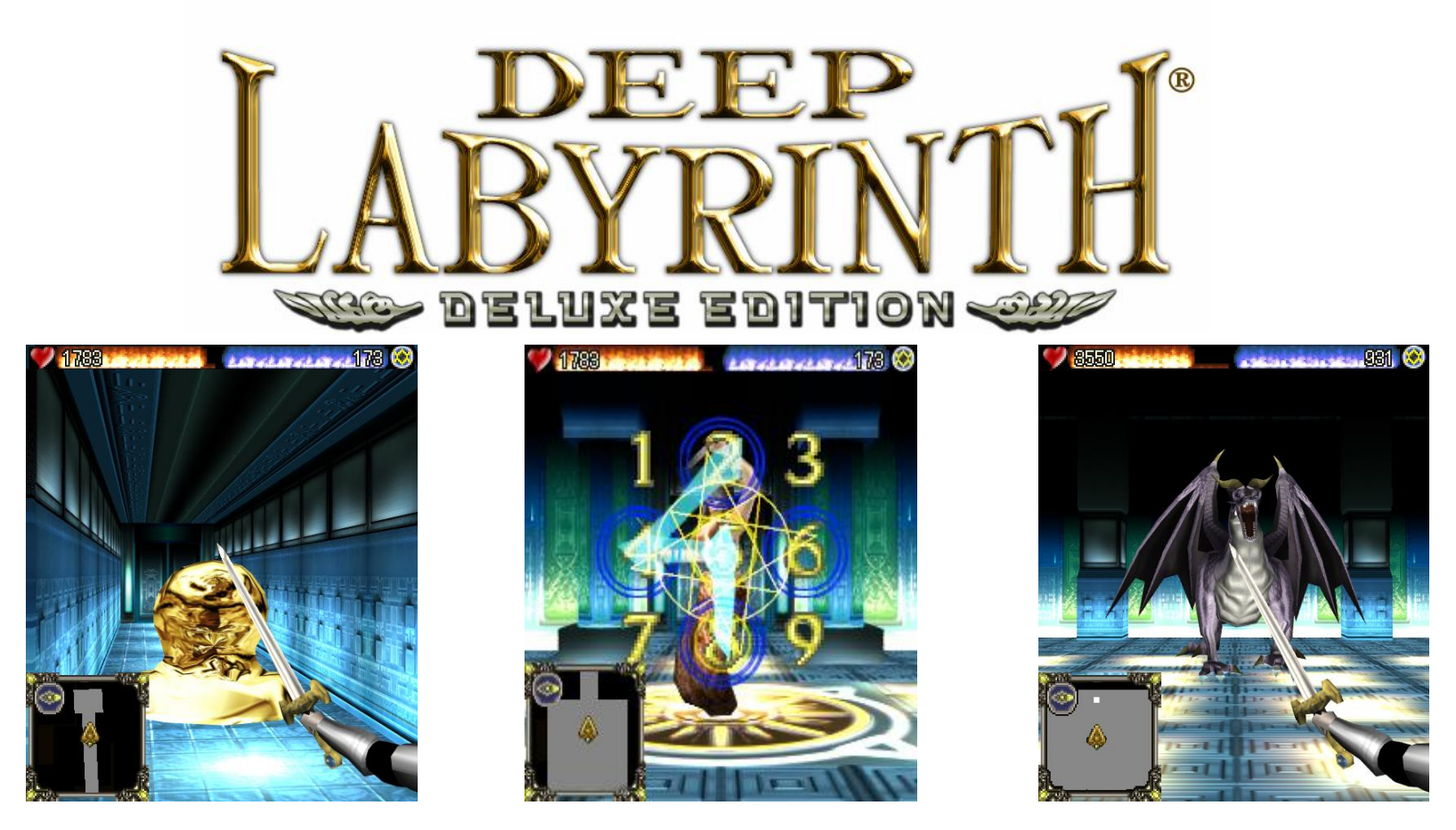

Copyright 2005, by Interactive Brains, Co., Ltd.

## **Summary**

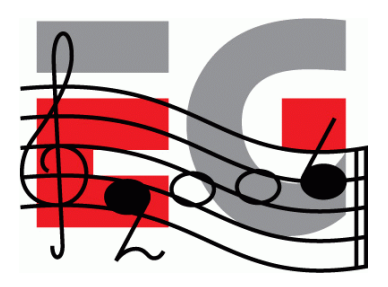

- Use standard tools to create assets
- Basic M3G MIDlet is relatively easy
- Programming 3D Games for mobile is hard
- Need good relations with carriers and publishers to get your content distributed

## **Exporters**

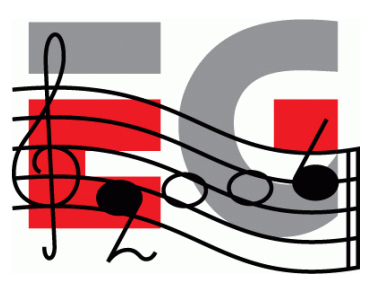

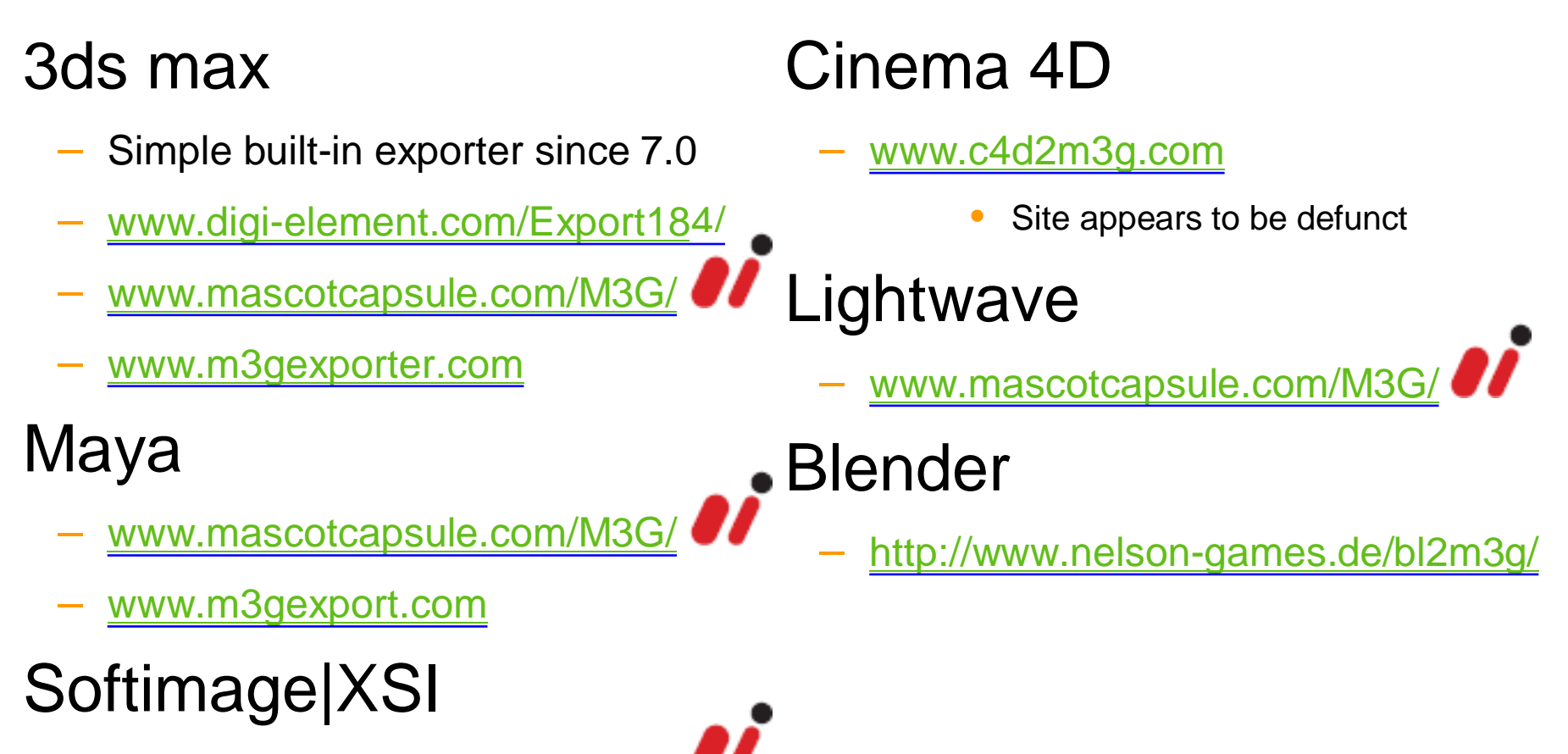

– [www.mascotcapsule.com/M3G/](http://www.mascotcapsule.com/M3G/)

## **SDKs**

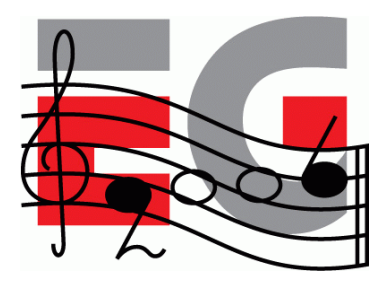

- Motorola iDEN J2ME SDK
	- idenphones.motorola.com/iden/developer/developer\_tools.jsp
- Nokia Series 40, Series 60 & J2ME
	- [www.forum.nokia.com/java](http://www.forum.nokia.com/java)
- Sony Ericsson
	- developer.sonyericsson.com/java
- Sprint Wireless Toolkit for Java
	- developer.sprintpcs.com
- Sun Wireless Toolkit

– java.sun.com/products/j2mewtoolkit/download-2\_2.html

## **SDKs**

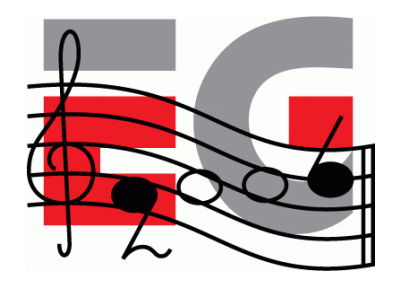

• VFX SDK (Vodafone Global)

– via.vodafone.com/vodafone/via/Home.do

• VFX & WTKforJSCL (Vodafone KK)

– developers.vodafone.jp/dp/tool\_dl/java/emu.php

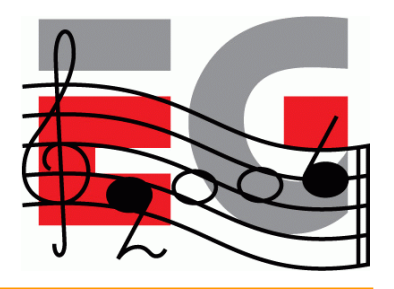

## **IDE's for Java Mobile**

- **Eclipse Open Source IDE** 
	- [www.eclipse.org](http://www.eclipse.org)
- JBuilder 2005 Developer
	- [www.borland.com/jbuilder/developer/index.html](http://www.borland.com/jbuilder/developer/index.html)
- Sun Java Studio Mobility
	- [www.sun.com/software/products/jsmobility](http://www.sun.com/software/products/jsmobility)
- Comparison of IDE's for J2ME
	- [www.microjava.com/articles/J2ME\\_IDE\\_Comparison.pdf](http://www.microjava.com/articles/J2ME_IDE_Comparison.pdf)

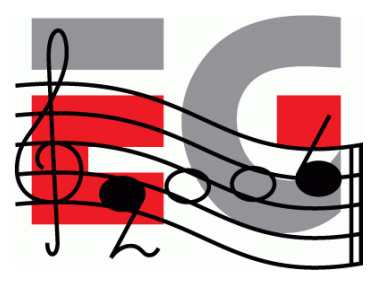

## **Other Tools**

- Macromedia Fireworks
	- [www.adobe.com/products/fireworks/](http://www.adobe.com/products/fireworks/)
- Adobe Photoshop
	- [www.adobe.com/products/photoshop/main.html](http://www.adobe.com/products/photoshop/main.html)
- Sony SoundForge
	- [www.sonymediasoftware.com/products/showproduct.asp?PID=961](http://www.sonymediasoftware.com/products/showproduct.asp?PID=961)
- Steinberg Cubase
	- [www.steinberg.de/33\\_1.html](http://www.steinberg.de/33_1.html)
- Yamaha SMAF Tools
	- smaf-yamaha.com/

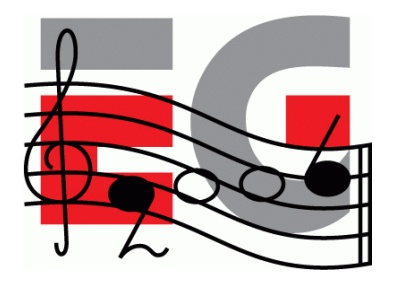

## ཚӐ **(Dear Dog) Demo**

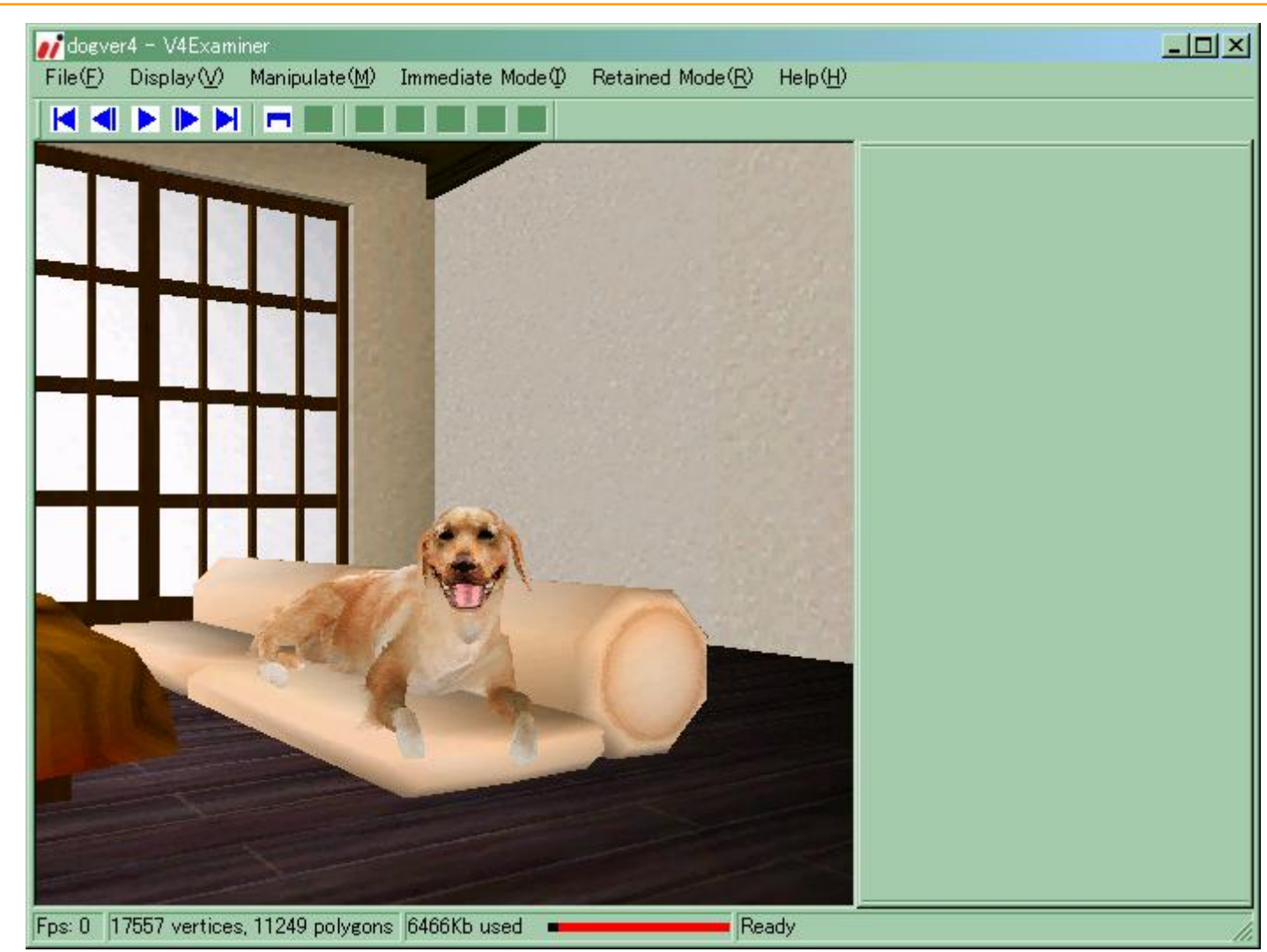

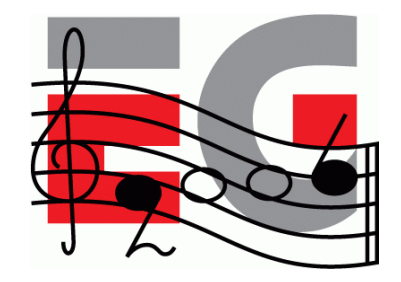

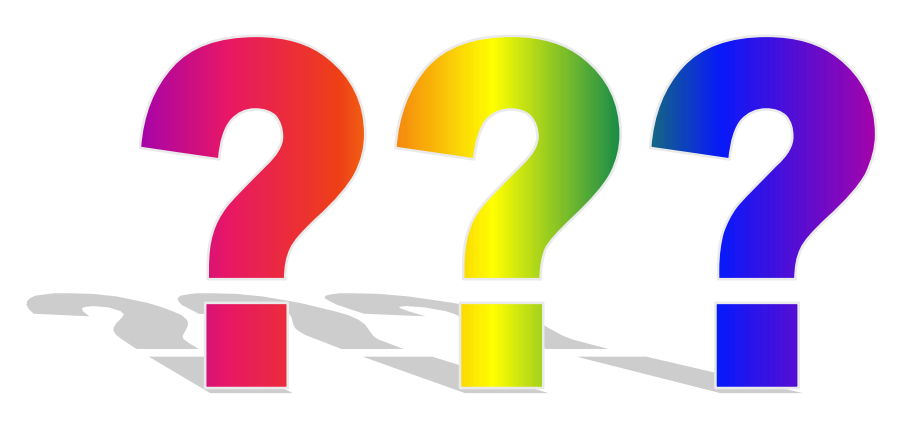

Thanks: HI Mascot Capsule Version 4 Development Team, Koichi Hatakeyama, Sean Ellis, JSR-184 Expert Group

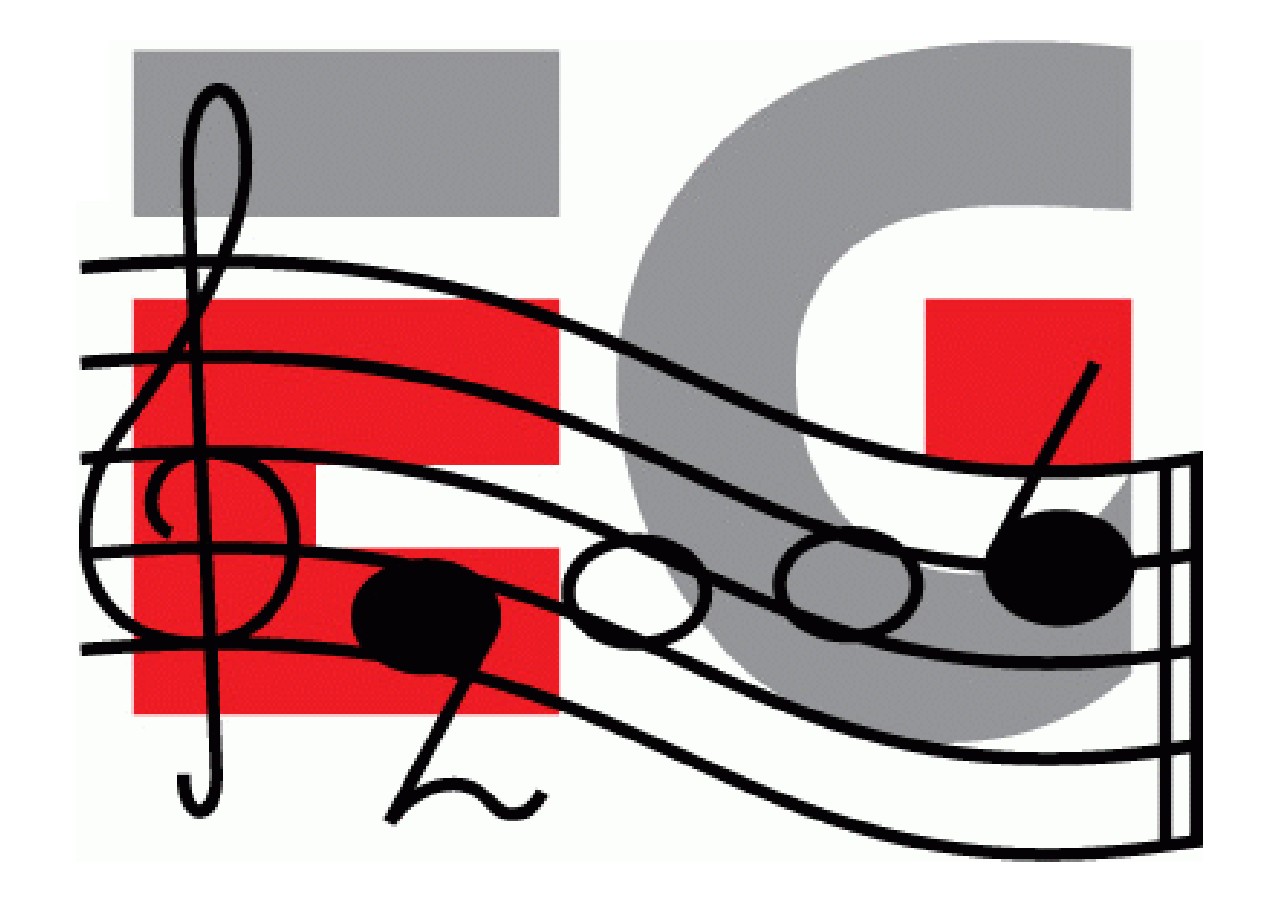

# **Closing & Summary**

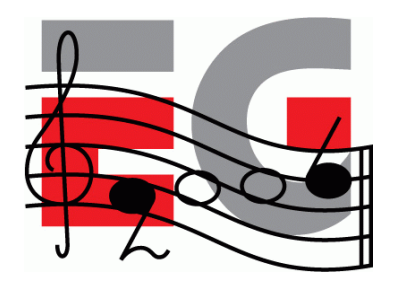

- We have covered
	- OpenGL ES
	- M3G
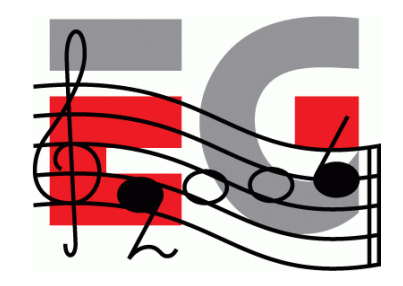

# **KHRONOS API palette**

**The Khronos API family provides a complete ROYALTY-FREE, cross-platform media acceleration platform**

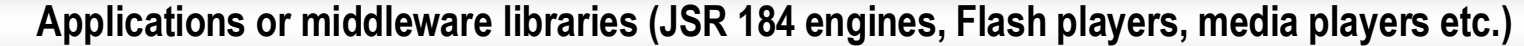

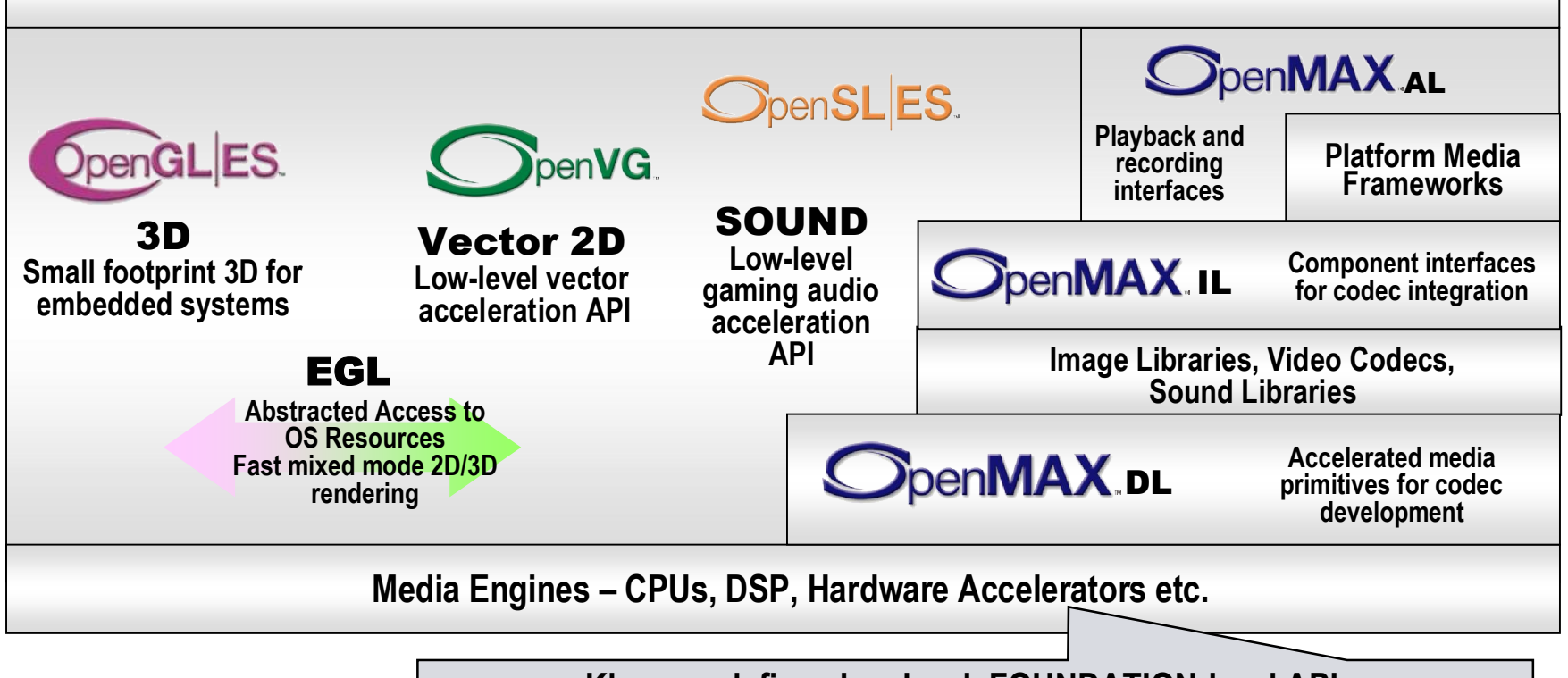

**Khronos defines low-level, FOUNDATION-level APIs. "Close to the hardware" abstraction provides portability AND flexibility**

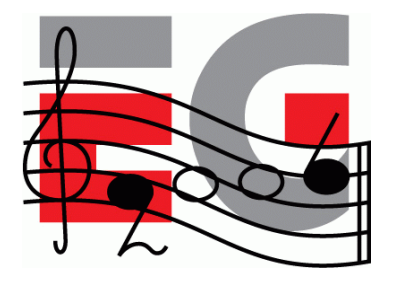

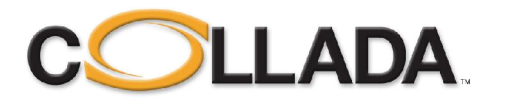

#### • An open interchange format

- to exchange data between content tools
- allows mixing and matching tools for the same project
- allows using desktop tools for mobile content

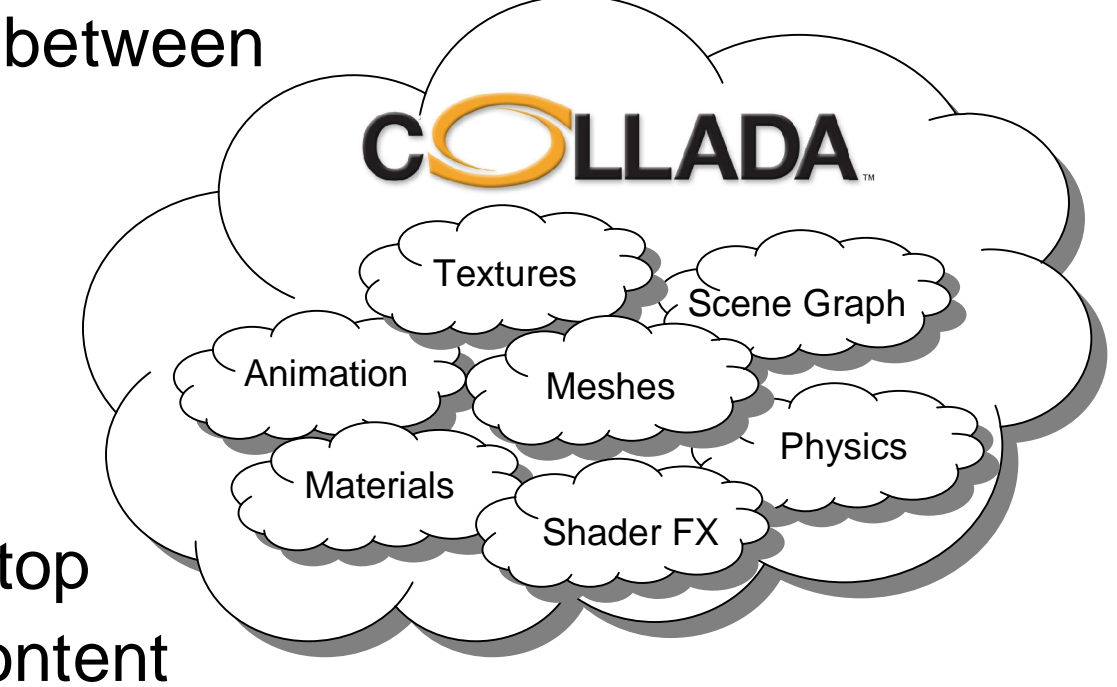

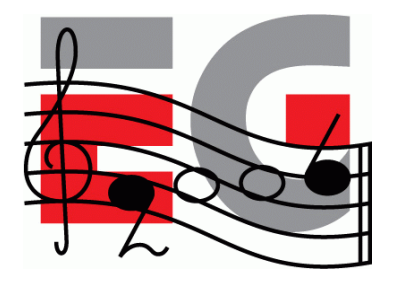

#### **Shaders? Yes!**

- OpenGL ES 2.0
	- subset of OpenGL 2.0, with very similar shading language
	- spec draft at SIGGRAPH 05, conformance tests summer 06, devices 08 (?)
- M3G 2.0
	- adds shaders and more to M3G 1.1
	- first Expert Group meeting June 06

## **2D Vector Graphics**

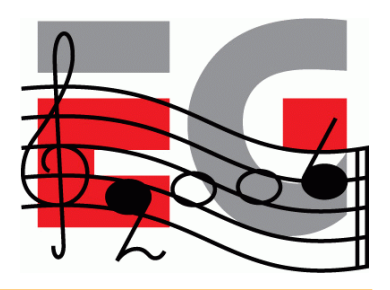

- OpenVG
	- low-level API, HW acceleration
	- spec draft at SIGGRAPH 05, conformance tests summer 06
- JSR 226: 2D vector graphics for Java
	- SVG-Tiny compatible features
	- completed Mar 05
- JSR 287: 2D vector graphics for Java 2.0
	- rich media (audio, video) support, streaming
	- work just starting

#### **EGL evolution**

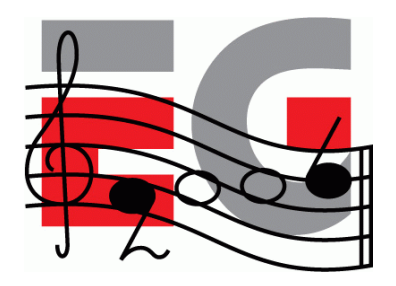

- It's not trivial to efficiently combine use of various multimedia APIs in a single application
- EGL is evolving towards simultaneous support of several APIs
	- OpenGL ES and OpenVG now
	- all Khronos APIs later

## **Summary**

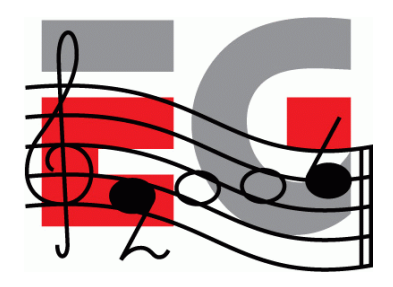

- Fixed functionality mobile 3D is reality NOW
	- these APIs and devices are out there
	- go get them, start developing!
- Better content with Collada
- Solid roadmap to programmable 3D
- Standards for 2D vector graphics

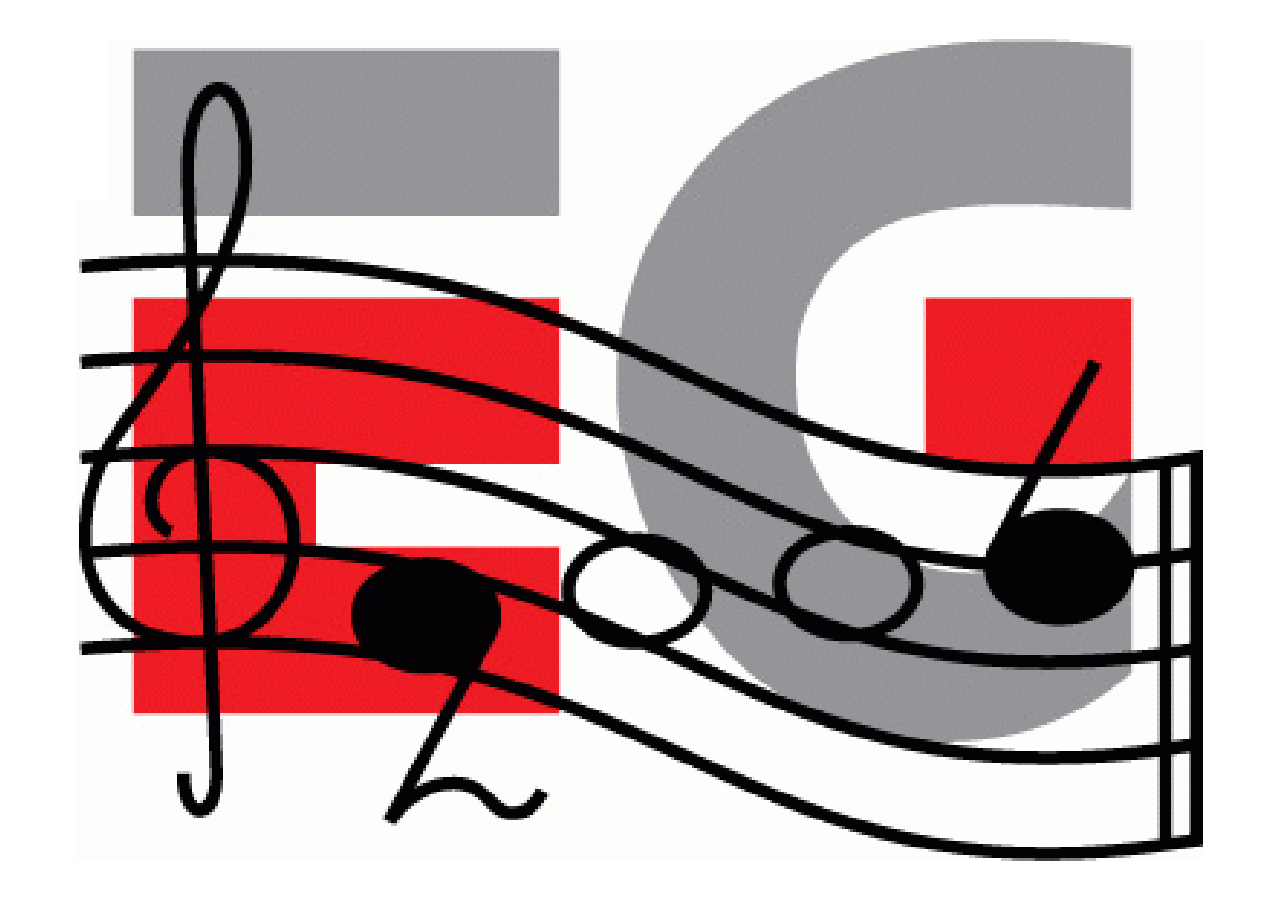